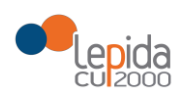

**SPA** 

# *SVILUPPI PERCORSI* AZIENDALI

# SPECIFICHE PER FORNITORI

# P1.22-17

# SPA SPF SIGLA - REVISIONE SPECIFICHE 2022

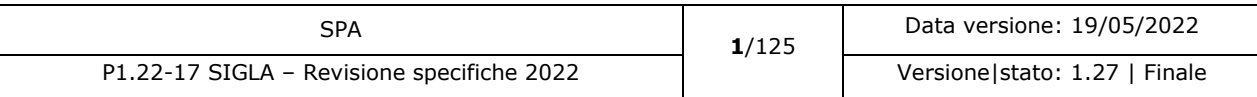

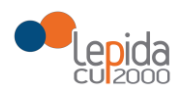

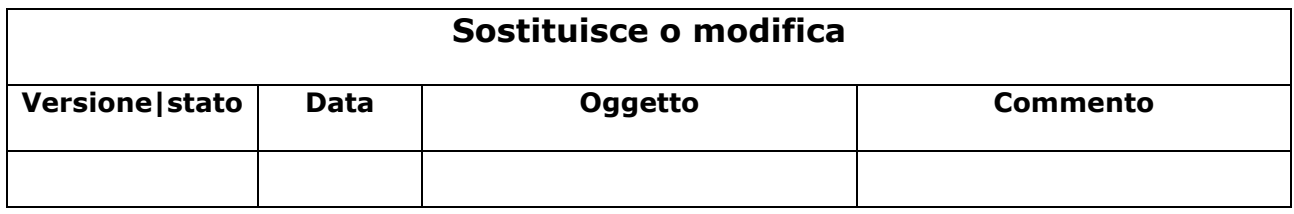

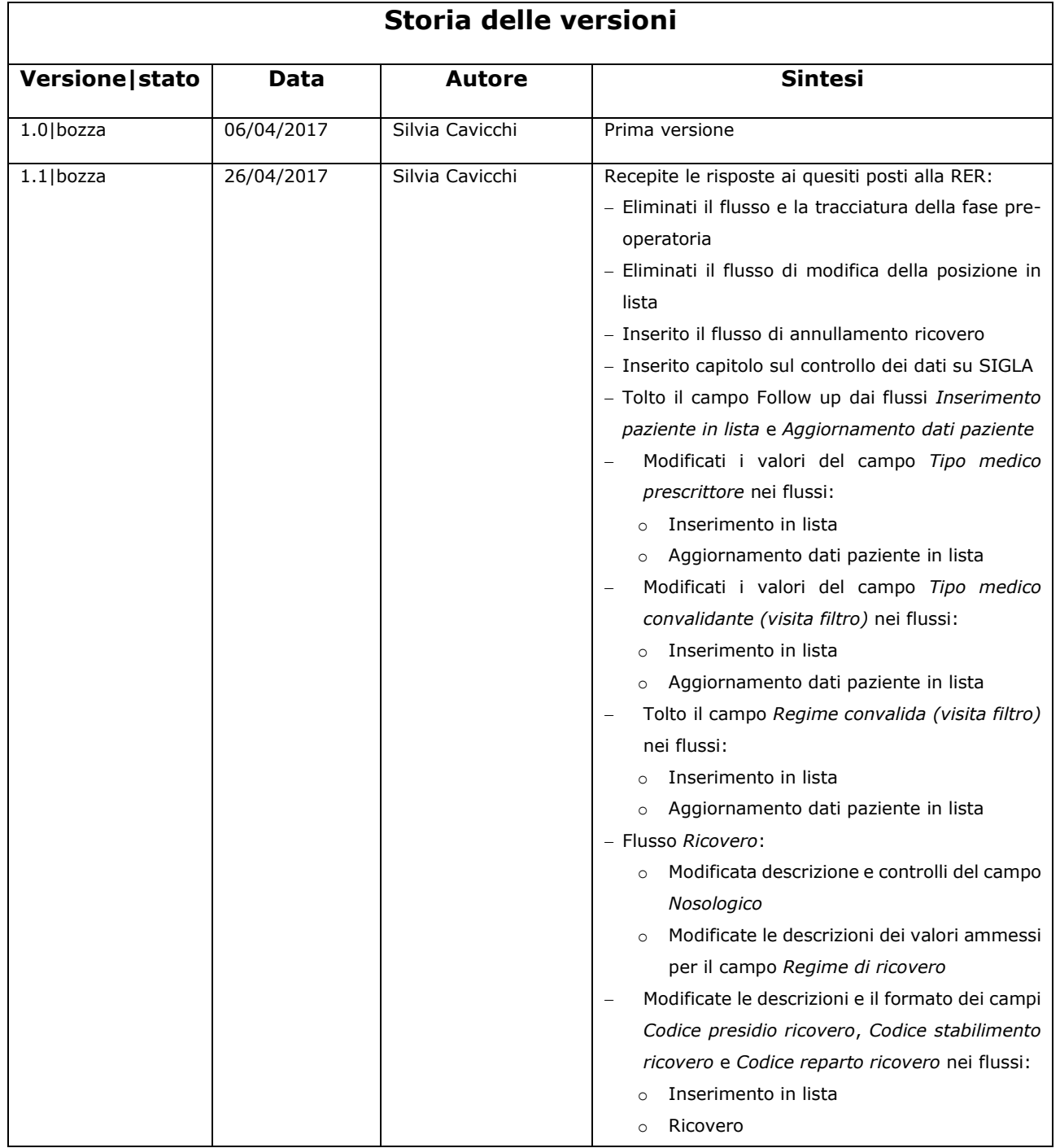

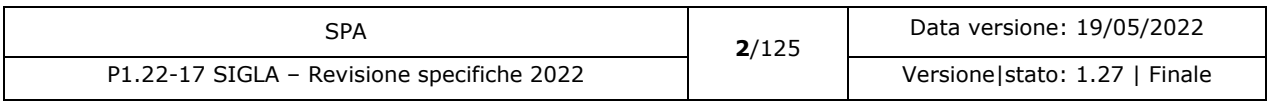

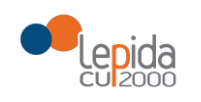

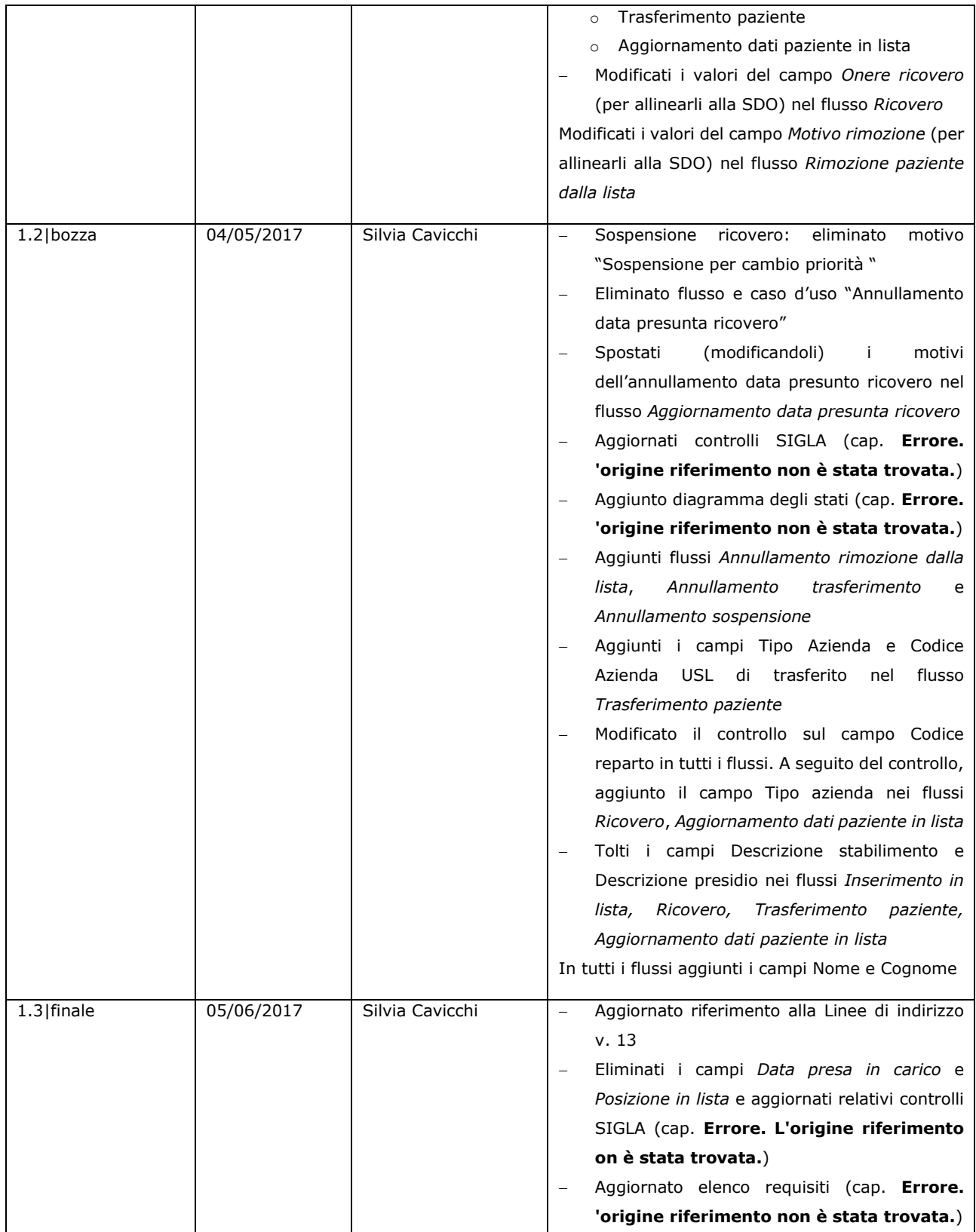

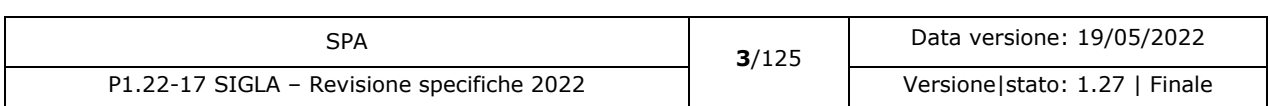

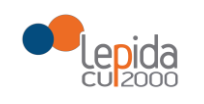

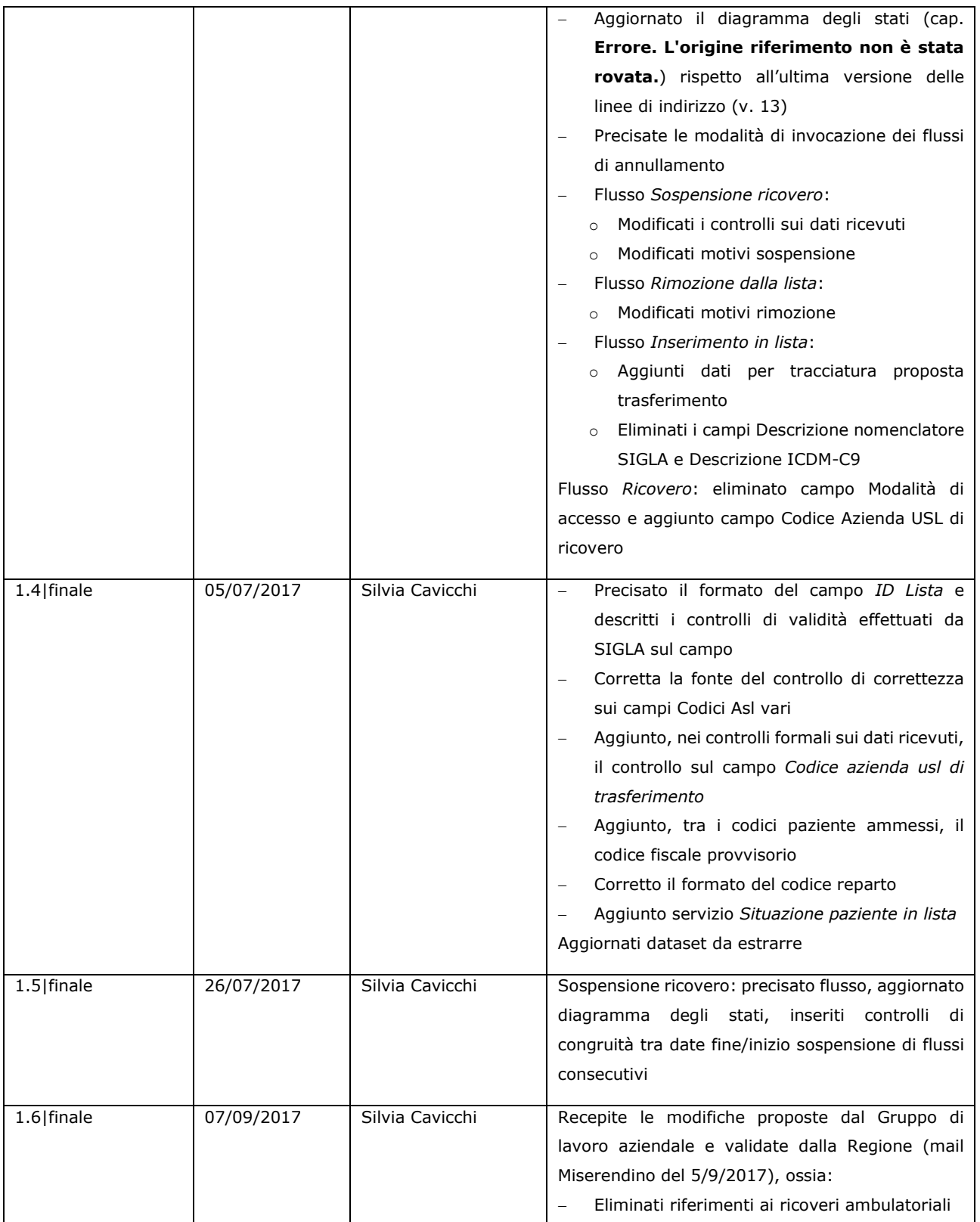

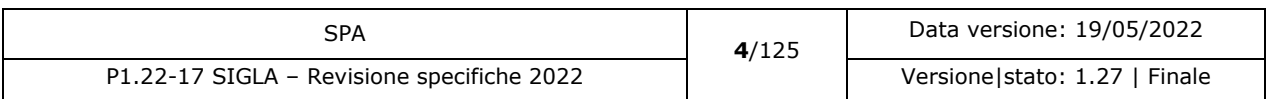

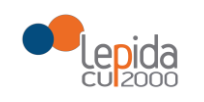

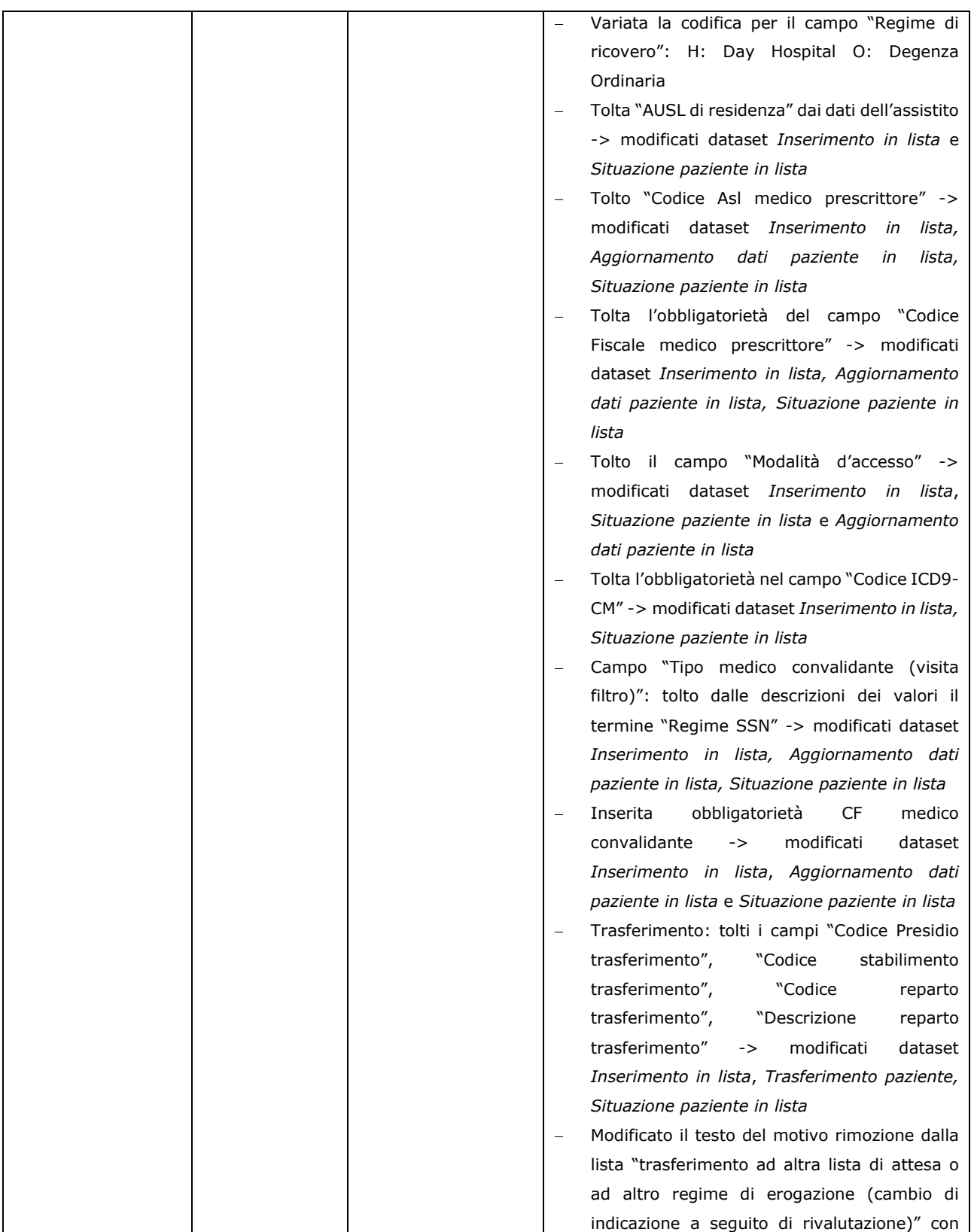

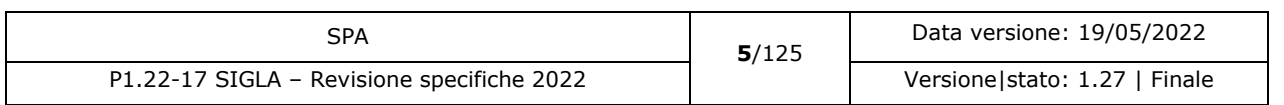

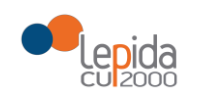

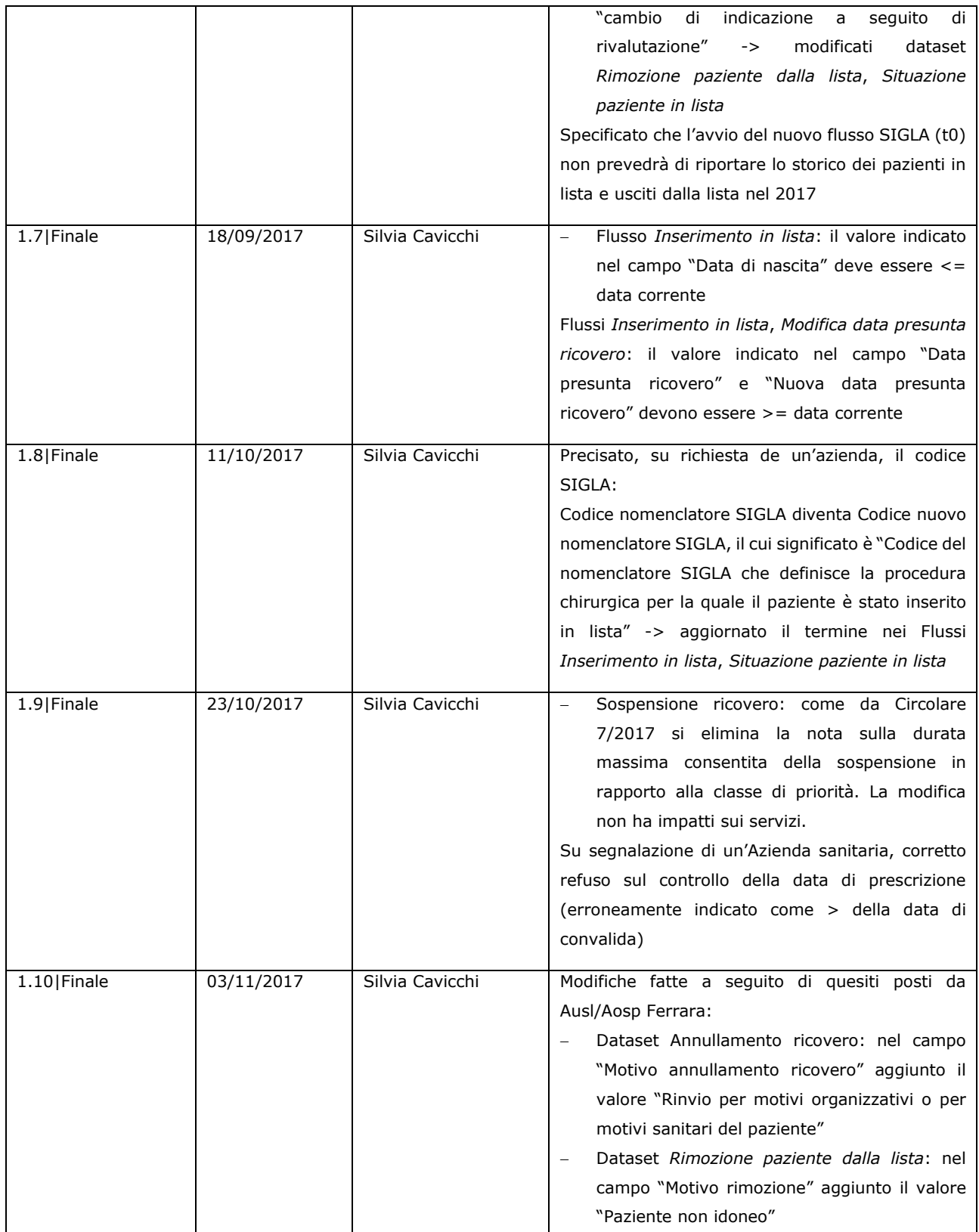

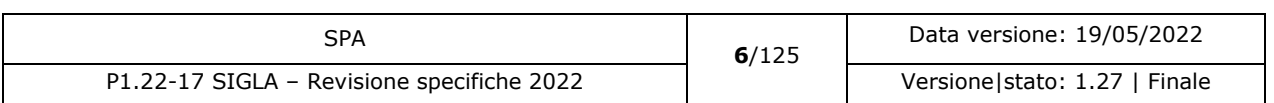

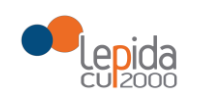

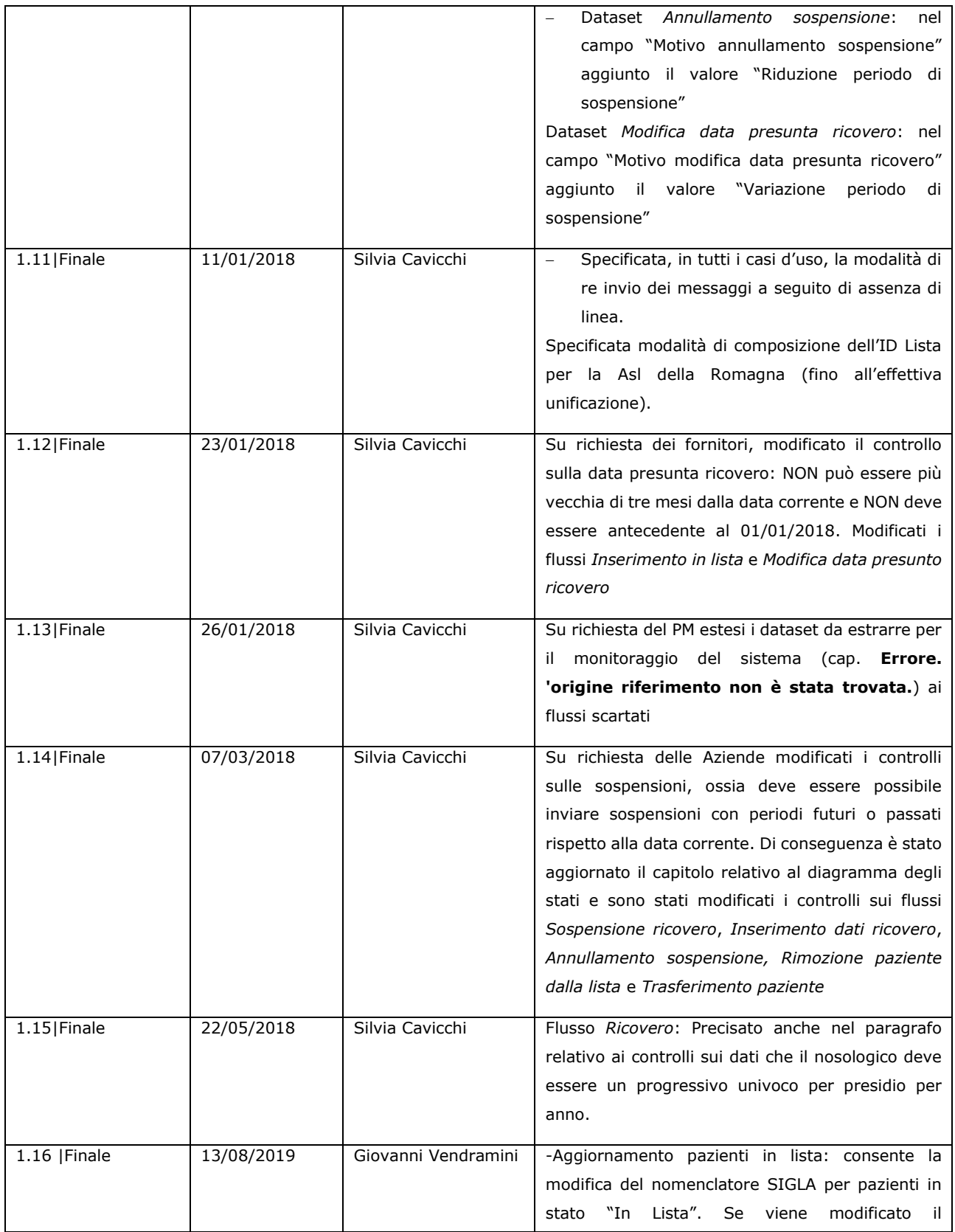

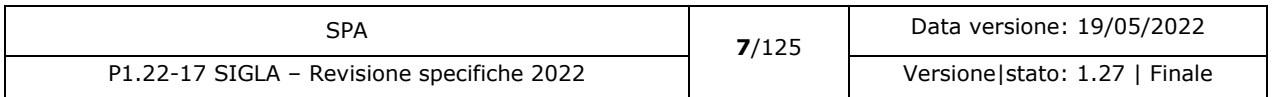

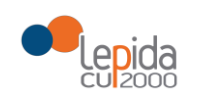

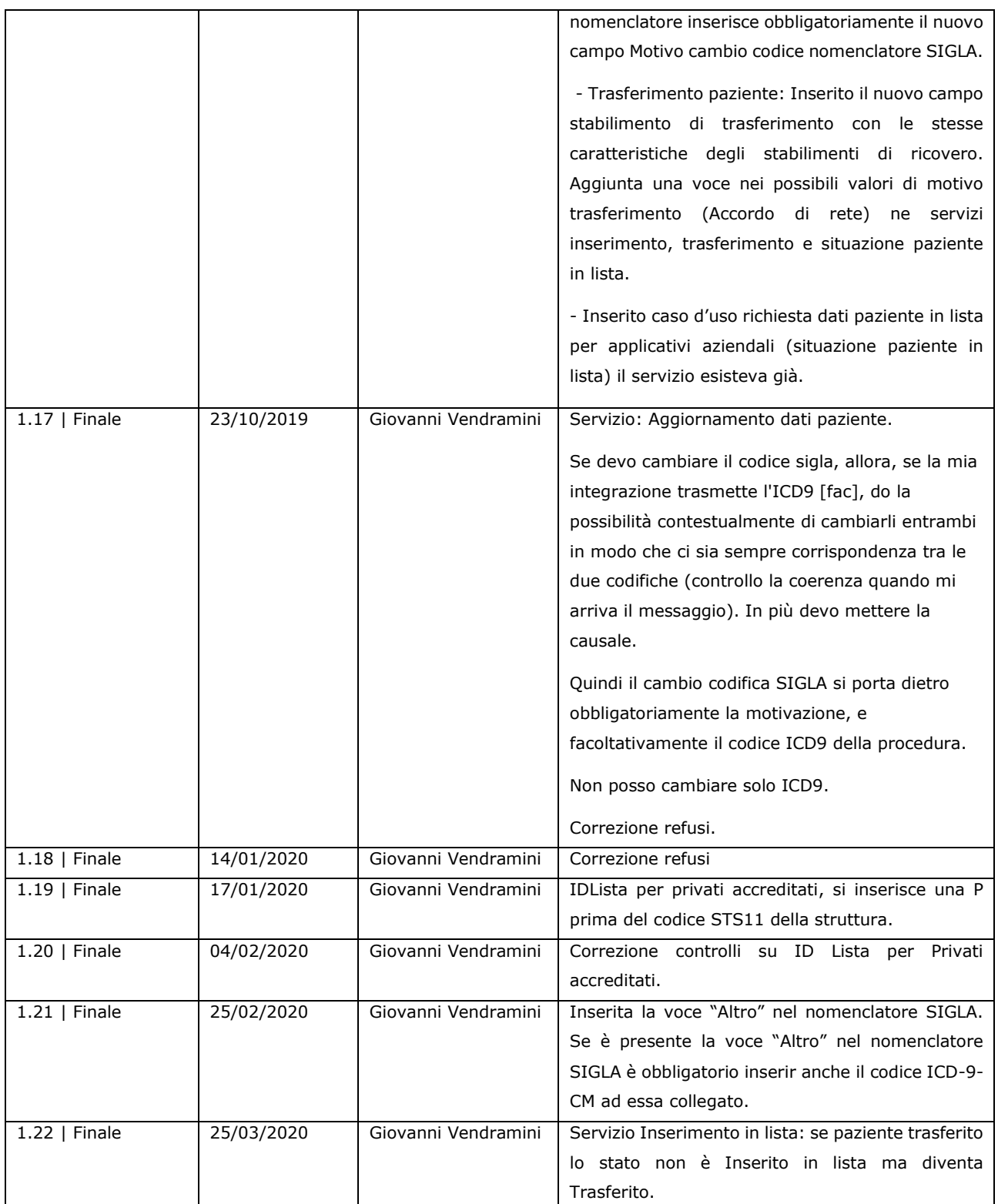

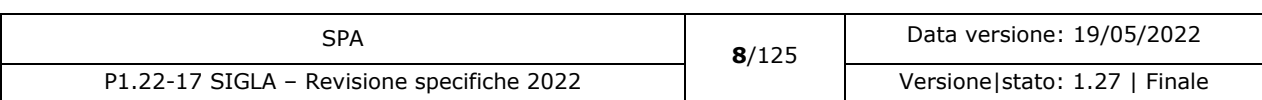

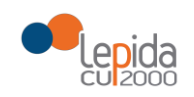

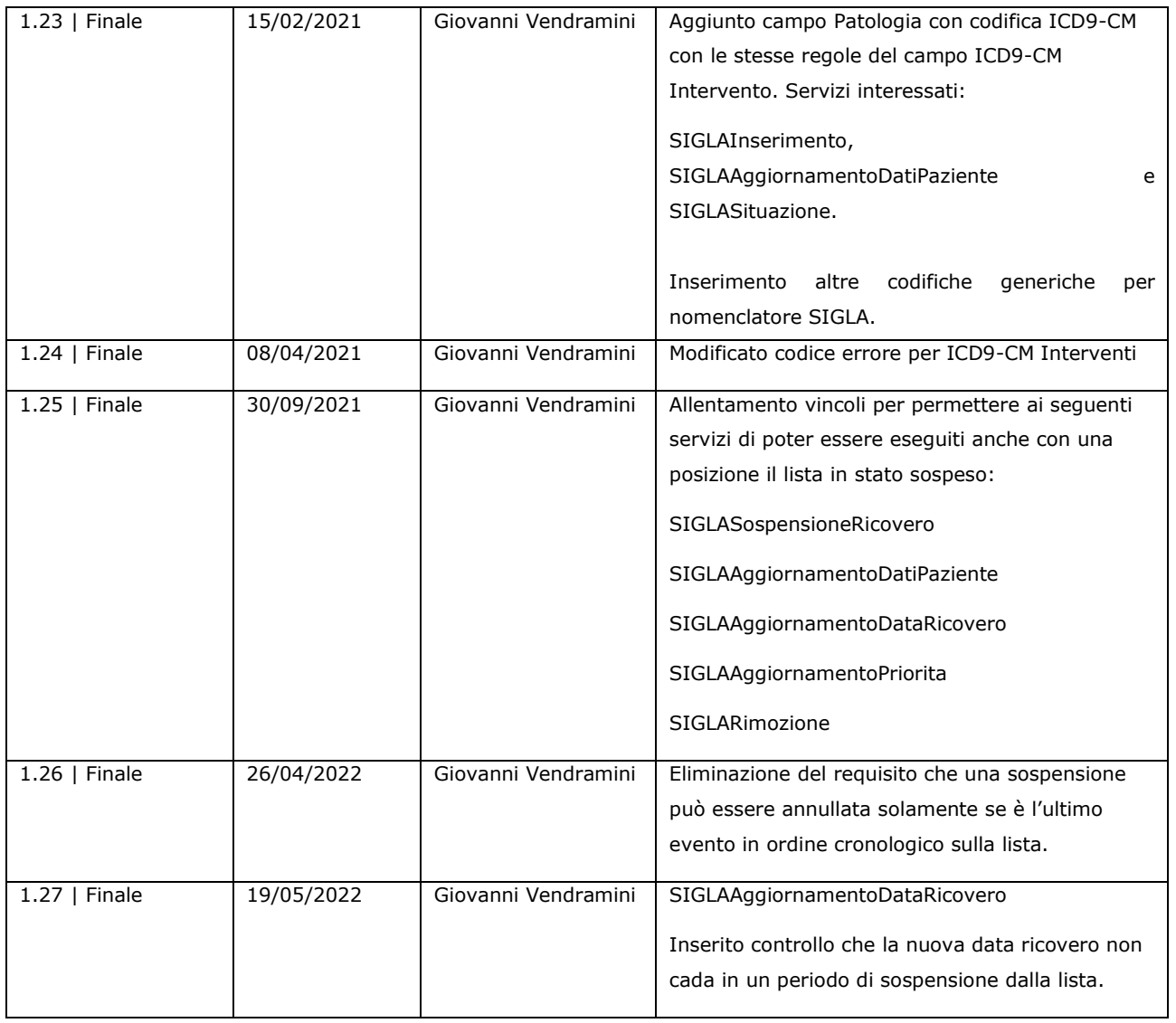

[nuovo] per le parti nuove, non presenti nella versione precedente;

[modificato] per le parti che sono state modificate.

#### **Limiti di utilizzo del documento**

La circolazione di questo documento è autorizzata unicamente ai soggetti che partecipano attivamente ai progetti e Servizi ICT per l'area sanitaria e socio sanitaria nei limiti della realizzazione dello stesso. Ogni altro utilizzo in contrasto con il limite suddetto o comunque non autorizzato sarà perseguito a termini di legge.

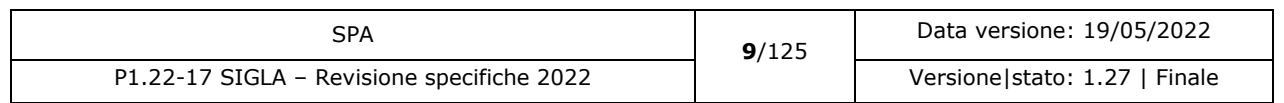

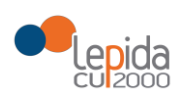

#### **INDICE**

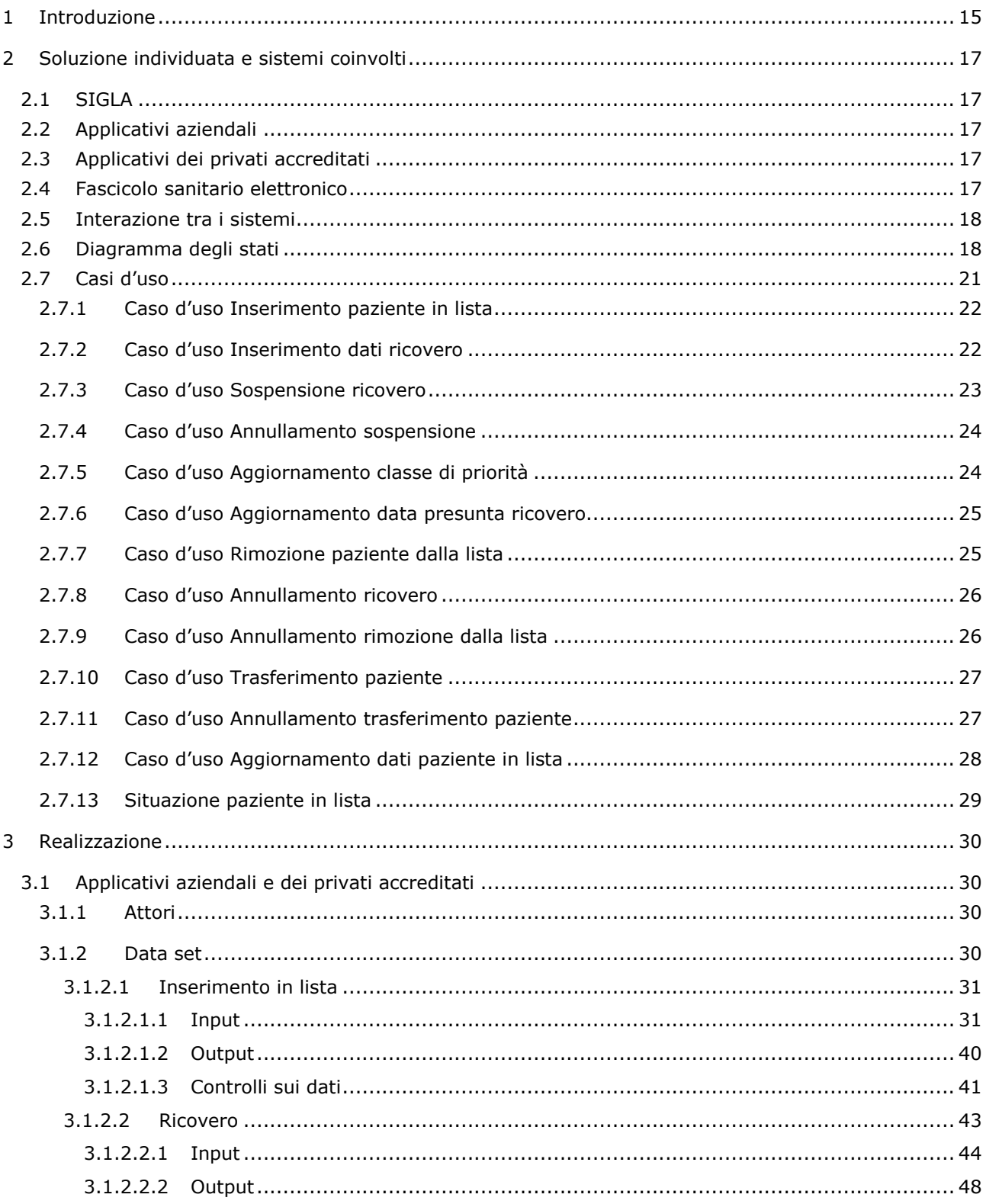

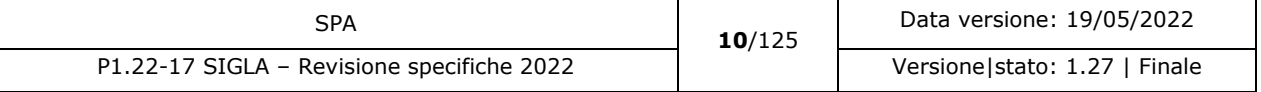

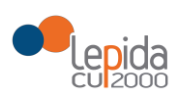

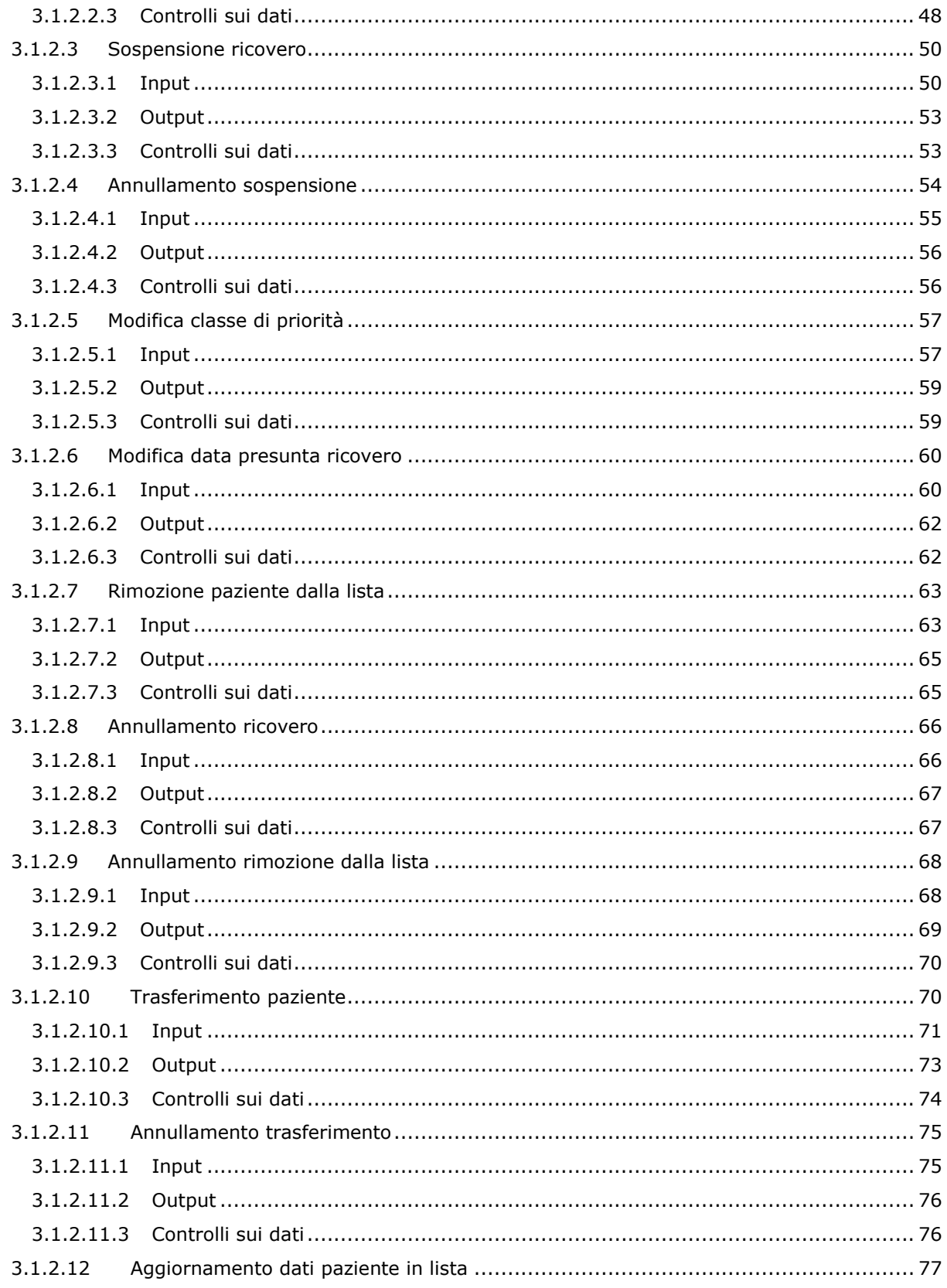

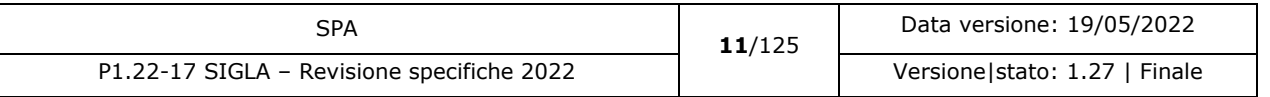

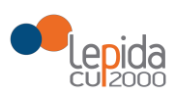

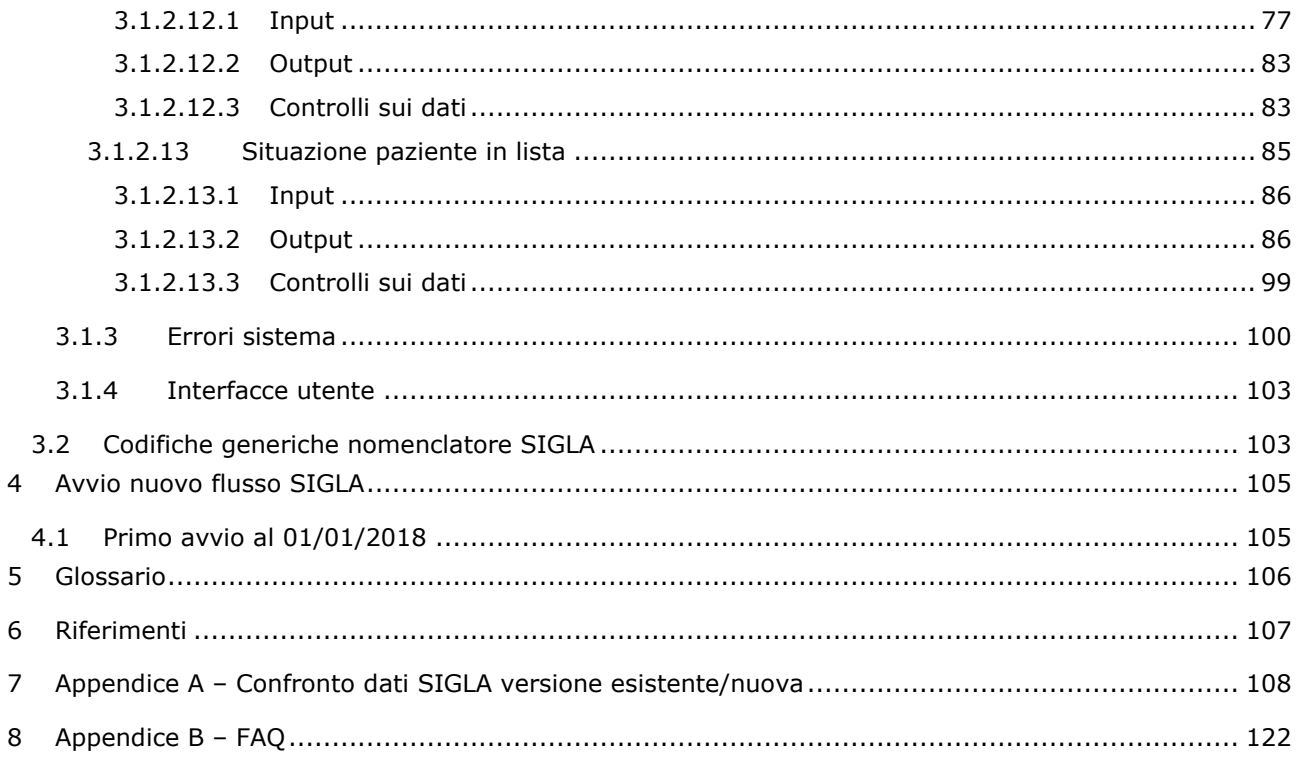

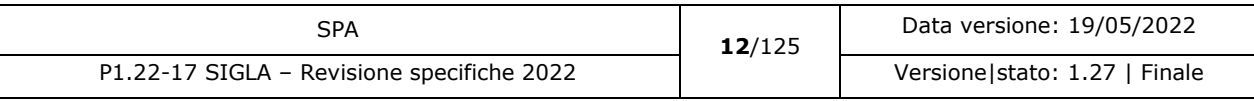

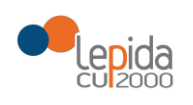

#### **INDICE DELLE FIGURE**

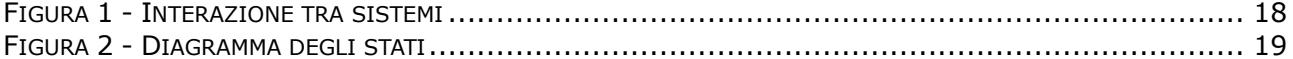

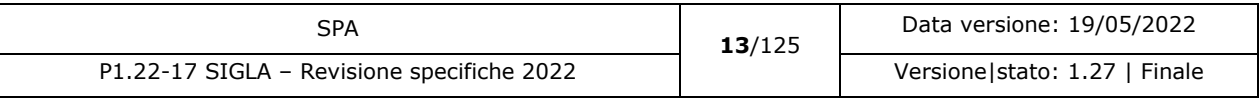

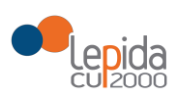

# <span id="page-13-0"></span>1 Introduzione

Da alcuni anni la Regione Emilia-Romagna ha avviato il progetto *SIGLA* (*Sistema Integrato di Gestione delle Liste d'Attesa*) il cui scopo è quello di fornire a medici e cittadini uno strumento che permetta la consultazione dei tempi di attesa per i ricoveri programmati, sia ordinari che di day hospital, di tutta la regione.

L'obiettivo del progetto viene raggiunto attraverso il monitoraggio delle attese a partire dai dati analitici delle posizioni in lista attive in ciascuna Azienda: ciò che interessa rilevare è l'evoluzione di ciascuna "prenotazione", dal momento iniziale dell'inserimento sino all'uscita dalla lista, causa avvenuto ricovero o annullamento dello stesso, in modo da poter raccogliere gli elementi necessari a un calcolo dei tempi di attesa che tenga conto della priorità, del nome di lista, della eventuale presenza di giorni di rinvio o non idoneità.

La Regione Emilia-Romagna, con **Delibera n. 272 del 2017** "Riduzione delle liste di attesa per i ricoveri chirurgici programmati nella Regione Emilia-Romagna" ha disposto che ciascuna Azienda Sanitaria realizzi gli interventi per il monitoraggio e la riduzione dei tempi di attesa per i ricoveri programmati. Indirizzi e regole omogenee, vincolanti su tutto il territorio regionale, hanno lo scopo di assicurare che la gestione delle liste di attesa dei ricoveri avvenga secondo criteri di appropriatezza, equità e trasparenza, garantendo la tutela dei diritti dei pazienti, facilitando la fruizione delle prestazioni assistenziali.

#### Le **indicazioni della Delibera** che implicano un **intervento su SIGLA** sono:

- Adesione SIGLA di tutte le Aziende su tutte le discipline chirurgiche
- Alimentazione completa ed omogenea, in tempo reale, dell'archivio di SIGLA
- Monitoraggio dei volumi PRP<sup>1</sup> e dei tempi di attesa in regime istituzionale e in libera professione (relativamente alla prestazione di ricovero e al percorso di accesso)
- Integrazione del sistema di classificazione di SIGLA, in buona parte declinato per patologia, con la classificazione ICD9-CM (per interventi e procedure chirurgiche)
- Integrazione del sistema di classificazione di SIGLA, con la classificazione ICD9-CM (per Patologie)
- Monitoraggio appropriatezza dei ricoveri
- Comunicazione e informazione ai pazienti
- Attivazione di modalità esplicite di integrazione dell'offerta per ambiti provinciali (offerta di sedi di trattamento alternative in caso di impossibilità a garantire i tempi previsti)

-

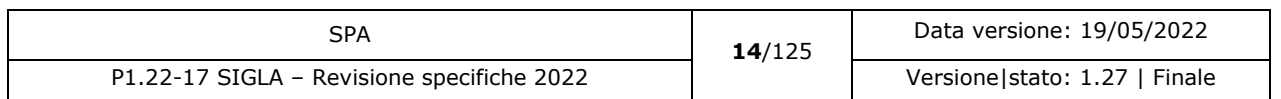

<sup>1</sup> Prestazioni di Ricovero Programmato

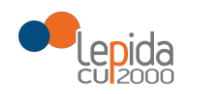

- Adesione SIGLA dei privati accreditati, che concorrono all'abbattimento dei tempi di attesa
- Implementazione, su SIGLA, del controllo formale dei dati ricevuti e scarto dei dati non corretti

Il documento descrive i nuovi dataset che le Aziende dovranno inviare per popolare correttamente il DB SIGLA per raggiungere gli obiettivi sopra indicati.

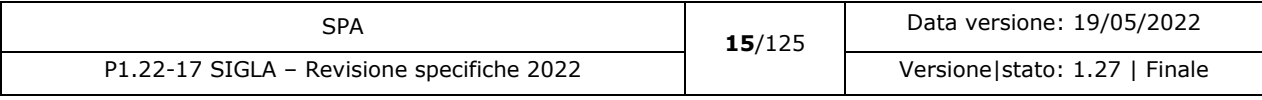

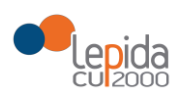

# <span id="page-15-0"></span>2 Soluzione individuata e sistemi coinvolti

Il recepimento delle direttive della DGR 272/2017 coinvolge i sistemi:

- **SIGLA**, il Sistema integrato di gestione delle liste d'attesa regionale che consente il monitoraggio delle attese a partire dai dati analitici delle posizioni in lista attive in ciascuna Azienda
- Gli **applicativi aziendali** che inviano i dati per popolare il DB SIGLA
- Il **Fascicolo sanitario elettronico**, ove il cittadino riceverà le informazioni puntuali e in tempo reale sul suo percorso in lista di attesa.

<span id="page-15-1"></span>Pur essendo incluse nei flussi SIGLA, non sono previste modalità di comunicazione strutturata ai cittadini che non utilizzano il FSE (es. assistiti fuori Regione).

### 2.1 SIGLA

Per raggiungere gli obiettivi definiti dalla DGR 272/2017, si rende necessaria una revisione dell'infrastruttura del database centralizzato che sta alla base di SIGLA e dei messaggi HL7 invocati per alimentarlo.

<span id="page-15-2"></span>Le modifiche al cruscotto SIGLA dovranno essere concordate con la Committenza. Alla data di stesura del presente documento siamo in attesa di riscontro.

### 2.2 Applicativi aziendali

<span id="page-15-3"></span>I Fornitori degli applicativi aziendali che gestiscono le liste d'attesa dei ricoveri programmati devono adeguare il flusso di invio dei dati a SIGLA secondo le specifiche definite.

# 2.3 Applicativi dei privati accreditati

Le Strutture sanitarie private accreditate concorreranno all'abbattimento dei tempi di attesa e, di conseguenza, dovranno inviare i flussi informativi a SIGLA, secondo le specifiche definite. I flussi sono gli stessi richiesti alle Aziende sanitarie.

### 2.4 Fascicolo sanitario elettronico

<span id="page-15-4"></span>I cittadini ricevono sul Fascicolo sanitario elettronico le informazioni relative al proprio percorso in lista di attesa trasmesse dalle Aziende a SIGLA; possono visualizzare la classe di priorità, la data o il periodo presunto per l'intervento, consultare e scaricare l'informativa e la

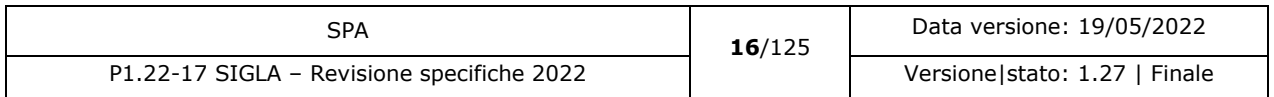

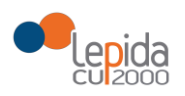

<span id="page-16-0"></span>documentazione resa disponibile dalle Aziende o dalla RER. La comunicazione sul Fascicolo sanitario elettronico sarà oggetto di un documento di analisi specifico.

## 2.5 Interazione tra i sistemi

Gli applicativi delle Aziende e delle Strutture private accreditate alimentano SIGLA con i dati sugli interventi programmati. Il Fascicolo sanitario elettronico chiede a SIGLA le informazioni relative al paziente.

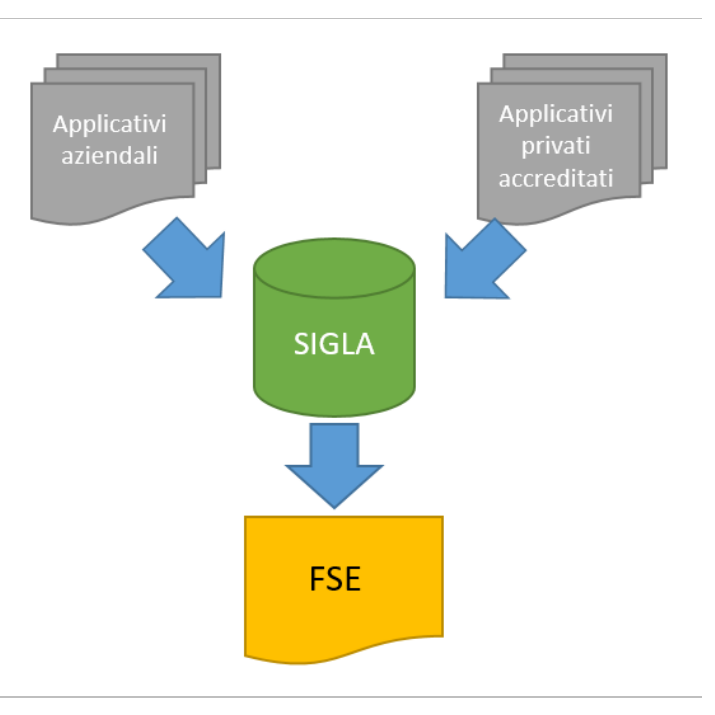

*Figura 1 - Interazione tra sistemi*

# <span id="page-16-2"></span>2.6 Diagramma degli stati

<span id="page-16-1"></span>Il diagramma degli stati di un paziente in lista di attesa in SIGLA è il seguente:

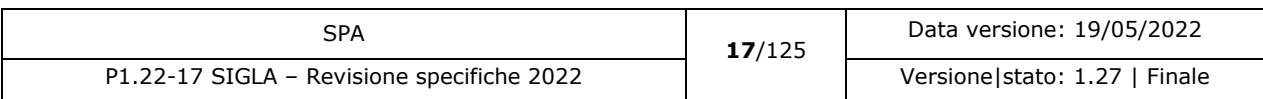

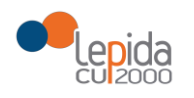

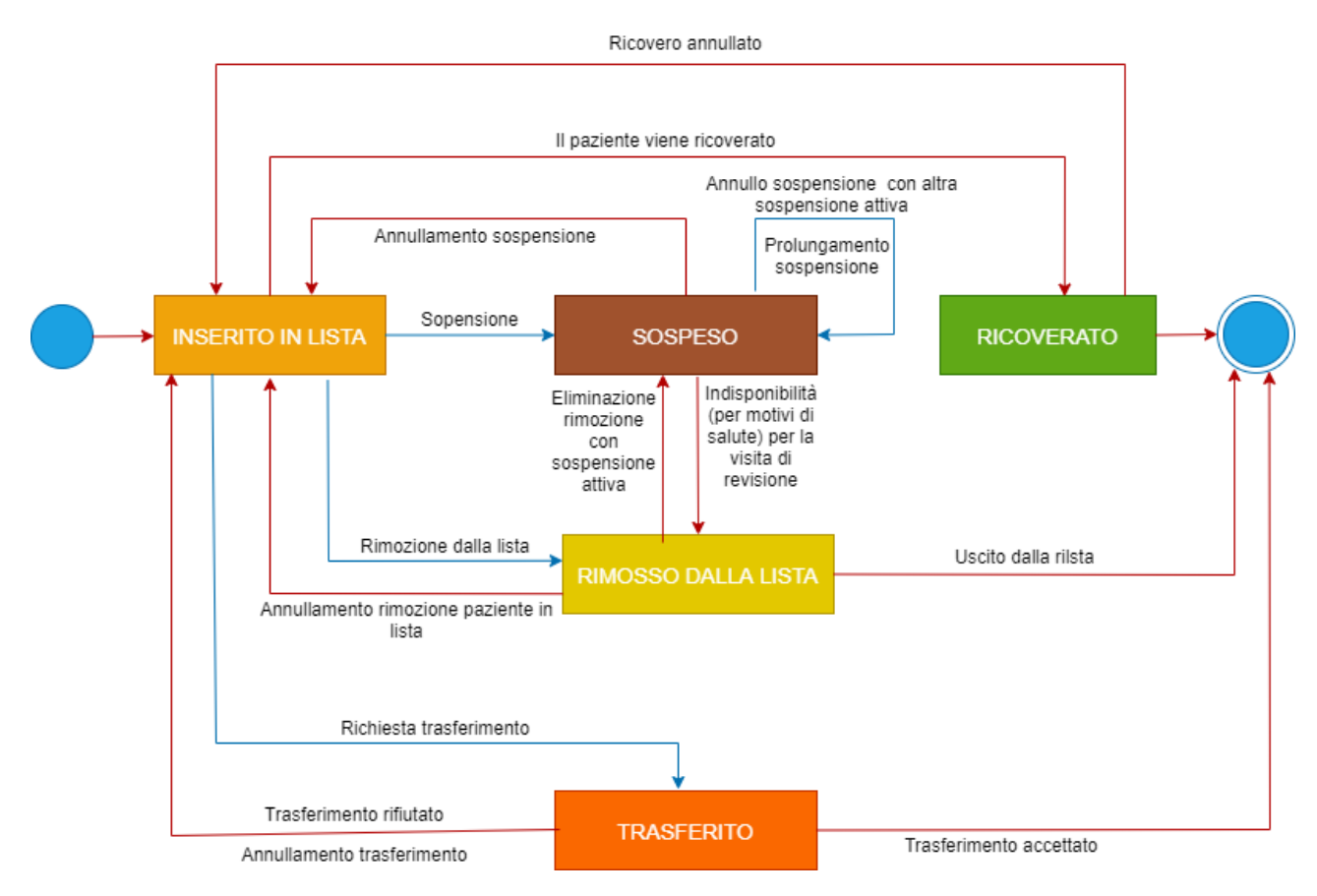

*Figura 2 - Diagramma degli stati*

<span id="page-17-0"></span>Un paziente inserito la prima volta in lista di attesa (flusso *Inserimento in lista*) viene posto in stato **Inserito in lista**. Fa eccezione il caso in cui il paziente abbia accettato un trasferimento, in quel particolare caso lo stato viene posto a "Trasferito" e termina il suo percorso nella lista di attesa.

Quando un paziente è in stato **Inserito in lista** può:

- Essere ricoverato (flusso *Ricovero*); il paziente passa in stato **Ricoverato** e termina il suo percorso in lista
- Sospendere il ricovero (flusso *Sospensione ricovero*); il paziente:
	- o Passa in stato **Sospeso** se viene inviata una sospensione attiva (ossia la data corrente è compresa tra la data inizio o fine sospensione);
	- o Rimane in stato **Inserito in lista** se la sospensione è trascorsa (data fine sospensione successiva alla data corrente)
	- o Rimane in stato **Inserito in lista** fino al raggiungimento della data inizio sospensione se la sospensione inviata è futura. In questo caso il paziente verrà posto automaticamente da SIGLA nello stato Sospeso al raggiungimento della data inizio sospensione.

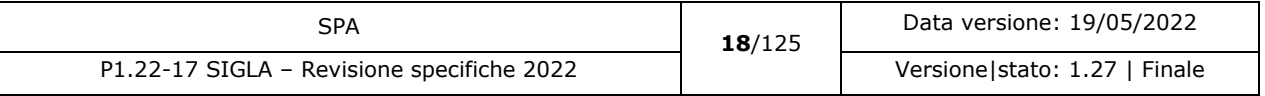

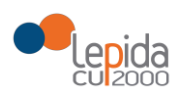

-

Il paziente in stato Sospeso mantiene il livello di priorità maturato in lista.

Quando un paziente è in stato **Sospeso**:

- $\circ$  Al raggiungimento della data fine sospensione viene posto automaticamente da SIGLA nello stato **Inserito in lista**. Gli applicativi aziendali/privati accreditati dovranno inviare il flusso *Modifica data presunta ricovero* per aggiornare la data di ricovero
- $\circ$  Nel caso il periodo di sospensione si protragga per un tempo giudicato troppo lungo è opportuno pianificare e concordare con il paziente una visita di rivalutazione. Se, per motivi non correlati allo stato di salute, manifesta una indisponibilità alla chiamata per la visita di rivalutazione per 2 volte consecutive, gli applicativi aziendali inviano il flusso *Rimozione paziente dalla lista* con motivazione "Indisponibilità alla visita di rivalutazione per motivi non di salute". A seguito della ricezione del flusso, SIGLA pone il paziente in stato **Rimosso dalla lista**
- o Gli applicativi aziendali possono mandare più flussi di sospensione passati o futuri rispetto alla data corrente. SIGLA controlla che i periodi di sospensione non si sovrappongono e che, in caso di sospensione di un periodo trascorso, la data fine sospensione non sia antecedente di più di tre mesi rispetto alla data corrente.
- o Un paziente il lista in stato **Sospeso** non può essere né Trasferito né Ricoverato.
- Essere rimosso dalla lista (flusso *Rimozione paziente dalla lista*); il paziente passa in stato **Rimosso dalla lista** e termina il suo percorso in lista
- Essere trasferito (flusso *Trasferimento paziente*); il paziente può:
	- o Accettare il trasferimento; il paziente passa in stato **Trasferito** e termina il suo percorso in lista<sup>2</sup>
	- o Rifiutare il trasferimento<sup>3</sup> ; il paziente mantiene lo stato **Inserito in lista**

Quando un paziente è in stato **Ricoverato,** il ricovero può essere annullato (flusso *Annullamento ricovero*); tutte le informazioni relative al ricovero attribuite al paziente sono eliminate e il paziente torna in stato **Inserito in lista**, con la sua condizione ripristinata.

Quando un paziente è in stato **Rimosso dalla lista,** la rimozione può essere annullata (flusso *Annullamento rimozione dalla lista*); il paziente torna nello stato precedente alla rimozione, con

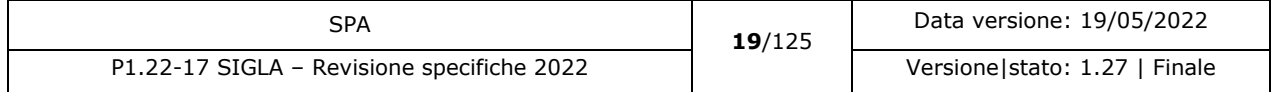

<sup>2</sup> Sarà cura della struttura presso cui è stato trasferito inviare un nuovo flusso *Inserimento in lista* con motivazione "Inserimento in lista da trasferimento". La data di prenotazione deve rimanere quella dell'Azienda che ha fatto il trasferimento. L'informazione non viene trasmessa dal flusso SIGLA.

<sup>3</sup> L'accettazione o il rifiuto del trasferimento sono uno dei campi del flusso *Trasferimento paziente*

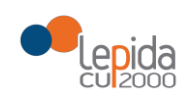

i dati ripristinati (Stato **Inserito in lista** oppure **Sospeso**). Se si annulla la rimozione dalla lista e lo stato precedente è **Sospeso**, è necessario verificare la data di fine sospensione della sospensione a cui fa riferimento lo stato. Se il periodo di sospensione è ancora attivo, cioè la data di fine sospensione è maggiore o uguale a oggi, lo stato del paziente in lista rimane **Sospeso**. Nel caso che la data di fine sospensione sia minore di oggi lo stato del paziente in lista diventa **Inserito in lista**.

Quando un paziente è in stato **Trasferito,** il trasferimento può essere annullato (flusso *Annullamento trasferimento paziente*); il paziente torna nello stato precedente al trasferimento, con i dati ripristinati.

Quando un paziente è in stato **Sospeso,** la sospensione può essere annullata (flusso *Annullamento sospensione*); il paziente torna nello stato precedente all'ultima sospensione, con i dati ripristinati.

Se si annulla una sospensione e lo stato precedente è **Sospeso**, è necessario verificare la data di fine sospensione della sospensione a cui fa riferimento lo stato. Se il periodo di sospensione è ancora attivo, cioè la data di fine sospensione è maggiore o uguale a oggi, lo stato del paziente in lista rimane **Sospeso**. Nel caso che la data di fine sospensione sia minore di oggi lo stato del paziente in lista diventa **Inserito in lista**.

### **I flussi** *Annullamento rimozione dalla lista e Annullamento trasferimento paziente*  **possono essere inviati solo se l'operazione da annullare è l'ultima eseguita in ordine cronologico.**

I flussi *Aggiornamento classe priorità, Aggiornamento data presunta ricovero, Aggiornamento dati paziente in lista* non alterano mai lo stato del paziente in lista.

# 2.7 Casi d'uso

<span id="page-19-0"></span>I casi d'uso riferiti agli **applicativi aziendali** e dei **privati accreditati** sono:

- Caso d'uso 1: Inserimento paziente in lista
- Caso d'uso 2: Inserimento dati ricovero
- Caso d'uso 3: Sospensione ricovero
- Caso d'uso 4: Annullamento sospensione
- Caso d'uso 5: Aggiornamento classe di priorità

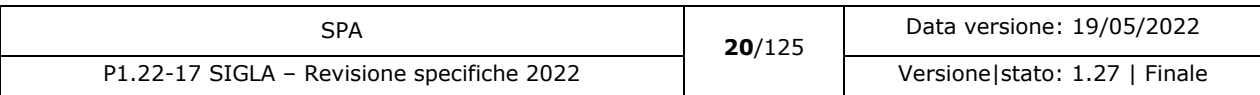

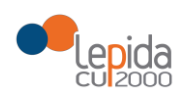

- Caso d'uso 6: Aggiornamento data presunta ricovero
- Caso d'uso 7: Rimozione paziente dalla lista
- Caso d'uso 8: Annullamento ricovero
- Caso d'uso 9: Annullamento rimozione dalla lista
- Caso d'uso 10: Trasferimento paziente
- Caso d'uso 11: Annullamento trasferimento
- Caso d'uso 12: Aggiornamento dati paziente in lista
- Caso d'uso 13: Situazione paziente in lista

#### 2.7.1 Caso d'uso Inserimento paziente in lista

<span id="page-20-0"></span>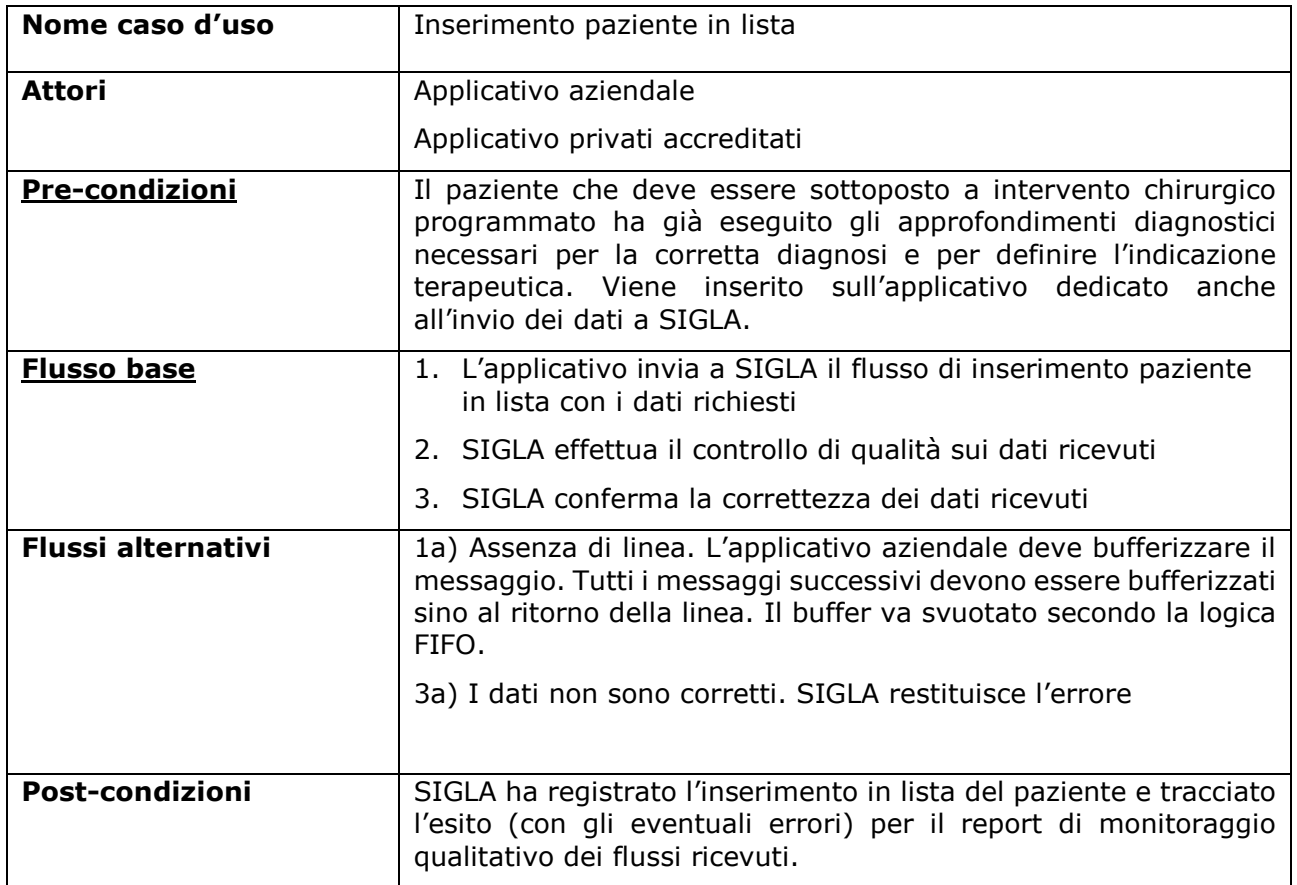

#### 2.7.2 Caso d'uso Inserimento dati ricovero

<span id="page-20-1"></span>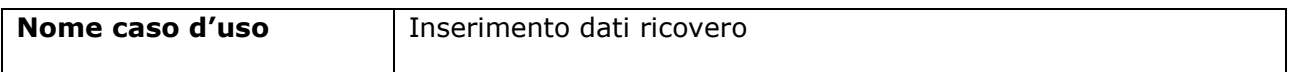

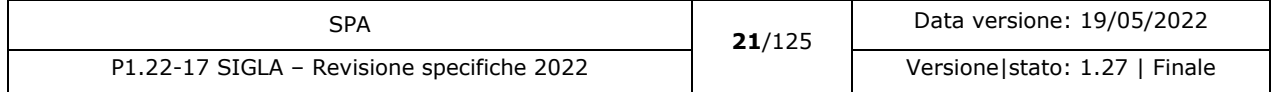

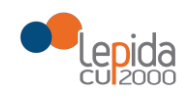

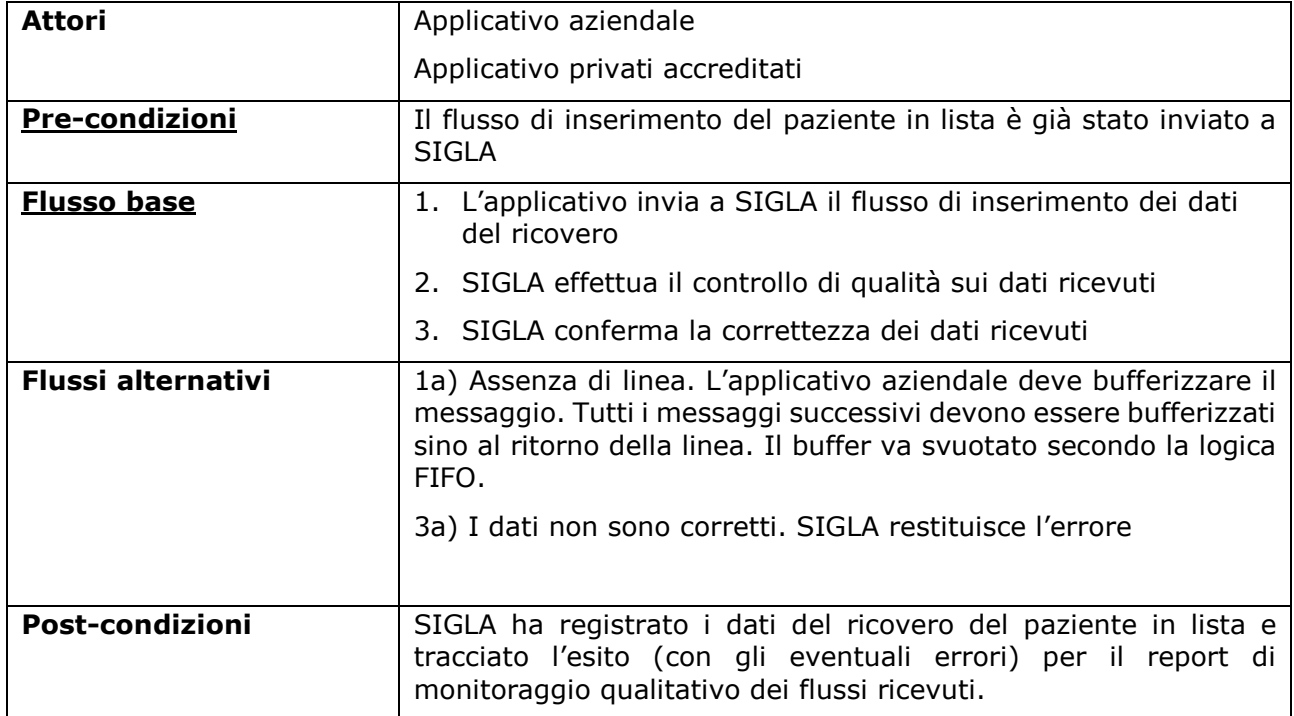

# 2.7.3 Caso d'uso Sospensione ricovero

<span id="page-21-0"></span>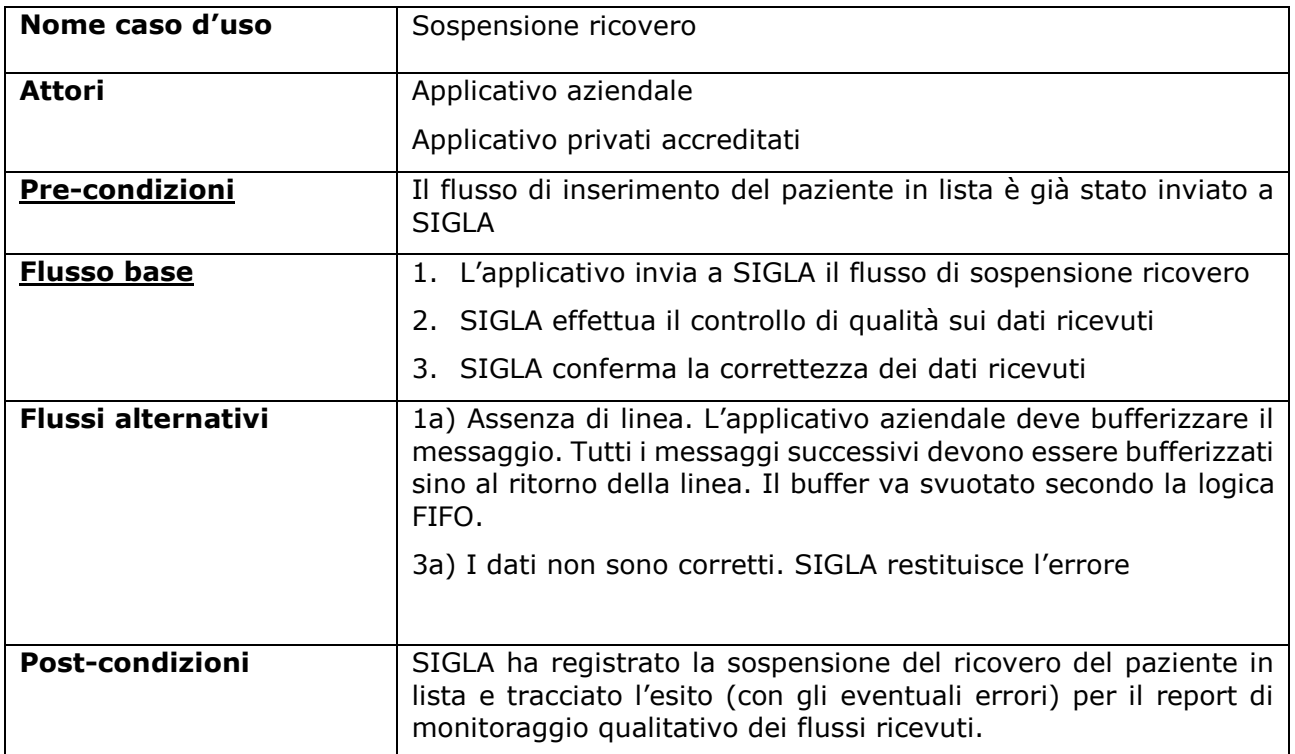

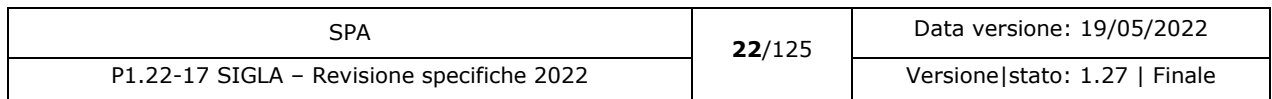

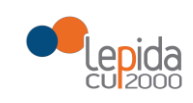

### 2.7.4 Caso d'uso Annullamento sospensione

<span id="page-22-0"></span>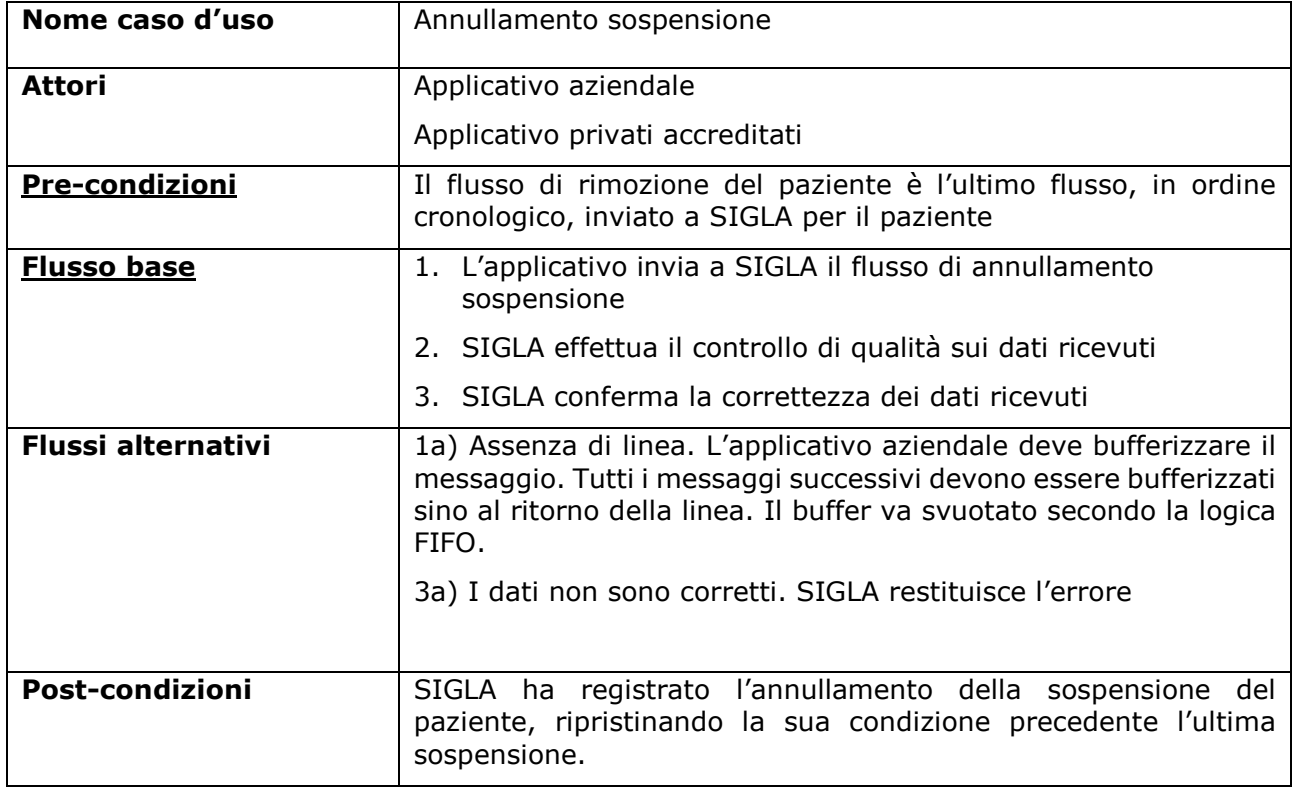

# 2.7.5 Caso d'uso Aggiornamento classe di priorità

<span id="page-22-1"></span>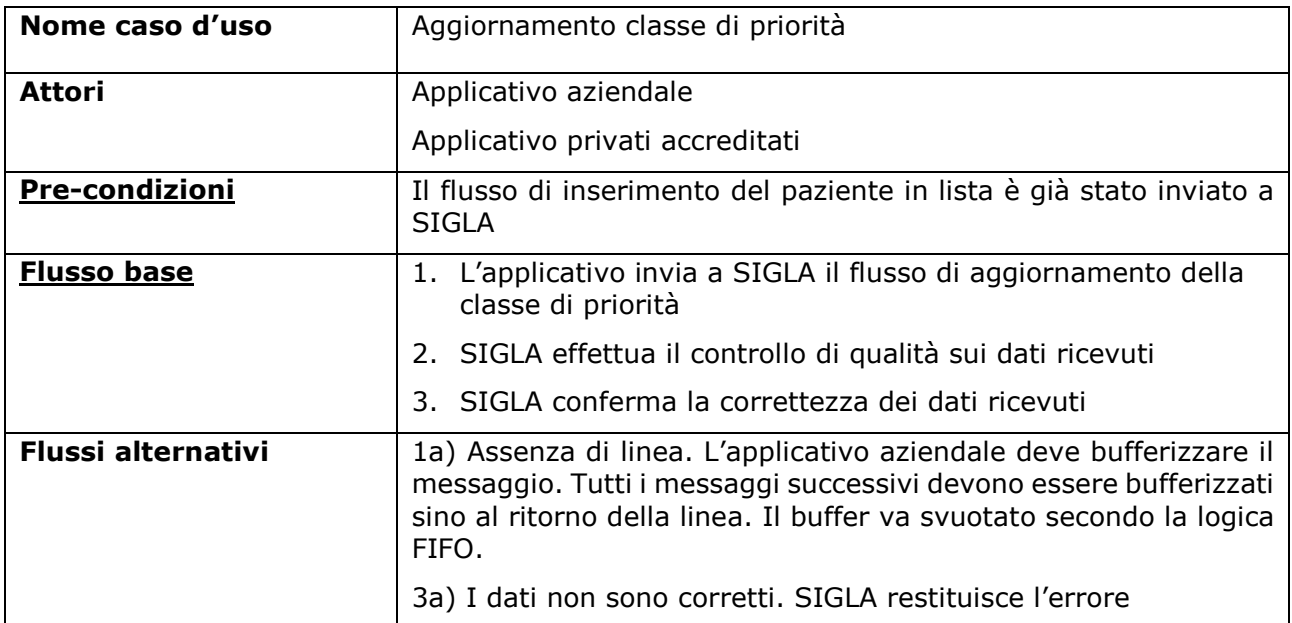

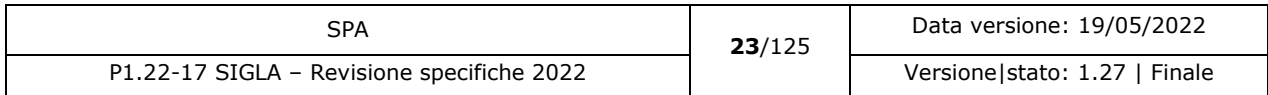

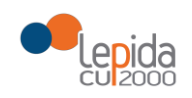

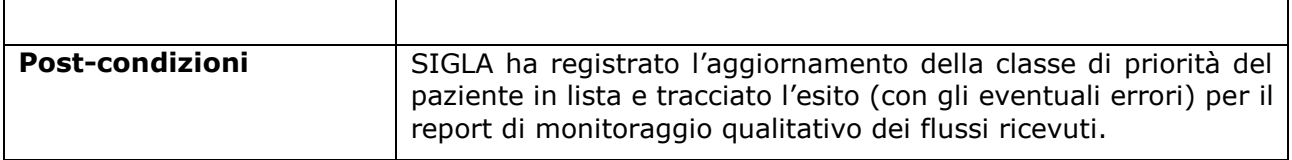

# 2.7.6 Caso d'uso Aggiornamento data presunta ricovero

<span id="page-23-0"></span>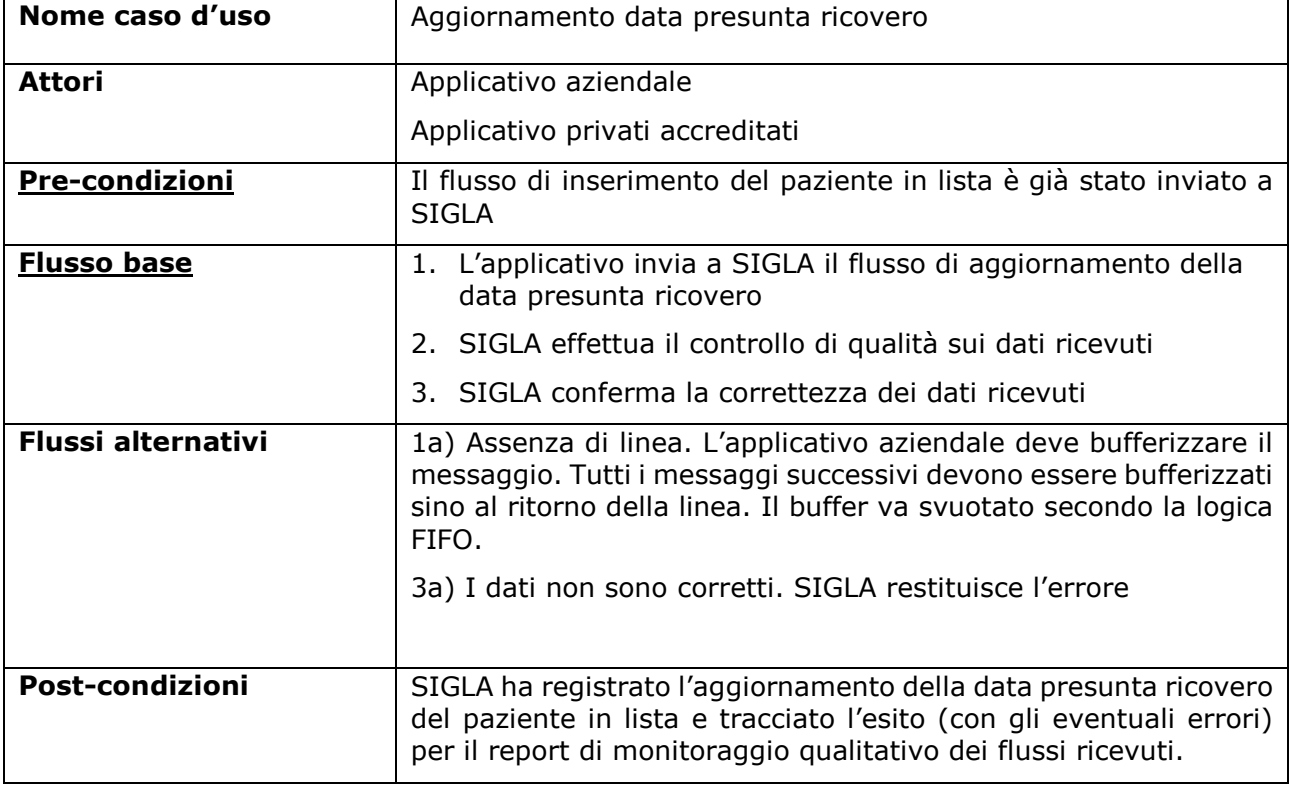

# 2.7.7 Caso d'uso Rimozione paziente dalla lista

<span id="page-23-1"></span>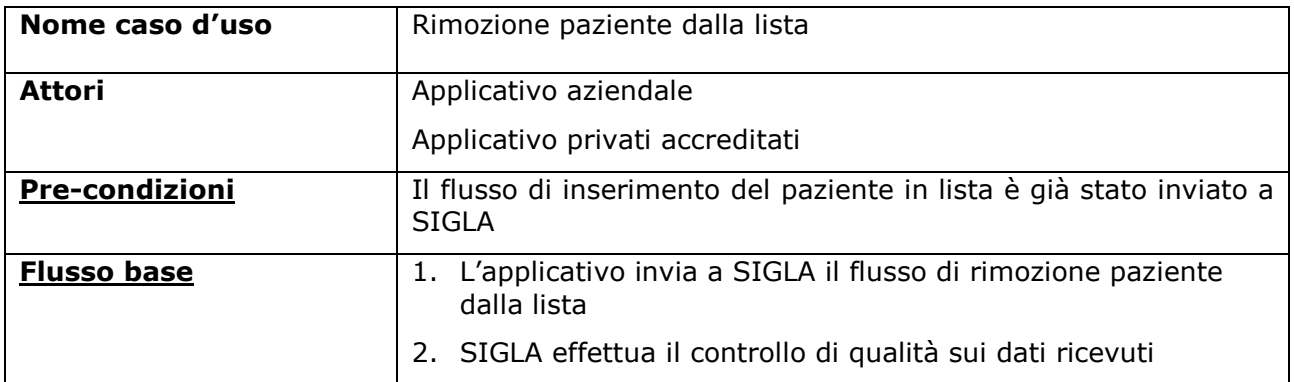

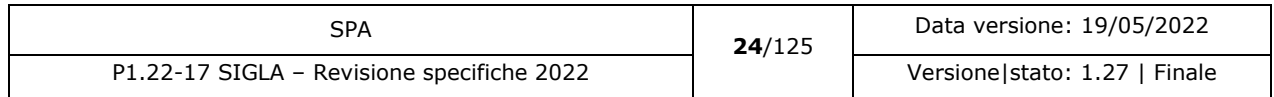

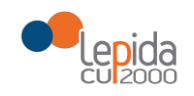

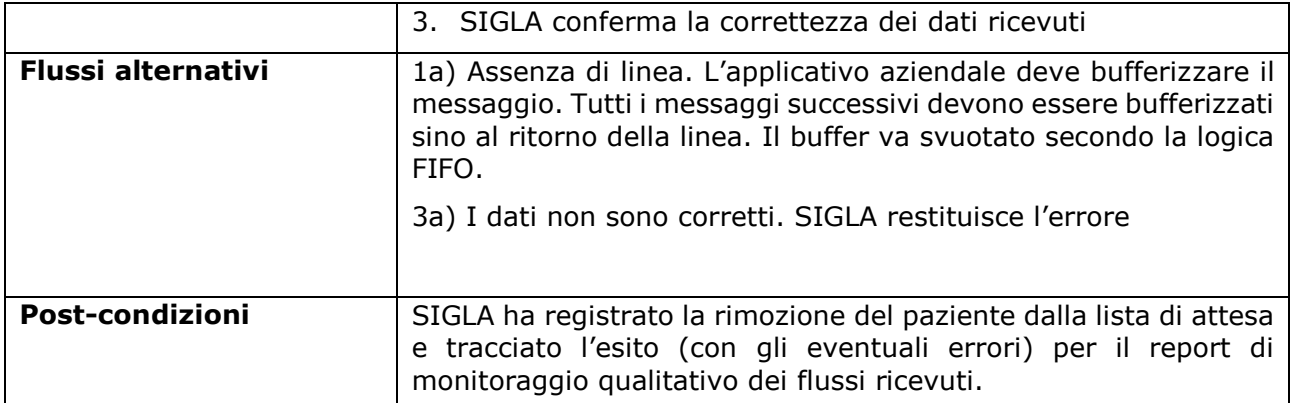

### 2.7.8 Caso d'uso Annullamento ricovero

<span id="page-24-0"></span>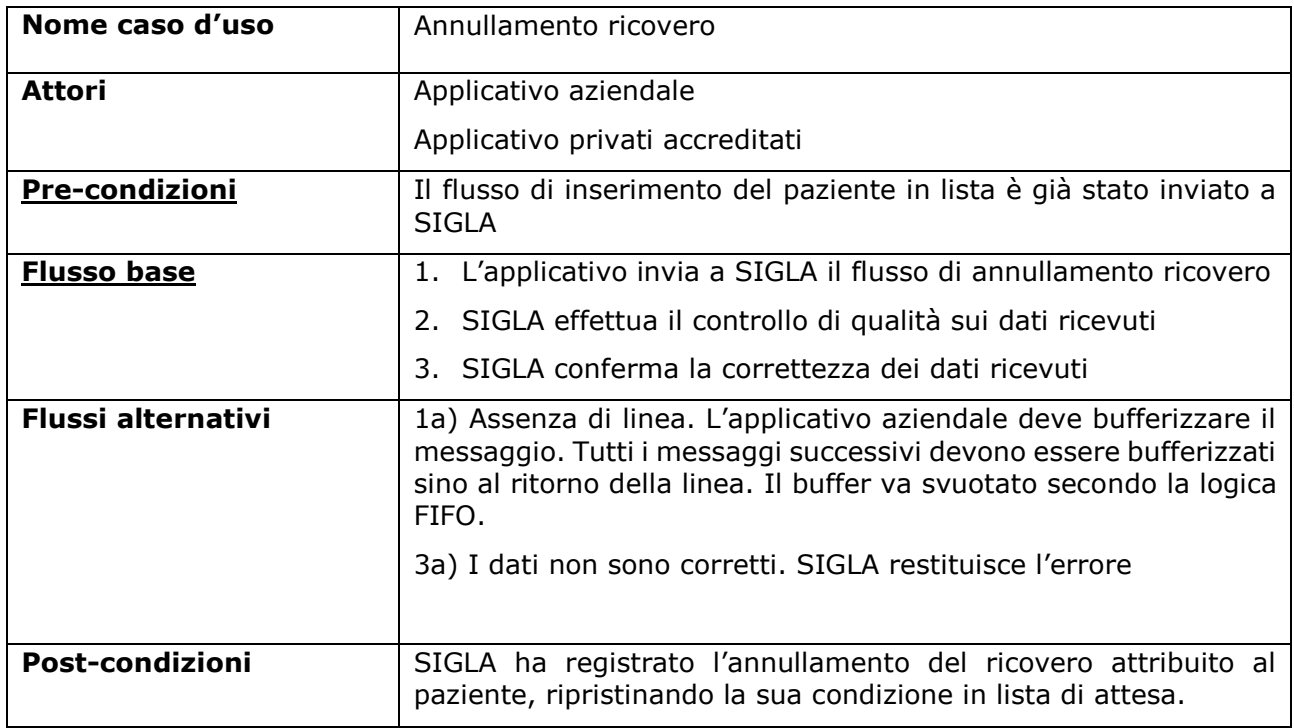

### 2.7.9 Caso d'uso Annullamento rimozione dalla lista

<span id="page-24-1"></span>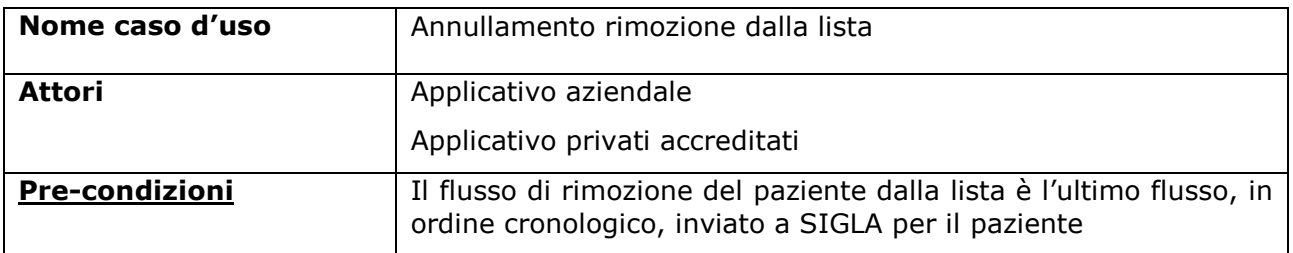

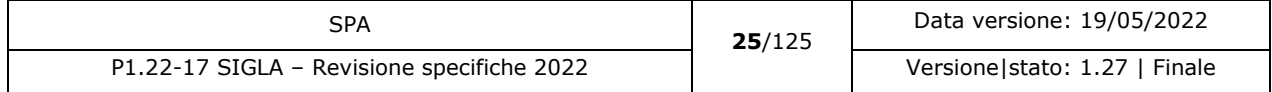

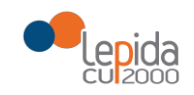

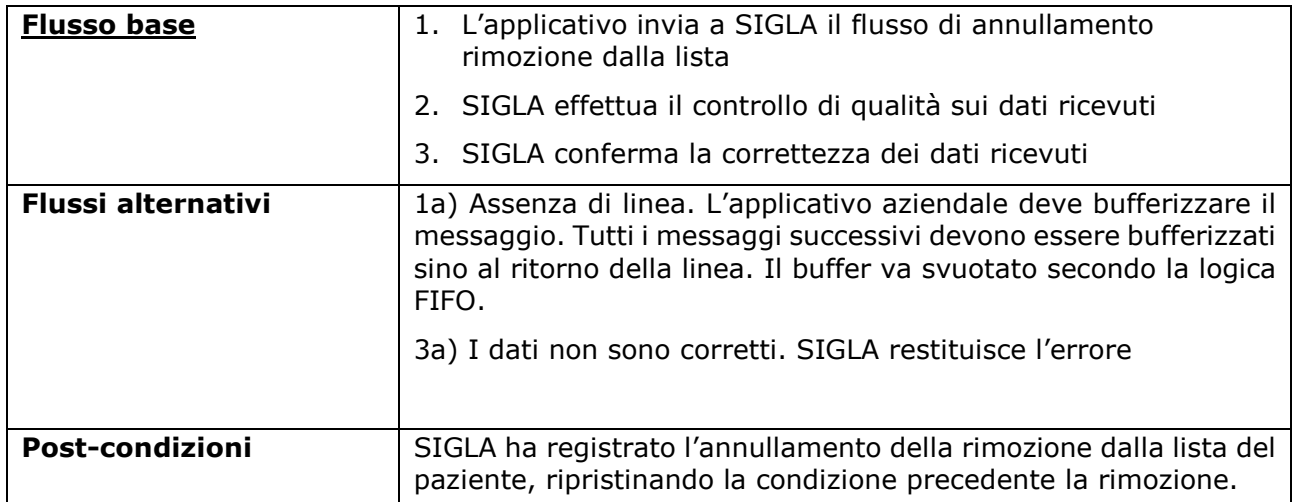

### 2.7.10 Caso d'uso Trasferimento paziente

<span id="page-25-0"></span>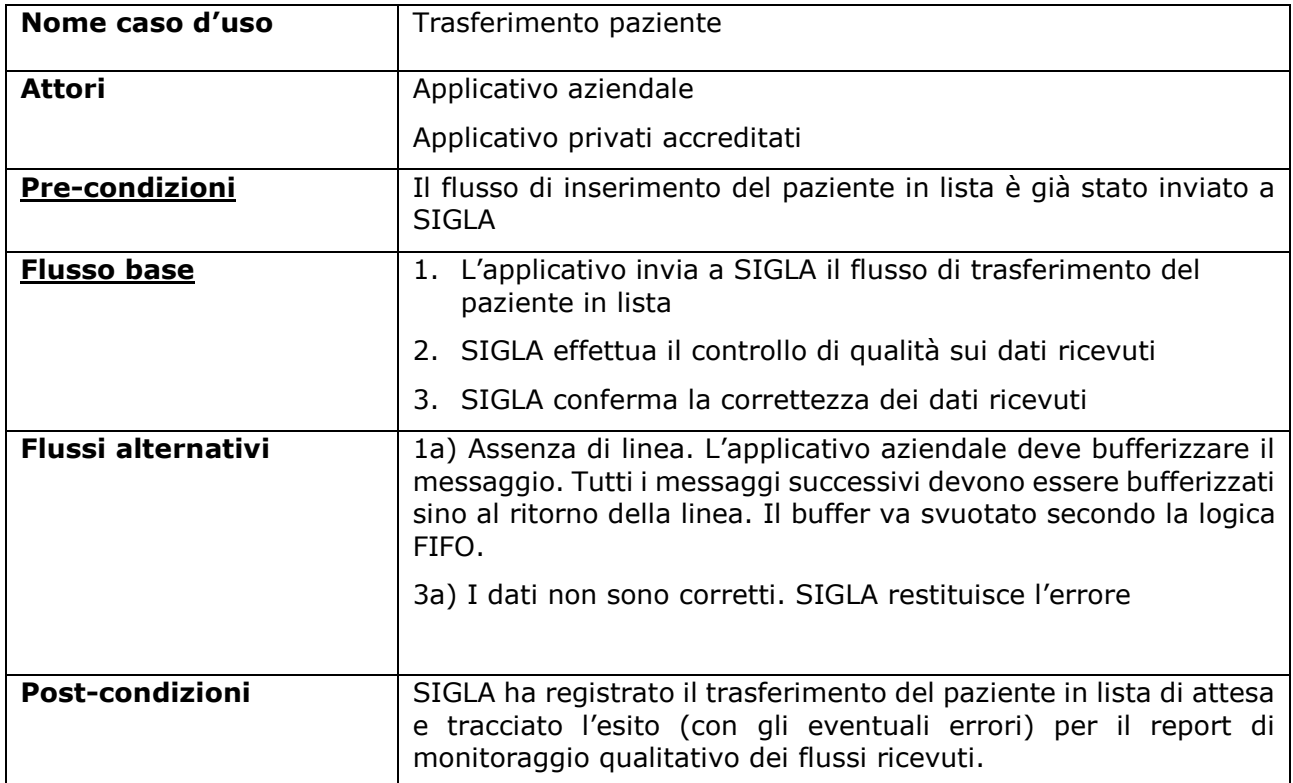

# 2.7.11 Caso d'uso Annullamento trasferimento paziente

<span id="page-25-1"></span>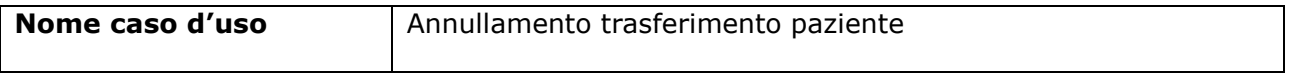

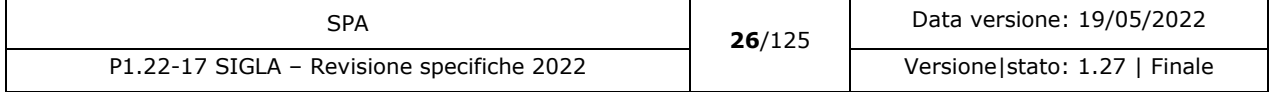

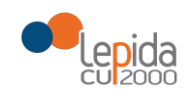

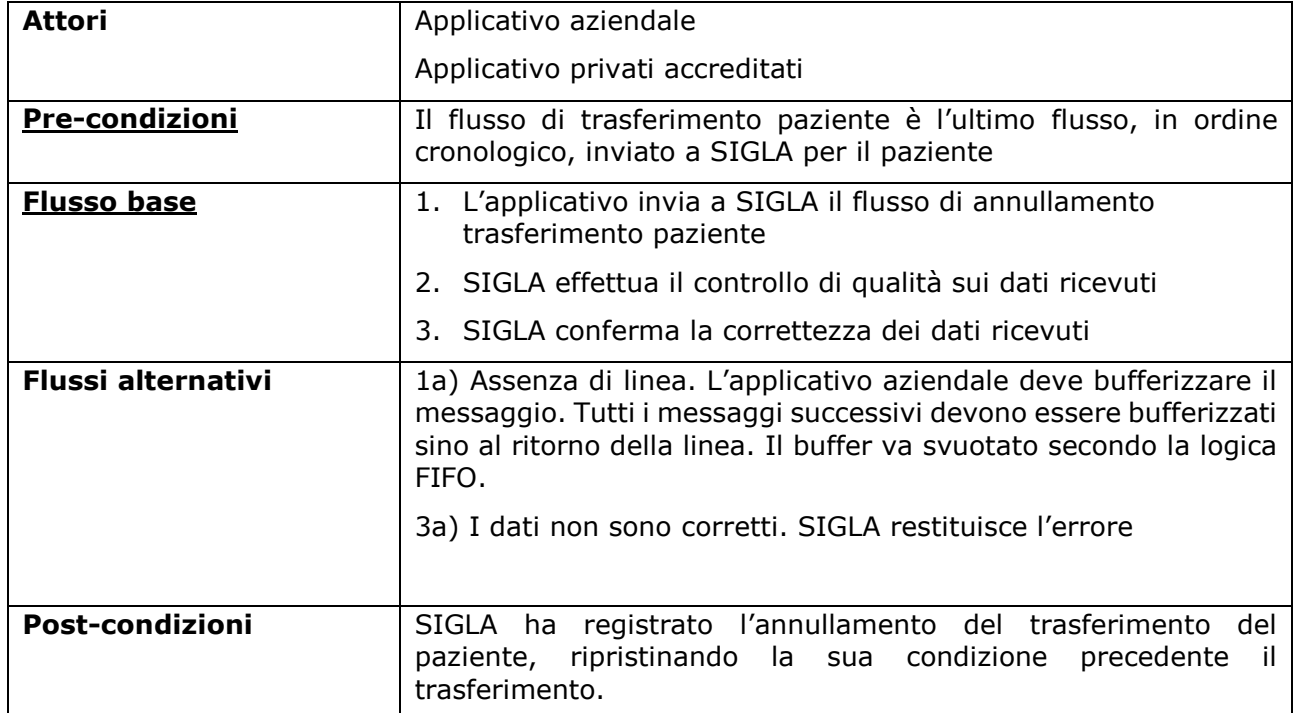

# 2.7.12 Caso d'uso Aggiornamento dati paziente in lista

<span id="page-26-0"></span>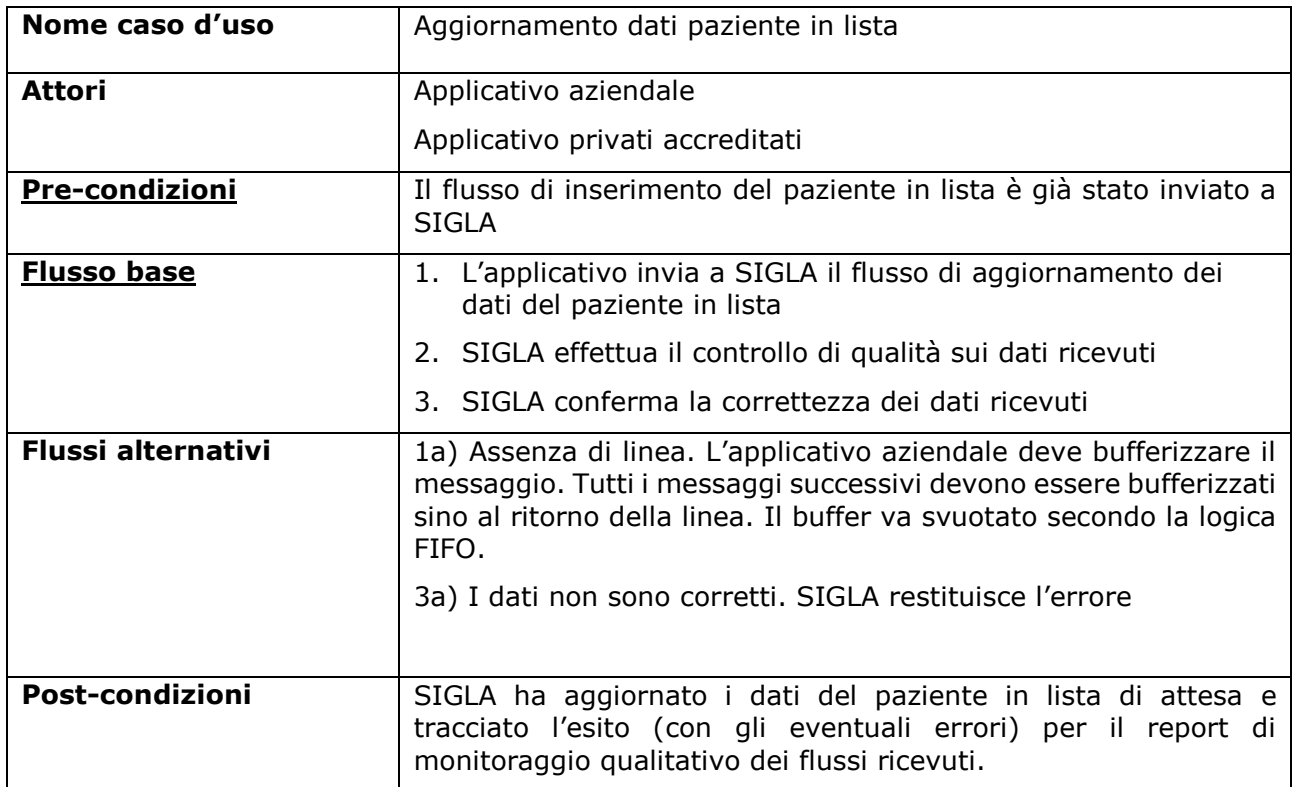

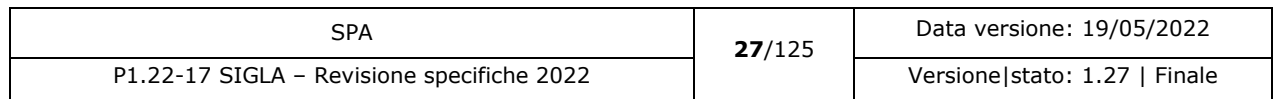

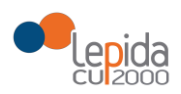

### 2.7.13 Situazione paziente in lista

<span id="page-27-0"></span>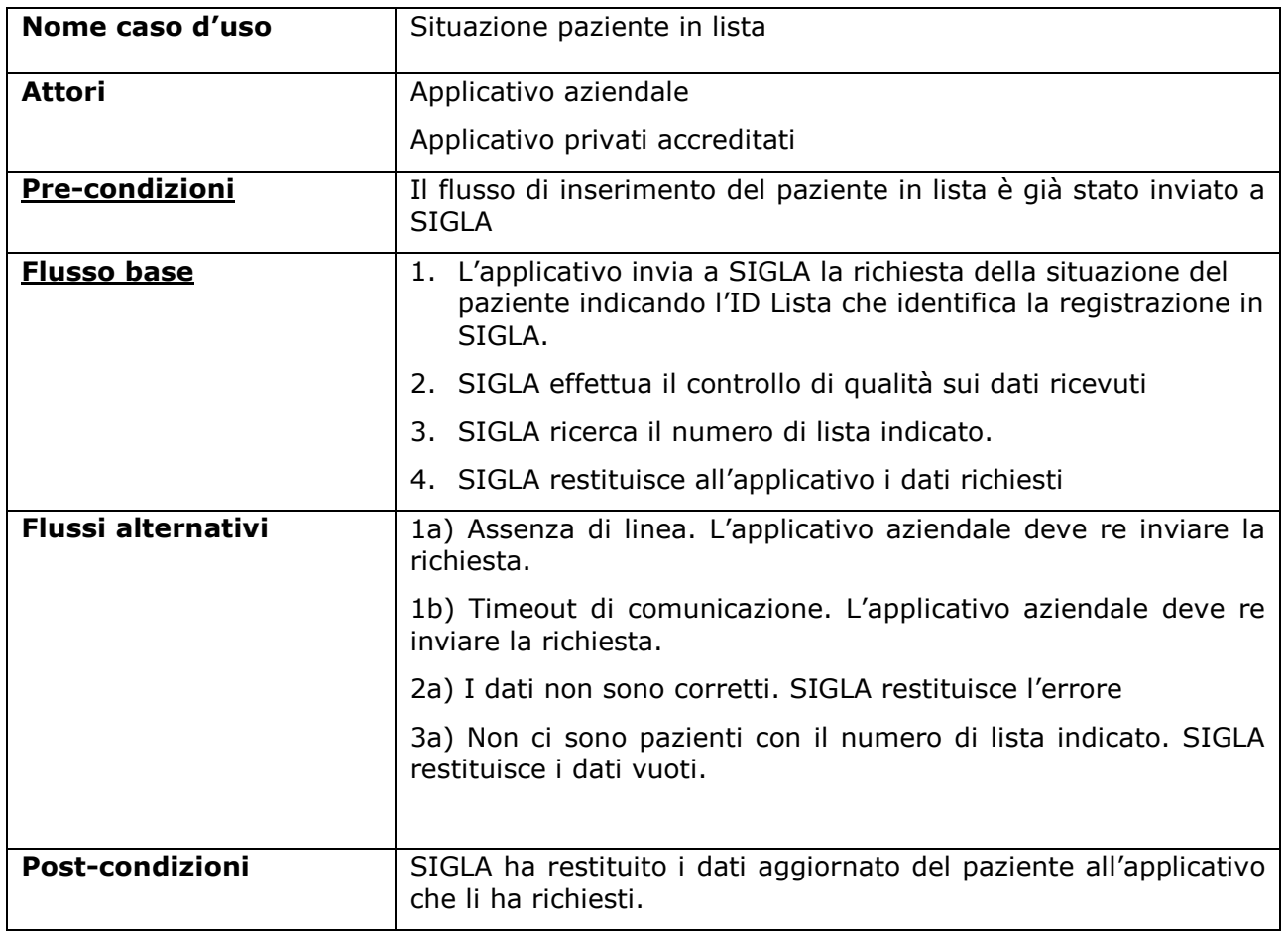

NOTA: Si condividerà con il gruppo regionale l'opportunità di utilizzare il servizio per realizzare un primo recupero dei dati relativi ad un paziente trasferito.

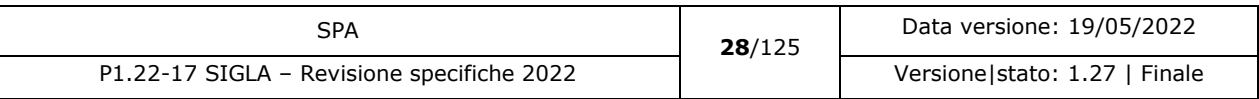

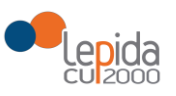

# <span id="page-28-1"></span><span id="page-28-0"></span>3 Realizzazione

# 3.1 Applicativi aziendali e dei privati accreditati

<span id="page-28-2"></span>Gli applicativi aziendali e dei privati accreditati adeguano/realizzano il flusso di invio dei dati a SIGLA secondo le specifiche definite.

#### 3.1.1 Attori

<span id="page-28-3"></span>Attori del sistema sono gli applicativi aziendali e dei privati accreditati che inviano i flussi per il popolamento e l'aggiornamento dei dati su SIGLA.

#### 3.1.2 Data set

Di seguito sono descritti i dataset dei flussi che consentono di alimentare SIGLA per garantire gli obiettivi descritti dalla DGR 272/2017 e dalle Linee di indirizzo. Se i controlli sui dati trasmessi falliscono, il record viene scartato e viene restituito il relativo errore (si vedano i dataset di output di ciascun flusso).

**Tutte le codifiche utilizzate (es. Codice stabilimento, codice presidio ecc.) hanno una valenza temporale**, per garantire la congruità dei dati nel tempo.

Le **tabelle di riferimento** per le fonti dati sono:

**Aziende, presidi e stabilimenti della Regione Emilia-Romagna:**

[http://salute.regione.emilia-romagna.it/siseps/sanita/sdo/tabelle-di-riferimento.](http://salute.regione.emilia-romagna.it/siseps/sanita/sdo/tabelle-di-riferimento)

Per recuperarli ci sono i json:

<https://siseps.regione.emilia-romagna.it/AnagrafeServiziSanitaWs/services/modellihsp13.json> <https://siseps.regione.emilia-romagna.it/AnagrafeServiziSanitaWs/services/modellihsp12.json> **Nomenclatore SIGLA:**

<http://salute.regione.emilia-romagna.it/siseps/liste-di-attesa-ricoveri/nomenclatore-sigla> Nello zip il file da considerare è:

il foglio 'Tutte le discipline' del file Nomenclatore\_ICD9CM\_V1.2\_24Nov2017.xlsx

#### **Codici ICD9CM per interventi:**

[https://siseps.regione.emilia-](https://siseps.regione.emilia-romagna.it/AnagrafeServiziSanitaWs/services/decodifiche/interventi.json)

[romagna.it/AnagrafeServiziSanitaWs/services/decodifiche/interventi.json](https://siseps.regione.emilia-romagna.it/AnagrafeServiziSanitaWs/services/decodifiche/interventi.json)

#### **Codici ICD9CM per patologie:**

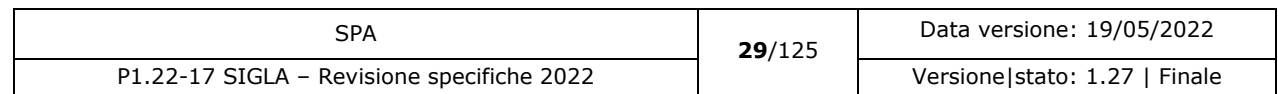

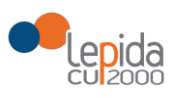

[https://siseps.regione.emilia-](https://siseps.regione.emilia-romagna.it/AnagrafeServiziSanitaWs/services/decodifiche/patologie.json)

[romagna.it/AnagrafeServiziSanitaWs/services/decodifiche/patologie.json](https://siseps.regione.emilia-romagna.it/AnagrafeServiziSanitaWs/services/decodifiche/patologie.json)

#### **Codici aziende:**

[https://siseps.regione.emilia](https://siseps.regione.emilia-romagna.it/AnagrafeServiziSanitaWs/services/decodifiche/aziende.json)[romagna.it/AnagrafeServiziSanitaWs/services/decodifiche/aziende.json](https://siseps.regione.emilia-romagna.it/AnagrafeServiziSanitaWs/services/decodifiche/aziende.json)

#### **Codici strutture ricovero:**

<http://salute.regione.emilia-romagna.it/siseps/sanita/dime/tabelle-di-riferimento>

Nella tabella Codici STS11 – Strutture Ambulatoriali - [Tipo assistenza: S01, S02, S03, S04,](https://siseps.regione.emilia-romagna.it/AnagStrutture/servlet/fv/AdapterHTTP?PAGE=StampaAnagrafichePage&template=ElencoAnagrafiche.rpt&fn=ElencoAnagrafiche.xls&asAttachment=true&NEW_SESSION=TRUE¶m0=OGGI¶m1=¶m2=¶m3=¶m4=¶m5=¶m6=¶m7=1¶m8=1¶m8=2¶m8=3¶m8=4¶m9=¶m10=¶m11=https://siseps.regione.emilia-romagna.it/Anagstrutture/servlet/fv/AdapterHTTP¶m13=¶m14=¶m15=) nella colonna "Codice struttura di ricovero" ci sono i codici da utilizzare come prima parte del progressivo IDLista nel caso in cui l'inviante sia un privato accreditato (la colonna nella tabella è valorizzata solo se la struttura fa ricoveri)

#### 3.1.2.1 Inserimento in lista

<span id="page-29-0"></span>Il paziente viene inserito in lista quando "è nelle effettive condizioni di essere sottoposto ad intervento chirurgico avendo già eseguito gli eventuali trattamenti coadiuvanti e tutti gli approfondimenti diagnostici necessari per la corretta diagnosi e per definire l'indicazione terapeutica" 4 .

I dati necessari per la registrazione su SIGLA dell'inserimento di un paziente in lista di attesa sono:

#### <span id="page-29-1"></span>3.1.2.1.1 Input

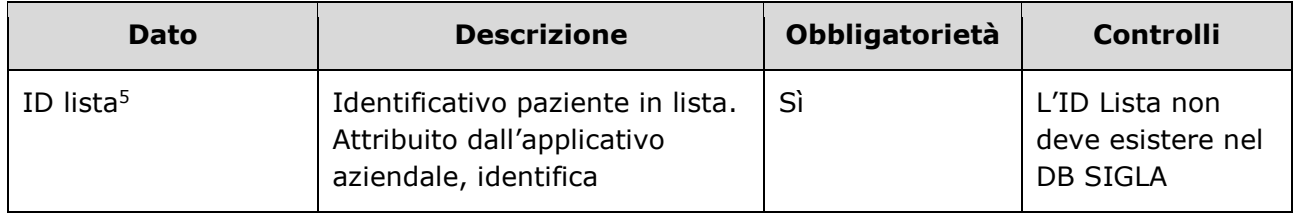

-

<sup>5</sup> Per l'ASL della Romagna (fino all'effettiva unificazione) l'ID lista sarà composto da "080114" + identificativo ambito (1=Forlì; 2=Cesena; 3=Rimini; 4=Ravenna;) + progressivo univoco a livello di ambito. Per i privati accreditati l'ID lista sarà composto da "080" + codice ASL territoriale

| SPA                                        | 30/125 | Data versione: 19/05/2022       |
|--------------------------------------------|--------|---------------------------------|
| P1.22-17 SIGLA - Revisione specifiche 2022 |        | Versione   stato: 1.27   Finale |

<sup>4</sup> DGR 925/2 011

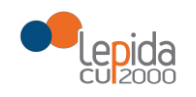

-

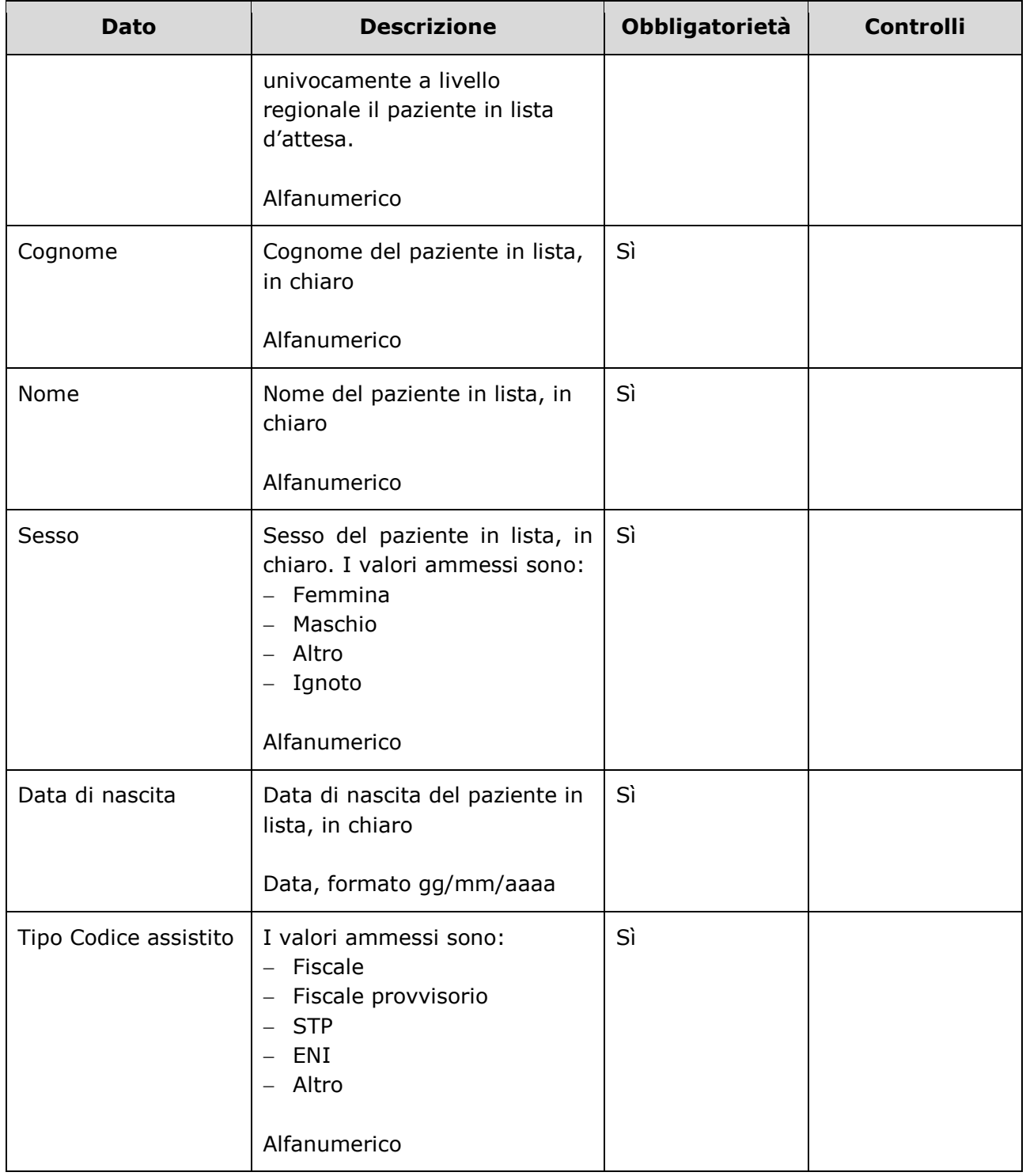

di riferimento + 'P' + codice STS11 della struttura + progressivo univoco a livello di centro privato accreditato.

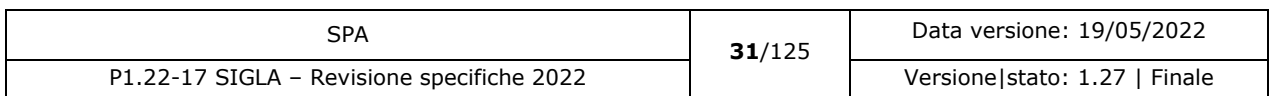

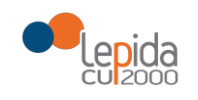

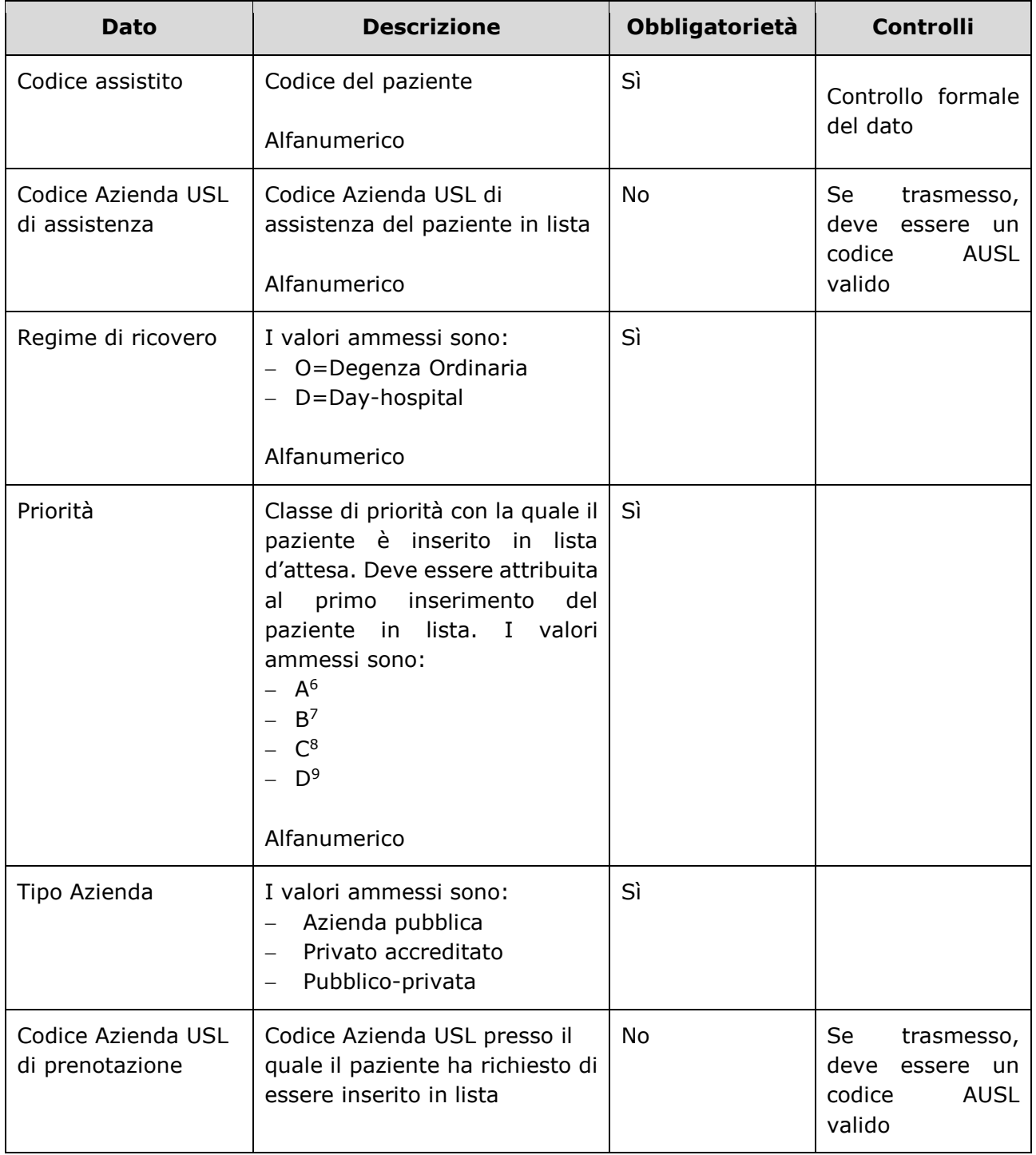

<sup>6</sup> Ricovero entro 30 giorni

-

<sup>7</sup> Ricovero entro 60 giorni

<sup>8</sup> Ricovero entro 180 giorni

<sup>9</sup> Ricovero entro 365 giorni

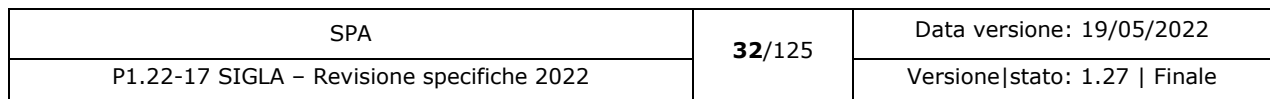

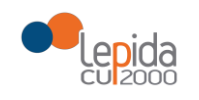

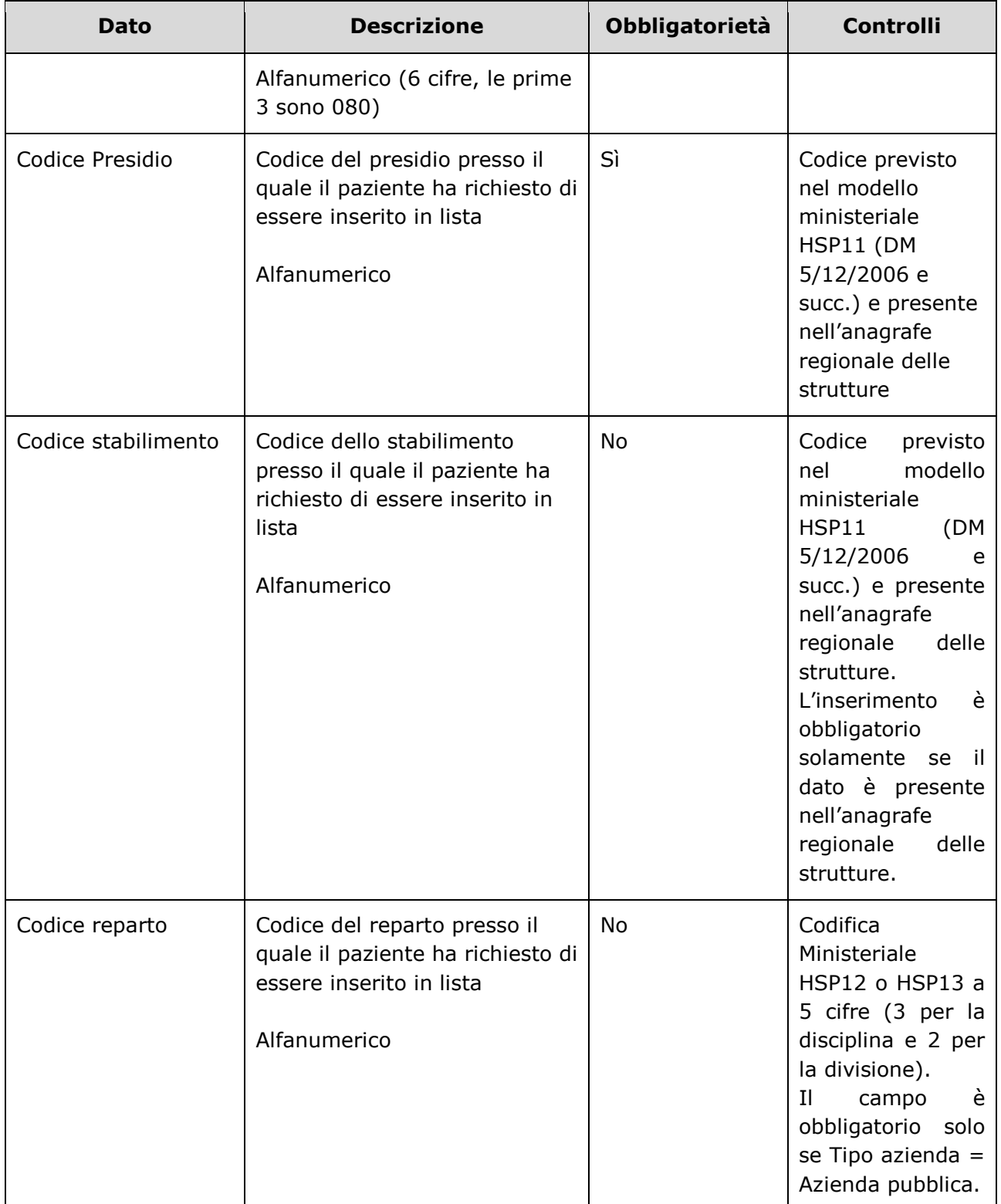

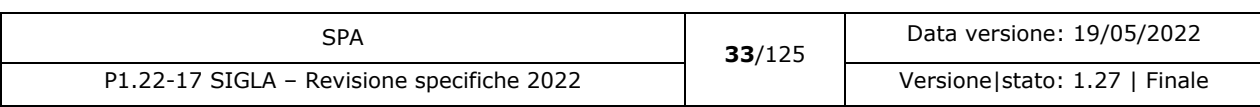

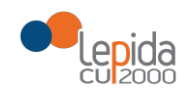

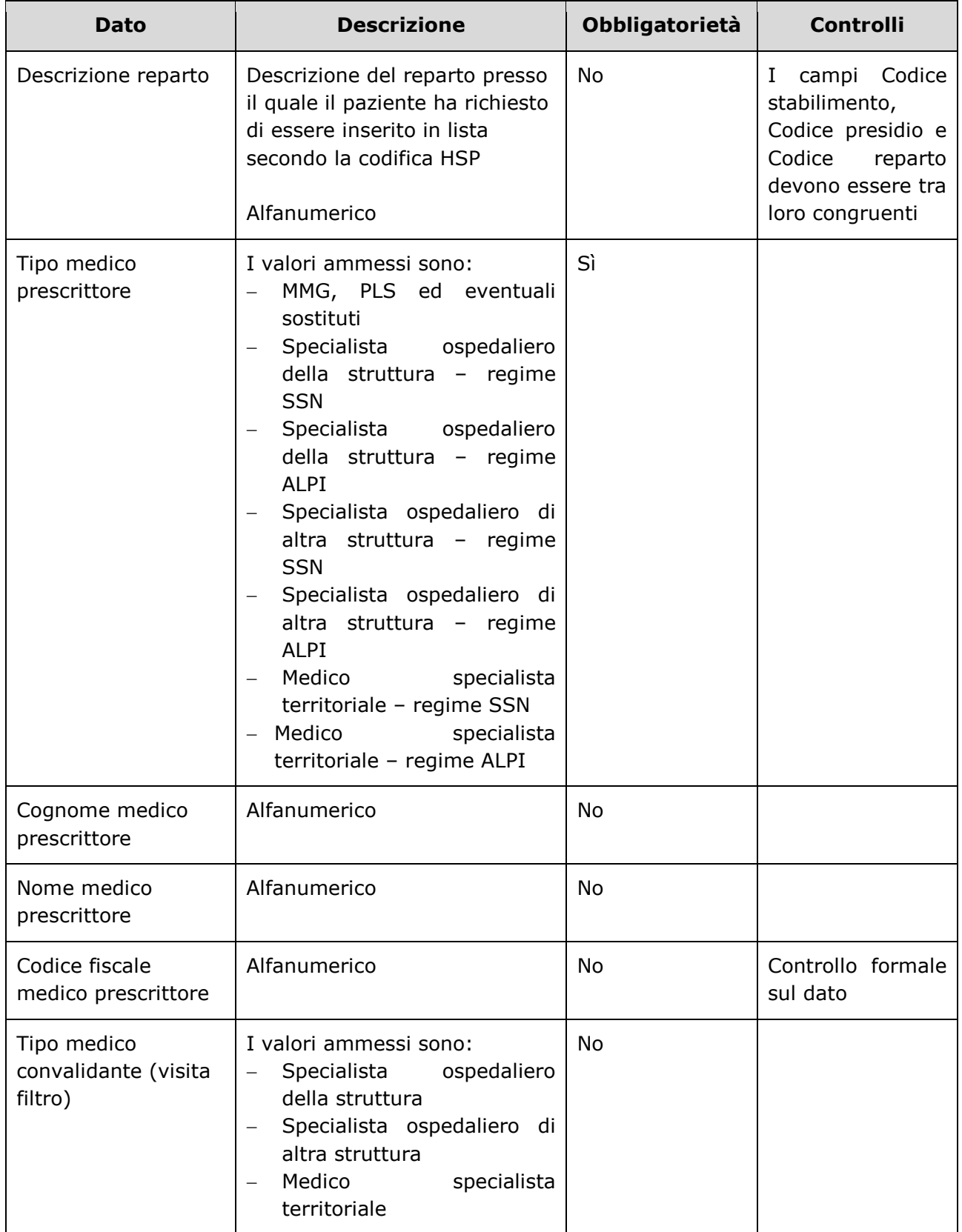

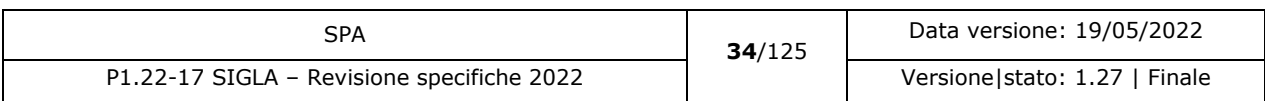

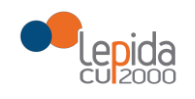

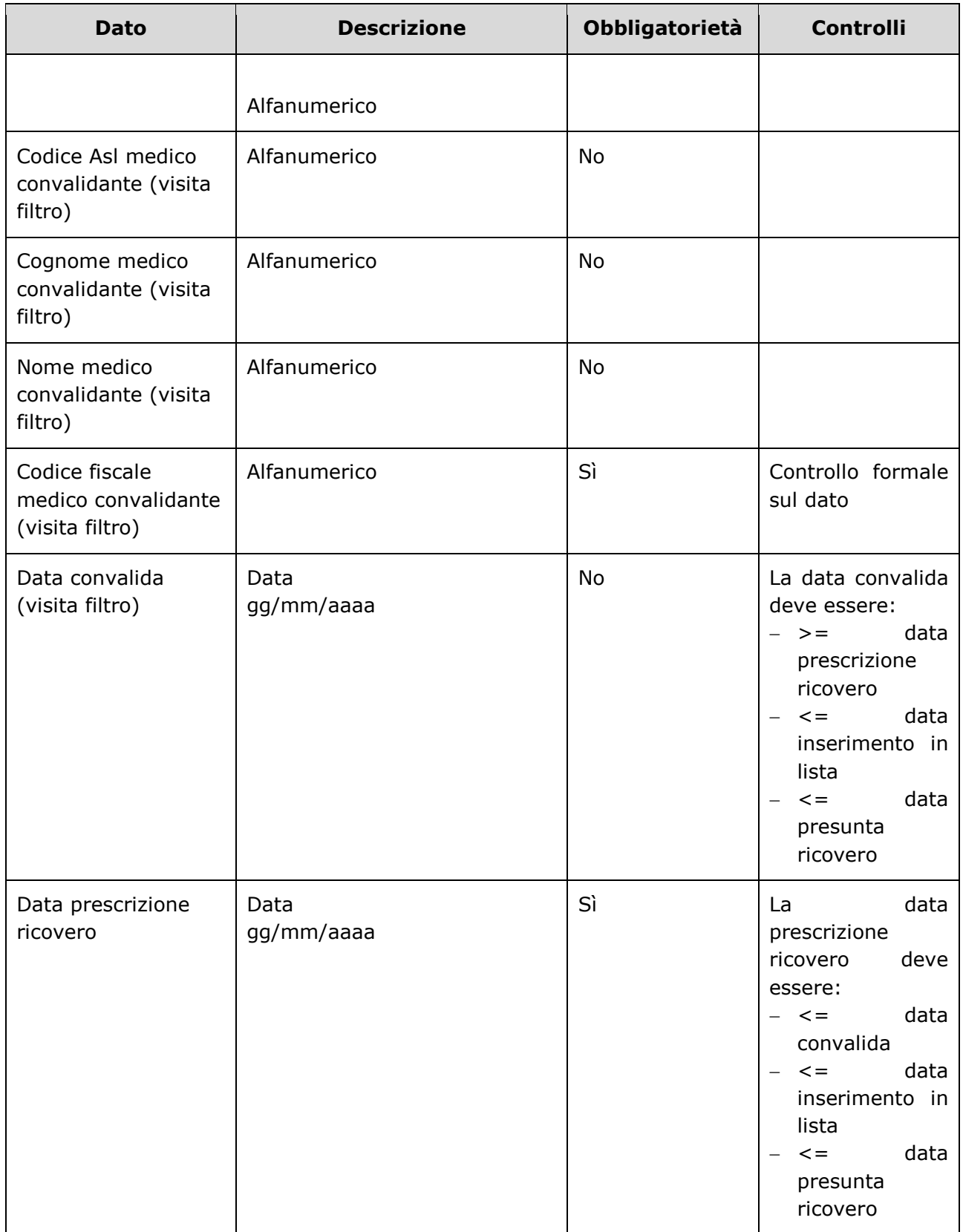

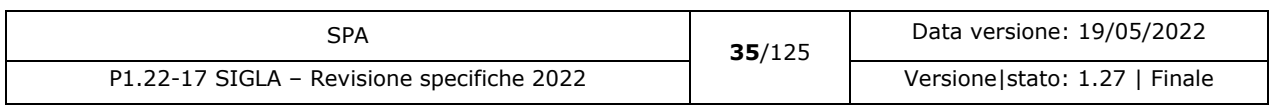

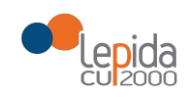

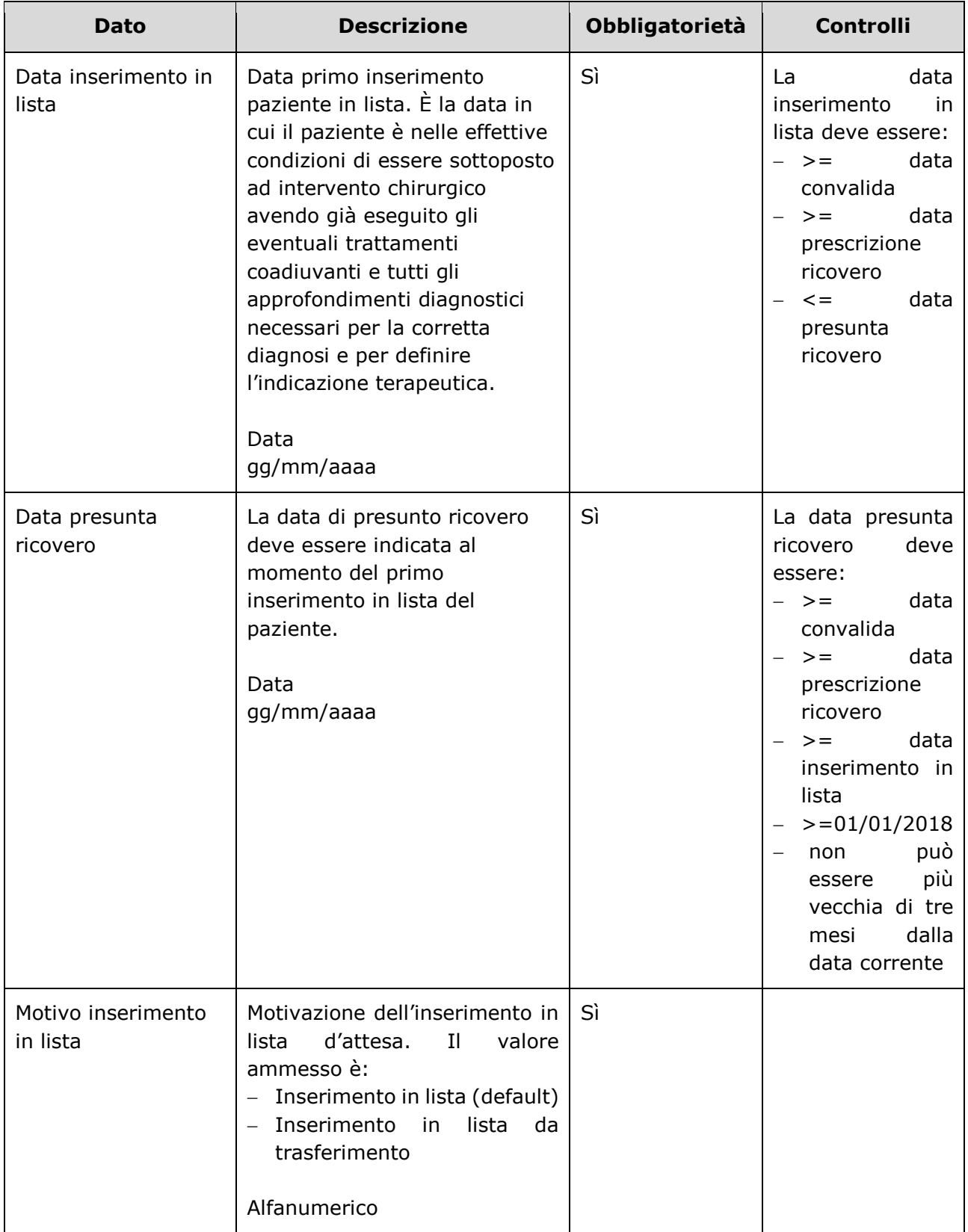

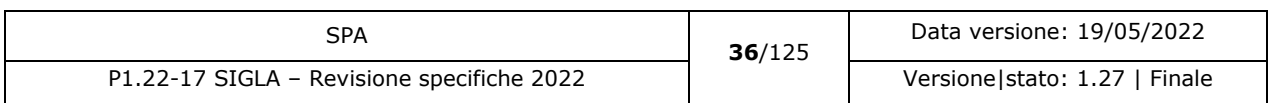
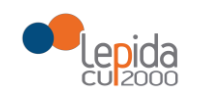

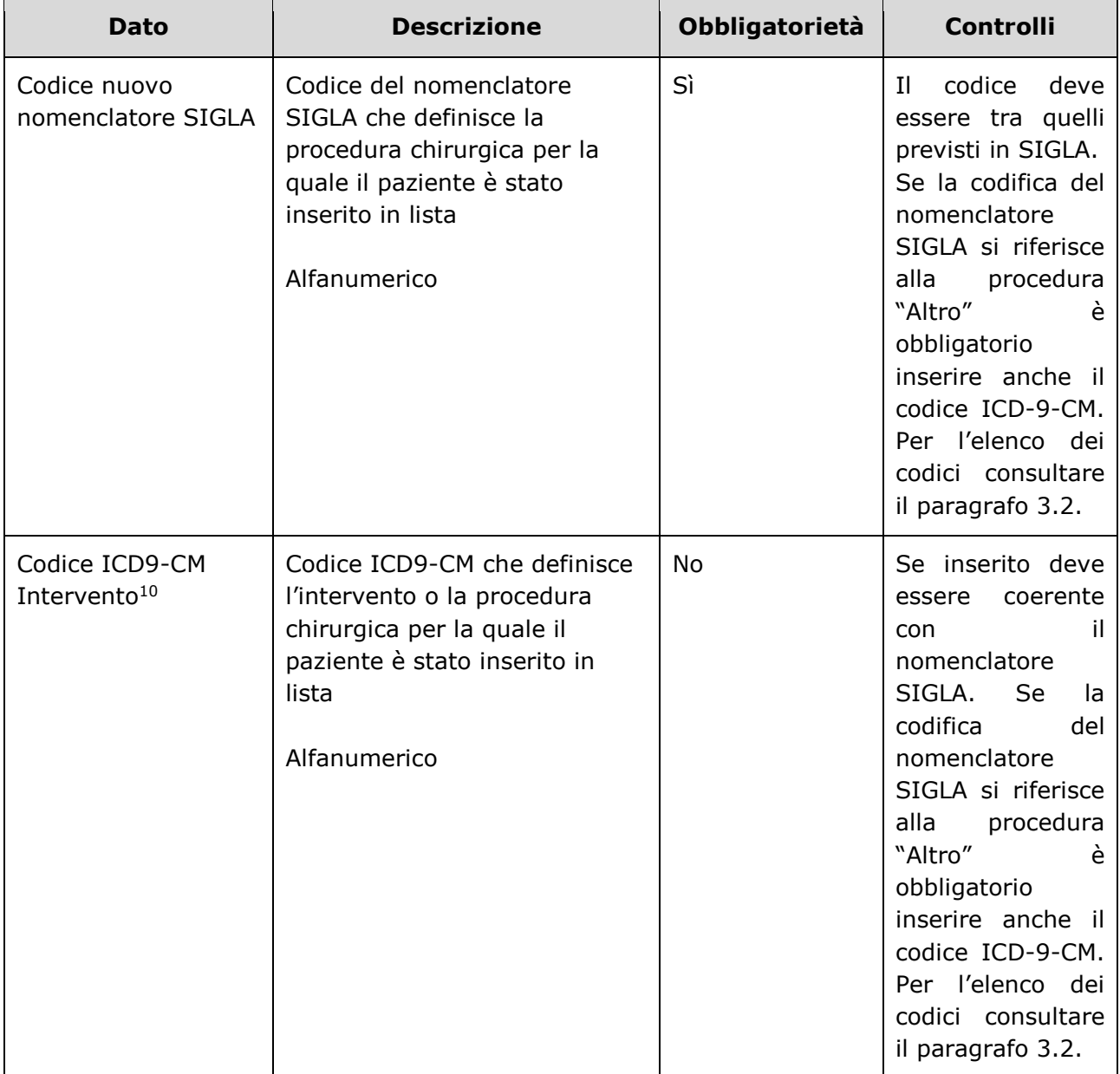

<sup>10</sup> Da delibera: "Un ulteriore sviluppo del sistema di monitoraggio regionale è l'integrazione del sistema di classificazione di SIGLA, in buona parte declinato per patologia, con una classificazione di interventi e procedure chirurgiche, utilizzando codifiche ICD9-CM, funzionale alla gestione sovraziendale. L'adozione di tale classificazione dovrebbe inoltre permettere una più agevole integrazione con gli applicativi che gestiscono la programmazione di sala operatoria"

| SPA                                        | 37/125 | Data versione: 19/05/2022     |
|--------------------------------------------|--------|-------------------------------|
| P1.22-17 SIGLA - Revisione specifiche 2022 |        | Versione stato: 1.27   Finale |

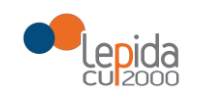

| <b>Dato</b>                               | <b>Descrizione</b>                                                                                                    | <b>Obbligatorietà</b> | <b>Controlli</b>                                                                                                    |
|-------------------------------------------|----------------------------------------------------------------------------------------------------|-----------------------|----------------------------------------------------------------------------------------------------|
| Codice ICD9-CM<br>Patologia <sup>11</sup> | Codice ICD9-CM che definisce<br>la patologia per la quale il<br>paziente è stato inserito in<br>lista<br>Alfanumerico                         | <b>No</b>             | Se inserito deve<br>essere<br>coerente<br>il.<br>con<br>nomenclatore<br>SIGLA.<br>Se<br>la<br>codifica<br>del<br>nomenclatore<br>SIGLA si riferisce<br>procedura<br>alla<br>"Altro"<br>è<br>obbligatorio<br>inserire anche il<br>codice ICD-9-CM.<br>Per l'elenco dei<br>codici consultare<br>il paragrafo 3.2. |
| Trasferimento<br>proposto                 | Boolean                                                                                                    | Sì                    |                                                                                                    |
| Tipo Azienda<br>trasferimento             | I valori ammessi sono:<br>Azienda pubblica<br>Privato accreditato<br>$\overline{\phantom{0}}$<br>Pubblico-privata<br>$\overline{\phantom{0}}$ | No                    | Obbligatorio<br>se<br>Trasferimento<br>Proposto = True                                                                                                    |
| Codice Azienda USL<br>di trasferimento    | Codice Azienda USL presso il<br>quale il paziente viene<br>trasferito<br>Alfanumerico (6 cifre, le prime<br>3 sono 080)                       | No                    | Obbligatorio<br>se<br>Trasferimento<br>Proposto = True.<br>Se<br>trasmesso,<br>deve essere un<br>codice<br><b>AUSL</b><br>valido                                                                                                    |
| Codice Presidio di<br>trasferimento       | Codice HSP11 del presidio di<br>trasferimento                                                                                                 | No                    | Obbligatorio<br>se<br>Trasferimento<br>Proposto = True.                                                                                                    |

<sup>11</sup> L'indicazione della patologia che ha determinato la richiesta di intervento viene inserita per consentire una maggiore chiarificazione delle motivazioni della richiesta nei casi in cui il nomenclatore SIGLA risulti troppo generico.

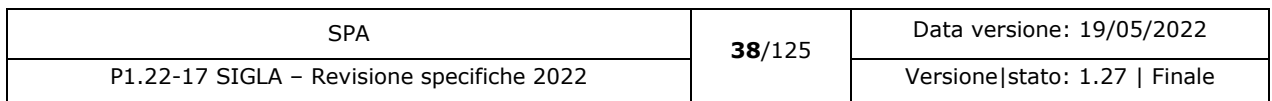

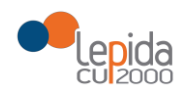

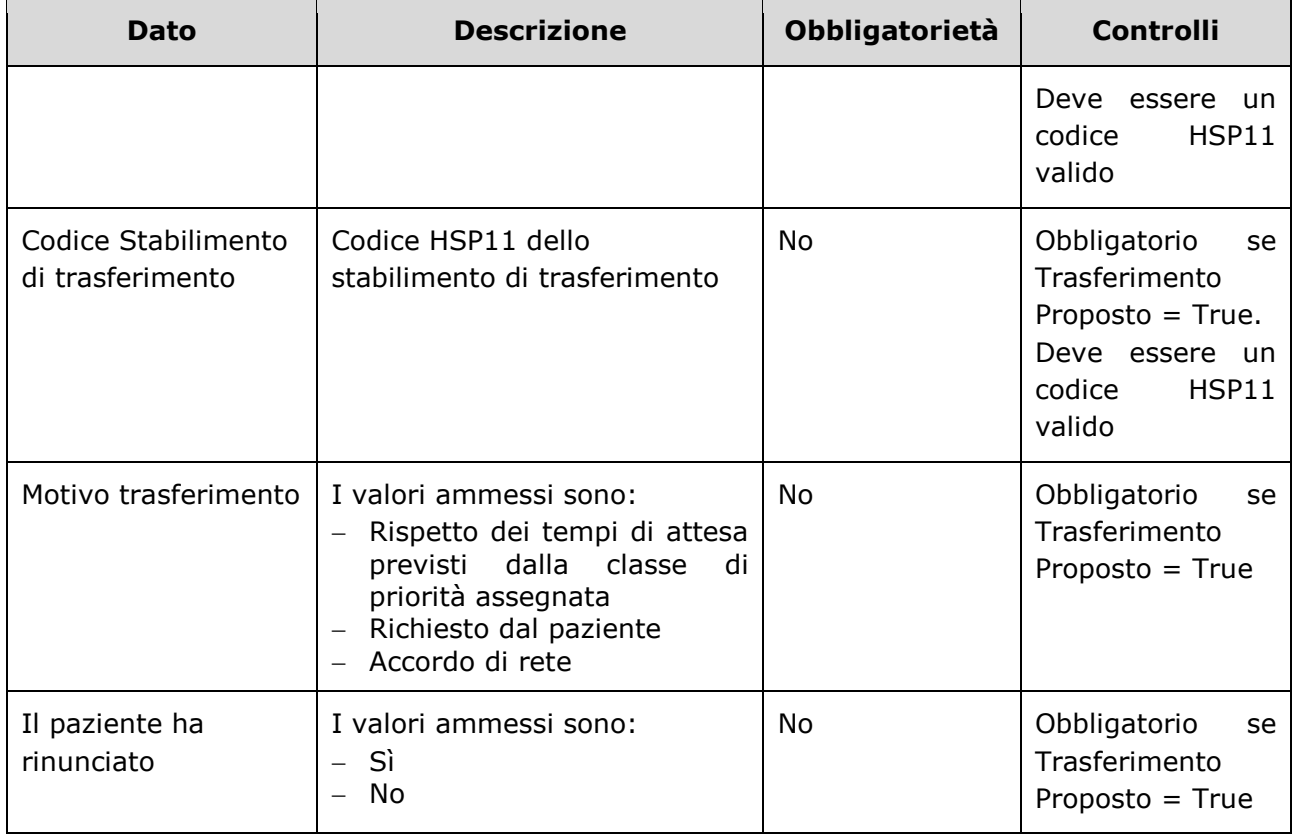

# 3.1.2.1.2 Output

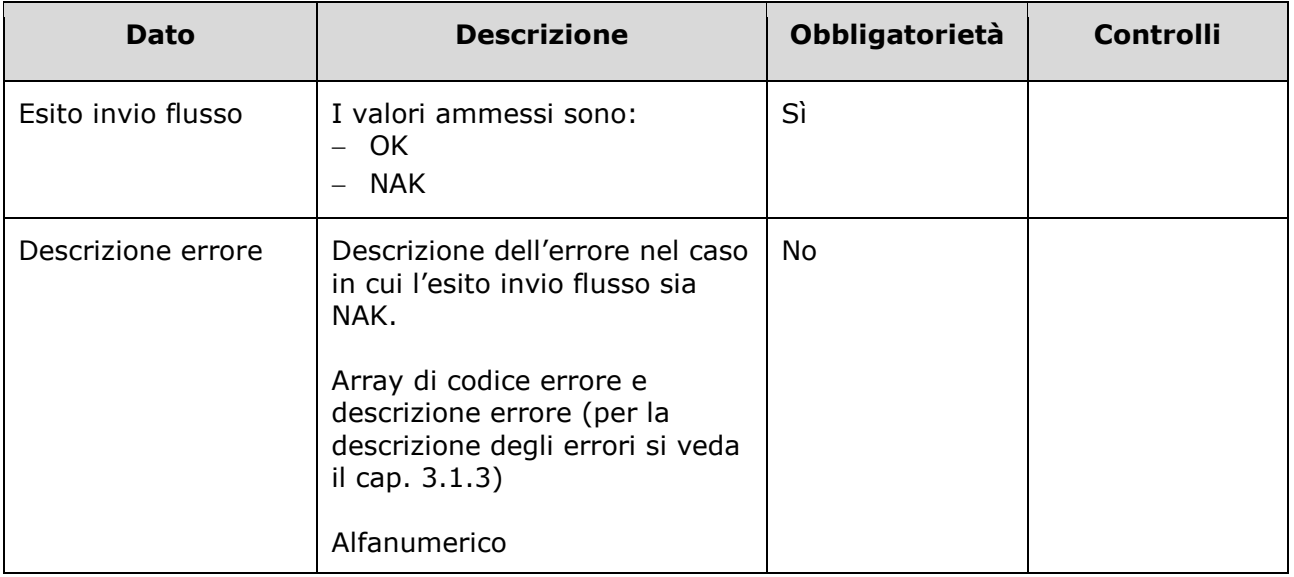

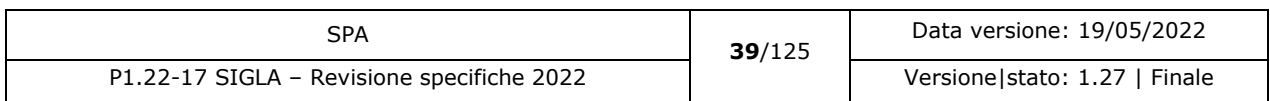

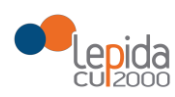

### 3.1.2.1.3 Controlli sui dati

-

Alla ricezione del flusso di inserimento in lista, SIGLA effettua i seguenti controlli:

- L'*ID lista* ricevuto non sia presente sul DB: se presente, il record viene rifiutato
- Il formato del campo *ID Lista* deve essere: "080" + codice azienda (numerico, 3 caratteri) + progressivo univoco a livello aziendale. Per l'ASL della Romagna (fino all'effettiva unificazione) l'ID lista sarà composto da "080114" + identificativo ambito (1=Forlì; 2=Cesena; 3=Rimini; 4=Ravenna;) + progressivo univoco a livello di ambito. Per i privati accreditati l'ID lista sarà composto da "080" + codice ASL territoriale di riferimento + 'P' + codice STS11 della struttura + progressivo univoco a livello di centro privato accreditato. In caso contrario, il record viene rifiutato.
- Il valore indicato nel campo *Codice assistito* sia congruente con il *Tipo codice* indicato:
	- $\circ$  Se tipo codice assistito = codice fiscale, il codice deve essere formalmente corretto
	- $\circ$  Se tipo codice assistito = codice fiscale provvisorio, il valore indicato nel campo Codice assistito deve essere lungo 11 caratteri, numerici
	- $\circ$  Se tipo codice assistito = codice STP, il valore indicato nel campo Codice assistito deve essere lungo 16 caratteri
	- $\circ$  Se tipo codice assistito = codice ENI, il valore indicato nel campo Codice assistito deve essere lungo 16 caratteri
	- $\circ$  Se tipo codice assistito = Altro, non viene effettuato nessun controllo.

Se il risultato dei controlli è errato, il record viene rifiutato.

- Il valore indicato nel campo *Data di nascita* deve essere <= data corrente. In caso contrario il record viene rifiutato.
- I codici *Azienda USL di assistenza, Codice Azienda USL di prenotazione, Azienda USL di trasferimento* siano a 6 cifre (3 per la regione e tre per il codice ASL) e tra i codici AUSL previsti nella tabella regionale $12$ . Se non previsto, il record viene rifiutato.
- I valori del campo *Regime di ricovero* siano quelli previsti. In caso contrario, il record viene rifiutato.
- I valori del campo *Priorità* siano quelli previsti. In caso contrario, il record viene rifiutato.
- I valori del campo *Tipo azienda* siano quelli previsti. In caso contrario, il record viene rifiutato.
- Il campo *Codice presidio* sia tra quelli previsti nel modello ministeriale HSP11. In caso contrario, il record viene rifiutato.

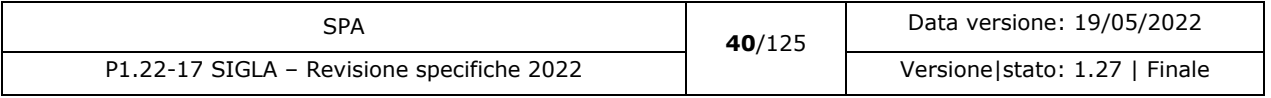

<sup>12</sup> <https://siseps.regione.emilia-romagna.it/AnagrafeServiziSanitaWs/services/decodifiche/aziende.xml>

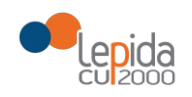

- Il campo *Codice stabilimento, Codice stabilimento di trasferimento,* sia tra quelli previsti nel modello ministeriale HSP11. In caso contrario, il record viene rifiutato.
- Il campo *Codice reparto* deve essere valorizzato se il valore indicato nel campo "Tipo azienda" è "Azienda pubblica". In caso contrario, il record viene rifiutato.
- Il campo *Codice reparto* se trasmesso sia tra quelli previsti nel modello ministeriale HSP11<sup>13</sup>. In caso contrario, il record viene rifiutato.
- I campi *Codice presidio*, *Codice stabilimento, Codice reparto* siano congruenti tra loro secondo quanto indicato modello ministeriale HSP11, ossia:
	- Codice presidio = Campo "Presidio" della tabella [Aziende, presidi e stabilimenti della](https://siseps.regione.emilia-romagna.it/AnagStrutture/servlet/fv/AdapterHTTP?PAGE=StampaPresidiPage&asAttachment=true&fn=ElencoPresidiStabilimentiDiscipline.xls&template=ElencoRepartiPL.rpt&MODALITA_DEFAULT=&HELP_MSG_ID=%20&CODREGIONE=080¶m5=¶m1=¶m2=¶m4=&raggruppamentiDiscipline=¶m3=&flagIncludiFittizi=on&dettaglioPL=&dettaglioPostiLetto=¶m0=OGGI&NEW_SESSION=TRUE¶m13=¶m10=)  Regione [Emilia-Romagna](https://siseps.regione.emilia-romagna.it/AnagStrutture/servlet/fv/AdapterHTTP?PAGE=StampaPresidiPage&asAttachment=true&fn=ElencoPresidiStabilimentiDiscipline.xls&template=ElencoRepartiPL.rpt&MODALITA_DEFAULT=&HELP_MSG_ID=%20&CODREGIONE=080¶m5=¶m1=¶m2=¶m4=&raggruppamentiDiscipline=¶m3=&flagIncludiFittizi=on&dettaglioPL=&dettaglioPostiLetto=¶m0=OGGI&NEW_SESSION=TRUE¶m13=¶m10=)
	- Codice stabilimento e *Codice stabilimento di trasferimento* = Campo "Progressivo stabilimento" della tabella [Aziende, presidi e stabilimenti della Regione Emilia-Romagna.](https://siseps.regione.emilia-romagna.it/AnagStrutture/servlet/fv/AdapterHTTP?PAGE=StampaPresidiPage&asAttachment=true&fn=ElencoPresidiStabilimentiDiscipline.xls&template=ElencoRepartiPL.rpt&MODALITA_DEFAULT=&HELP_MSG_ID=%20&CODREGIONE=080¶m5=¶m1=¶m2=¶m4=&raggruppamentiDiscipline=¶m3=&flagIncludiFittizi=on&dettaglioPL=&dettaglioPostiLetto=¶m0=OGGI&NEW_SESSION=TRUE¶m13=¶m10=) Se la tabella non lo prevede, il campo viene trasmesso vuoto. Se la tabella lo prevede, il campo viene trasmesso con il valore previsto
	- Codice reparto = Campo "Codice disciplina" + Campo "Divisione" della tabella [Aziende,](https://siseps.regione.emilia-romagna.it/AnagStrutture/servlet/fv/AdapterHTTP?PAGE=StampaPresidiPage&asAttachment=true&fn=ElencoPresidiStabilimentiDiscipline.xls&template=ElencoRepartiPL.rpt&MODALITA_DEFAULT=&HELP_MSG_ID=%20&CODREGIONE=080¶m5=¶m1=¶m2=¶m4=&raggruppamentiDiscipline=¶m3=&flagIncludiFittizi=on&dettaglioPL=&dettaglioPostiLetto=¶m0=OGGI&NEW_SESSION=TRUE¶m13=¶m10=)  [presidi e stabilimenti della Regione Emilia-Romagna.](https://siseps.regione.emilia-romagna.it/AnagStrutture/servlet/fv/AdapterHTTP?PAGE=StampaPresidiPage&asAttachment=true&fn=ElencoPresidiStabilimentiDiscipline.xls&template=ElencoRepartiPL.rpt&MODALITA_DEFAULT=&HELP_MSG_ID=%20&CODREGIONE=080¶m5=¶m1=¶m2=¶m4=&raggruppamentiDiscipline=¶m3=&flagIncludiFittizi=on&dettaglioPL=&dettaglioPostiLetto=¶m0=OGGI&NEW_SESSION=TRUE¶m13=¶m10=)

Se i controlli sulla congruenza dei tre campi non sono rispettati, il record viene rifiutato.

- I valori del campo *Tipo medico prescrittore* siano quelli previsti. In caso contrario, il record viene rifiutato.
- Il valore indicato nel campo *Codice fiscale medico prescrittore* se trasmesso sia formalmente corretto. In caso contrario, il record viene rifiutato.
- I valori del campo *Tipo medico convalidante (visita filtro)* siano quelli previsti. In caso contrario, il record viene rifiutato.
- Il *Codice Asl medico convalidante (visita filtro)* se trasmesso sia a 6 cifre (3 per la regione e tre per il codice ASL) e tra i codici AUSL previsti nella tabella regionale. Se non previsto, il record viene rifiutato.
- Il valore indicato nel campo *Codice fiscale medico convalidante (visita filtro)* sia formalmente corretto. In caso contrario, il record viene rifiutato.
- La data indicata nel campo *Data convalida (visita filtro)* se trasmesso sia:

 $>=$  data prescrizione ricovero AND  $<=$  data inserimento in lista AND  $<=$  data presunta ricovero

In caso contrario, il record viene rifiutato.

-

La data indicata nel campo *Data prescrizione ricovero* sia:

<sup>&</sup>lt;sup>13</sup> Codifica Ministeriale HSP12 o HSP13 a 5 cifre (3 per la disciplina e 2 per la divisione).

| SPA                                        | 41/125 | Data versione: 19/05/2022     |
|--------------------------------------------|--------|-------------------------------|
| P1.22-17 SIGLA - Revisione specifiche 2022 |        | Versione stato: 1.27   Finale |

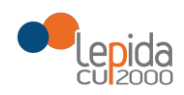

<= data convalida AND <= data inserimento in lista AND <= data presunta ricovero In caso contrario, il record viene rifiutato.

La data indicata nel campo *Data inserimento in lista* sia:

>= data convalida AND >= data prescrizione ricovero AND <= data presunta ricovero In caso contrario, il record viene rifiutato.

La data indicata nel campo *Data presunta ricovero* sia:

>= data corrente AND >= data convalida AND >= data prescrizione ricovero AND >= data inserimento in lista AND >=01/01/2018

La data non può essere più vecchia di tre mesi dalla data corrente. In caso contrario, il record viene rifiutato.

- I valori del campo *Motivo inserimento in lista* siano quelli previsti. In caso contrario, il record viene rifiutato.
- Il valore indicato nel campo *Codice nuovo nomenclatore SIGLA* deve essere tra quelli previsti nei nuovi nomenclatori SIGLA. In caso contrario, il record viene rifiutato.
- Se il Codice nuovo nomenclatore SIGLA fa riferimento alla procedura "Altro" il codice ICD-9- CM deve essere compilato e coerente con il codice SIGLA, in caso contrario il record viene rifiutato. Per l'elenco dei codici consultare il paragrafo 3.2.
- Il valore indicato nel campo *Codice ICD9-CM (Interventi e/o Patologie)*  se trasmesso deve essere tra quelli previsti nelle tabelle fornite dalla RER. In caso contrario, il record viene rifiutato.
- Il valore indicato nel campo *Codice ICD9-CM* (Interventi e/o Patologie) se trasmesso deve essere coerente con il codice del nomenclatore SIGLA. In caso contrario, il record viene rifiutato.

Se i controlli risultano corretti, il paziente viene inserito in SIGLA in stato **Inserito in lista,**  tranne nel caso in cui Trasferimento Proposto = True e il paziente ha Rifiutato = No, il tal caso lo stato assegnato è **Trasferito**.

#### 3.1.2.2 Ricovero

Le informazioni necessarie per la registrazione su SIGLA dell'avvenuto ricovero di un paziente già in lista di attesa sono:

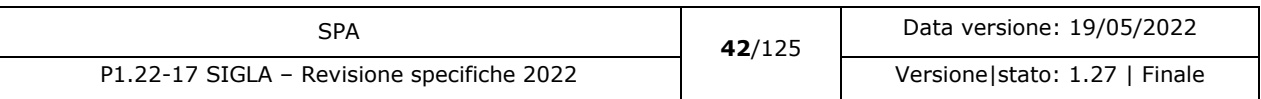

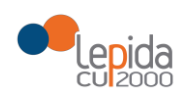

## 3.1.2.2.1 Input

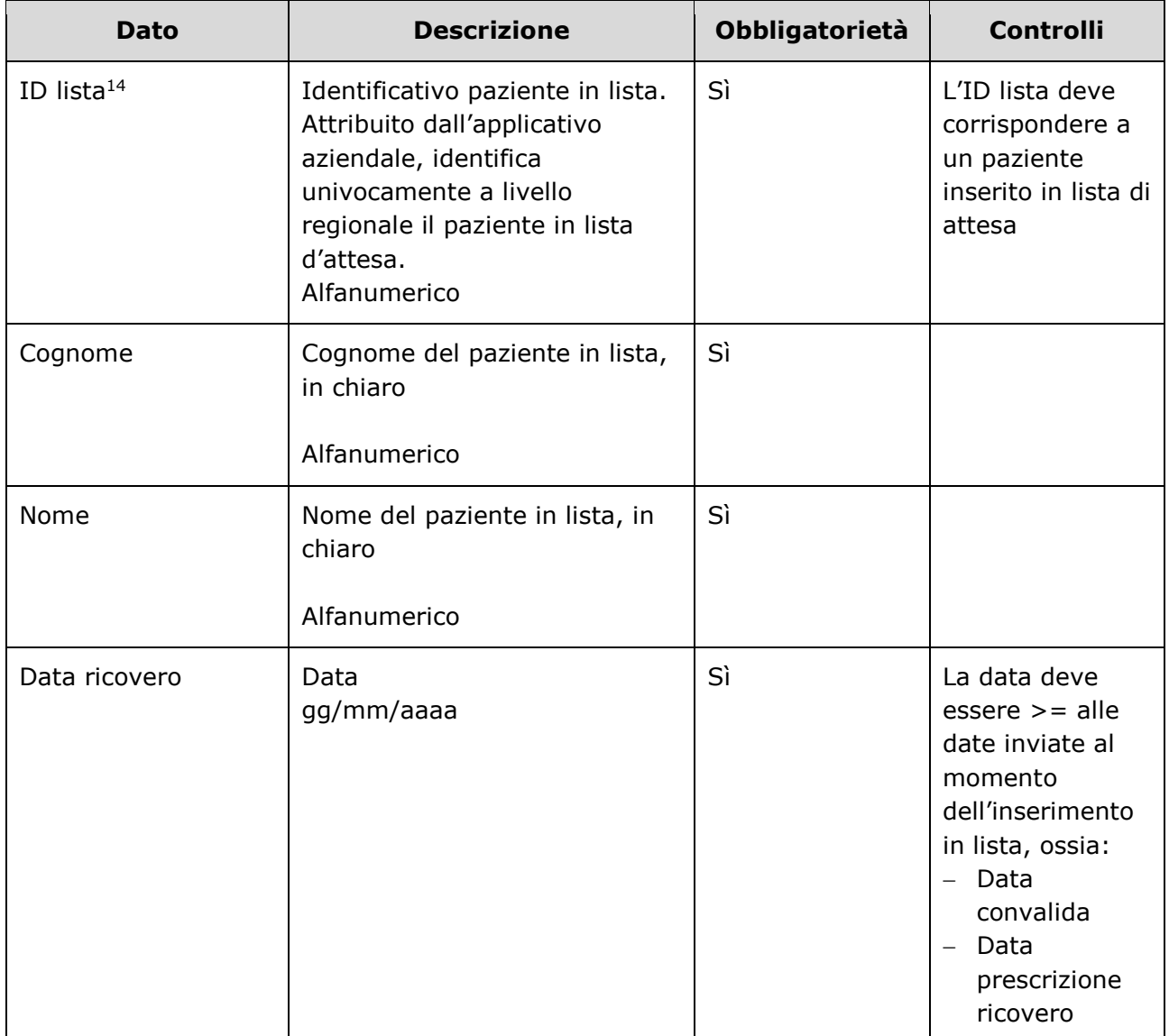

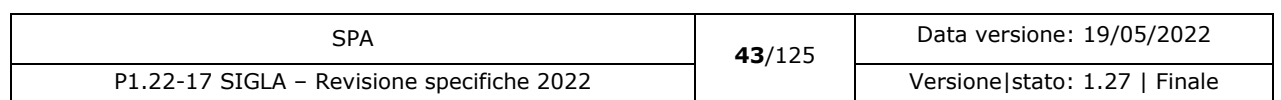

<sup>14</sup> Per l'ASL della Romagna (fino all'effettiva unificazione) l'ID lista sarà composto da "080114" + identificativo ambito (1=Forlì; 2=Cesena; 3=Rimini; 4=Ravenna;) + progressivo univoco a livello di ambito. Per i privati accreditati l'ID lista sarà composto da "080" + codice ASL territoriale di riferimento + 'P' + codice STS11 della struttura + progressivo univoco a livello di centro privato accreditato.

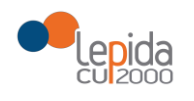

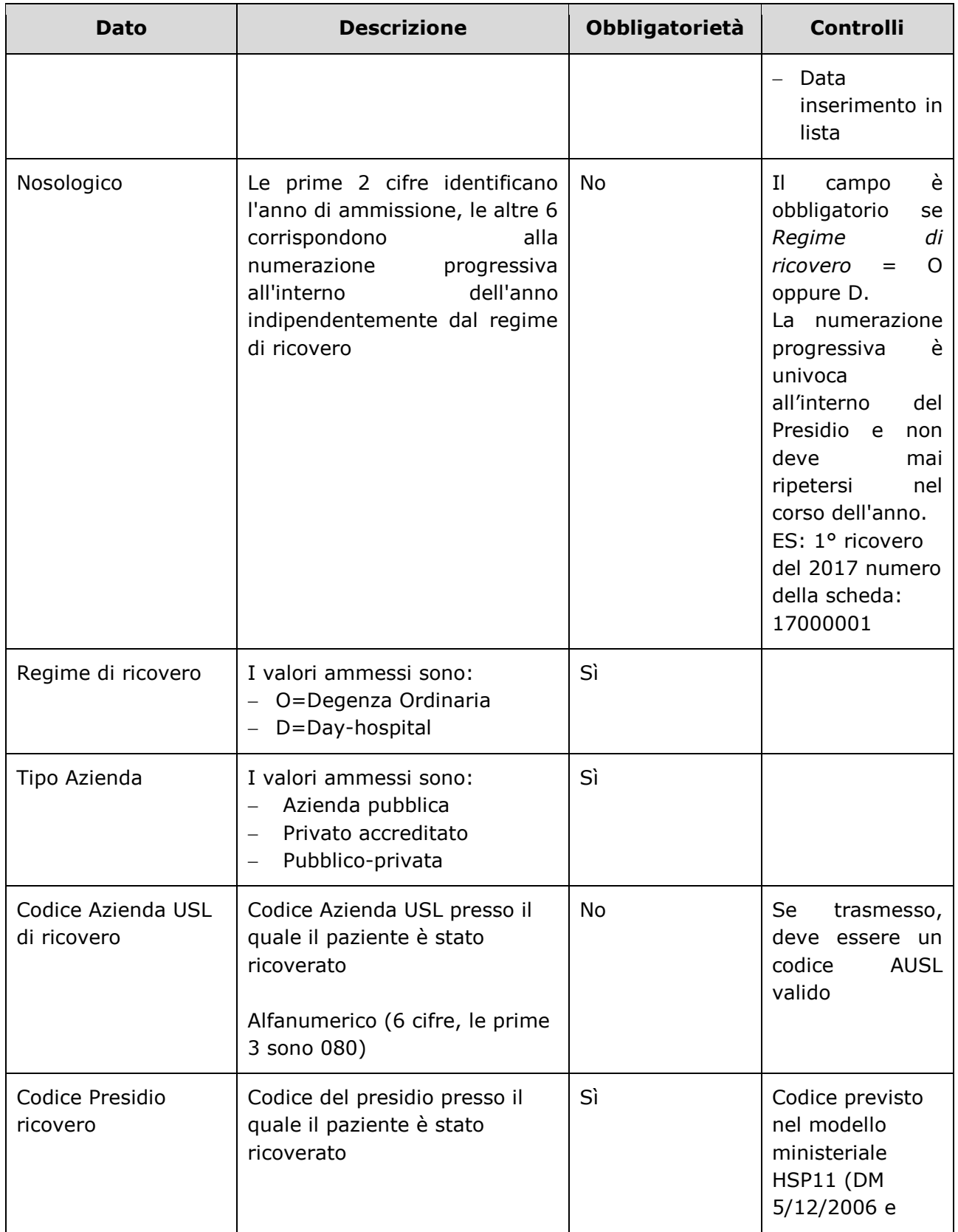

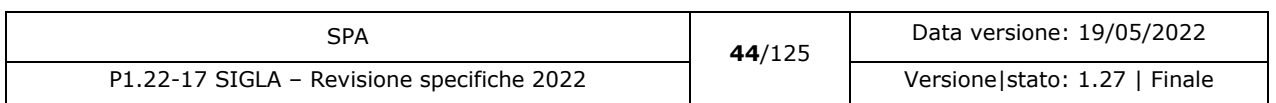

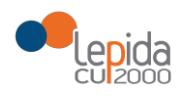

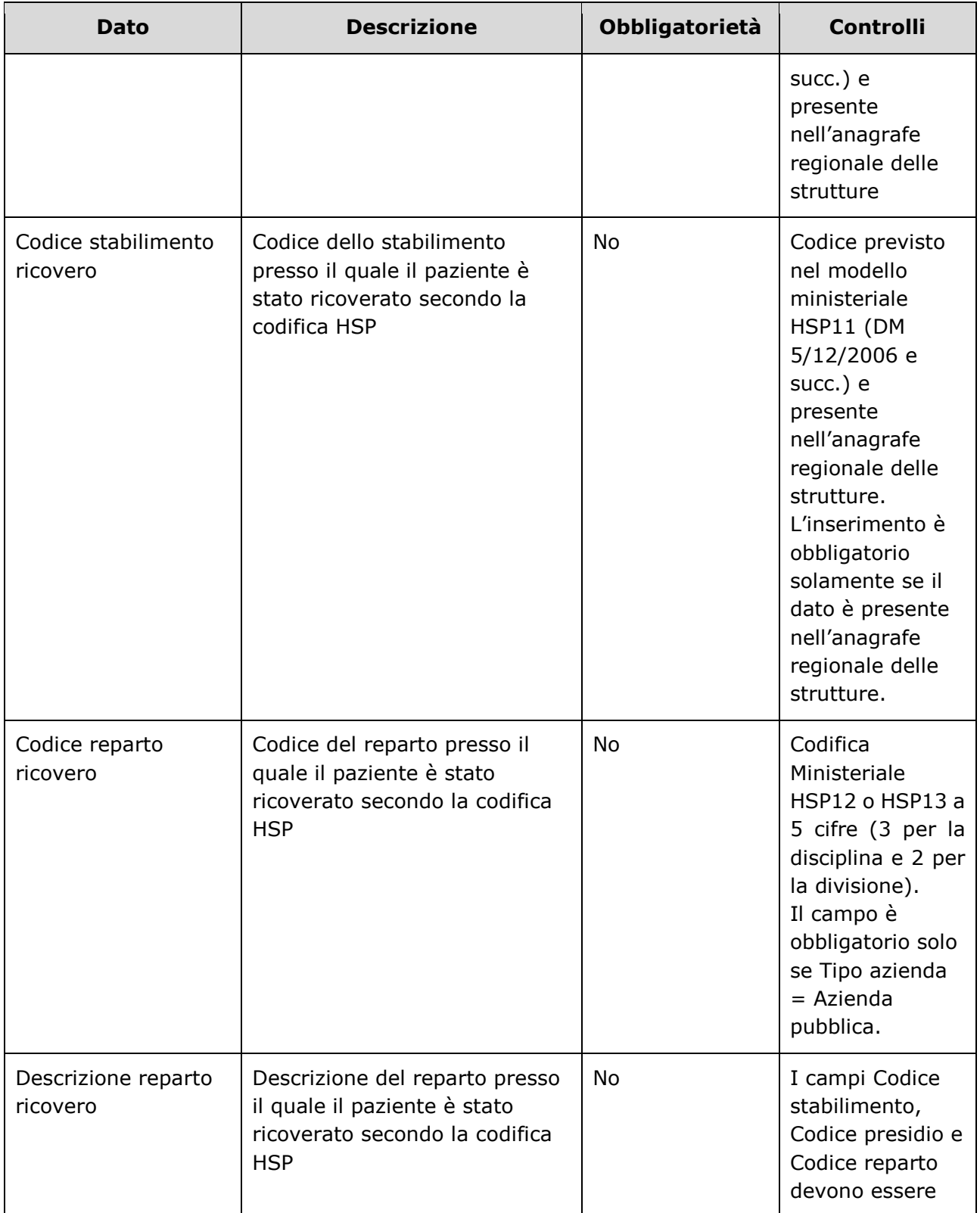

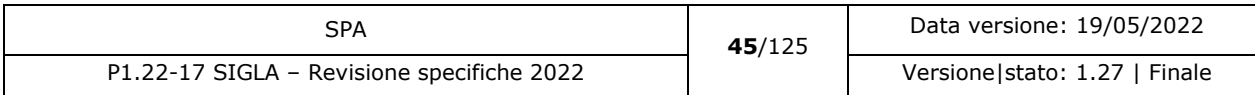

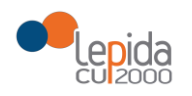

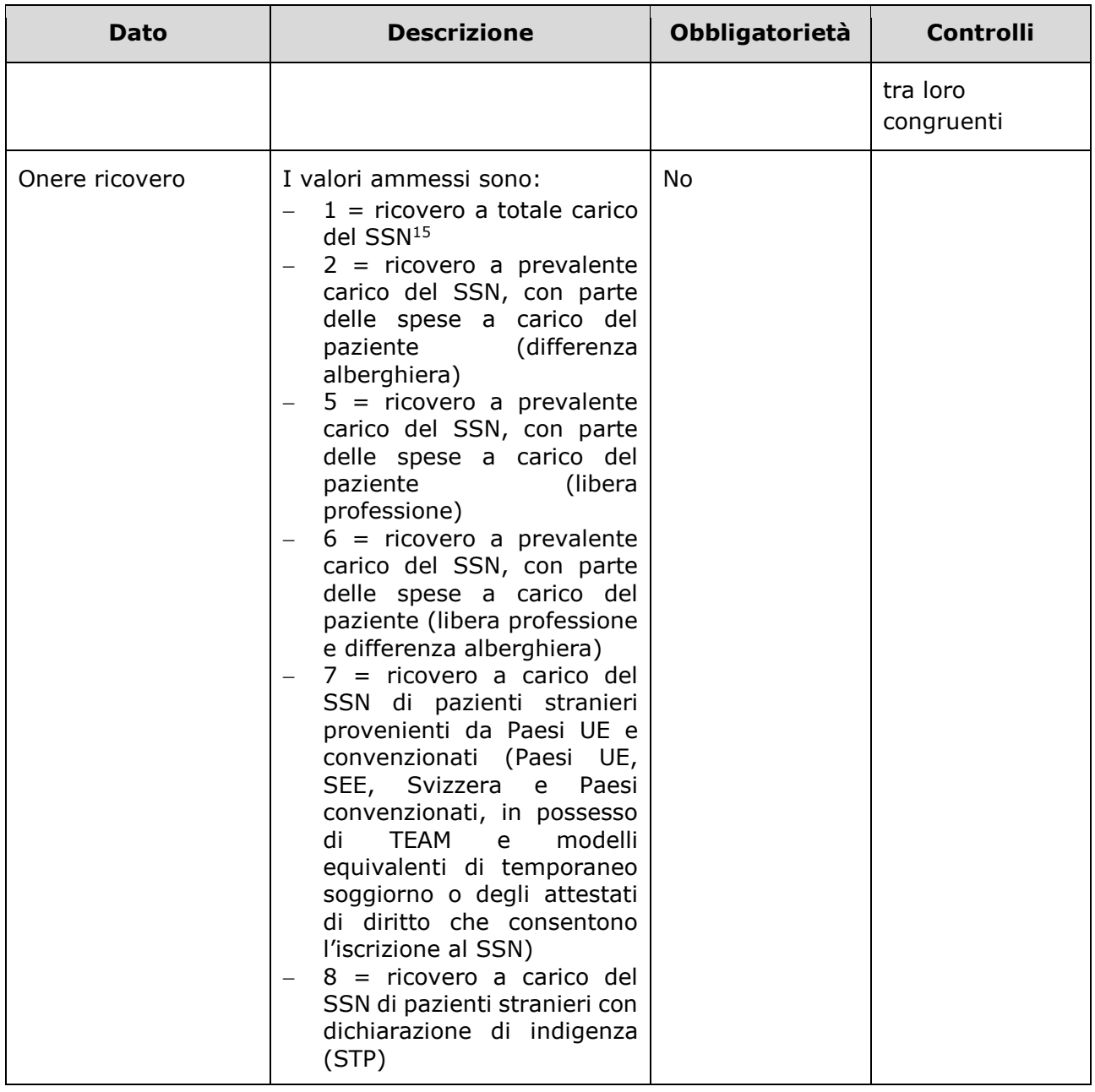

<sup>15</sup> Il valore va indicato:

- Per i cittadini residenti in Italia e iscritti al S.S.N
- Per i lavoratori di diritto italiano residenti all'estero
- Per il cittadino italiano iscritto all'AIRE, per urgenze, in assenza di polizza
- Per i cittadini stranieri iscritti al S.S.N., in quanto aventi permesso di soggiorno che ne consente l'iscrizione
- Volontaria
- Per i neonati figli di madri iscritte al SSN

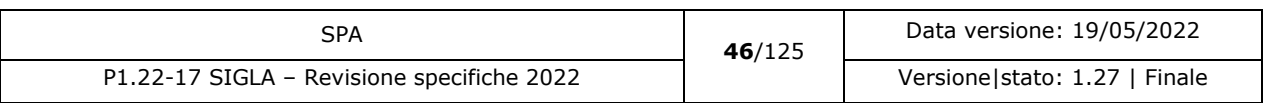

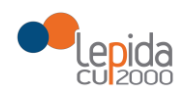

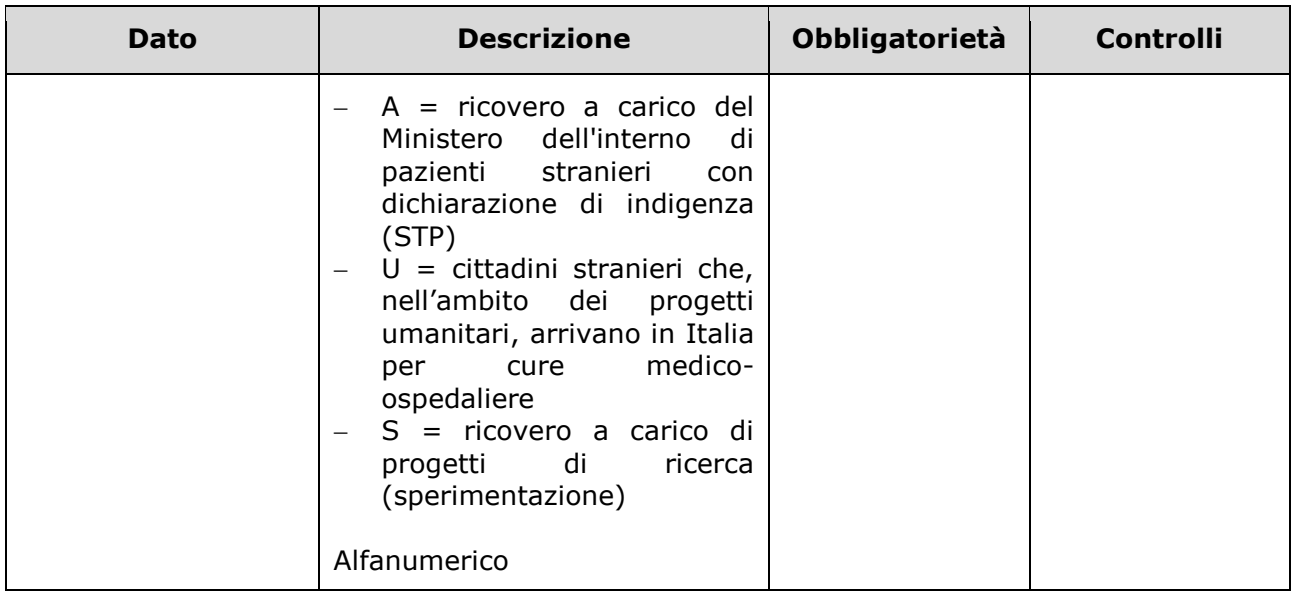

## 3.1.2.2.2 Output

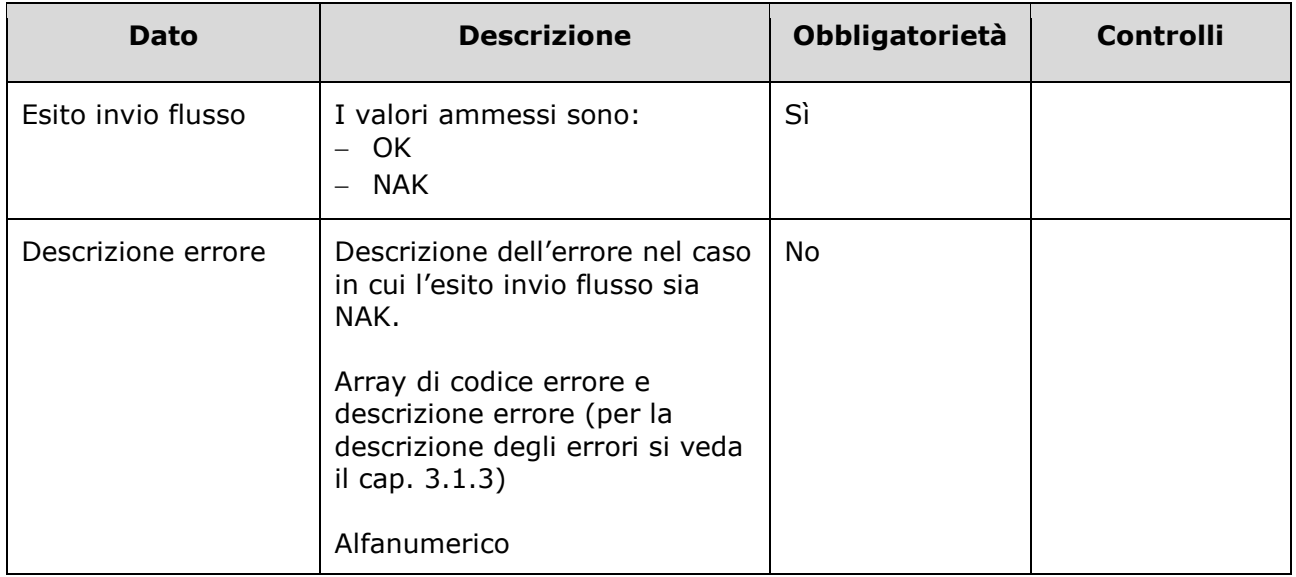

## 3.1.2.2.3 Controlli sui dati

Alla ricezione del flusso di ricovero, SIGLA effettua i seguenti controlli:

L'*ID lista* ricevuto deve essere presente sul DB: se assente, il record viene rifiutato.

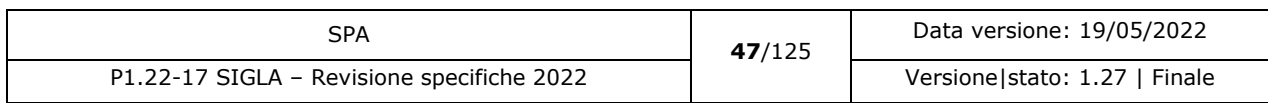

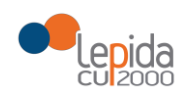

- Il formato del campo *ID Lista* deve essere: "080" + codice azienda (numerico, 3 caratteri) + progressivo univoco a livello aziendale. Per l'ASL della Romagna (fino all'effettiva unificazione) l'ID lista sarà composto da "080114" + identificativo ambito (1=Forlì; 2=Cesena; 3=Rimini; 4=Ravenna;) + progressivo univoco a livello di ambito. Per i privati accreditati l'ID lista sarà composto da "080" + codice ASL territoriale di riferimento + 'P' + codice STS11 della struttura + progressivo univoco a livello di centro privato accreditato. In caso contrario, il record viene rifiutato.
- Il paziente deve essere in stato = Inserito in lista. In caso contrario, il record viene rifiutato.
- Se ci sono sospensioni attive o future alla data corrente il record viene rifiutato.
- La data indicata nel campo *Data ricovero* sia:

>= Data convalida AND>= Data prescrizione ricovero AND>= Data inserimento in lista In caso contrario, il record viene rifiutato.

- Il campo Nosologico:
	- $\circ$  Sia trasmesso se il valore indicato nel campo "Regime di ricovero" è = 0 o D
	- o Sia lungo 8 caratteri
	- o La numerazione progressiva sia univoca all'interno del Presidio e non si ripeta mai nel corso dell'anno (ES: 1° ricovero del 2017 numero della scheda: 17000001)

In caso contrario, il record viene rifiutato.

- I valori del campo *Regime di ricovero* siano quelli previsti. In caso contrario, il record viene rifiutato.
- Il codice *Azienda USL di ricovero* sia a 6 cifre (3 per la regione e tre per il codice ASL) e tra i codici AUSL previsti nella tabella regionale. Se non previsto, il record viene rifiutato.
- Il campo *Codice presidio ricovero* sia tra quelli previsti nel modello ministeriale HSP11. In caso contrario, il record viene rifiutato.
- Il campo *Codice stabilimento ricovero* sia tra quelli previsti nel modello ministeriale HSP11. In caso contrario, il record viene rifiutato.
- Il campo *Codice reparto ricovero* deve essere valorizzato se il valore indicato nel campo "Tipo azienda" è "Azienda pubblica". In caso contrario, il record viene rifiutato.
- Il campo *Codice reparto ricovero* se trasmesso sia tra quelli previsti nel modello ministeriale HSP11. In caso contrario, il record viene rifiutato.
- I campi *Codice presidio ricovero*, *Codice stabilimento ricovero* e *Codice reparto ricovero* siano congruenti tra loro secondo quanto indicato modello ministeriale HSP11, ossia:
	- Codice presidio ricovero = Campo "Presidio" della tabella [Aziende, presidi e stabilimenti](https://siseps.regione.emilia-romagna.it/AnagStrutture/servlet/fv/AdapterHTTP?PAGE=StampaPresidiPage&asAttachment=true&fn=ElencoPresidiStabilimentiDiscipline.xls&template=ElencoRepartiPL.rpt&MODALITA_DEFAULT=&HELP_MSG_ID=%20&CODREGIONE=080¶m5=¶m1=¶m2=¶m4=&raggruppamentiDiscipline=¶m3=&flagIncludiFittizi=on&dettaglioPL=&dettaglioPostiLetto=¶m0=OGGI&NEW_SESSION=TRUE¶m13=¶m10=)  [della Regione Emilia-Romagna](https://siseps.regione.emilia-romagna.it/AnagStrutture/servlet/fv/AdapterHTTP?PAGE=StampaPresidiPage&asAttachment=true&fn=ElencoPresidiStabilimentiDiscipline.xls&template=ElencoRepartiPL.rpt&MODALITA_DEFAULT=&HELP_MSG_ID=%20&CODREGIONE=080¶m5=¶m1=¶m2=¶m4=&raggruppamentiDiscipline=¶m3=&flagIncludiFittizi=on&dettaglioPL=&dettaglioPostiLetto=¶m0=OGGI&NEW_SESSION=TRUE¶m13=¶m10=)

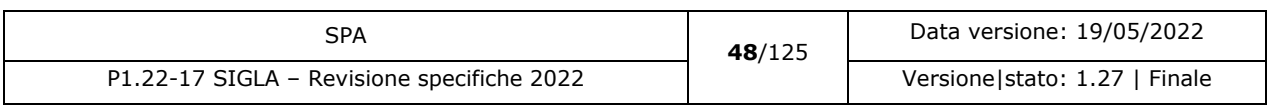

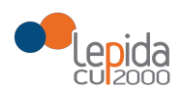

- Codice stabilimento ricovero = Campo "Progressivo stabilimento" della tabella [Aziende,](https://siseps.regione.emilia-romagna.it/AnagStrutture/servlet/fv/AdapterHTTP?PAGE=StampaPresidiPage&asAttachment=true&fn=ElencoPresidiStabilimentiDiscipline.xls&template=ElencoRepartiPL.rpt&MODALITA_DEFAULT=&HELP_MSG_ID=%20&CODREGIONE=080¶m5=¶m1=¶m2=¶m4=&raggruppamentiDiscipline=¶m3=&flagIncludiFittizi=on&dettaglioPL=&dettaglioPostiLetto=¶m0=OGGI&NEW_SESSION=TRUE¶m13=¶m10=)  [presidi e stabilimenti della Regione Emilia-Romagna.](https://siseps.regione.emilia-romagna.it/AnagStrutture/servlet/fv/AdapterHTTP?PAGE=StampaPresidiPage&asAttachment=true&fn=ElencoPresidiStabilimentiDiscipline.xls&template=ElencoRepartiPL.rpt&MODALITA_DEFAULT=&HELP_MSG_ID=%20&CODREGIONE=080¶m5=¶m1=¶m2=¶m4=&raggruppamentiDiscipline=¶m3=&flagIncludiFittizi=on&dettaglioPL=&dettaglioPostiLetto=¶m0=OGGI&NEW_SESSION=TRUE¶m13=¶m10=) Se la tabella non lo prevede, il campo viene trasmesso vuoto. Se la tabella lo prevede, il campo viene trasmesso con il valore previsto
- Codice reparto ricovero = Campo "Codice disciplina" + Campo "Divisione" della tabella Aziende, [presidi e stabilimenti della Regione Emilia-Romagna.](https://siseps.regione.emilia-romagna.it/AnagStrutture/servlet/fv/AdapterHTTP?PAGE=StampaPresidiPage&asAttachment=true&fn=ElencoPresidiStabilimentiDiscipline.xls&template=ElencoRepartiPL.rpt&MODALITA_DEFAULT=&HELP_MSG_ID=%20&CODREGIONE=080¶m5=¶m1=¶m2=¶m4=&raggruppamentiDiscipline=¶m3=&flagIncludiFittizi=on&dettaglioPL=&dettaglioPostiLetto=¶m0=OGGI&NEW_SESSION=TRUE¶m13=¶m10=)

Se i controlli sulla congruenza dei tre campi non sono rispettati, il record viene rifiutato.

 I valori del campo *Onere ricovero* siano quelli previsti. In caso contrario, il record viene rifiutato.

Se i controlli risultano corretti, il paziente viene posto da SIGLA in stato **Ricoverato.**

#### 3.1.2.3 Sospensione ricovero

È il caso in cui il paziente in lista, chiamato per il ricovero, presenta una indisponibilità per il periodo in cui è stato fissato l'intervento chirurgico. Si differenzia dal rinvio<sup>16</sup>, evento tracciato solo su SDO.

I dati necessari per la registrazione su SIGLA dell'avvenuta sospensione del ricovero di un paziente già in lista di attesa sono:

#### 3.1.2.3.1 Input

| Dato          | <b>Descrizione</b>                                               | <b>Obbligatorietà</b> | Controlli                          |
|---------------|------------------------------------------------------------------|-----------------------|------------------------------------|
| ID lista $17$ | Identificativo paziente in lista.<br>Attribuito dall'applicativo | -Sì                   | L'ID lista deve<br>corrispondere a |

<sup>&</sup>lt;sup>16</sup> Nel caso in cui il paziente è ricoverato e si rinvia l'intervento deve essere individuata, all'interno dello stesso episodio di ricovero, una nuova data per effettuare l'intervento chirurgico. Nel caso in cui ciò non sia possibile, al momento della dimissione deve essere stabilita e comunicata la nuova data di ricovero, da effettuarsi il prima possibile, comunque entro 7 giorni.

<sup>17</sup> Per l'ASL della Romagna (fino all'effettiva unificazione) l'ID lista sarà composto da "080114" + identificativo ambito (1=Forlì; 2=Cesena; 3=Rimini; 4=Ravenna;) + progressivo univoco a livello di ambito. Per i privati accreditati l'ID lista sarà composto da "080" + codice ASL territoriale di riferimento + 'P' + codice STS11 della struttura + progressivo univoco a livello di centro privato accreditato.

| SPA                                        | 49/125 | Data versione: 19/05/2022     |
|--------------------------------------------|--------|-------------------------------|
| P1.22-17 SIGLA - Revisione specifiche 2022 |        | Versionelstato: 1.27   Finale |

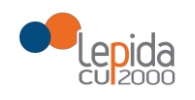

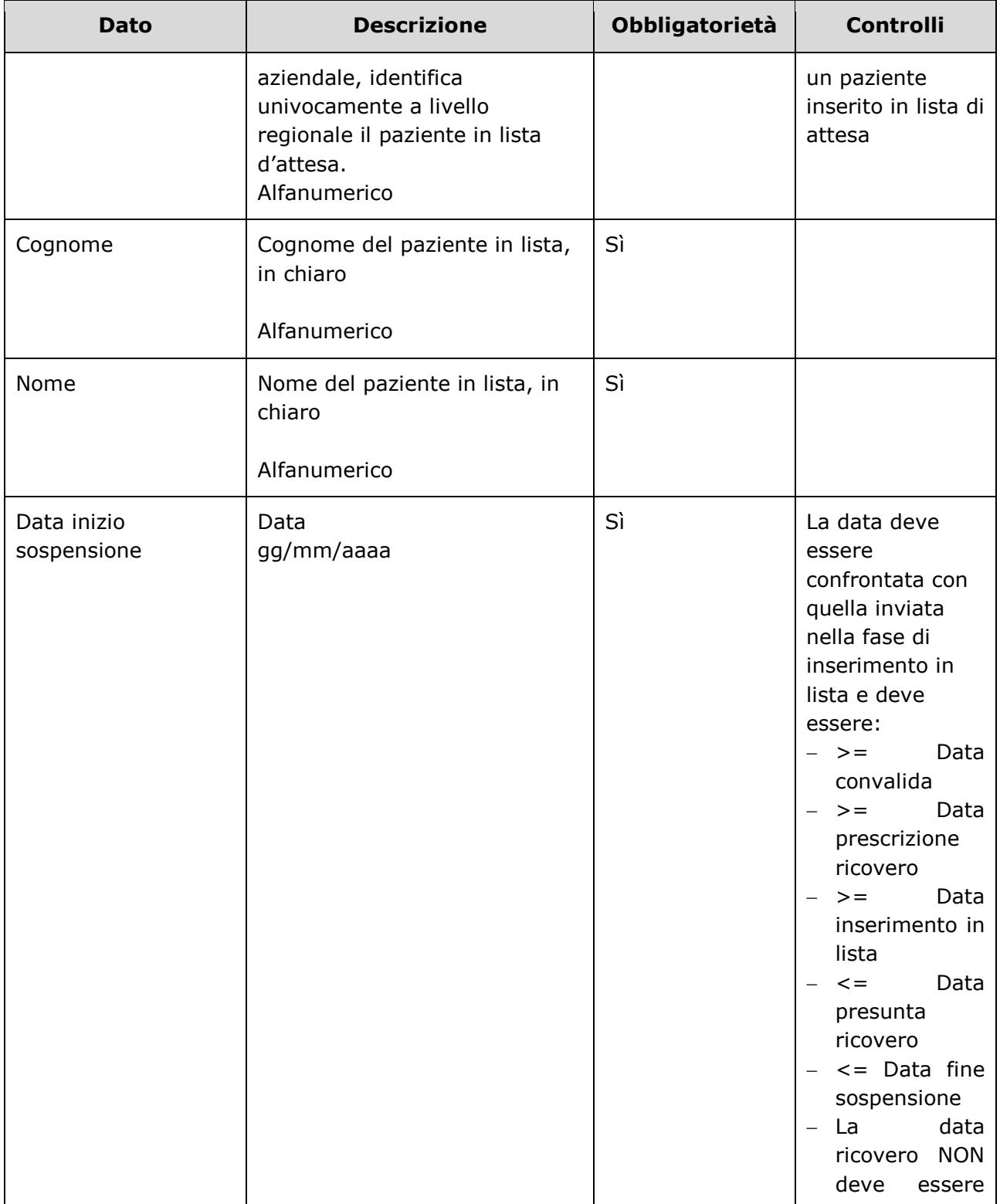

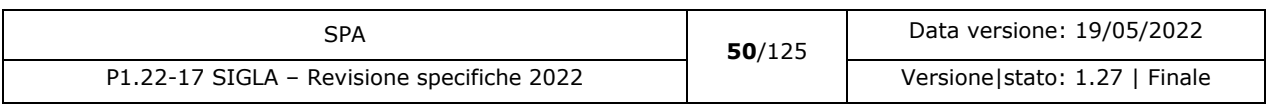

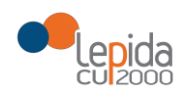

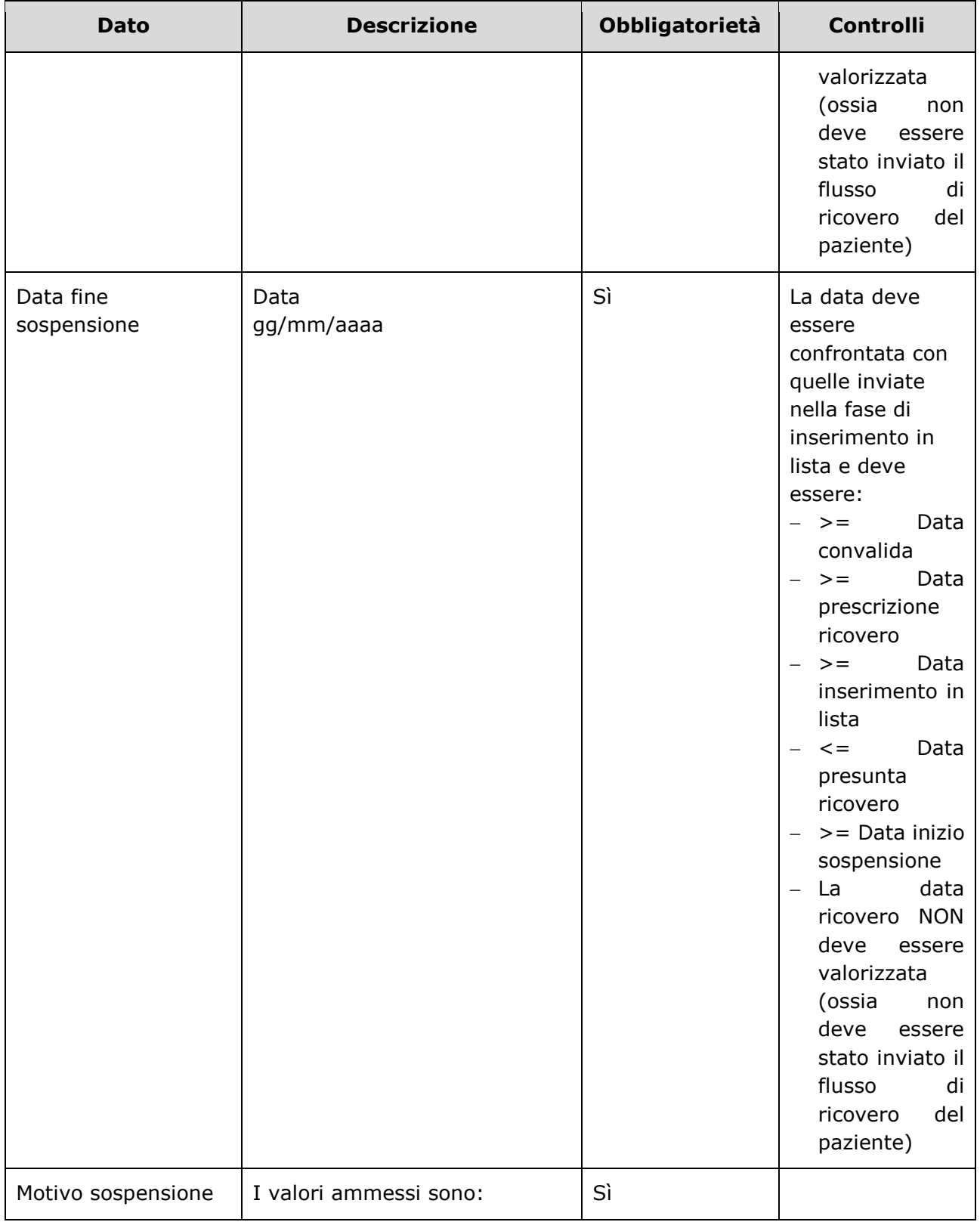

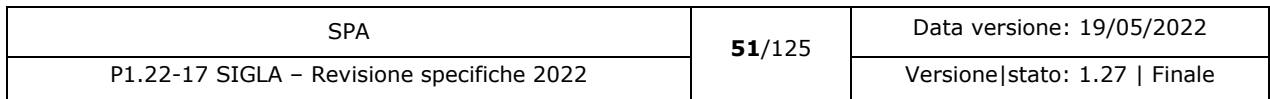

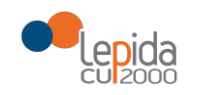

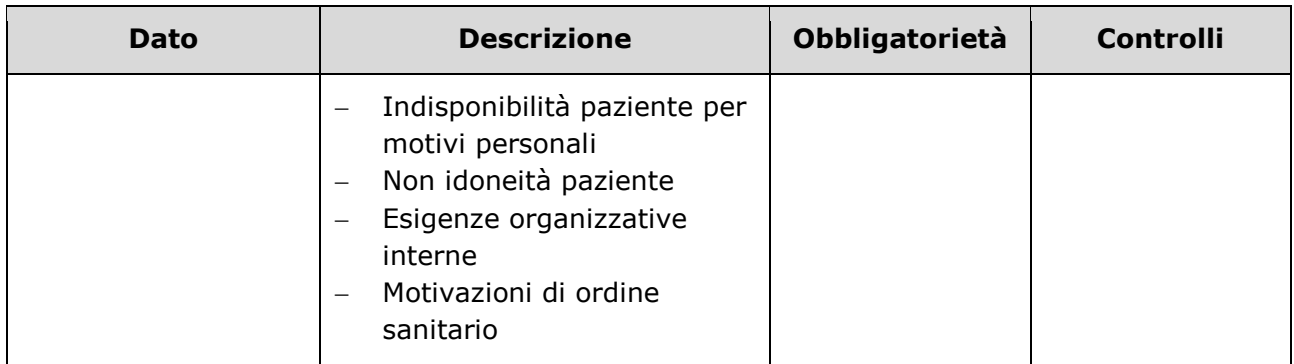

### 3.1.2.3.2 Output

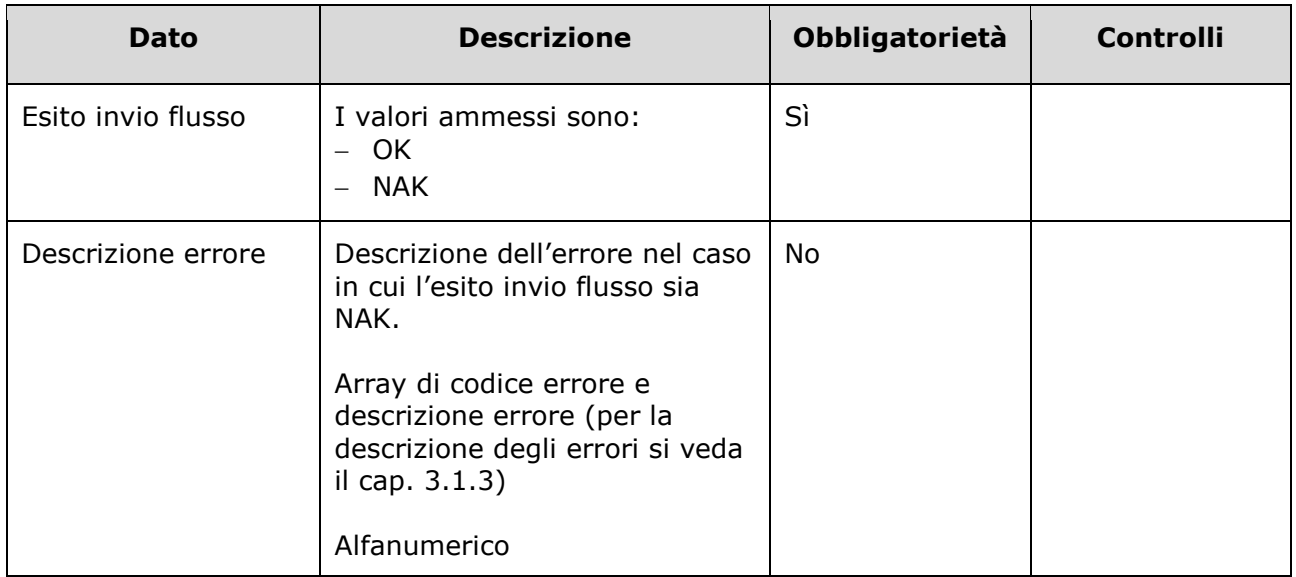

#### 3.1.2.3.3 Controlli sui dati

Alla ricezione del flusso di sospensione ricovero, SIGLA effettua i seguenti controlli:

- L'*ID lista* ricevuto deve essere presente sul DB: se assente, il record viene rifiutato.
- Il formato del campo *ID Lista* deve essere: "080" + codice azienda (numerico, 3 caratteri) + progressivo univoco a livello aziendale. Per l'ASL della Romagna (fino all'effettiva unificazione) l'ID lista sarà composto da "080114" + identificativo ambito (1=Forlì; 2=Cesena; 3=Rimini; 4=Ravenna;) + progressivo univoco a livello di ambito. Per i privati accreditati l'ID lista sarà composto da "080" + codice ASL territoriale di riferimento + 'P' + codice STS11 della struttura + progressivo univoco a livello di centro privato accreditato. In caso contrario, il record viene rifiutato.

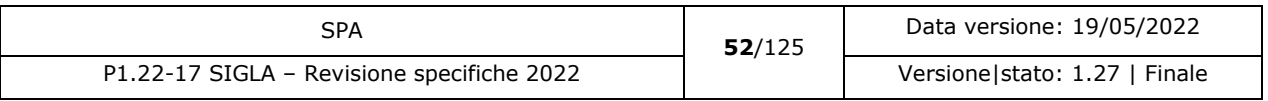

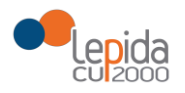

- Il paziente deve essere in stato = Inserito in lista o Sospeso. In caso contrario, il record viene rifiutato.
- La data indicata nel campo *Data inizio sospensione* sia:

>= Data convalida AND >= Data prescrizione ricovero AND >= Data inserimento in lista AND <= Data presunta ricovero AND <= Data fine sospensione AND Data ricovero = NULL In caso contrario, il record viene rifiutato.

La data indicata nel campo *Data fine sospensione* sia:

>= 3 mesi antecedenti la data corrente AND >= Data convalida AND >= Data prescrizione ricovero AND >= Data inserimento in lista AND <= Data presunta ricovero AND >= Data inizio sospensione AND Data ricovero = NULL In caso contrario, il record viene rifiutato.

- Verifica che il periodo di sospensione indicato non si sovrapponga con altri eventualmente inviati. In caso contrario, il record viene rifiutato.
- I valori del campo *Motivo sospensione* siano quelli previsti. In caso contrario, il record viene rifiutato.

Se i controlli risultano corretti, il paziente viene posto da SIGLA in stato **Sospeso**.

Se il ricovero si effettua entro il tempo massimo previsto dalla classe di priorità assegnata al momento della data di prenotazione, il tempo di sospensione viene sottratto dal tempo di attesa. Al raggiungimento della data fine sospensione viene posto automaticamente da SIGLA nello stato **Inserito in lista.**

SIGLA non rimuove automaticamente il paziente nel caso in cui il paziente, per motivi non correlati allo stato di salute, manifesti una indisponibilità alla chiamata per la visita di rivalutazione per 2 volte consecutive. Gli applicativi aziendali, in questo caso, inviano il flusso *Rimozione paziente dalla lista* con motivazione appropriata.

#### 3.1.2.4 Annullamento sospensione

L'annullamento della sospensione di un paziente per mero errore materiale elimina da SIGLA tutte le informazioni relative all'ultima sospensione e ripristina il livello di priorità in lista di attesa precedente la sospensione. Il flusso può essere inviato anche se l'operazione di sospensione da annullare non è l'ultima eseguita in ordine cronologico.

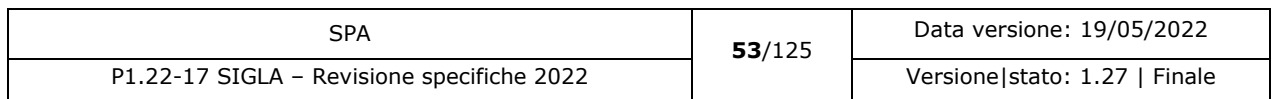

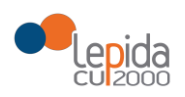

Le informazioni necessarie per la registrazione su SIGLA dell'annullamento della sospensione di un paziente in lista di attesa sono:

### 3.1.2.4.1 Input

| <b>Dato</b>                        | <b>Descrizione</b>                                                                                                    | <b>Obbligatorietà</b> | <b>Controlli</b>                                                                                            |
|------------------------------------|----------------------------------------------------------------------------------------------------|-----------------------|----------------------------------------------------------------------------------------------------|
| ID lista <sup>18</sup>             | Identificativo paziente in lista.<br>Attribuito dall'applicativo<br>aziendale, identifica<br>univocamente a livello<br>regionale il paziente in lista<br>d'attesa.<br>Alfanumerico | Sì                    | L'ID lista deve<br>corrispondere a<br>un paziente<br>inserito in lista di<br>attesa                         |
| Cognome                            | Cognome del paziente in lista,<br>in chiaro<br>Alfanumerico                                                                                                    | Sì                    |                                                                                                    |
| Nome                               | Nome del paziente in lista, in<br>chiaro<br>Alfanumerico                                                                                                    | Sì                    |                                                                                                    |
| Data annullamento<br>sospensione   | Data<br>gg/mm/aaaa                                                                                                    | Sì                    | Valorizzata<br>in<br>automatico<br>da<br><b>SIGLA</b><br>al<br>della<br>momento<br>ricezione<br>dell'evento |
| Motivo annullamento<br>sospensione | I valori ammessi sono:<br>Errore materiale<br>$\overline{\phantom{0}}$                                                                                                    | Sì                    |                                                                                                    |

<sup>18</sup> Per l'ASL della Romagna (fino all'effettiva unificazione) l'ID lista sarà composto da "080114" + identificativo ambito (1=Forlì; 2=Cesena; 3=Rimini; 4=Ravenna;) + progressivo univoco a livello di ambito. Per i privati accreditati l'ID lista sarà composto da "080" + codice ASL territoriale di riferimento + 'P' + codice STS11 della struttura + progressivo univoco a livello di centro privato accreditato.

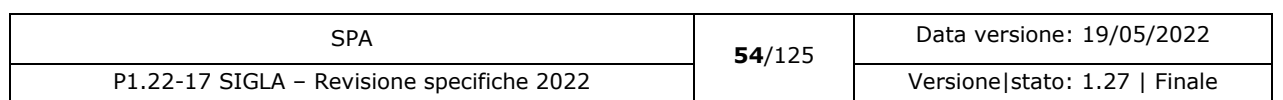

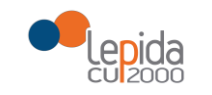

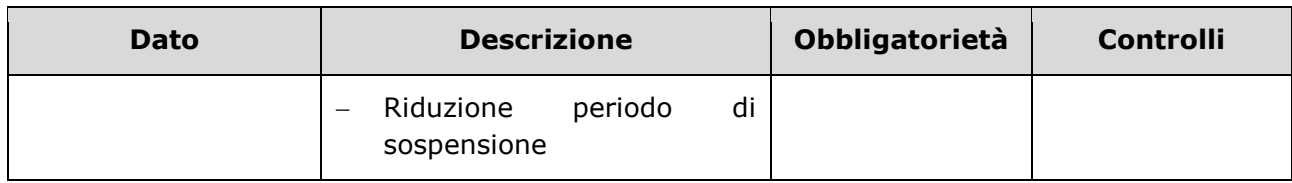

#### 3.1.2.4.2 Output

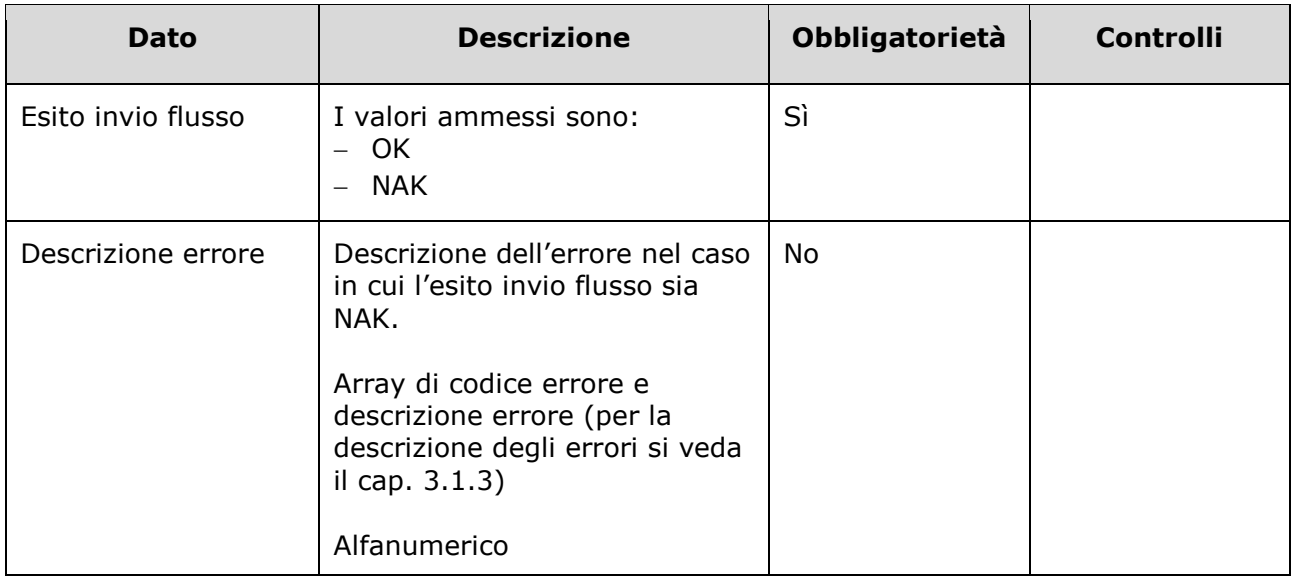

### 3.1.2.4.3 Controlli sui dati

Alla ricezione del flusso di annullamento sospensione ricovero, SIGLA effettua i seguenti controlli:

- L'*ID lista* ricevuto deve essere presente sul DB: se assente, il record viene rifiutato.
- Il formato del campo *ID Lista* deve essere: "080" + codice azienda (numerico, 3 caratteri) + progressivo univoco a livello aziendale. Per l'ASL della Romagna (fino all'effettiva unificazione) l'ID lista sarà composto da "080114" + identificativo ambito (1=Forlì; 2=Cesena; 3=Rimini; 4=Ravenna;) + progressivo univoco a livello di ambito. Per i privati accreditati l'ID lista sarà composto da "080" + codice ASL territoriale di riferimento + 'P' + codice STS11 della struttura + progressivo univoco a livello di centro privato accreditato. In caso contrario, il record viene rifiutato.
- Il paziente deve essere in stato = Inserito in lista o Sospeso dalla lista. In caso contrario, il record viene rifiutato.

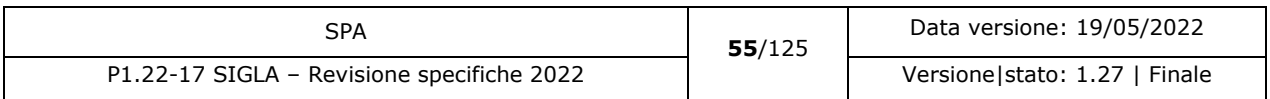

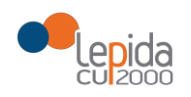

 I valori del campo *Motivo annullamento sospensione* siano quelli previsti. In caso contrario, il record viene rifiutato.

Se i controlli risultano corretti, i dati relativi alla sospensione sono cancellati. Se la sospensione era in corso il paziente viene posto da SIGLA in stato **Inserito in lista**, con i dati ripristinati al momento precedente alla sospensione. Se si annulla una sospensione e lo stato precedente è **Sospeso**, è necessario verificare la data di fine sospensione della sospensione a cui fa riferimento lo stato. Se il periodo di sospensione è ancora attivo, cioè la data di fine sospensione è maggiore o uguale a oggi, lo stato del paziente in lista rimane **Sospeso**. Nel caso che la data di fine sospensione sia minore di oggi lo stato del paziente il lista diventa **Inserito in lista**.

#### 3.1.2.5 Modifica classe di priorità

Le classi di priorità sono stati iniziali di attribuzione di priorità clinica, suscettibili di modifica nel caso in cui si modifichino le condizioni del paziente già in lista. "La classe di priorità oltre che rappresentare un criterio da utilizzare per determinare l'ordine di ingresso alla prestazione, consente di identificare i tempi massimi entro i quali deve essere garantita la prestazione per almeno il 90% dei pazienti"<sup>19</sup>.

I dati necessari per la registrazione su SIGLA della modifica della classe di priorità di un paziente già in lista di attesa sono:

#### 3.1.2.5.1 Input

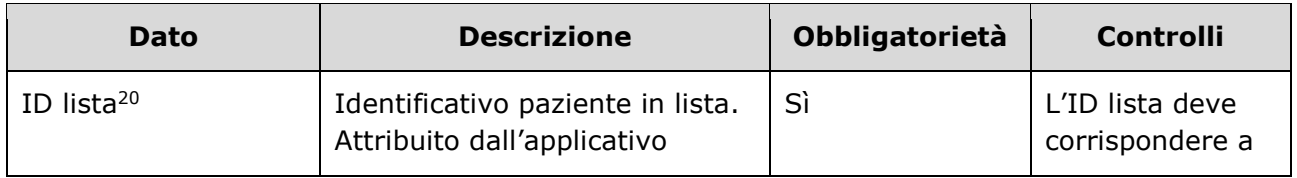

<sup>19</sup> DGR 925/2011

-

<sup>20</sup> Per l'ASL della Romagna (fino all'effettiva unificazione) l'ID lista sarà composto da "080114" + identificativo ambito (1=Forlì; 2=Cesena; 3=Rimini; 4=Ravenna;) + progressivo univoco a livello di ambito. Per i privati accreditati l'ID lista sarà composto da "080" + codice ASL territoriale di riferimento +  $'P'$  + codice STS11 della struttura + progressivo univoco a livello di centro privato accreditato.

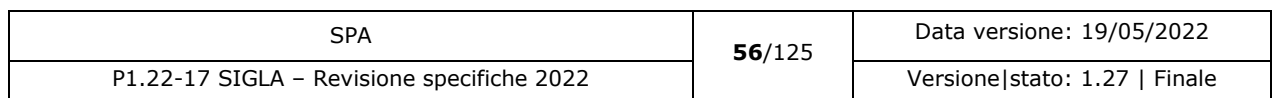

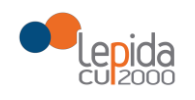

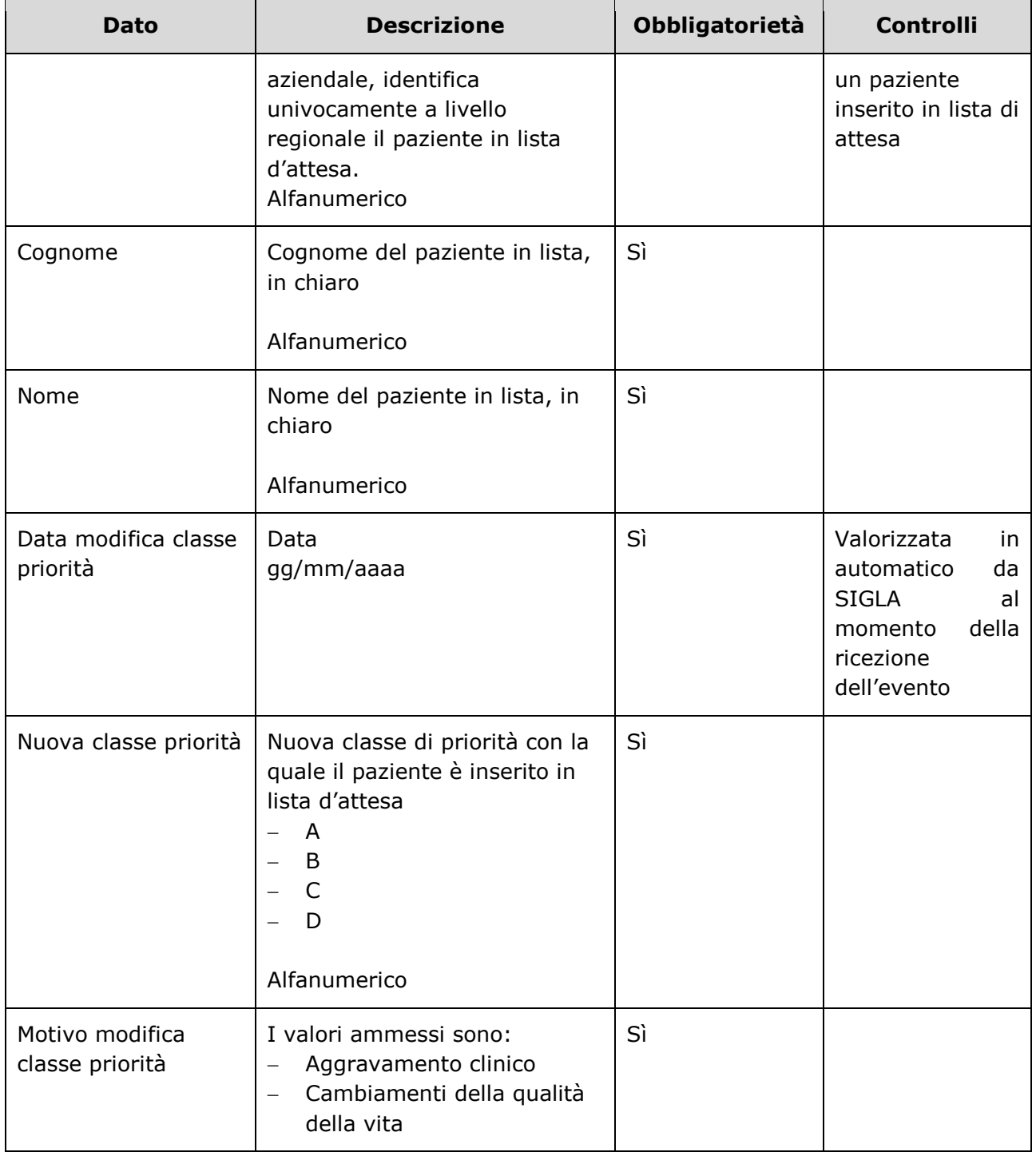

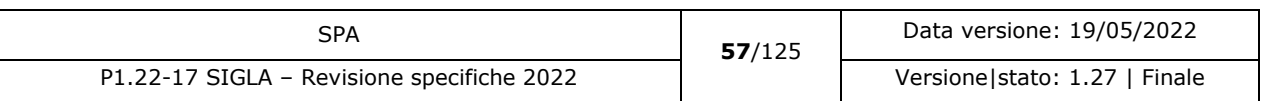

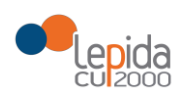

## 3.1.2.5.2 Output

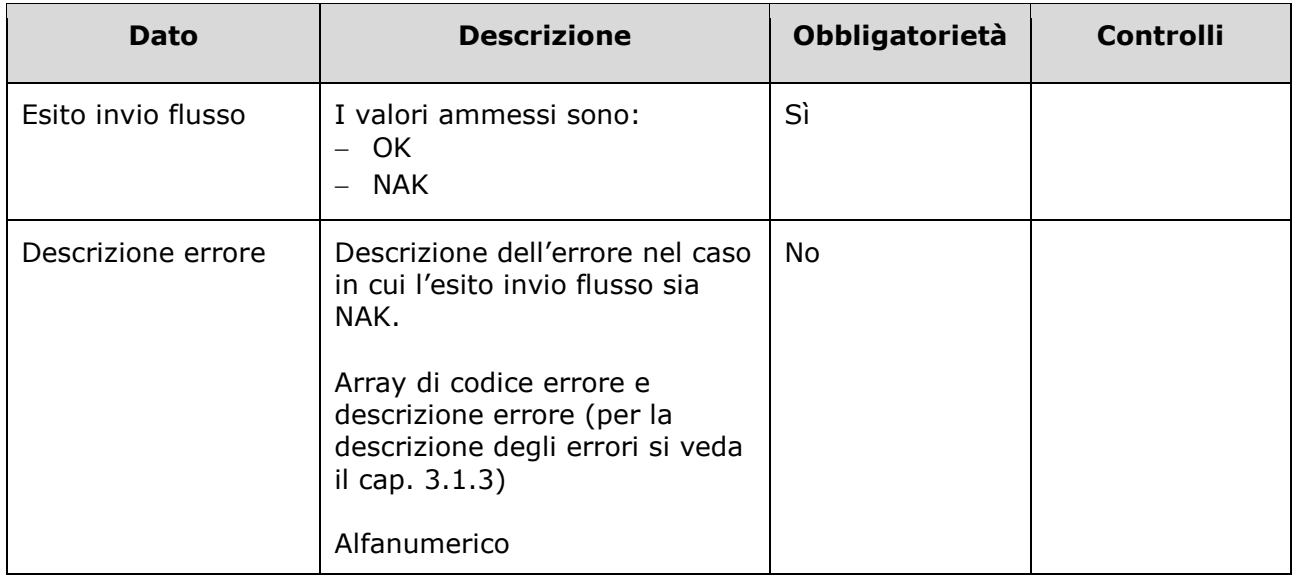

### 3.1.2.5.3 Controlli sui dati

Alla ricezione del flusso di modifica classe di priorità, SIGLA effettua i seguenti controlli:

- L'*ID lista* ricevuto deve essere presente sul DB: se assente, il record viene rifiutato.
- Il formato del campo *ID Lista* deve essere: "080" + codice azienda (numerico, 3 caratteri) + progressivo univoco a livello aziendale. Per l'ASL della Romagna (fino all'effettiva unificazione) l'ID lista sarà composto da "080114" + identificativo ambito (1=Forlì; 2=Cesena; 3=Rimini; 4=Ravenna;) + progressivo univoco a livello di ambito. Per i privati accreditati l'ID lista sarà composto da "080" + codice ASL territoriale di riferimento + 'P' + codice STS11 della struttura + progressivo univoco a livello di centro privato accreditato. In caso contrario, il record viene rifiutato.
- Il paziente deve essere in stato = Inserito in lista oppure Sospeso. In caso contrario, il record viene rifiutato.
- I valori del campo *Nuova classe priorità* siano quelli previsti. In caso contrario, il record viene rifiutato.
- I valori del campo *Motivo modifica classe priorità* siano quelli previsti. In caso contrario, il record viene rifiutato.

Il flusso non modifica lo stato del paziente.

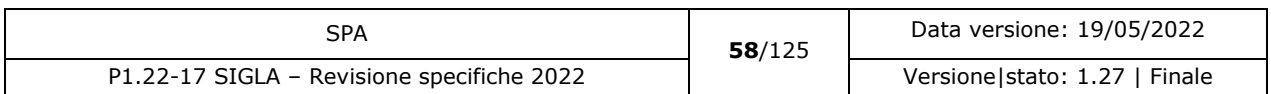

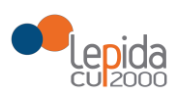

### 3.1.2.6 Modifica data presunta ricovero

La data presunta ricovero attribuita al momento dell'inserimento in lista può essere modificata durante il periodo di attesa del ricovero effettivo.

I dati necessari per la registrazione su SIGLA della modifica della data presunta ricovero di un paziente già in lista di attesa sono:

#### 3.1.2.6.1 Input

| <b>Dato</b>   | <b>Descrizione</b>                                                                                                    | Obbligatorietà | <b>Controlli</b>                                                                    |
|---------------|----------------------------------------------------------------------------------------------------|----------------|-------------------------------------------------------------------------------------|
| ID lista $21$ | Identificativo paziente in lista.<br>Attribuito dall'applicativo<br>aziendale, identifica<br>univocamente a livello<br>regionale il paziente in lista<br>d'attesa.<br>Alfanumerico | Sì             | L'ID lista deve<br>corrispondere a<br>un paziente<br>inserito in lista di<br>attesa |
| Cognome       | Cognome del paziente in lista,<br>in chiaro<br>Alfanumerico                                                                                                    | Sì             |                                                                                     |
| Nome          | Nome del paziente in lista, in<br>chiaro<br>Alfanumerico                                                                                                    | Sì             |                                                                                     |
| Data modifica | Data<br>gg/mm/aaaa                                                                                                    | Sì             | Valorizzata in<br>automatico da<br>SIGLA al<br>momento della                        |

<sup>21</sup> Per l'ASL della Romagna (fino all'effettiva unificazione) l'ID lista sarà composto da "080114" + identificativo ambito (1=Forlì; 2=Cesena; 3=Rimini; 4=Ravenna;) + progressivo univoco a livello di ambito. Per i privati accreditati l'ID lista sarà composto da "080" + codice ASL territoriale di riferimento + 'P' + codice STS11 della struttura + progressivo univoco a livello di centro privato accreditato.

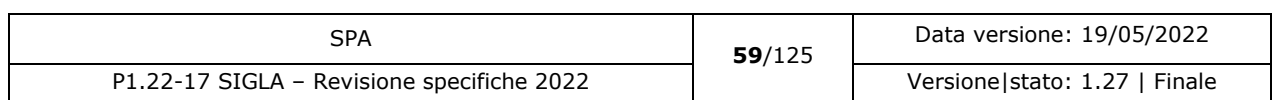

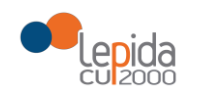

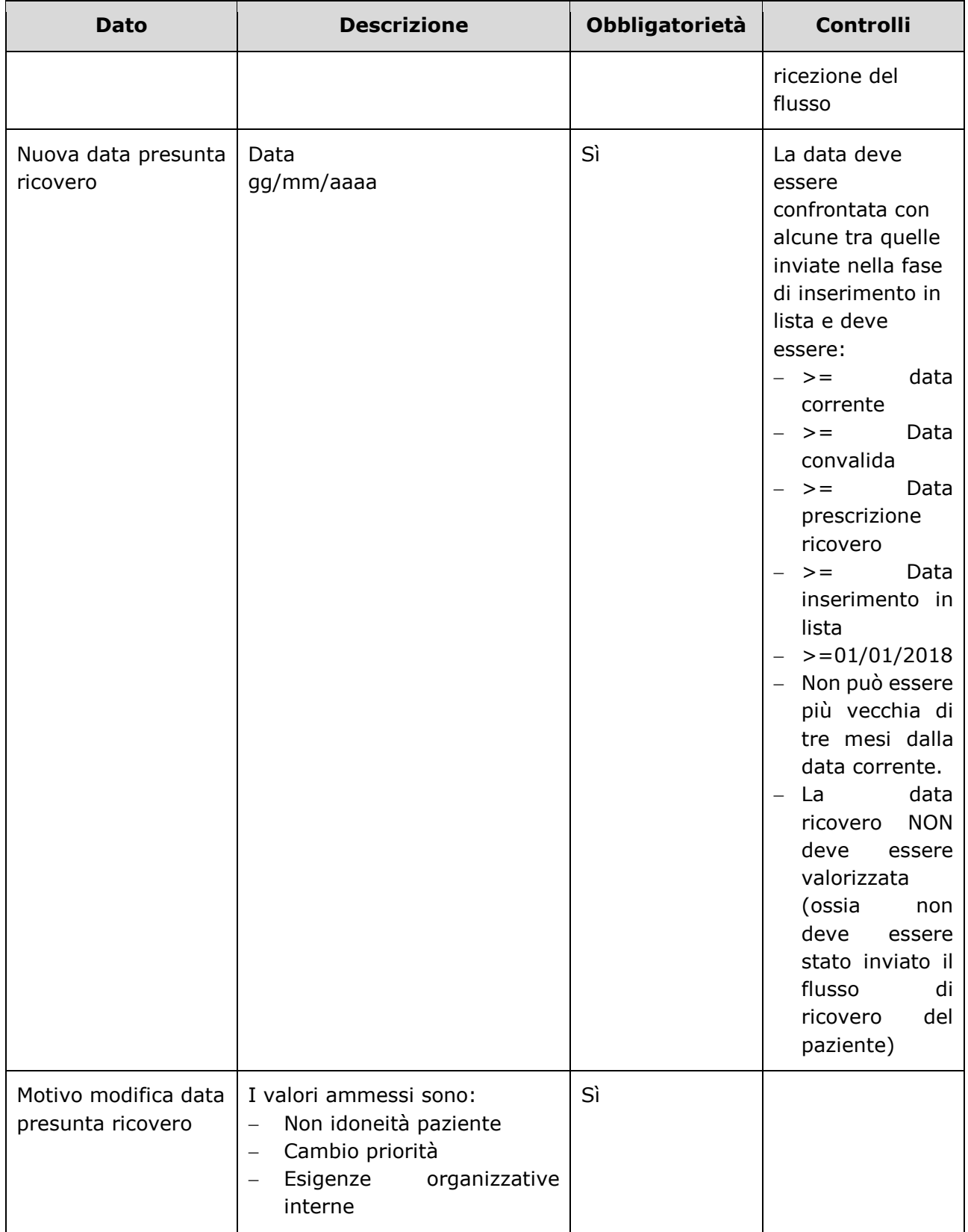

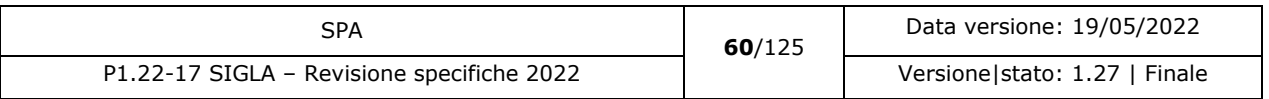

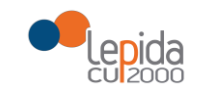

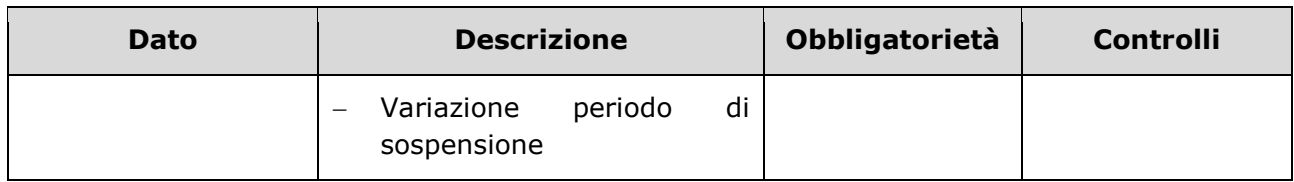

#### 3.1.2.6.2 Output

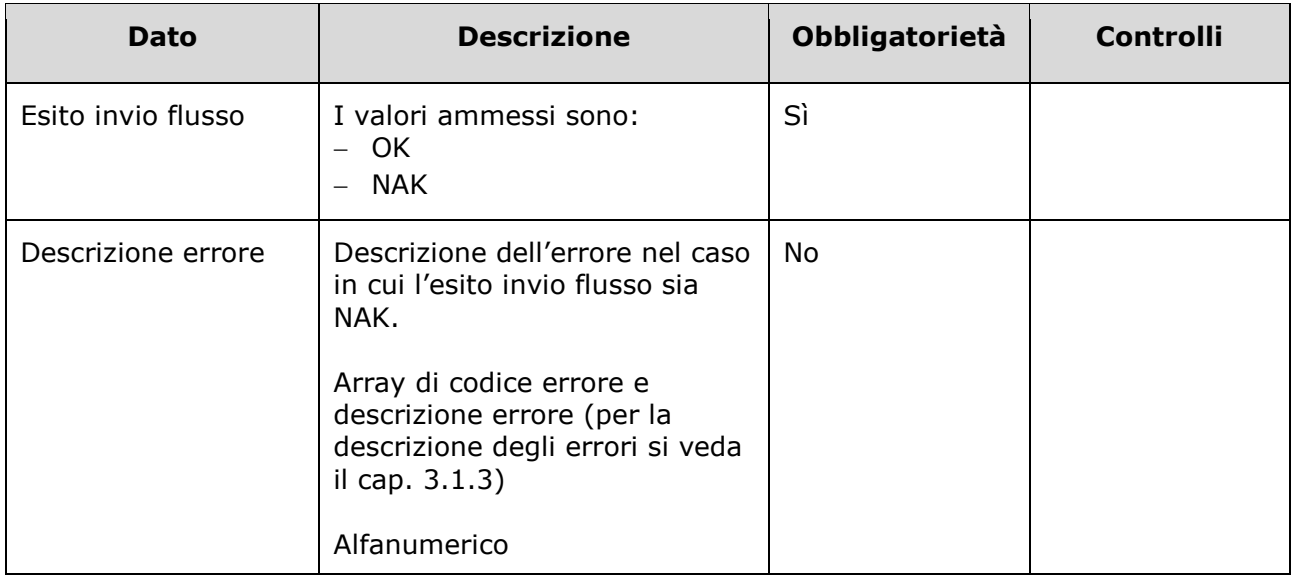

### 3.1.2.6.3 Controlli sui dati

Alla ricezione del flusso di modifica data presunta ricovero, SIGLA effettua i seguenti controlli:

- L'*ID lista* ricevuto deve essere presente sul DB: se assente, il record viene rifiutato.
- Il formato del campo *ID Lista* deve essere: "080" + codice azienda (numerico, 3 caratteri) + progressivo univoco a livello aziendale. Per l'ASL della Romagna (fino all'effettiva unificazione) l'ID lista sarà composto da "080114" + identificativo ambito (1=Forlì; 2=Cesena; 3=Rimini; 4=Ravenna;) + progressivo univoco a livello di ambito. Per i privati accreditati l'ID lista sarà composto da "080" + codice ASL territoriale di riferimento + 'P' + codice STS11 della struttura + progressivo univoco a livello di centro privato accreditato. In caso contrario, il record viene rifiutato.
- Il paziente deve essere in stato = Inserito in lista oppure Sospeso. In caso contrario, il record viene rifiutato.
- La data indicata nel campo *Nuova data presunta ricovero* sia:

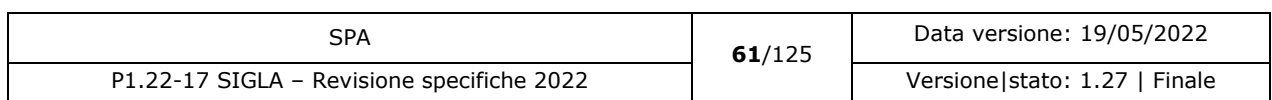

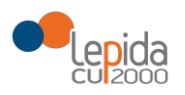

>= data corrente AND >= Data convalida AND >= Data prescrizione ricovero >= Data inserimento in lista AND Data ricovero = NULL AND >=01/01/2018 La data non può essere più vecchia di tre mesi dalla data corrente. In caso contrario, il record viene rifiutato.

- [nuovo] La data indicata non può cadere in un periodo di sospensione, in caso contrario il record viene rifiutato.
- I valori del campo *Motivo modifica data presunta ricovero* siano quelli previsti. In caso contrario, il record viene rifiutato.

Il flusso non modifica lo stato del paziente.

#### 3.1.2.7 Rimozione paziente dalla lista

Un paziente può essere rimosso dalla lista d'attesa quando si verificano le condizioni che comportano la decadenza dalla lista (decesso, ricovero avvenuto al di fuori della chiamata da lista d'attesa ecc.).

I dati necessari per la registrazione su SIGLA della rimozione di un paziente dalla lista di attesa sono:

#### 3.1.2.7.1 Input

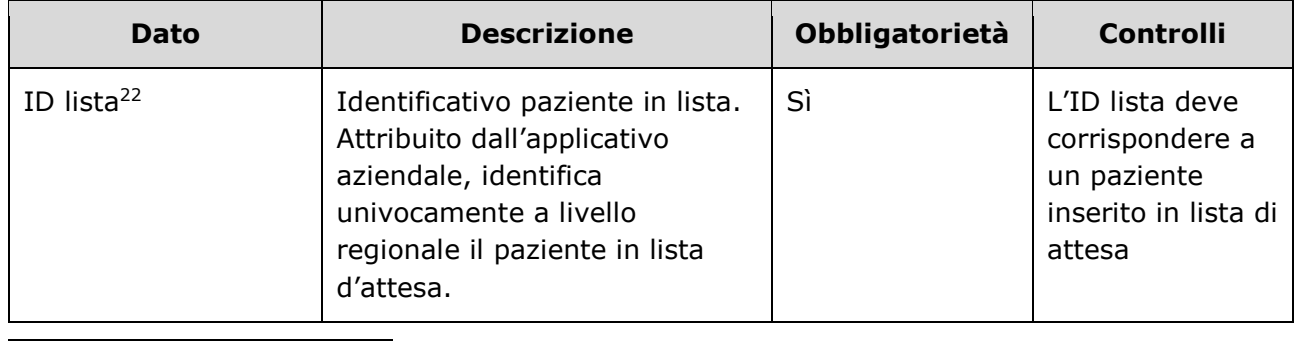

<sup>22</sup> Per l'ASL della Romagna (fino all'effettiva unificazione) l'ID lista sarà composto da "080114" + identificativo ambito (1=Forlì; 2=Cesena; 3=Rimini; 4=Ravenna;) + progressivo univoco a livello di ambito. Per i privati accreditati l'ID lista sarà composto da "080" + codice ASL territoriale di riferimento + 'P' + codice STS11 della struttura + progressivo univoco a livello di centro privato accreditato.

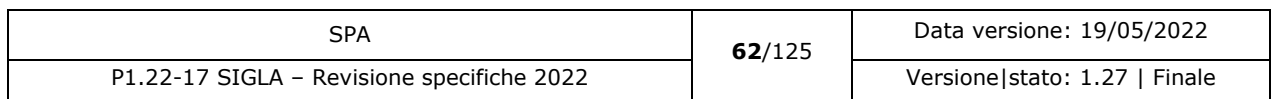

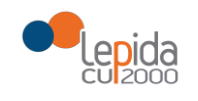

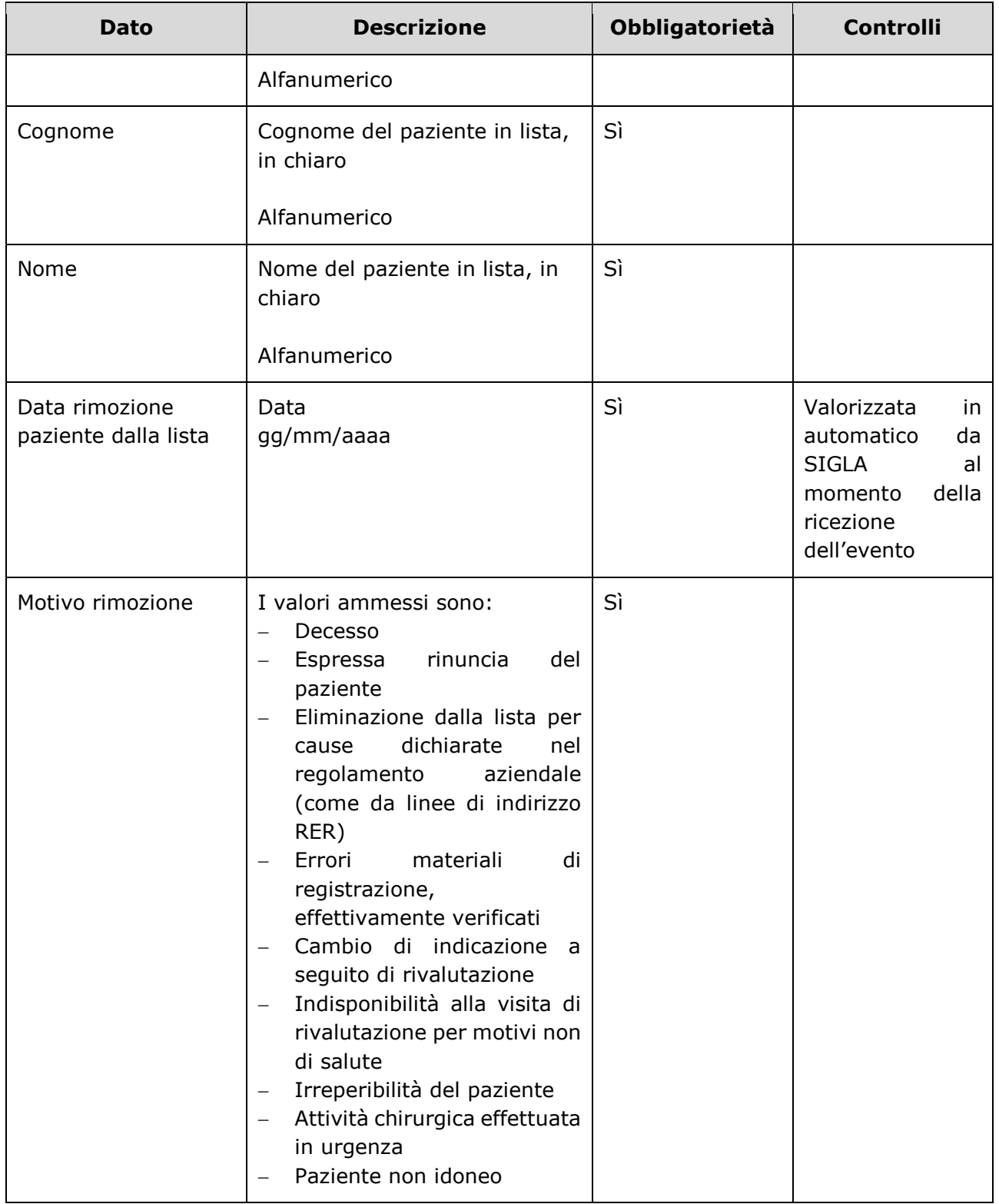

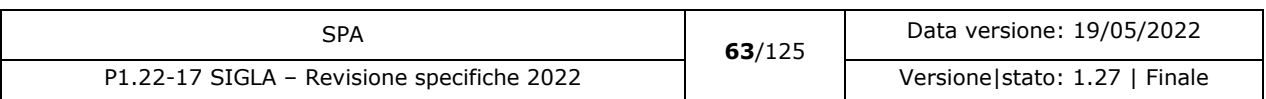

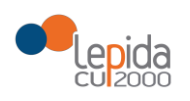

## 3.1.2.7.2 Output

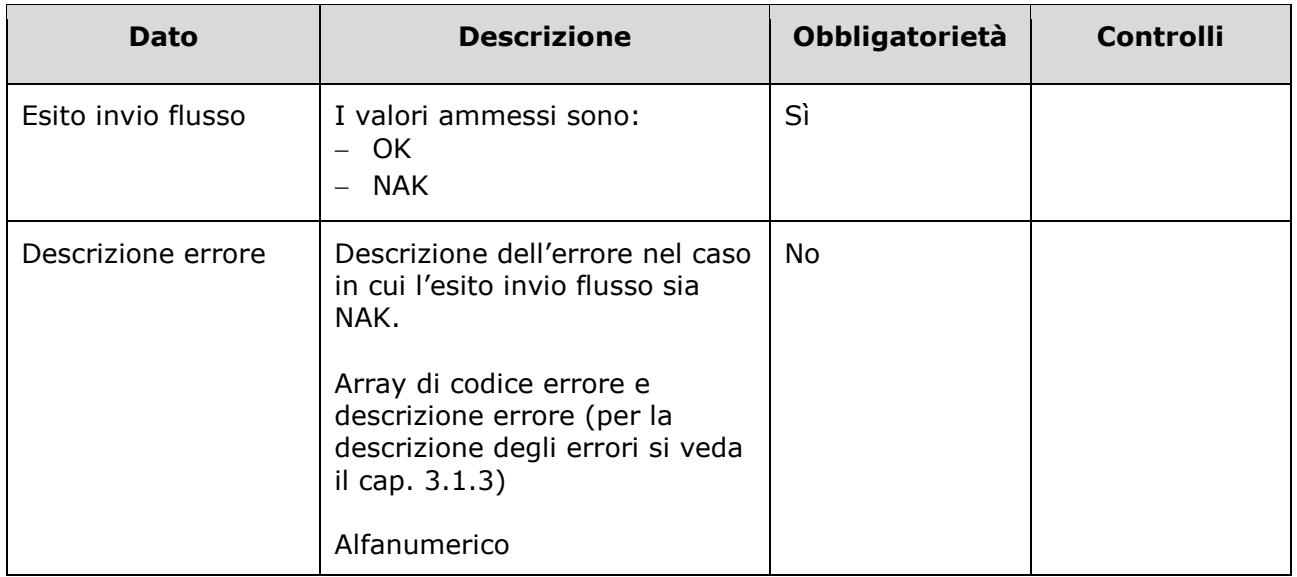

### 3.1.2.7.3 Controlli sui dati

Alla ricezione del flusso di rimozione paziente dalla lista, SIGLA effettua i seguenti controlli:

- L'*ID lista* ricevuto deve essere presente sul DB: se assente, il record viene rifiutato.
- Il formato del campo *ID Lista* deve essere: "080" + codice azienda (numerico, 3 caratteri) + progressivo univoco a livello aziendale. Per l'ASL della Romagna (fino all'effettiva unificazione) l'ID lista sarà composto da "080114" + identificativo ambito (1=Forlì; 2=Cesena; 3=Rimini; 4=Ravenna;) + progressivo univoco a livello di ambito. Per i privati accreditati l'ID lista sarà composto da "080" + codice ASL territoriale di riferimento + 'P' + codice STS11 della struttura + progressivo univoco a livello di centro privato accreditato. In caso contrario, il record viene rifiutato.
- Il paziente deve essere in stato <> Ricoverato, Rimosso dalla lista. In caso contrario, il record viene rifiutato.
- I valori del campo *Motivo rimozione* siano quelli previsti. In caso contrario, il record viene rifiutato.

Se i controlli risultano corretti, il paziente viene posto da SIGLA in stato **Rimosso dalla lista.**

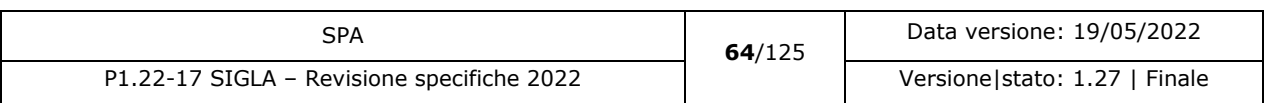

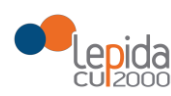

#### 3.1.2.8 Annullamento ricovero

L'annullamento di un ricovero (es. per scambio di persona) elimina da SIGLA tutte le informazioni relative al ricovero attribuite al paziente e ripristina il livello di priorità in lista di attesa precedente il ricovero. Ciò comporta che il nosologico che gli era stato erroneamente attribuito potrà nuovamente essere inviato a SIGLA senza segnalazione di errore.

Le informazioni necessarie per la registrazione su SIGLA dell'annullamento della data presunta ricovero di un paziente dalla lista di attesa sono:

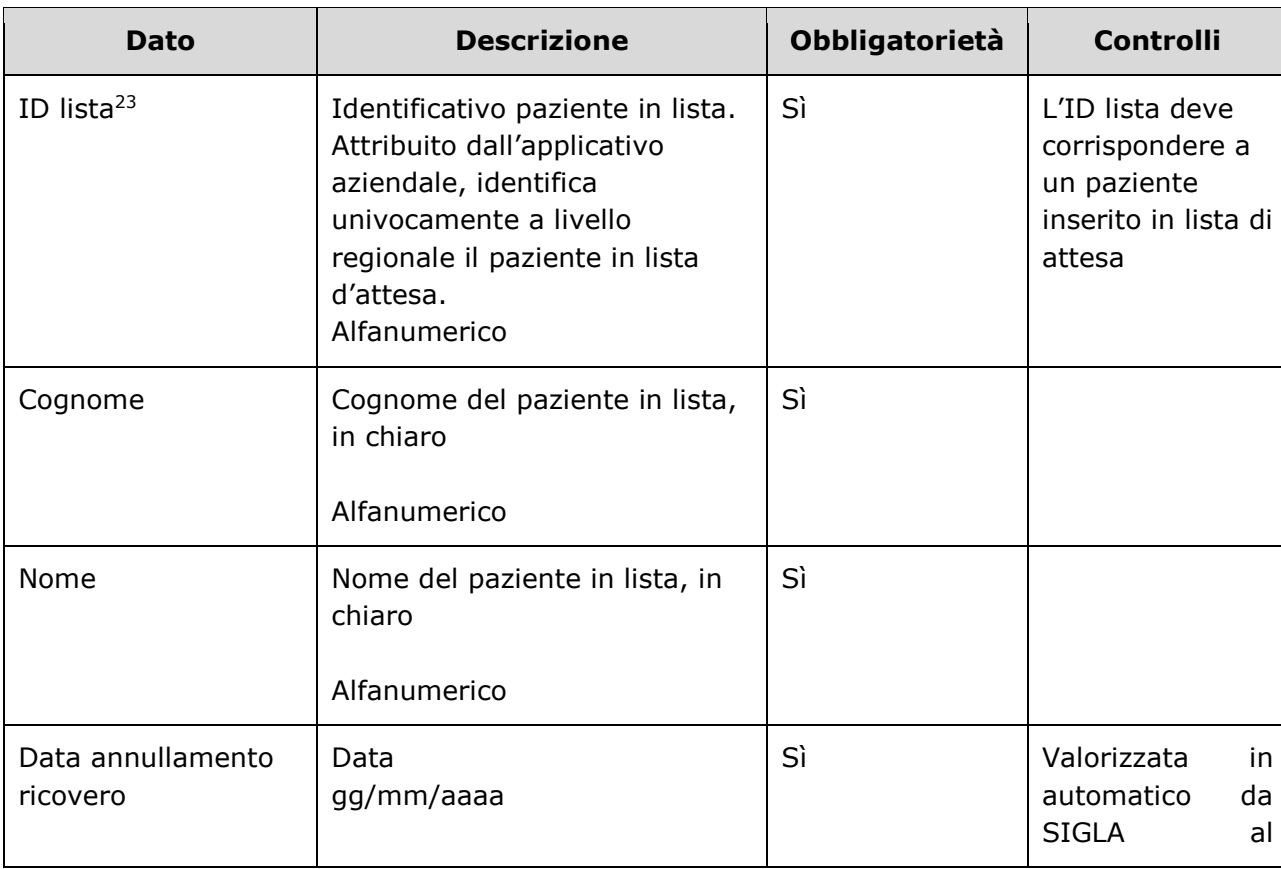

### 3.1.2.8.1 Input

-

<sup>23</sup> Per l'ASL della Romagna (fino all'effettiva unificazione) l'ID lista sarà composto da "080114" + identificativo ambito (1=Forlì; 2=Cesena; 3=Rimini; 4=Ravenna;) + progressivo univoco a livello di ambito. Per i privati accreditati l'ID lista sarà composto da "080" + codice ASL territoriale di riferimento + 'P' + codice STS11 della struttura + progressivo univoco a livello di centro privato accreditato.

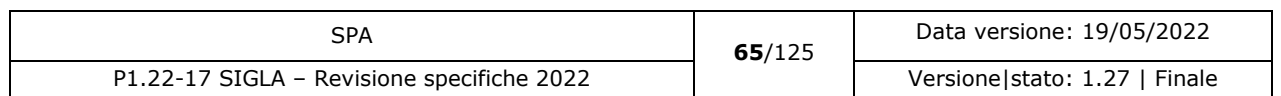

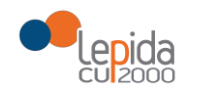

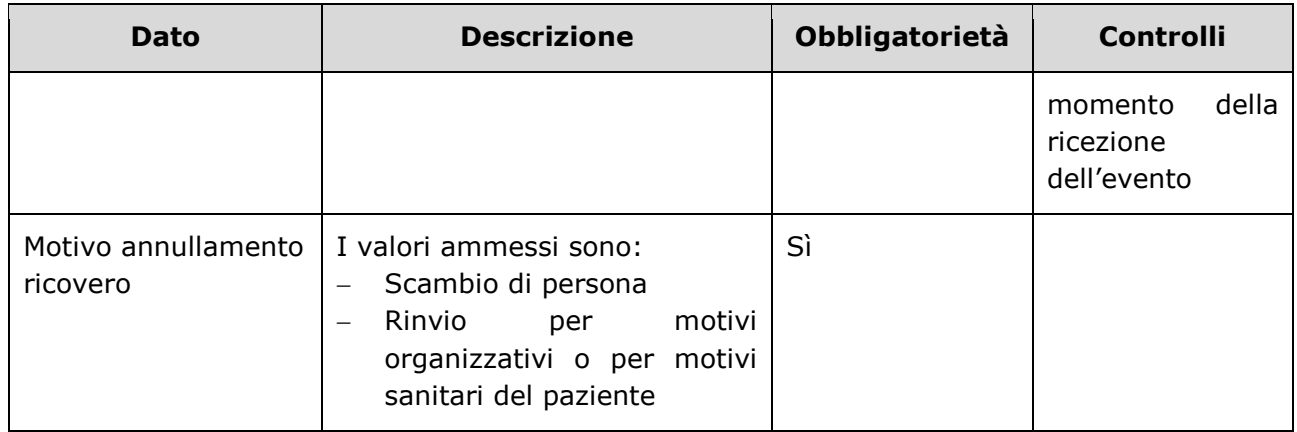

#### 3.1.2.8.2 Output

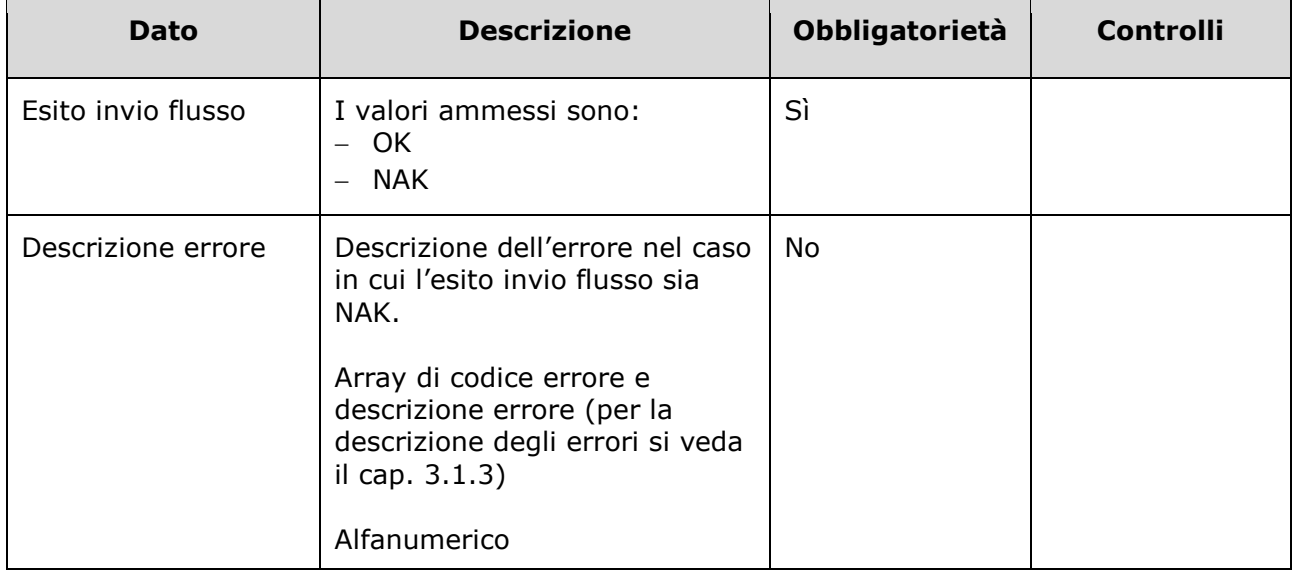

#### 3.1.2.8.3 Controlli sui dati

Alla ricezione del flusso di annullamento ricovero, SIGLA effettua i seguenti controlli:

- L'*ID lista* ricevuto deve essere presente sul DB: se assente, il record viene rifiutato.
- Il formato del campo *ID Lista* deve essere: "080" + codice azienda (numerico, 3 caratteri) + progressivo univoco a livello aziendale. Per l'ASL della Romagna (fino all'effettiva unificazione) l'ID lista sarà composto da "080114" + identificativo ambito (1=Forlì; 2=Cesena; 3=Rimini; 4=Ravenna;) + progressivo univoco a livello di ambito. Per i privati accreditati l'ID lista sarà composto da "080" + codice ASL territoriale di riferimento + 'P' +

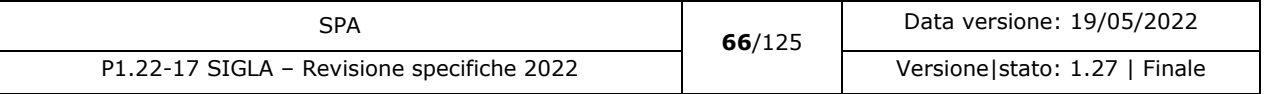

codice STS11 della struttura + progressivo univoco a livello di centro privato accreditato. In caso contrario, il record viene rifiutato.

- Il paziente deve essere in stato = Ricoverato. In caso contrario, il record viene rifiutato.
- I valori del campo *Motivo annullamento ricovero* siano quelli previsti. In caso contrario, il record viene rifiutato.

Se i controlli risultano corretti, i dati relativi al ricovero sono cancellati e il paziente viene posto da SIGLA in stato **Inserito in lista**, con i dati ripristinati al momento precedente all'attribuzione del ricovero.

### 3.1.2.9 Annullamento rimozione dalla lista

L'annullamento della rimozione dalla lista per mero errore materiale elimina da SIGLA tutte le informazioni relative alla rimozione attribuite al paziente e ripristina il livello di priorità in lista di attesa precedente la rimozione. Il flusso può essere inviato solo se l'operazione di rimozione dalla lista da annullare è l'ultima eseguita in ordine cronologico.

Le informazioni necessarie per la registrazione su SIGLA dell'annullamento della rimozione dalla lista di un paziente sono:

### 3.1.2.9.1 Input

| <b>Dato</b>            | <b>Descrizione</b>                                                                                                    | Obbligatorietà | <b>Controlli</b>                                                                    |
|------------------------|----------------------------------------------------------------------------------------------------|----------------|-------------------------------------------------------------------------------------|
| ID lista <sup>24</sup> | Identificativo paziente in lista.<br>Attribuito dall'applicativo<br>aziendale, identifica<br>univocamente a livello<br>regionale il paziente in lista<br>d'attesa. | Sì             | L'ID lista deve<br>corrispondere a<br>un paziente<br>inserito in lista di<br>attesa |

<sup>24</sup> Per l'ASL della Romagna (fino all'effettiva unificazione) l'ID lista sarà composto da "080114" + identificativo ambito (1=Forlì; 2=Cesena; 3=Rimini; 4=Ravenna;) + progressivo univoco a livello di ambito. Per i privati accreditati l'ID lista sarà composto da "080" + codice ASL territoriale di riferimento + 'P' + codice STS11 della struttura + progressivo univoco a livello di centro privato accreditato.

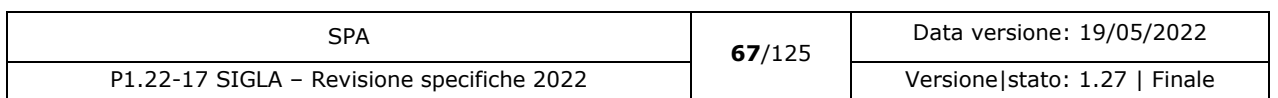

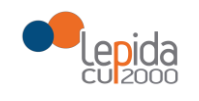

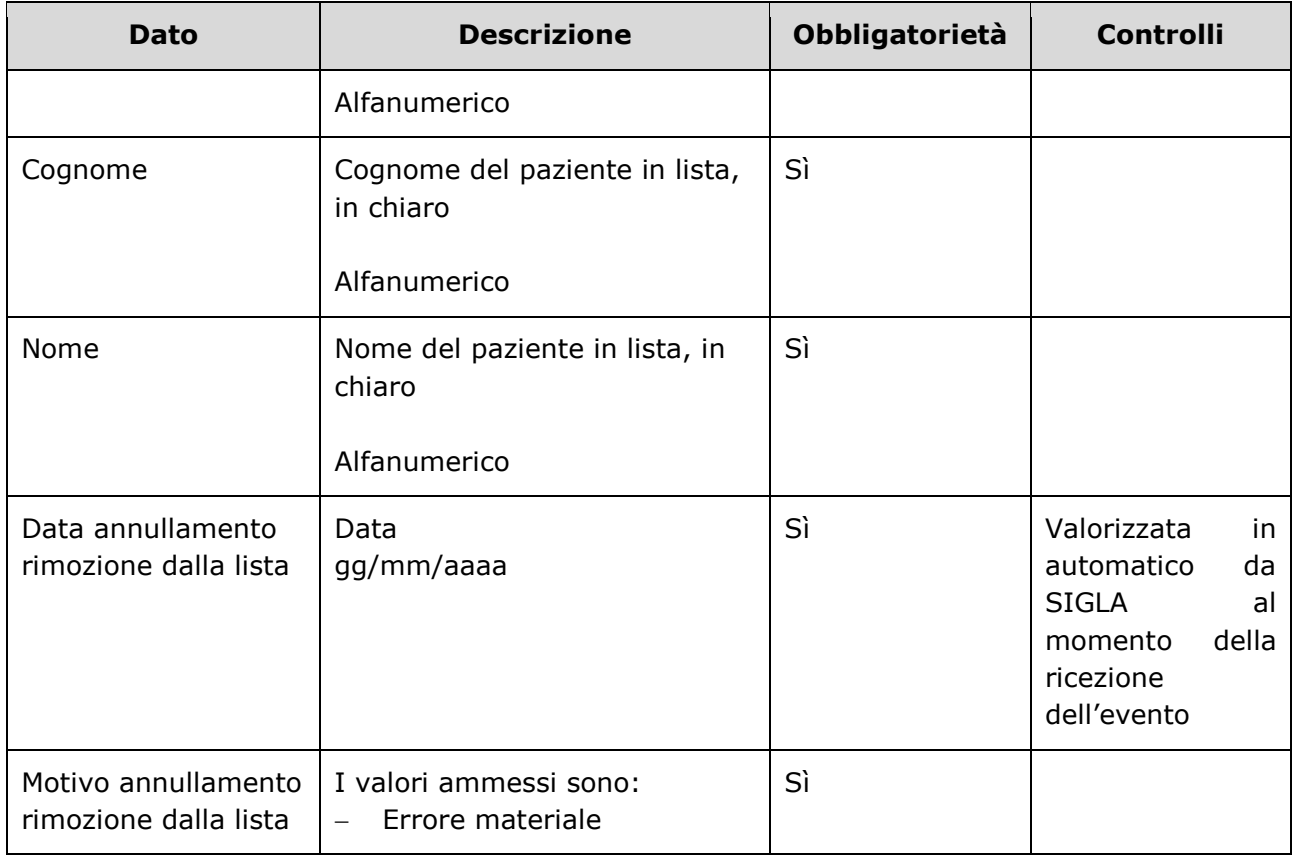

# 3.1.2.9.2 Output

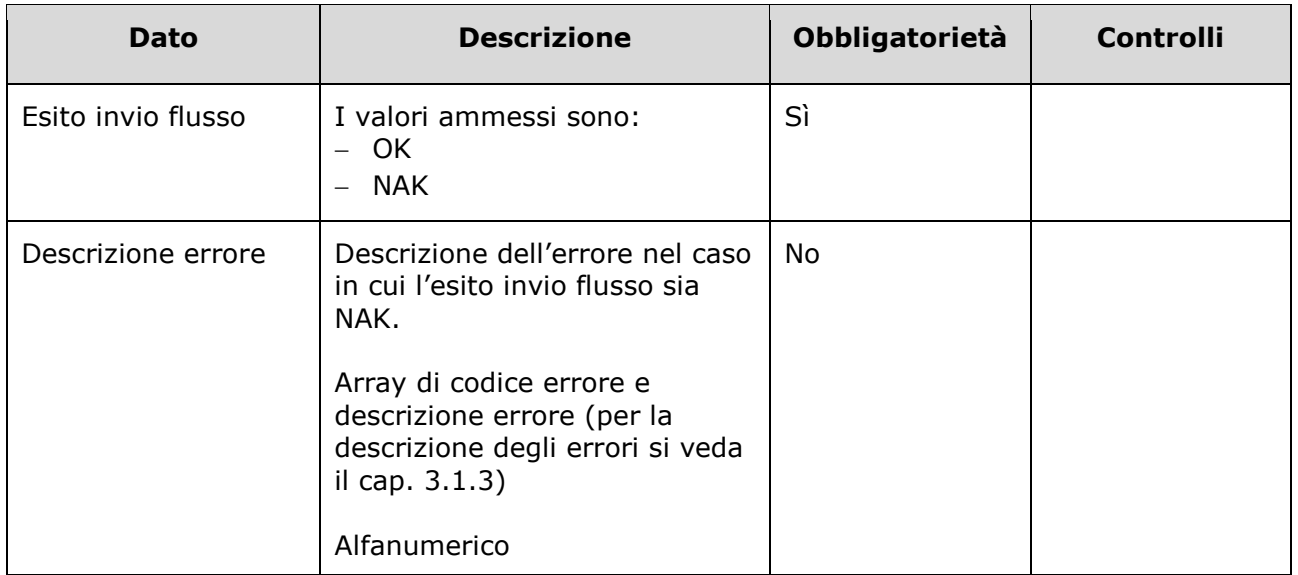

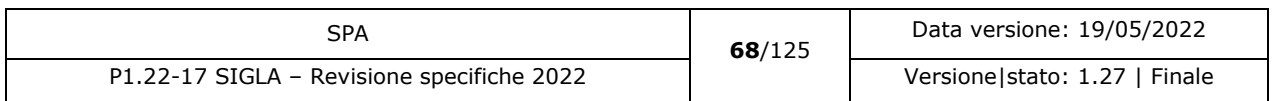

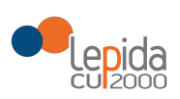

### 3.1.2.9.3 Controlli sui dati

Alla ricezione del flusso di annullamento rimozione dalla lista, SIGLA effettua i seguenti controlli:

- L'*ID lista* ricevuto deve essere presente sul DB: se assente, il record viene rifiutato.
- Il formato del campo *ID Lista* deve essere: "080" + codice azienda (numerico, 3 caratteri) + progressivo univoco a livello aziendale. Per l'ASL della Romagna (fino all'effettiva unificazione) l'ID lista sarà composto da "080114" + identificativo ambito (1=Forlì; 2=Cesena; 3=Rimini; 4=Ravenna;) + progressivo univoco a livello di ambito. Per i privati accreditati l'ID lista sarà composto da "080" + codice ASL territoriale di riferimento + 'P' + codice STS11 della struttura + progressivo univoco a livello di centro privato accreditato. In caso contrario, il record viene rifiutato.
- Il paziente deve essere in stato = Rimosso dalla lista. In caso contrario, il record viene rifiutato.
- I valori del campo *Motivo annullamento rimozione dalla lista* siano quelli previsti. In caso contrario, il record viene rifiutato.

Se i controlli risultano corretti, i dati relativi alla rimozione dalla lista sono cancellati e il paziente viene posto da SIGLA nello stato precedente la rimozione, con i dati ripristinati al momento precedente alla rimozione. Se lo stato precedente era una sospensione e la sospensione è scaduta lo stato viene posto a **Inserito in lista**.

#### 3.1.2.10 Trasferimento paziente

Un paziente può essere ricoverato in una struttura, presidio o reparto differenti rispetto a quelli indicati al momento dell'inserimento in lista.

I dati necessari per la registrazione su SIGLA del trasferimento di un paziente sono:

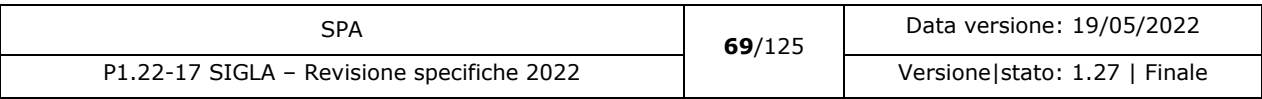

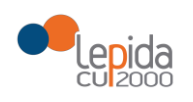

### 3.1.2.10.1 Input

| <b>Dato</b>            | <b>Descrizione</b>                                                                                                    | <b>Obbligatorietà</b> | <b>Controlli</b>                                                                                                    |
|------------------------|----------------------------------------------------------------------------------------------------|-----------------------|----------------------------------------------------------------------------------------------------|
| ID lista <sup>25</sup> | Identificativo paziente in lista.<br>Attribuito dall'applicativo<br>aziendale, identifica<br>univocamente a livello<br>regionale il paziente in lista<br>d'attesa.<br>Alfanumerico | Sì                    | L'ID lista deve<br>corrispondere a<br>un paziente<br>inserito in lista di<br>attesa                                                                                                    |
| Cognome                | Cognome del paziente in lista,<br>in chiaro<br>Alfanumerico                                                                                                    | Sì                    |                                                                                                    |
| Nome                   | Nome del paziente in lista, in<br>chiaro<br>Alfanumerico                                                                                                    | Sì                    |                                                                                                    |
| Data trasferimento     | Data<br>gg/mm/aaaa                                                                                                    | Sì                    | La data deve<br>essere<br>confrontata con<br>alcune tra quelle<br>inviate nella fase<br>di inserimento in<br>lista e deve<br>essere:<br>Data<br>$-$ >=<br>convalida<br>Data<br>$>=$<br>$\overline{\phantom{0}}$<br>prescrizione<br>ricovero |

<sup>25</sup> Per l'ASL della Romagna (fino all'effettiva unificazione) l'ID lista sarà composto da "080114" + identificativo ambito (1=Forlì; 2=Cesena; 3=Rimini; 4=Ravenna;) + progressivo univoco a livello di ambito. Per i privati accreditati l'ID lista sarà composto da "080" + codice ASL territoriale di riferimento + 'P' + codice STS11 della struttura + progressivo univoco a livello di centro privato accreditato.

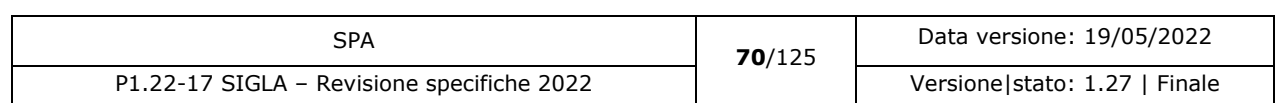

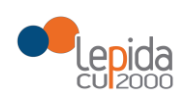

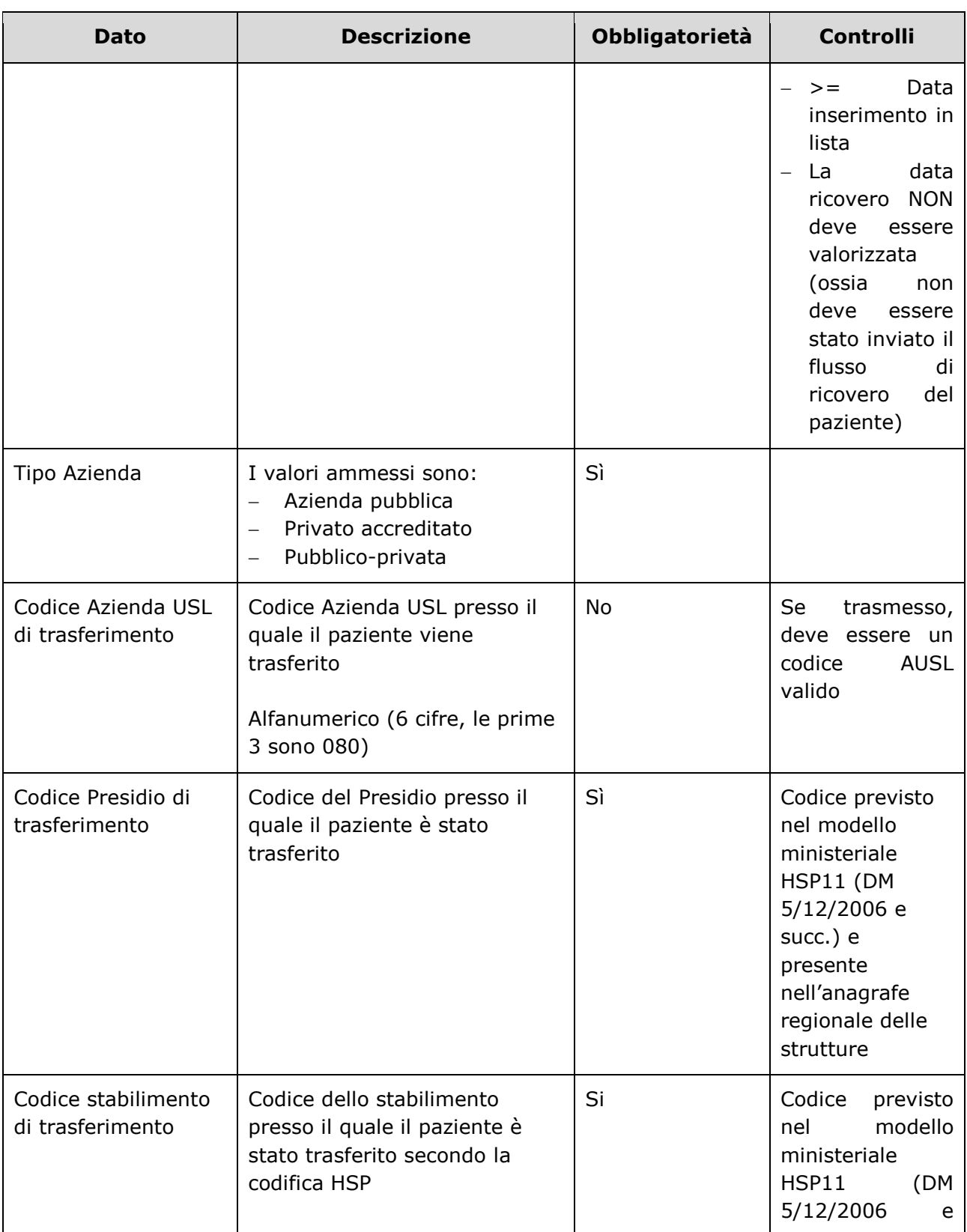

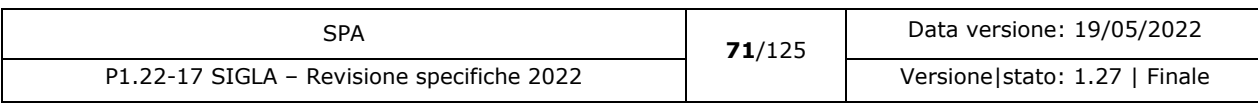

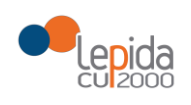

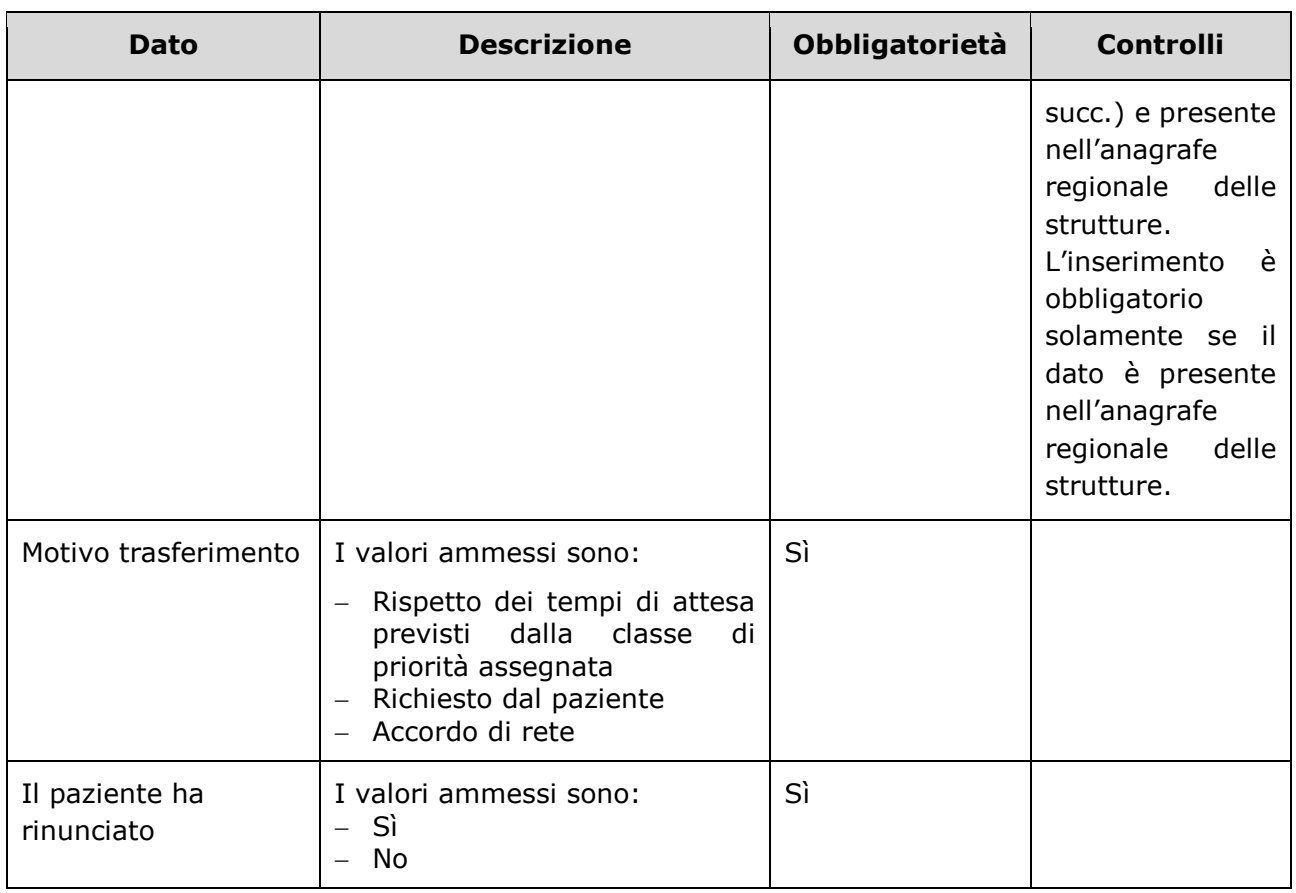

# 3.1.2.10.2 Output

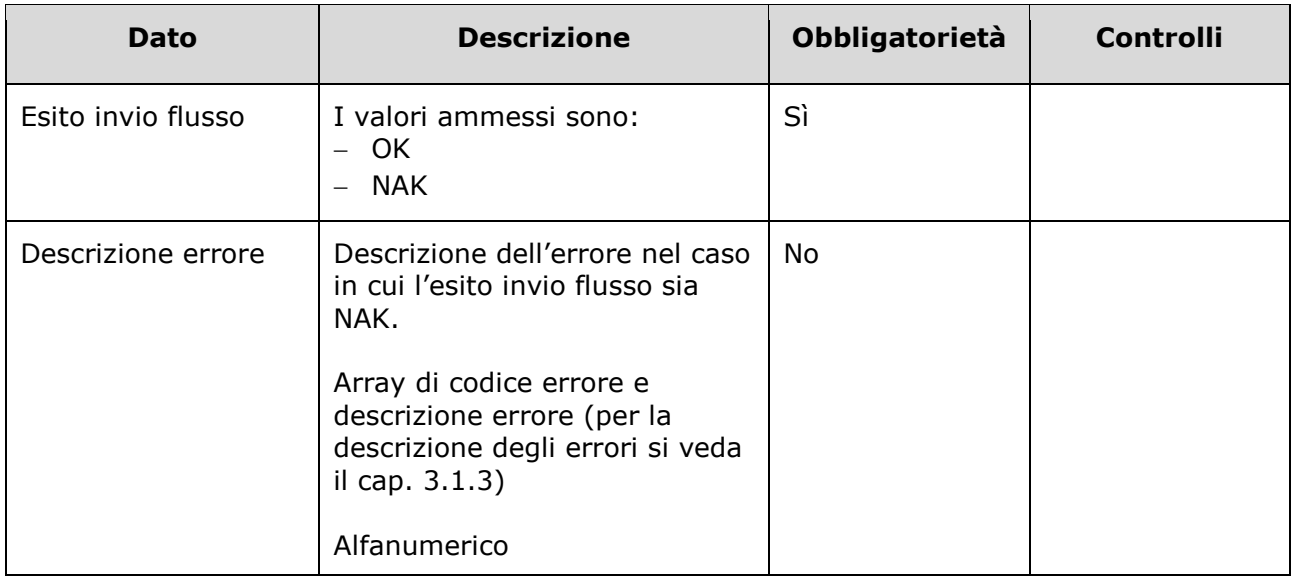

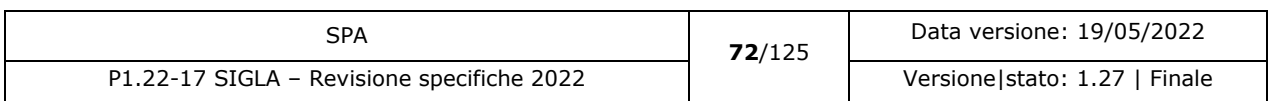
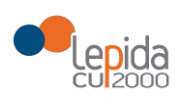

### 3.1.2.10.3 Controlli sui dati

Alla ricezione del flusso di trasferimento paziente, SIGLA effettua i seguenti controlli:

- L'*ID lista* ricevuto deve essere presente sul DB: se assente, il record viene rifiutato.
- Il formato del campo *ID Lista* deve essere: "080" + codice azienda (numerico, 3 caratteri) + progressivo univoco a livello aziendale. Per l'ASL della Romagna (fino all'effettiva unificazione) l'ID lista sarà composto da "080114" + identificativo ambito (1=Forlì; 2=Cesena; 3=Rimini; 4=Ravenna;) + progressivo univoco a livello di ambito. Per i privati accreditati l'ID lista sarà composto da "080" + codice ASL territoriale di riferimento + 'P' + codice STS11 della struttura + progressivo univoco a livello di centro privato accreditato. In caso contrario, il record viene rifiutato.
- Il paziente deve essere in stato = Inserito in lista. In caso contrario, il record viene rifiutato.
- Se ci sono sospensioni attive o future alla data corrente il record viene rifiutato.
- Il campo *Codice struttura di trasferimento,* sia tra quelli previsti nel modello ministeriale HSP11. In caso contrario, il record viene rifiutato.
- Il campo *Codice stabilimento di trasferimento,* sia tra quelli previsti nel modello ministeriale HSP11. In caso contrario, il record viene rifiutato.
- Il campo Codice struttura di riferimento e il campo *Codice stabilimento di trasferimento* siano congruenti tra di loro e:
	- Codice *stabilimento di trasferimento* = Campo "Progressivo stabilimento" della tabella [Aziende, presidi e stabilimenti della Regione Emilia-Romagna.](https://siseps.regione.emilia-romagna.it/AnagStrutture/servlet/fv/AdapterHTTP?PAGE=StampaPresidiPage&asAttachment=true&fn=ElencoPresidiStabilimentiDiscipline.xls&template=ElencoRepartiPL.rpt&MODALITA_DEFAULT=&HELP_MSG_ID=%20&CODREGIONE=080¶m5=¶m1=¶m2=¶m4=&raggruppamentiDiscipline=¶m3=&flagIncludiFittizi=on&dettaglioPL=&dettaglioPostiLetto=¶m0=OGGI&NEW_SESSION=TRUE¶m13=¶m10=) Se la tabella non lo prevede, il campo viene trasmesso vuoto. Se la tabella lo prevede, il campo viene trasmesso con il valore previsto.
- La data indicata nel campo *Nuova data presunta ricovero* sia:

-

>= data corrente AND >= Data convalida AND >= Data prescrizione ricovero AND >= Data inserimento in lista AND Data ricovero = NULL AND >=01/01/2018 La data non può essere più vecchia di tre mesi dalla data corrente. In caso contrario, il record viene rifiutato.

- Il campo *Codice Azienda USL di trasferimento* sia a 6 cifre (3 per la regione e tre per il codice ASL) e tra i codici AUSL previsti nella tabella regionale<sup>26</sup>[http://salute.regione.emilia](http://salute.regione.emilia-romagna.it/siseps/files/tcomnos)[romagna.it/siseps/files/tcomnos.](http://salute.regione.emilia-romagna.it/siseps/files/tcomnos) Se non corretto, il record viene rifiutato.
- I valori del campo *Motivo trasferimento* siano quelli previsti. In caso contrario, il record viene rifiutato.

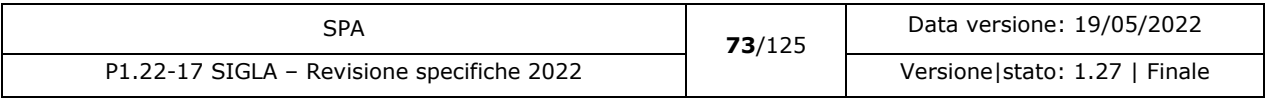

<sup>26</sup> <https://siseps.regione.emilia-romagna.it/AnagrafeServiziSanitaWs/services/decodifiche/aziende.xml>

 I valori del campo *Il paziente ha rinunciato* siano quelli previsti. In caso contrario, il record viene rifiutato.

Se i controlli risultano corretti, il paziente viene posto da SIGLA in stato **Trasferito.**

#### 3.1.2.11 Annullamento trasferimento

L'annullamento del trasferimento di un paziente per mero errore materiale elimina da SIGLA tutte le informazioni relative al trasferimento e ripristina il livello di priorità in lista di attesa precedente al trasferimento. Il flusso può essere inviato solo se l'operazione di trasferimento da annullare è l'ultima eseguita in ordine cronologico.

Le informazioni necessarie per la registrazione su SIGLA dell'annullamento del trasferimento di un paziente in lista di attesa sono:

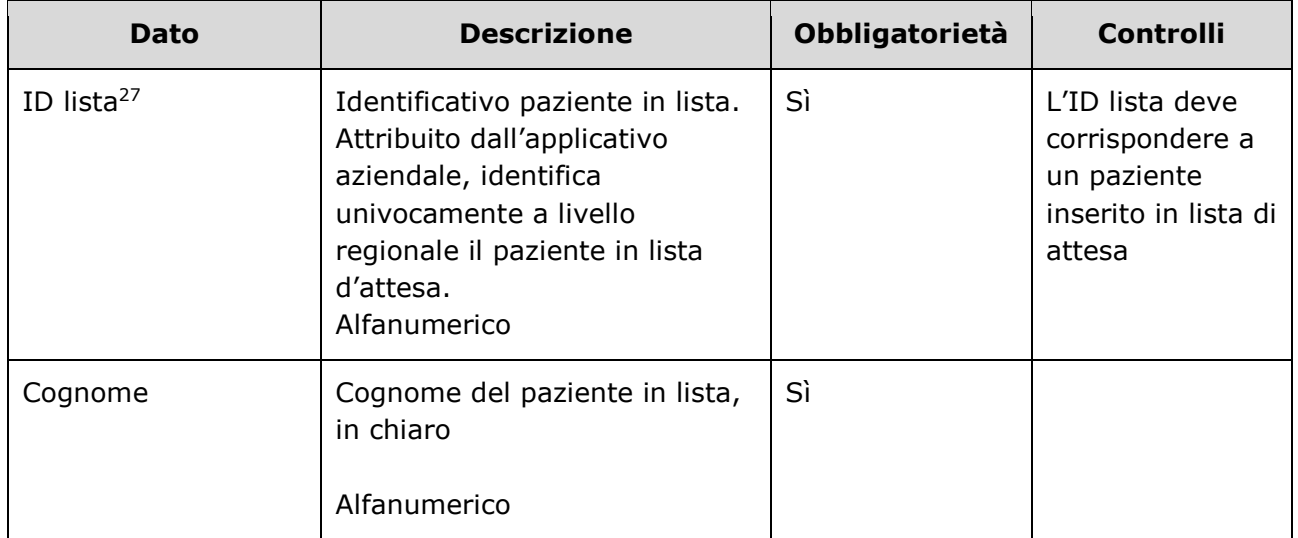

#### 3.1.2.11.1 Input

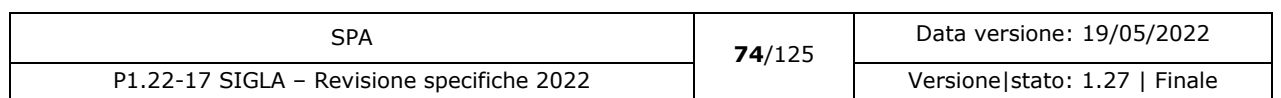

<sup>27</sup> Per l'ASL della Romagna (fino all'effettiva unificazione) l'ID lista sarà composto da "080114" + identificativo ambito (1=Forlì; 2=Cesena; 3=Rimini; 4=Ravenna;) + progressivo univoco a livello di ambito. Per i privati accreditati l'ID lista sarà composto da "080" + codice ASL territoriale di riferimento + 'P' + codice STS11 della struttura + progressivo univoco a livello di centro privato accreditato.

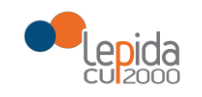

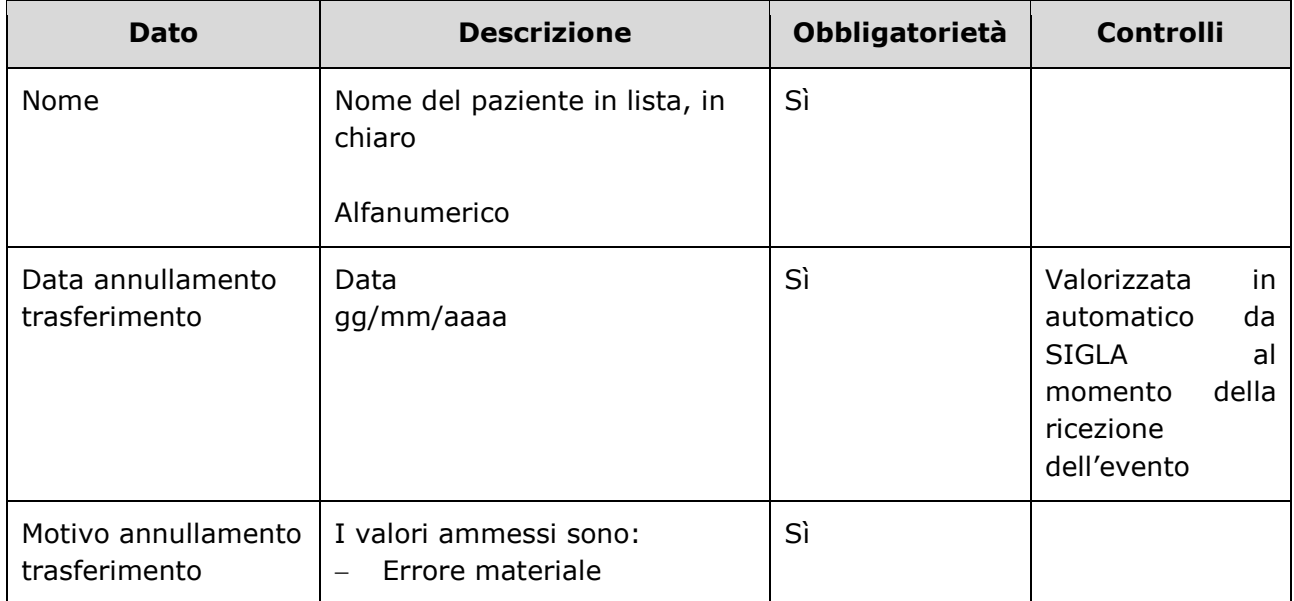

# 3.1.2.11.2 Output

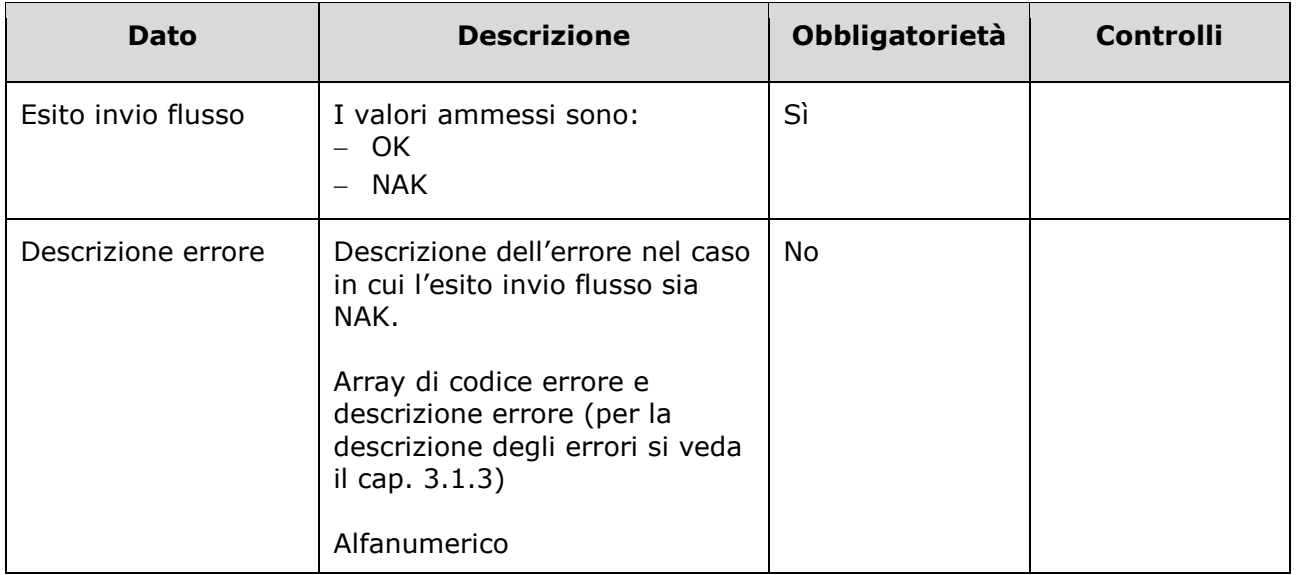

# 3.1.2.11.3 Controlli sui dati

Alla ricezione del flusso di annullamento trasferimento, SIGLA effettua i seguenti controlli:

- L'*ID lista* ricevuto deve essere presente sul DB: se assente, il record viene rifiutato.
- Il formato del campo *ID Lista* deve essere: "080" + codice azienda (numerico, 3 caratteri) + progressivo univoco a livello aziendale. Per l'ASL della Romagna (fino all'effettiva

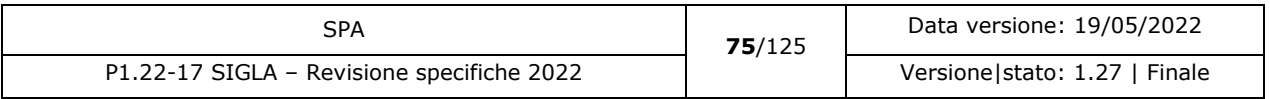

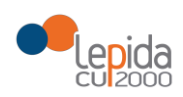

unificazione) l'ID lista sarà composto da "080114" + identificativo ambito (1=Forlì; 2=Cesena; 3=Rimini; 4=Ravenna;) + progressivo univoco a livello di ambito. Per i privati accreditati l'ID lista sarà composto da "080" + codice ASL territoriale di riferimento + 'P' + codice STS11 della struttura + progressivo univoco a livello di centro privato accreditato. In caso contrario, il record viene rifiutato.

- Il paziente deve essere in stato = Trasferito. In caso contrario, il record viene rifiutato.
- I valori del campo *Motivo annullamento trasferimento* siano quelli previsti. In caso contrario, il record viene rifiutato.

Se i controlli risultano corretti, i dati relativi al trasferimento sono cancellati e il paziente viene posto da SIGLA in stato **Inserito in lista**, con i dati ripristinati al momento precedente al trasferimento.

#### 3.1.2.12 Aggiornamento dati paziente in lista

Solo alcuni campi possono essere aggiornati senza che sia necessario l'annullamento dell'evento. I campi modificabili sono da verificare con la Committenza.

#### 3.1.2.12.1 Input

| Dato          | <b>Descrizione</b>                                                                                                    | Obbligatorietà | <b>Controlli</b>                                                                    |
|---------------|----------------------------------------------------------------------------------------------------|----------------|-------------------------------------------------------------------------------------|
| ID lista $28$ | Identificativo paziente in lista.<br>Attribuito dall'applicativo<br>aziendale, identifica<br>univocamente a livello<br>regionale il paziente in lista<br>d'attesa.<br>Alfanumerico | Sì             | L'ID lista deve<br>corrispondere a<br>un paziente<br>inserito in lista di<br>attesa |

<sup>28</sup> Per l'ASL della Romagna (fino all'effettiva unificazione) l'ID lista sarà composto da "080114" + identificativo ambito (1=Forlì; 2=Cesena; 3=Rimini; 4=Ravenna;) + progressivo univoco a livello di ambito. Per i privati accreditati l'ID lista sarà composto da "080" + codice ASL territoriale di riferimento + 'P' + codice STS11 della struttura + progressivo univoco a livello di centro privato accreditato.

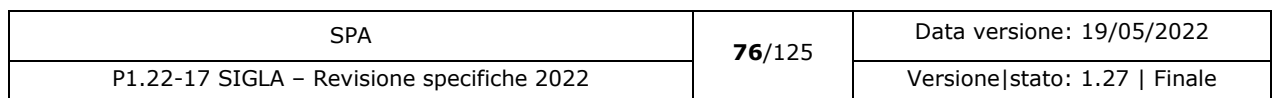

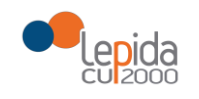

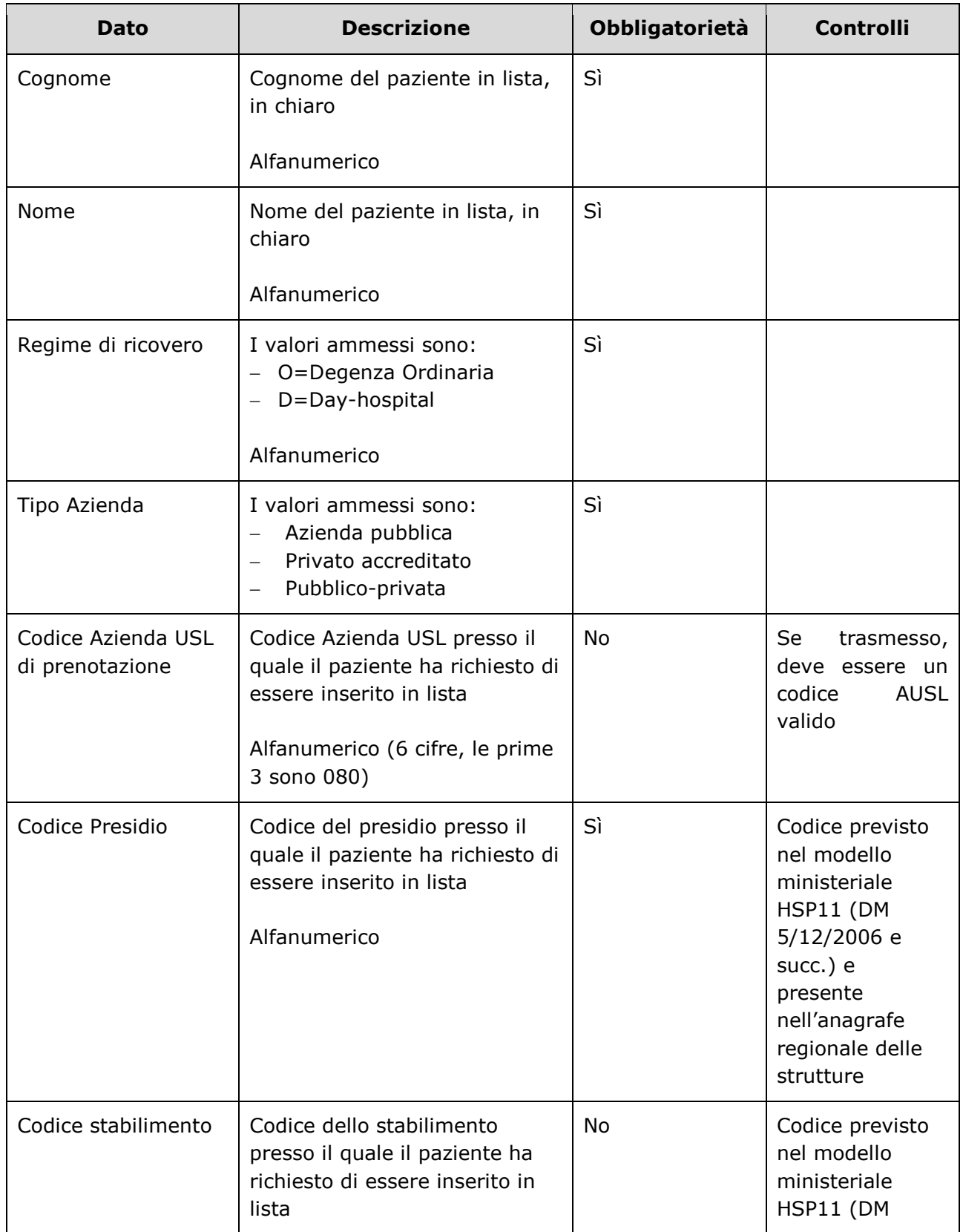

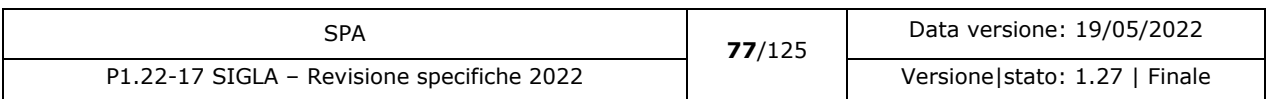

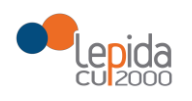

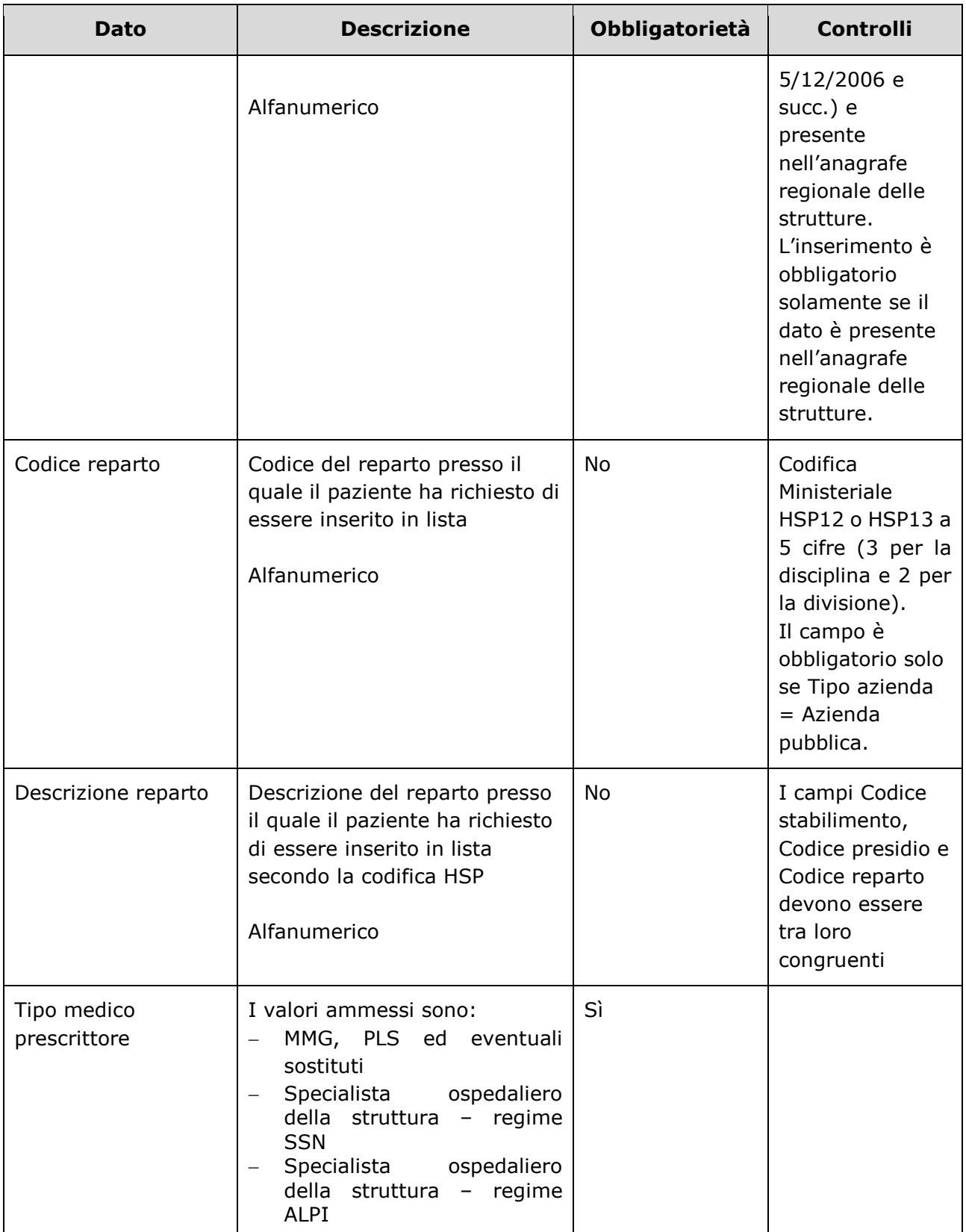

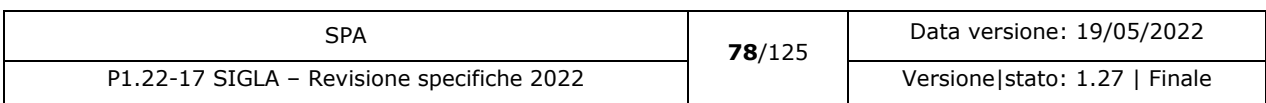

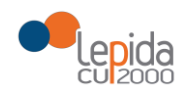

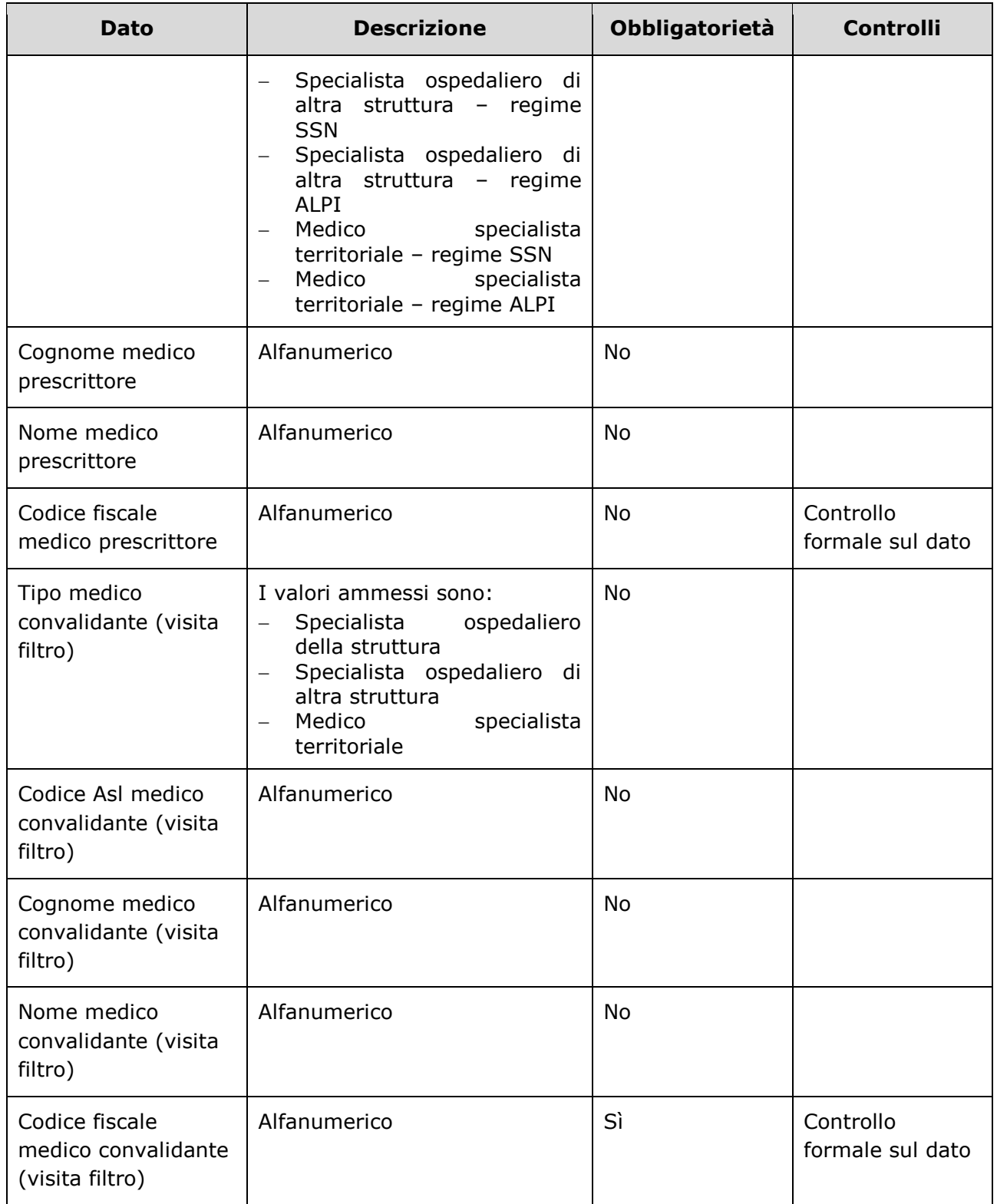

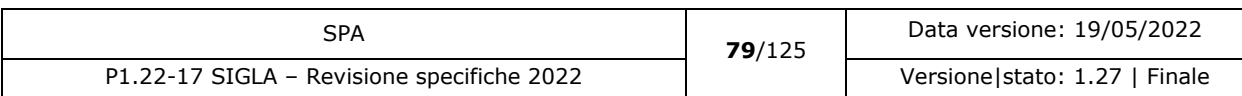

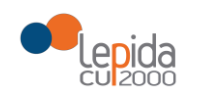

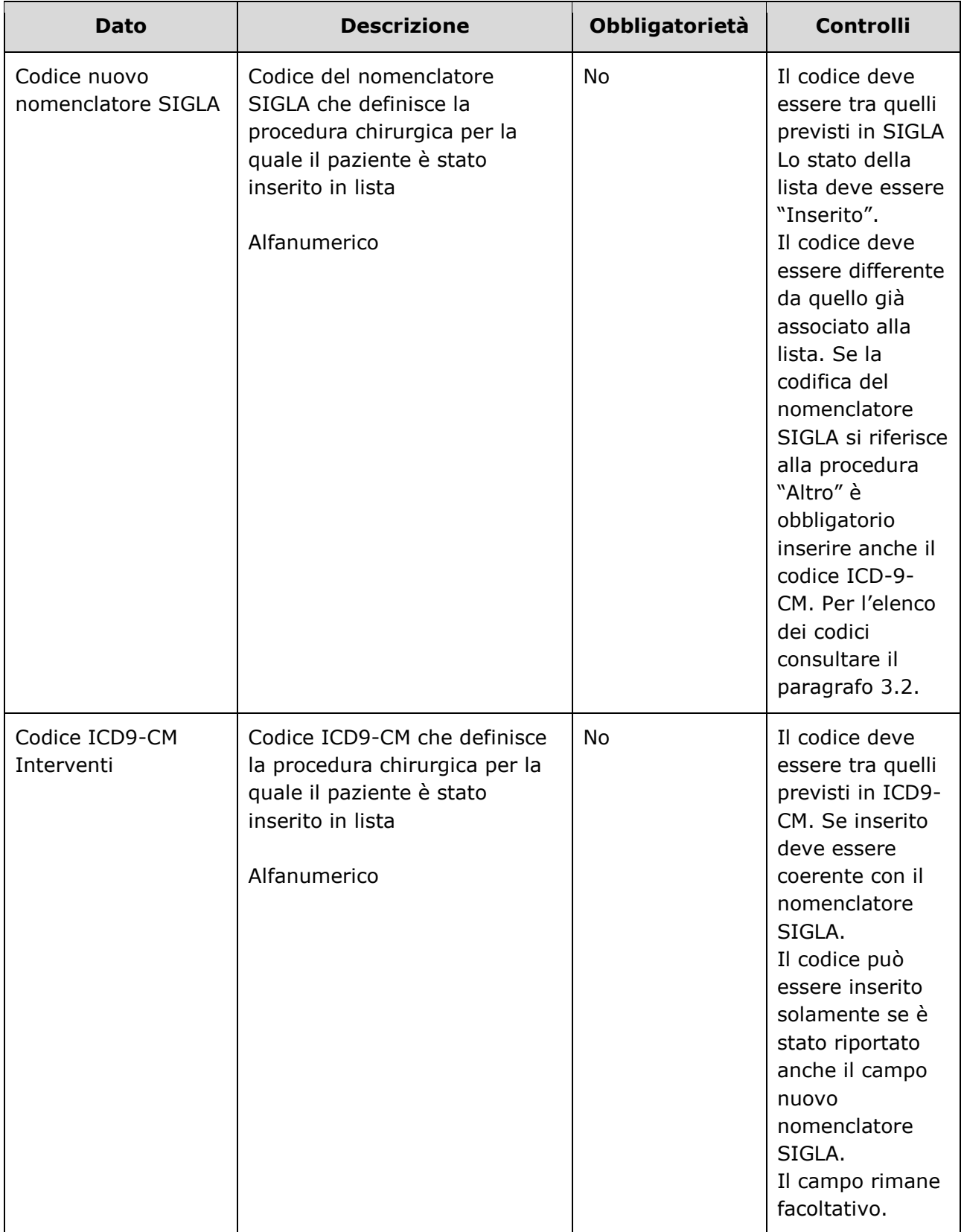

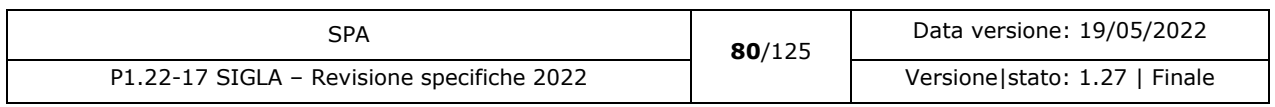

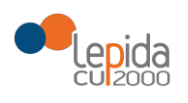

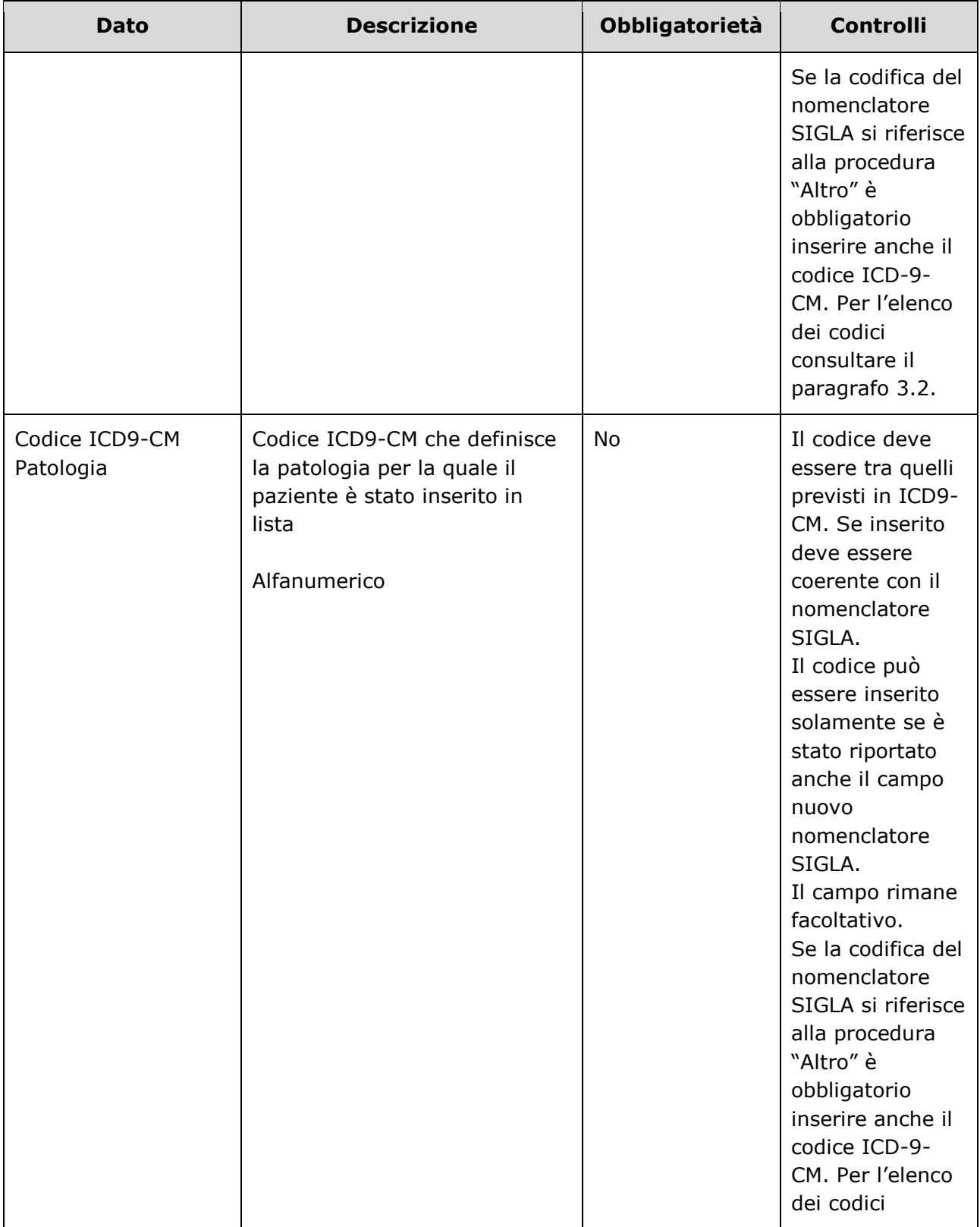

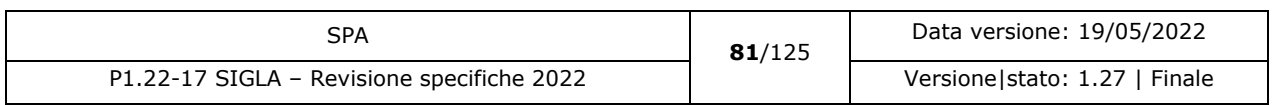

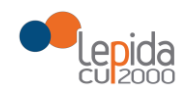

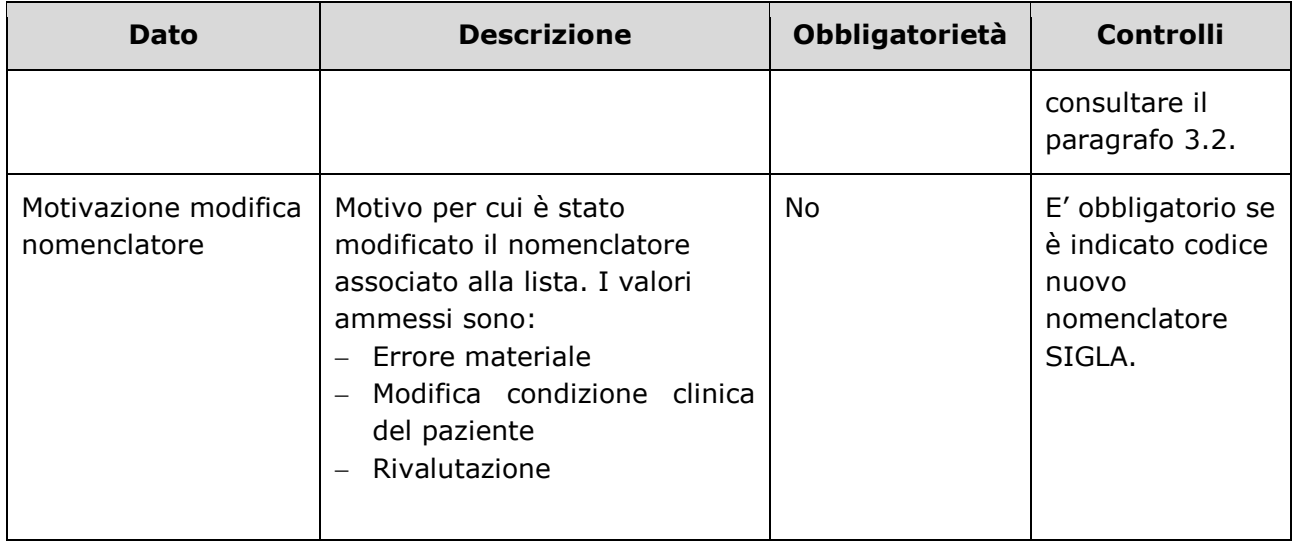

# 3.1.2.12.2 Output

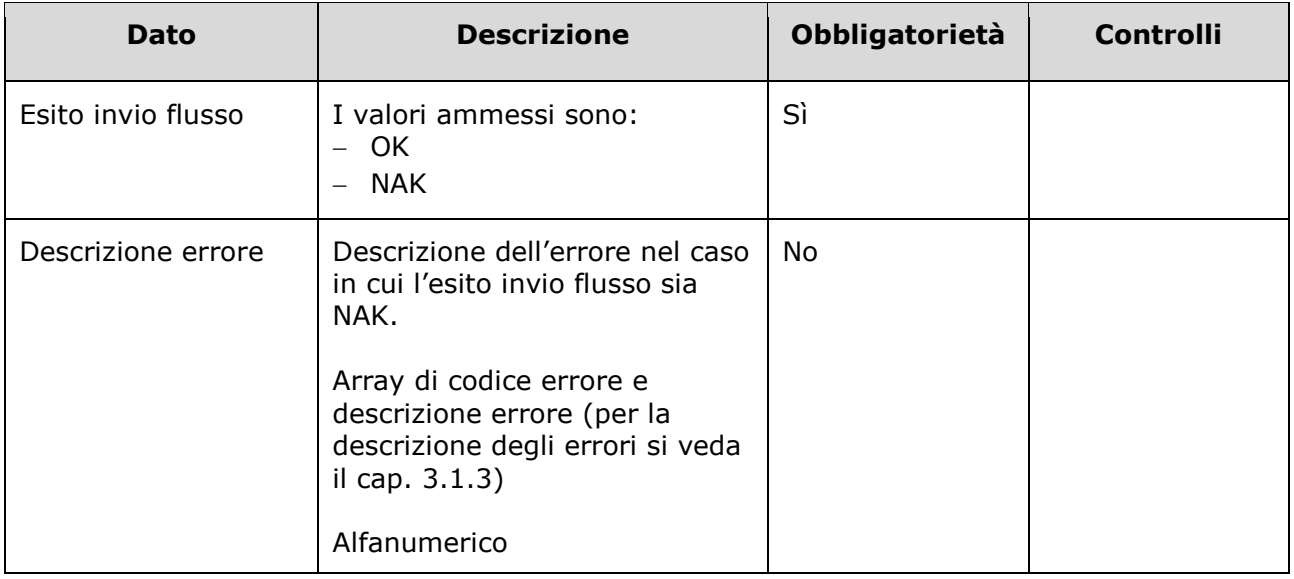

#### 3.1.2.12.3 Controlli sui dati

Alla ricezione del flusso di aggiornamento dati paziente in lista, SIGLA effettua i seguenti controlli:

- L'*ID lista* ricevuto deve essere presente sul DB: se assente, il record viene rifiutato.
- Il formato del campo *ID Lista* deve essere: "080" + codice azienda (numerico, 3 caratteri) + progressivo univoco a livello aziendale. Per l'ASL della Romagna (fino all'effettiva

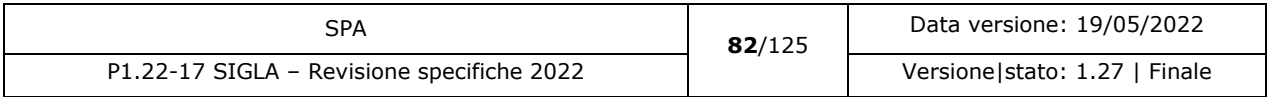

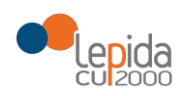

unificazione) l'ID lista sarà composto da "080114" + identificativo ambito (1=Forlì; 2=Cesena; 3=Rimini; 4=Ravenna;) + progressivo univoco a livello di ambito. Per i privati accreditati l'ID lista sarà composto da "080" + codice ASL territoriale di riferimento + 'P' + codice STS11 della struttura + progressivo univoco a livello di centro privato accreditato. In caso contrario, il record viene rifiutato.

- Il paziente deve essere in stato = Inserito in lista oppure Sospeso. In caso contrario, il record viene rifiutato.
- I valori del campo *Regime di ricovero* siano quelli previsti. In caso contrario, il record viene rifiutato.
- I valori del campo *Tipo azienda* siano quelli previsti. In caso contrario, il record viene rifiutato.
- Il valore inserito nel campo *Codice Azienda USL di prenotazione* sia a 6 cifre (3 per la regione e tre per il codice ASL) e tra i codici AUSL previsti nella tabella regionale. Se non previsto, il record viene rifiutato.
- Il campo *Codice presidio* sia tra quelli previsti nel modello ministeriale HSP11. In caso contrario, il record viene rifiutato.
- Il campo *Codice stabilimento* sia tra quelli previsti nel modello ministeriale HSP11. In caso contrario, il record viene rifiutato.
- Il campo *Codice reparto* deve essere valorizzato se il valore indicato nel campo "Tipo azienda" è "Azienda pubblica". In caso contrario, il record viene rifiutato.
- Il campo *Codice reparto* se trasmesso sia tra quelli previsti nel modello ministeriale HSP11<sup>29</sup>. In caso contrario, il record viene rifiutato.
- I campi *Codice presidio*, *Codice stabilimento* e *Codice reparto* siano congruenti tra loro secondo quanto indicato modello ministeriale HSP11, ossia:
	- Codice presidio = Campo "Presidio" della tabella [Aziende, presidi e stabilimenti della](https://siseps.regione.emilia-romagna.it/AnagStrutture/servlet/fv/AdapterHTTP?PAGE=StampaPresidiPage&asAttachment=true&fn=ElencoPresidiStabilimentiDiscipline.xls&template=ElencoRepartiPL.rpt&MODALITA_DEFAULT=&HELP_MSG_ID=%20&CODREGIONE=080¶m5=¶m1=¶m2=¶m4=&raggruppamentiDiscipline=¶m3=&flagIncludiFittizi=on&dettaglioPL=&dettaglioPostiLetto=¶m0=OGGI&NEW_SESSION=TRUE¶m13=¶m10=)  [Regione Emilia-Romagna](https://siseps.regione.emilia-romagna.it/AnagStrutture/servlet/fv/AdapterHTTP?PAGE=StampaPresidiPage&asAttachment=true&fn=ElencoPresidiStabilimentiDiscipline.xls&template=ElencoRepartiPL.rpt&MODALITA_DEFAULT=&HELP_MSG_ID=%20&CODREGIONE=080¶m5=¶m1=¶m2=¶m4=&raggruppamentiDiscipline=¶m3=&flagIncludiFittizi=on&dettaglioPL=&dettaglioPostiLetto=¶m0=OGGI&NEW_SESSION=TRUE¶m13=¶m10=)
	- Codice stabilimento = Campo "Progressivo stabilimento" della tabella [Aziende, presidi e](https://siseps.regione.emilia-romagna.it/AnagStrutture/servlet/fv/AdapterHTTP?PAGE=StampaPresidiPage&asAttachment=true&fn=ElencoPresidiStabilimentiDiscipline.xls&template=ElencoRepartiPL.rpt&MODALITA_DEFAULT=&HELP_MSG_ID=%20&CODREGIONE=080¶m5=¶m1=¶m2=¶m4=&raggruppamentiDiscipline=¶m3=&flagIncludiFittizi=on&dettaglioPL=&dettaglioPostiLetto=¶m0=OGGI&NEW_SESSION=TRUE¶m13=¶m10=)  [stabilimenti della Regione Emilia-Romagna.](https://siseps.regione.emilia-romagna.it/AnagStrutture/servlet/fv/AdapterHTTP?PAGE=StampaPresidiPage&asAttachment=true&fn=ElencoPresidiStabilimentiDiscipline.xls&template=ElencoRepartiPL.rpt&MODALITA_DEFAULT=&HELP_MSG_ID=%20&CODREGIONE=080¶m5=¶m1=¶m2=¶m4=&raggruppamentiDiscipline=¶m3=&flagIncludiFittizi=on&dettaglioPL=&dettaglioPostiLetto=¶m0=OGGI&NEW_SESSION=TRUE¶m13=¶m10=) Se la tabella non lo prevede, il campo viene trasmesso vuoto. Se la tabella lo prevede, il campo viene trasmesso con il valore previsto
	- Codice reparto = Campo "Codice disciplina" + Campo "Divisione" della tabella [Aziende,](https://siseps.regione.emilia-romagna.it/AnagStrutture/servlet/fv/AdapterHTTP?PAGE=StampaPresidiPage&asAttachment=true&fn=ElencoPresidiStabilimentiDiscipline.xls&template=ElencoRepartiPL.rpt&MODALITA_DEFAULT=&HELP_MSG_ID=%20&CODREGIONE=080¶m5=¶m1=¶m2=¶m4=&raggruppamentiDiscipline=¶m3=&flagIncludiFittizi=on&dettaglioPL=&dettaglioPostiLetto=¶m0=OGGI&NEW_SESSION=TRUE¶m13=¶m10=)  [presidi e stabilimenti della Regione Emilia-Romagna.](https://siseps.regione.emilia-romagna.it/AnagStrutture/servlet/fv/AdapterHTTP?PAGE=StampaPresidiPage&asAttachment=true&fn=ElencoPresidiStabilimentiDiscipline.xls&template=ElencoRepartiPL.rpt&MODALITA_DEFAULT=&HELP_MSG_ID=%20&CODREGIONE=080¶m5=¶m1=¶m2=¶m4=&raggruppamentiDiscipline=¶m3=&flagIncludiFittizi=on&dettaglioPL=&dettaglioPostiLetto=¶m0=OGGI&NEW_SESSION=TRUE¶m13=¶m10=)

Se i controlli sulla congruenza dei tre campi non sono rispettati, il record viene rifiutato.

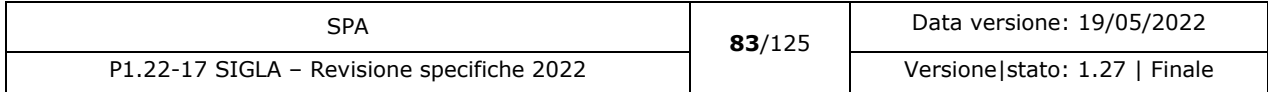

<sup>&</sup>lt;sup>29</sup> Codifica Ministeriale HSP12 o HSP13 a 5 cifre (3 per la disciplina e 2 per la divisione).

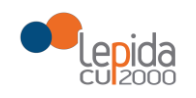

- I valori del campo *Tipo medico prescrittore* siano quelli previsti. In caso contrario, il record viene rifiutato.
- I valori del campo *Tipo medico convalidante (visita filtro)* siano quelli previsti. In caso contrario, il record viene rifiutato.
- Il *Codice Asl medico convalidante (visita filtro)* se trasmesso sia a 6 cifre (3 per la regione e tre per il codice ASL) e tra i codici AUSL previsti nella tabella regionale. Se non previsto, il record viene rifiutato.
- Il valore indicato nel campo *Codice fiscale medico convalidante (visita filtro)* sia formalmente corretto. In caso contrario, il record viene rifiutato.
- Il valore indicato nel campo *Codice nuovo nomenclatore SIGLA* deve essere tra quelli previsti nei nomenclatori SIGLA. In caso contrario, il record viene rifiutato.
- Se il Codice nuovo nomenclatore SIGLA fa riferimento alla procedura "Altro" il codice ICD-9- CM deve essere compilato e coerente con il codice SIGLA, in caso contrario il record viene rifiutato. Per l'elenco dei codici consultare il paragrafo 3.2.
- Il valore del campo *Motivo modifica codice Nomenclatore SIGLA* sia tra quelli previsti. In caso contrario, il record viene rifiutato.
- Il valore indicato nel campo *Codice ICD9-CM (Interventi e/o Patologie) –* se trasmesso *-* deve essere tra quelli previsti nelle tabelle fornite dalla RER. In caso contrario, il record viene rifiutato.
- Il valore indicato nel campo *Codice ICD9-CM* (Interventi e/o Patologie) se trasmesso deve essere coerente con il codice del nomenclatore SIGLA. In caso contrario, il record viene rifiutato.

Il flusso non modifica lo stato del paziente.

# 3.1.2.13 Situazione paziente in lista

È possibile recuperare da SIGLA la situazione corrente del paziente, comprensiva di stato e data ultima modifica

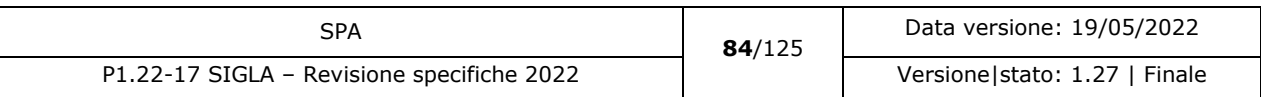

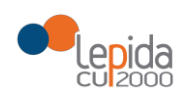

# 3.1.2.13.1 Input

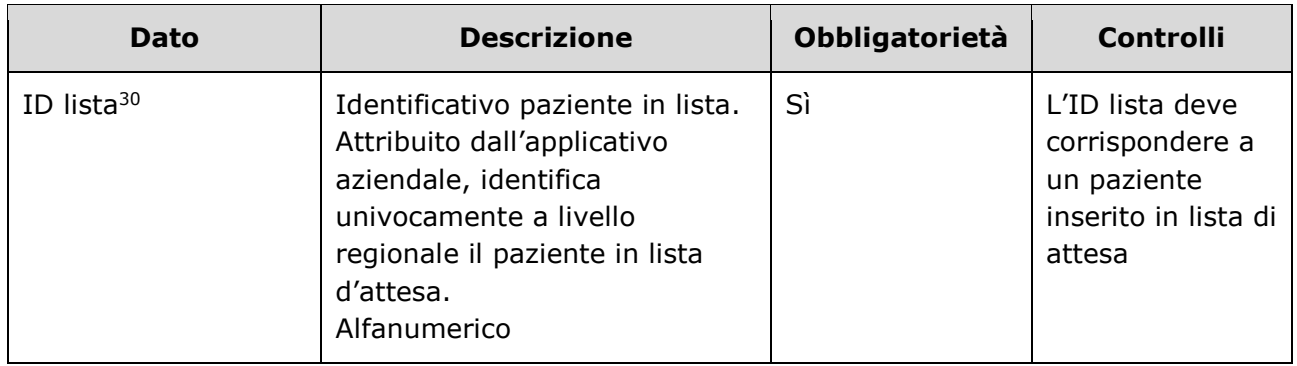

# 3.1.2.13.2 Output

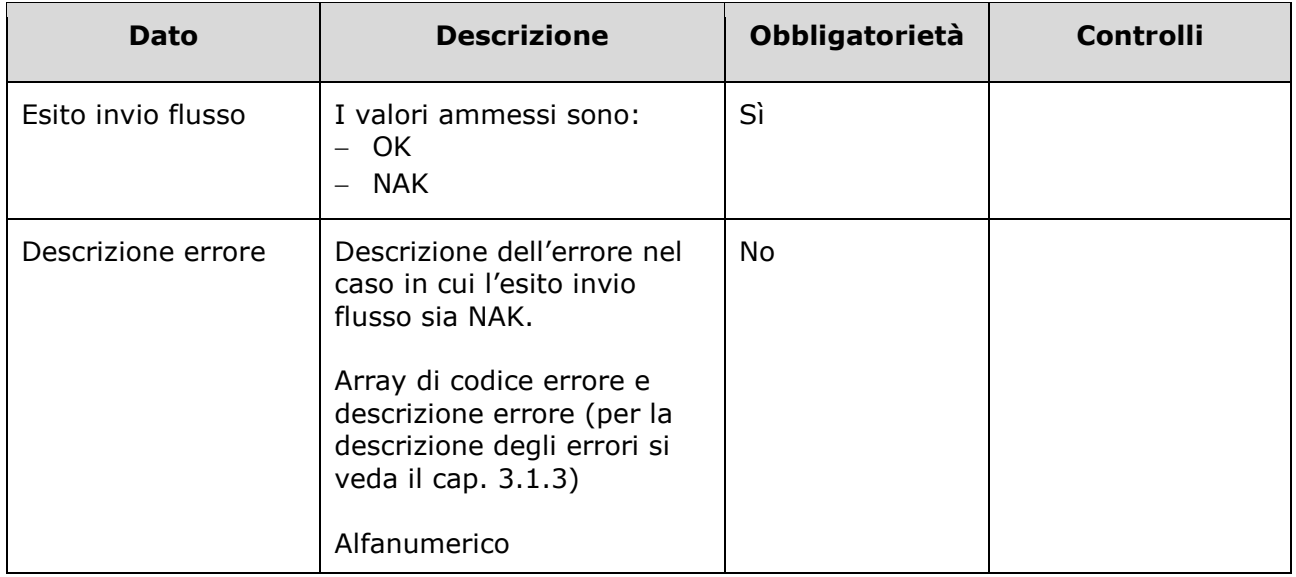

Elenco campi in caso di esito = OK:

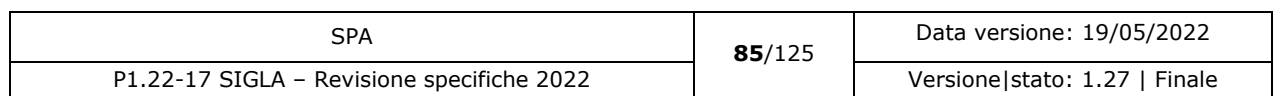

<sup>30</sup> Per l'ASL della Romagna (fino all'effettiva unificazione) l'ID lista sarà composto da "080114" + identificativo ambito (1=Forlì; 2=Cesena; 3=Rimini; 4=Ravenna;) + progressivo univoco a livello di ambito. Per i privati accreditati l'ID lista sarà composto da "080" + codice ASL territoriale di riferimento + 'P' + codice STS11 della struttura + progressivo univoco a livello di centro privato accreditato.

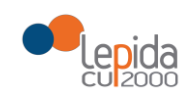

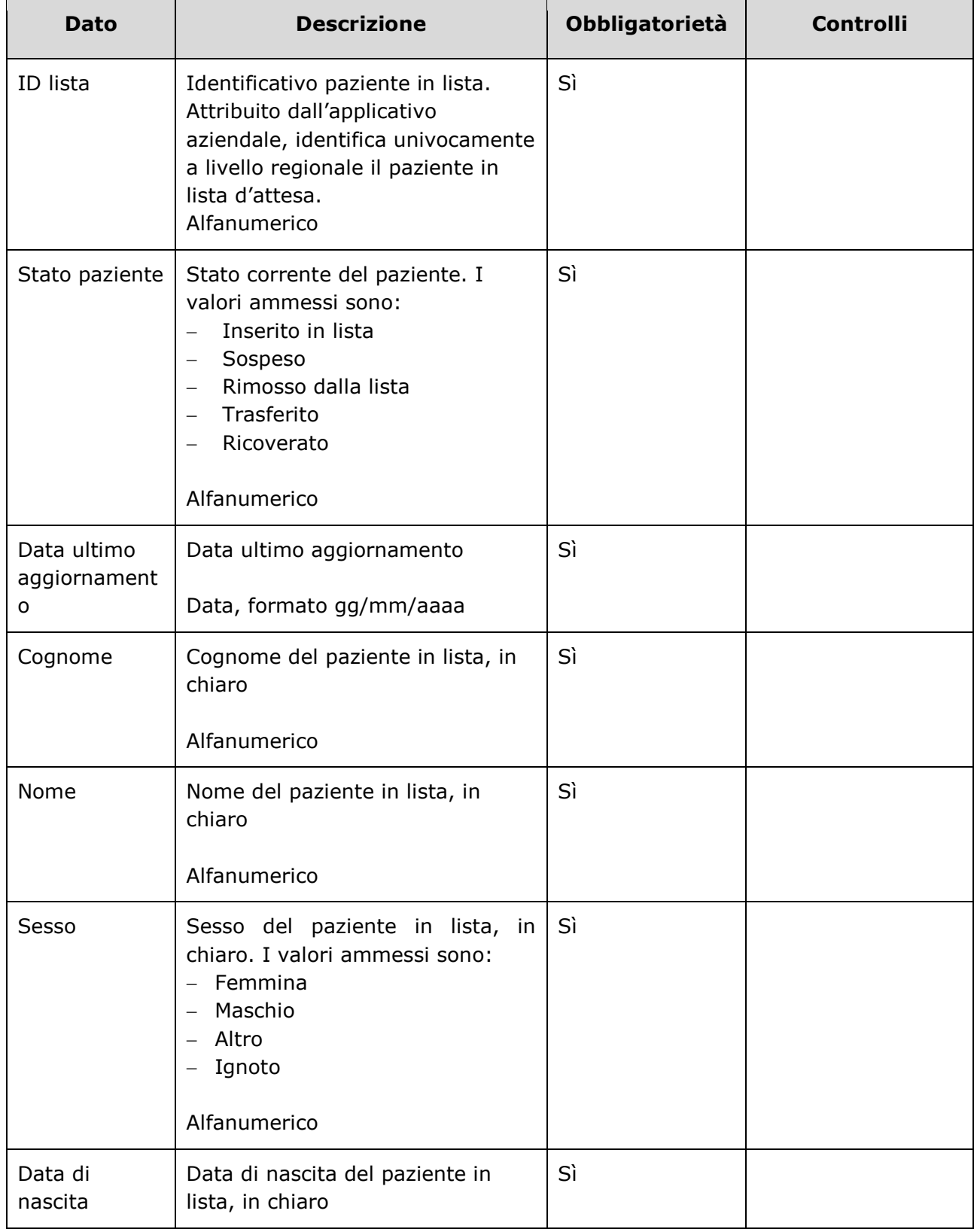

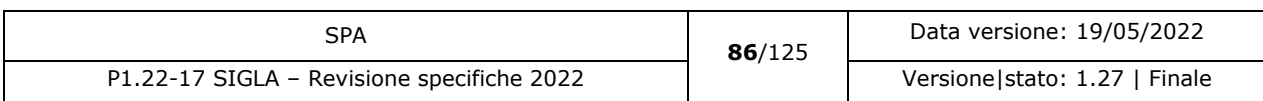

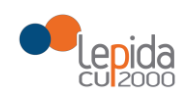

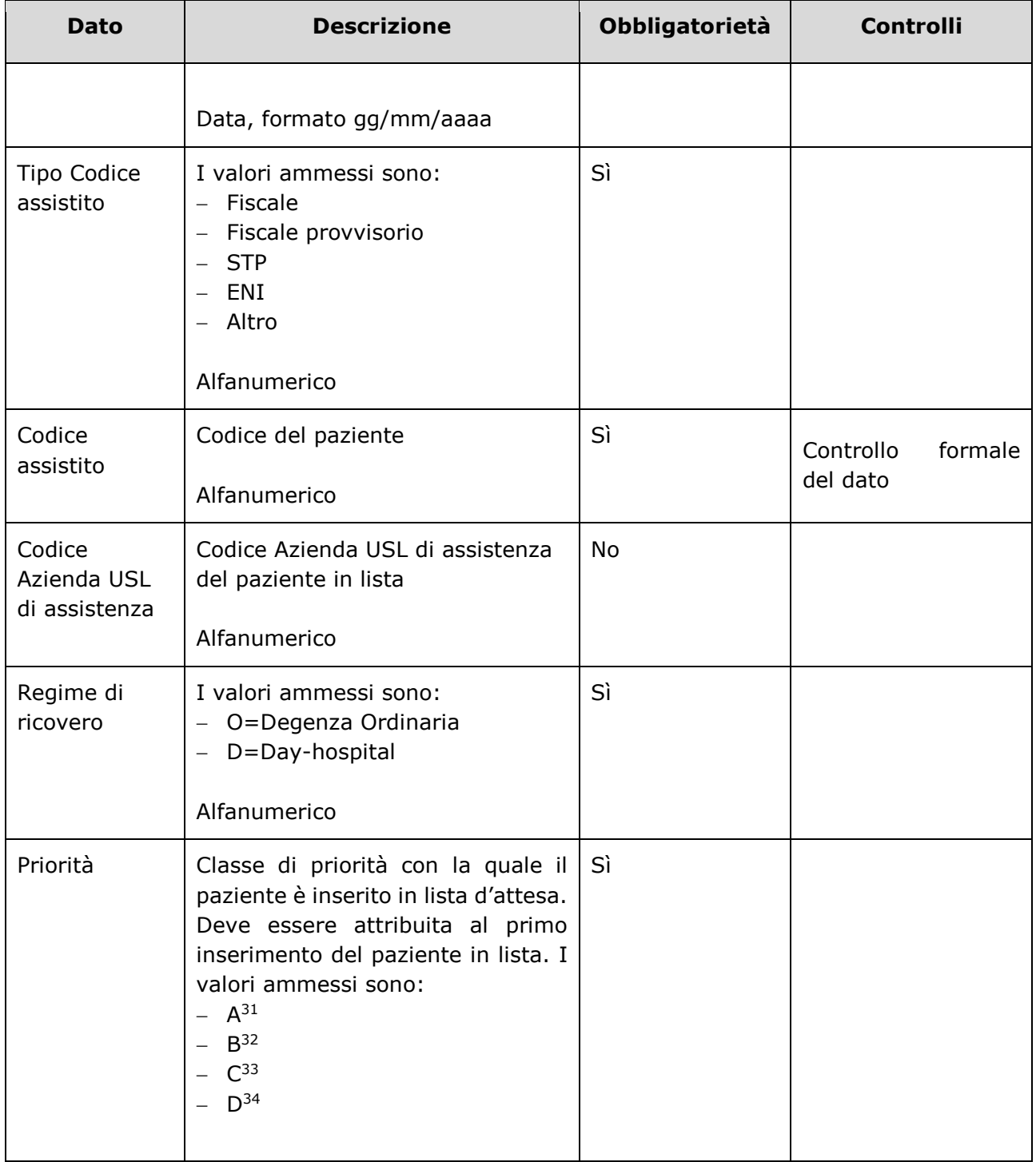

<sup>31</sup> Ricovero entro 30 giorni

- <sup>32</sup> Ricovero entro 60 giorni
- <sup>33</sup> Ricovero entro 180 giorni
- <sup>34</sup> Ricovero entro 365 giorni

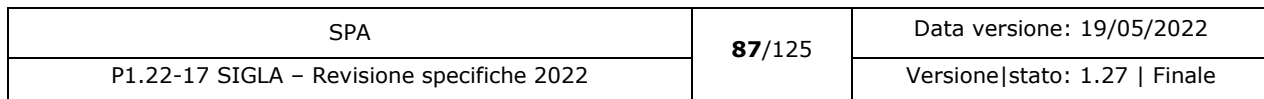

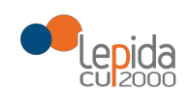

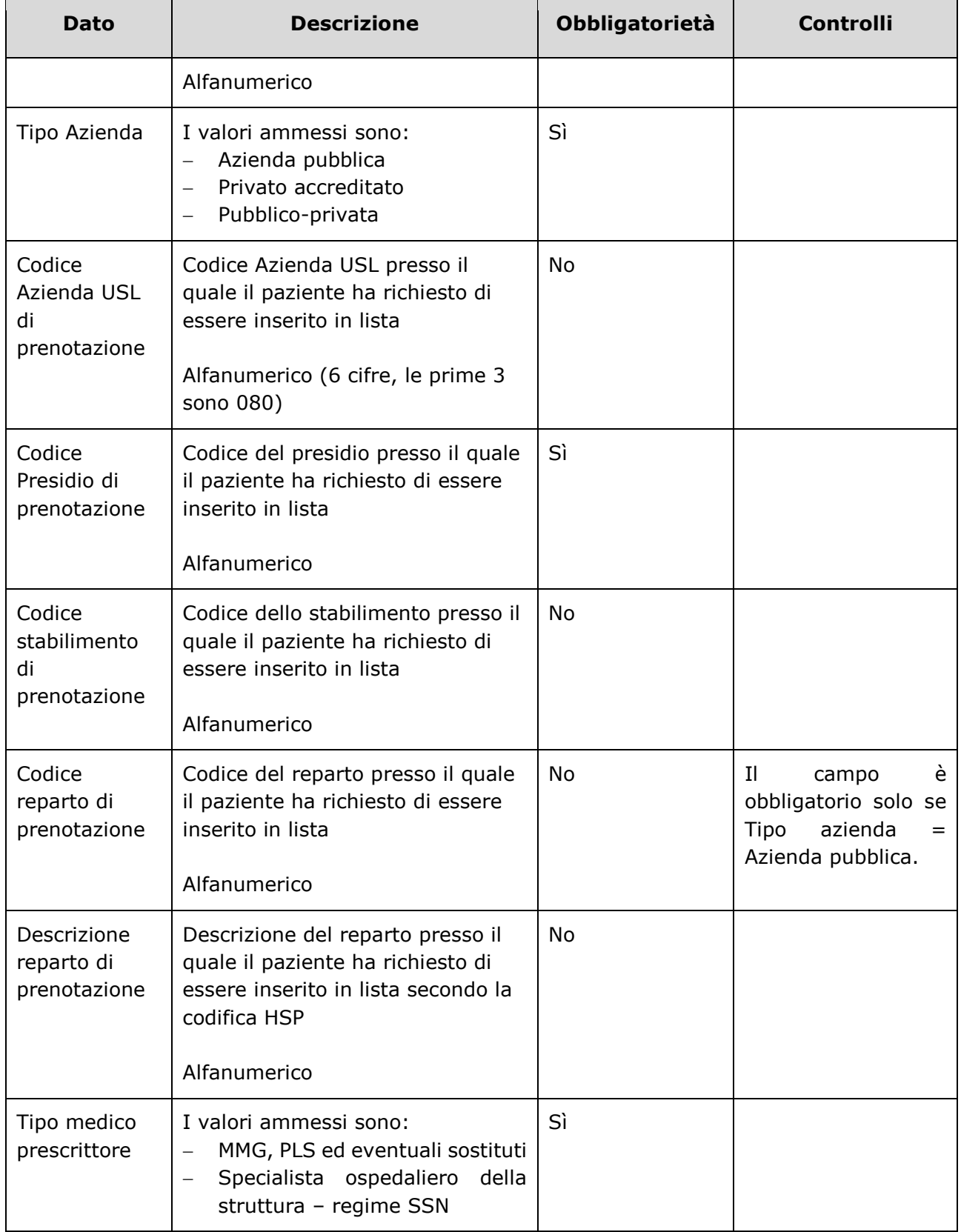

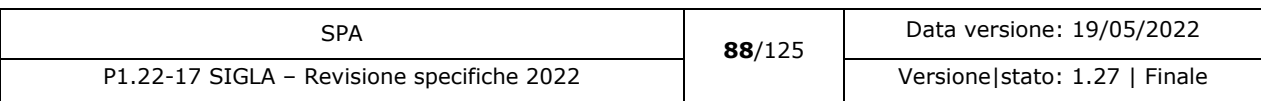

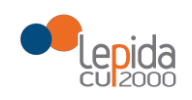

-

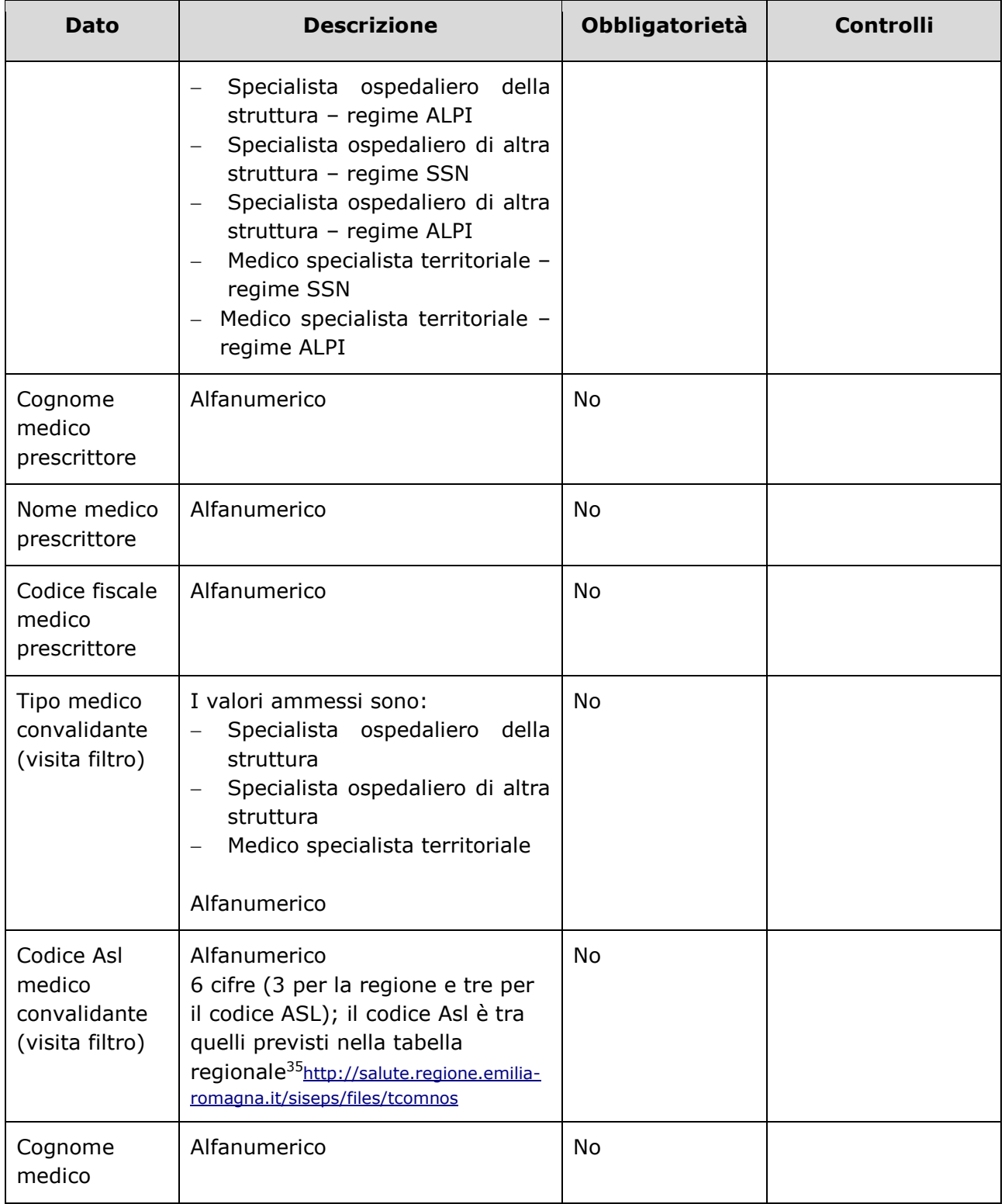

<sup>35</sup> <https://siseps.regione.emilia-romagna.it/AnagrafeServiziSanitaWs/services/decodifiche/aziende.xml>

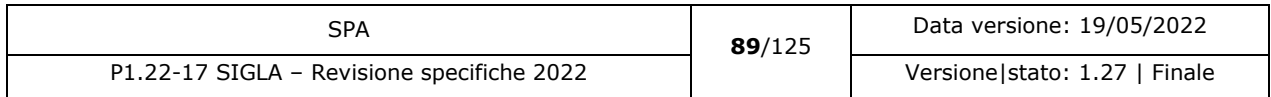

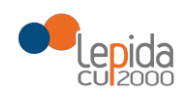

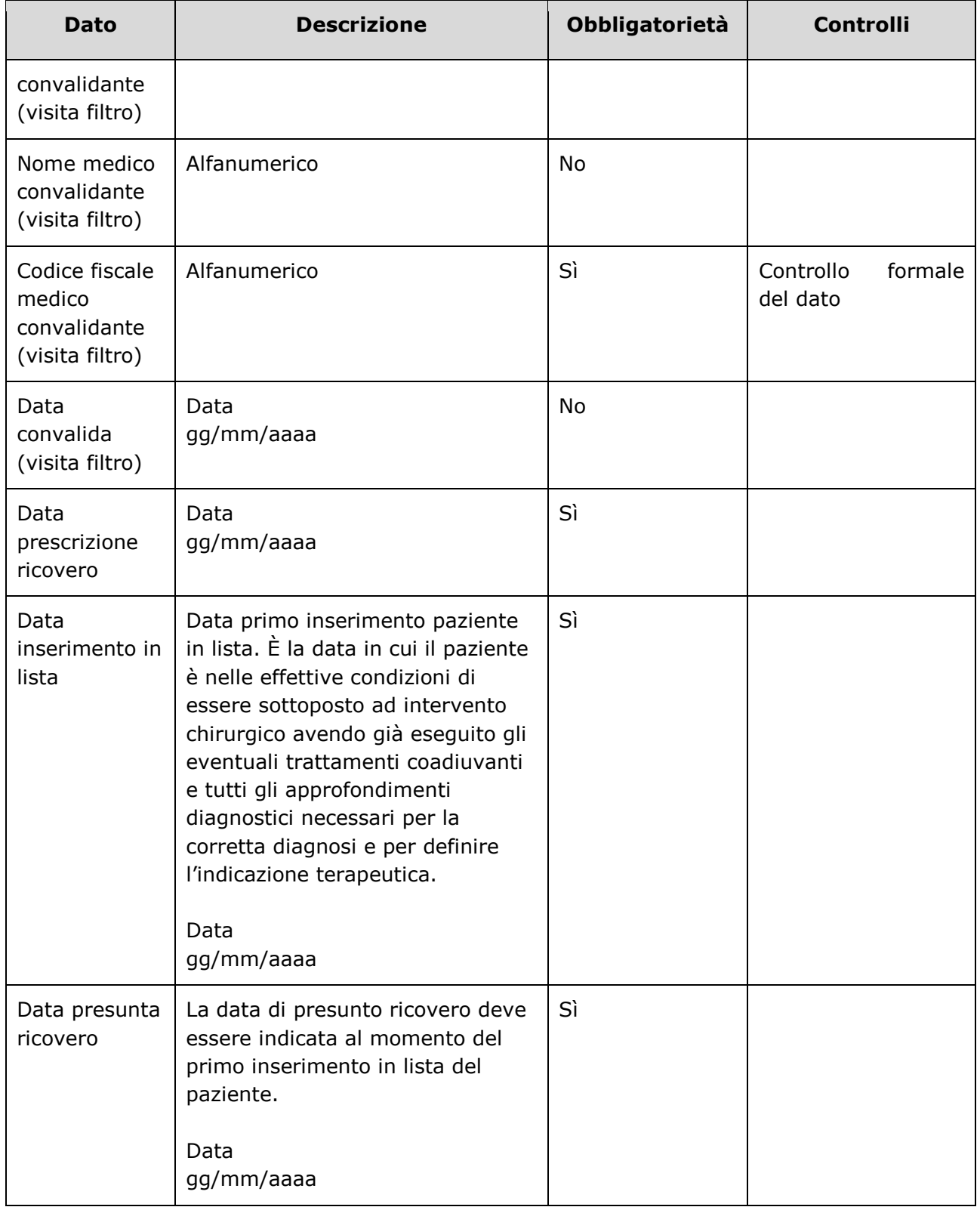

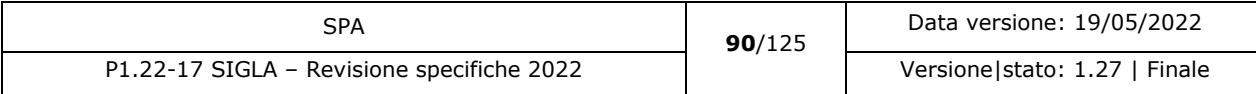

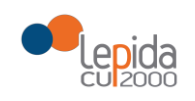

-

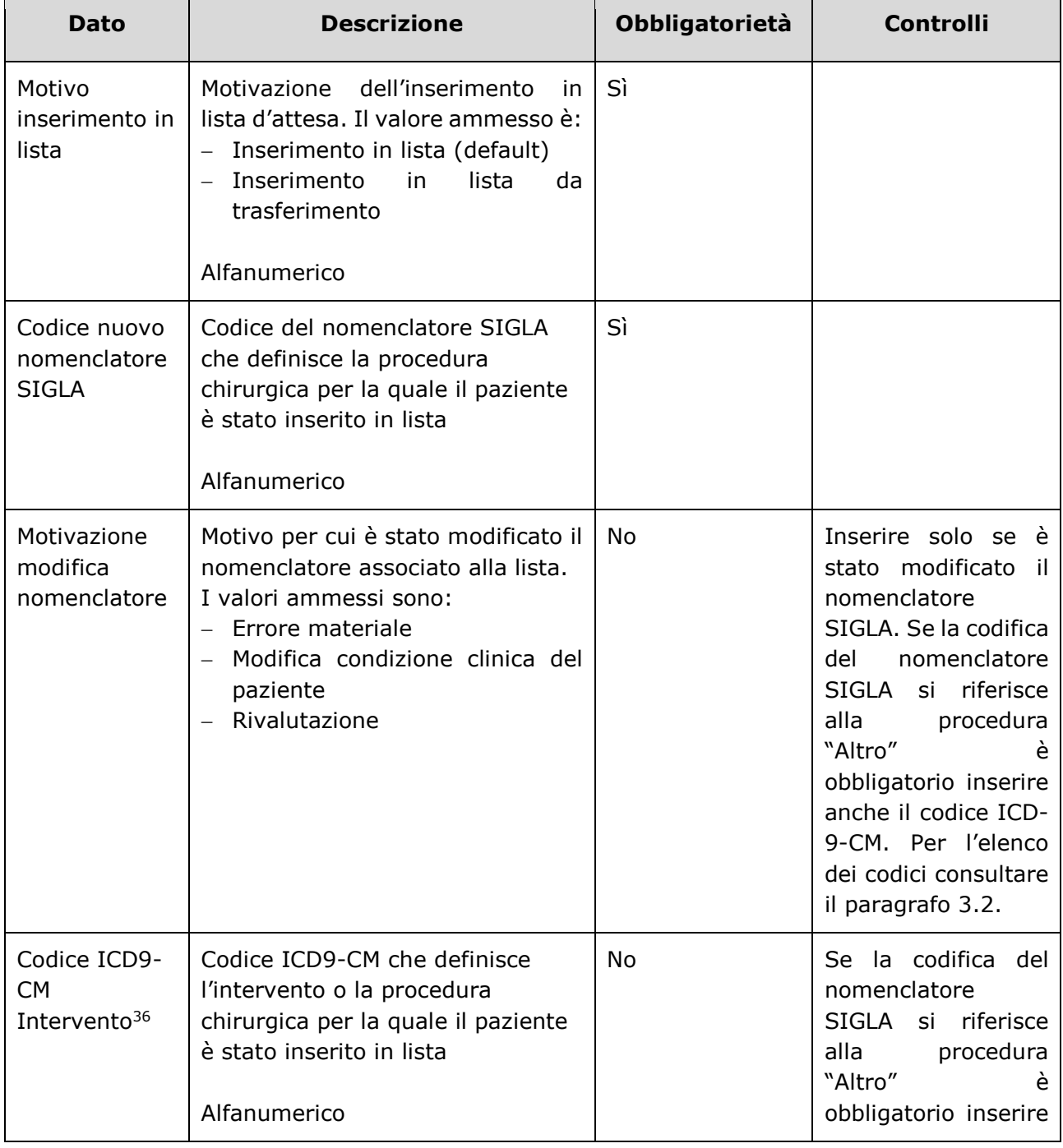

<sup>36</sup> Da delibera: "Un ulteriore sviluppo del sistema di monitoraggio regionale è l'integrazione del sistema di classificazione di SIGLA, in buona parte declinato per patologia, con una classificazione di interventi e procedure chirurgiche, utilizzando codifiche ICD9-CM, funzionale alla gestione sovraziendale. L'adozione di tale classificazione dovrebbe inoltre permettere una più agevole integrazione con gli applicativi che gestiscono la programmazione di sala operatoria"

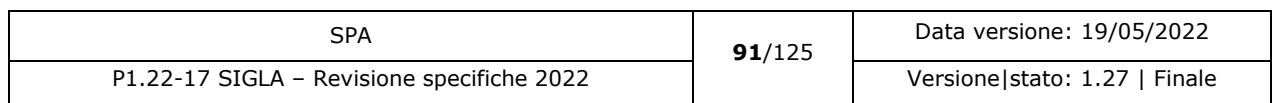

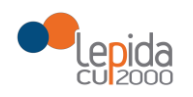

| <b>Dato</b>                                                                        | <b>Descrizione</b>                                                                                                    | <b>Obbligatorietà</b> | <b>Controlli</b>                                                                                                    |
|------------------------------------------------------------------------------------|----------------------------------------------------------------------------------------------------|-----------------------|----------------------------------------------------------------------------------------------------|
|                                                                                    |                                                                                                    |                       | anche il codice ICD-<br>9-CM. Per l'elenco<br>dei codici consultare<br>il paragrafo 3.2.                                                                                                    |
| Codice ICD9-<br>CM Patologia <sup>37</sup>                                         | Codice ICD9-CM che definisce la<br>patologia per la quale il paziente è<br>stato inserito in lista<br>Alfanumerico              | N <sub>0</sub>        | Se la codifica del<br>nomenclatore<br>SIGLA si riferisce<br>alla<br>procedura<br>"Altro"<br>è<br>obbligatorio inserire<br>anche il codice ICD-<br>9-CM. Per l'elenco<br>dei codici consultare<br>il paragrafo 3.2. |
| Trasferimento<br>proposto in<br>fase di<br>inserimento in<br>lista                 | Boolean                                                                                                    | Sì                    |                                                                                                    |
| Tipo Azienda<br>trasferimento<br>proposto in<br>fase di<br>inserimento in<br>lista | I valori ammessi sono:<br>Azienda pubblica<br>Privato accreditato<br>$\qquad \qquad -$<br>Pubblico-privata<br>$\qquad \qquad -$ | <b>No</b>             | Obbligatorio<br>se<br>Trasferimento<br>Proposto = True                                                                                                    |
| Codice<br>Azienda USL<br>di<br>trasferimento<br>proposto in<br>fase di             | Codice Azienda USL presso il<br>quale il paziente viene trasferito<br>Alfanumerico (6 cifre, le prime 3<br>sono 080)            | <b>No</b>             | Obbligatorio<br>se<br>Trasferimento<br>Proposto = True                                                                                                    |

<sup>&</sup>lt;sup>37</sup> L'indicazione della patologia che ha determinato la richiesta di intervento viene inserita per consentire una maggiore chiarificazione delle motivazioni della richiesta nei casi in cui il nomenclatore SIGLA risulti troppo generico.

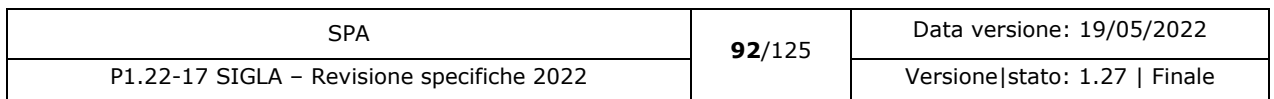

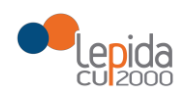

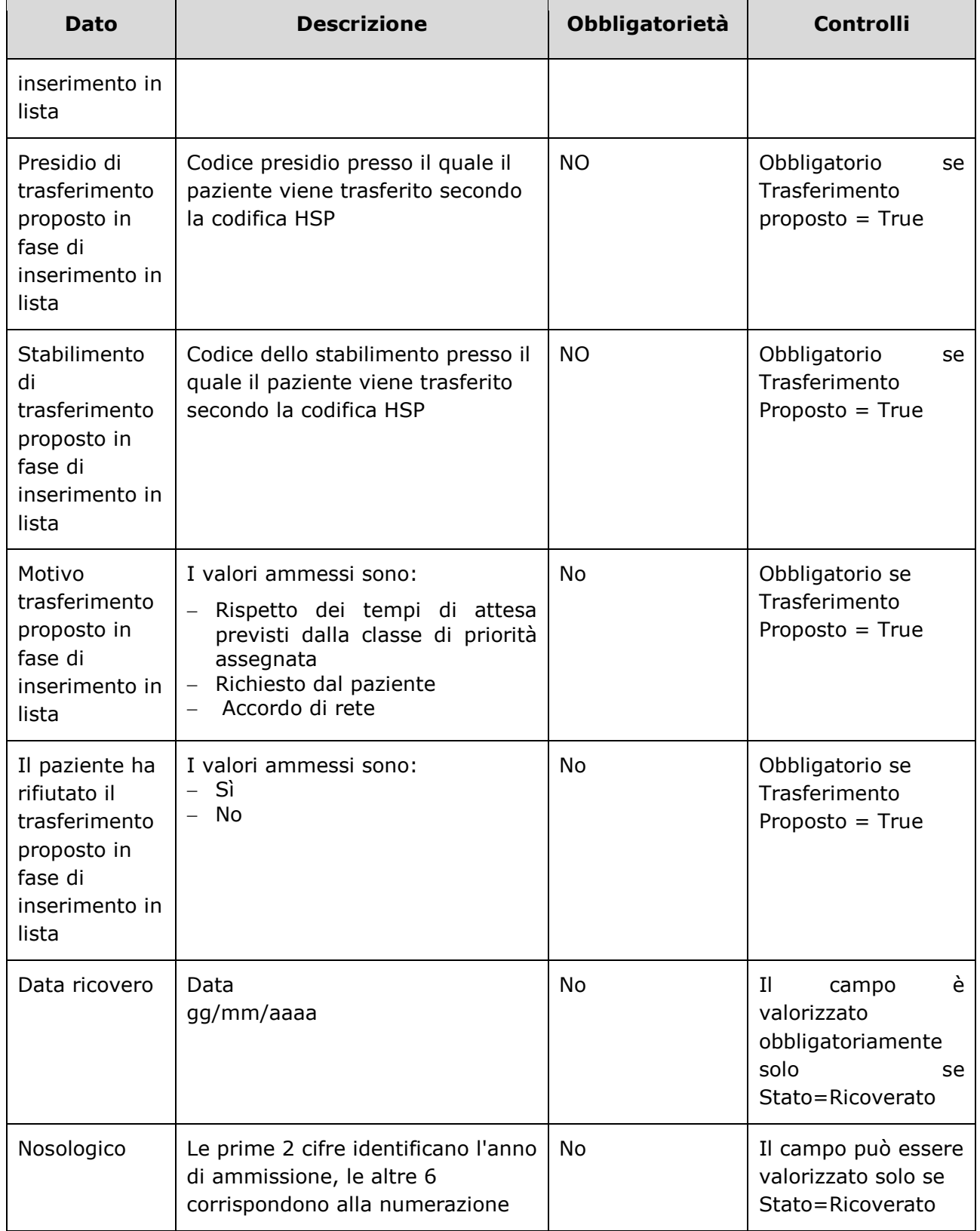

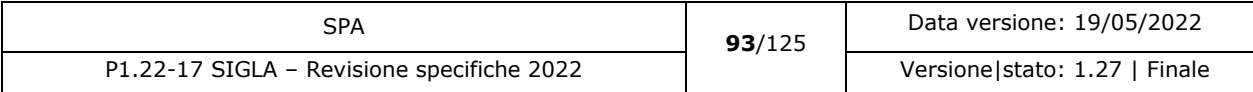

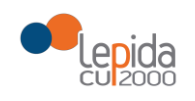

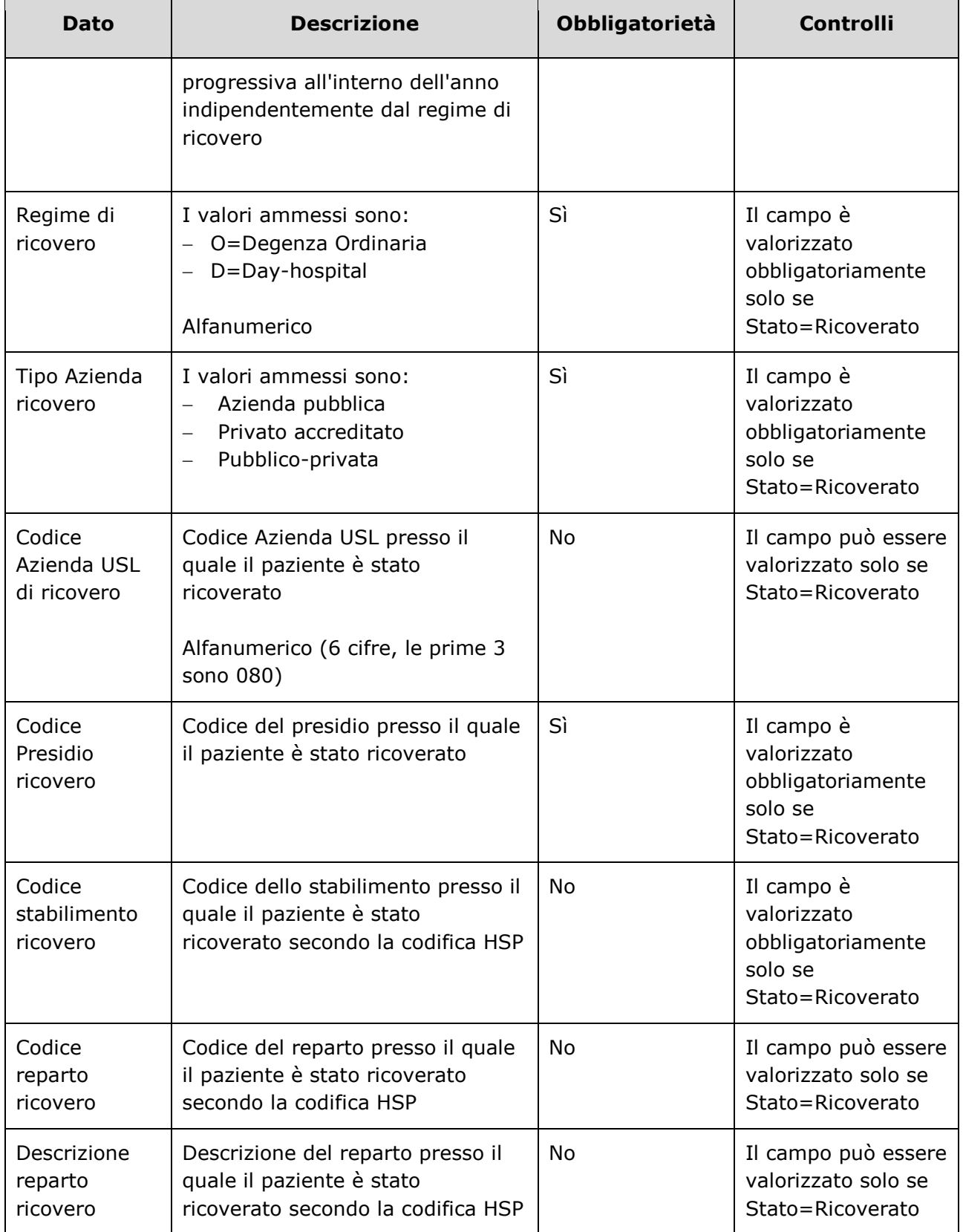

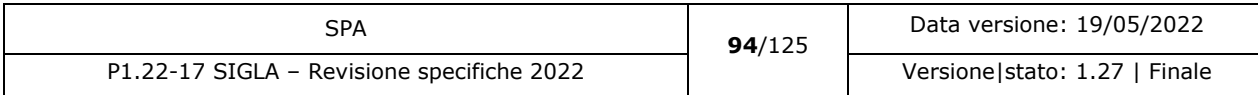

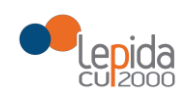

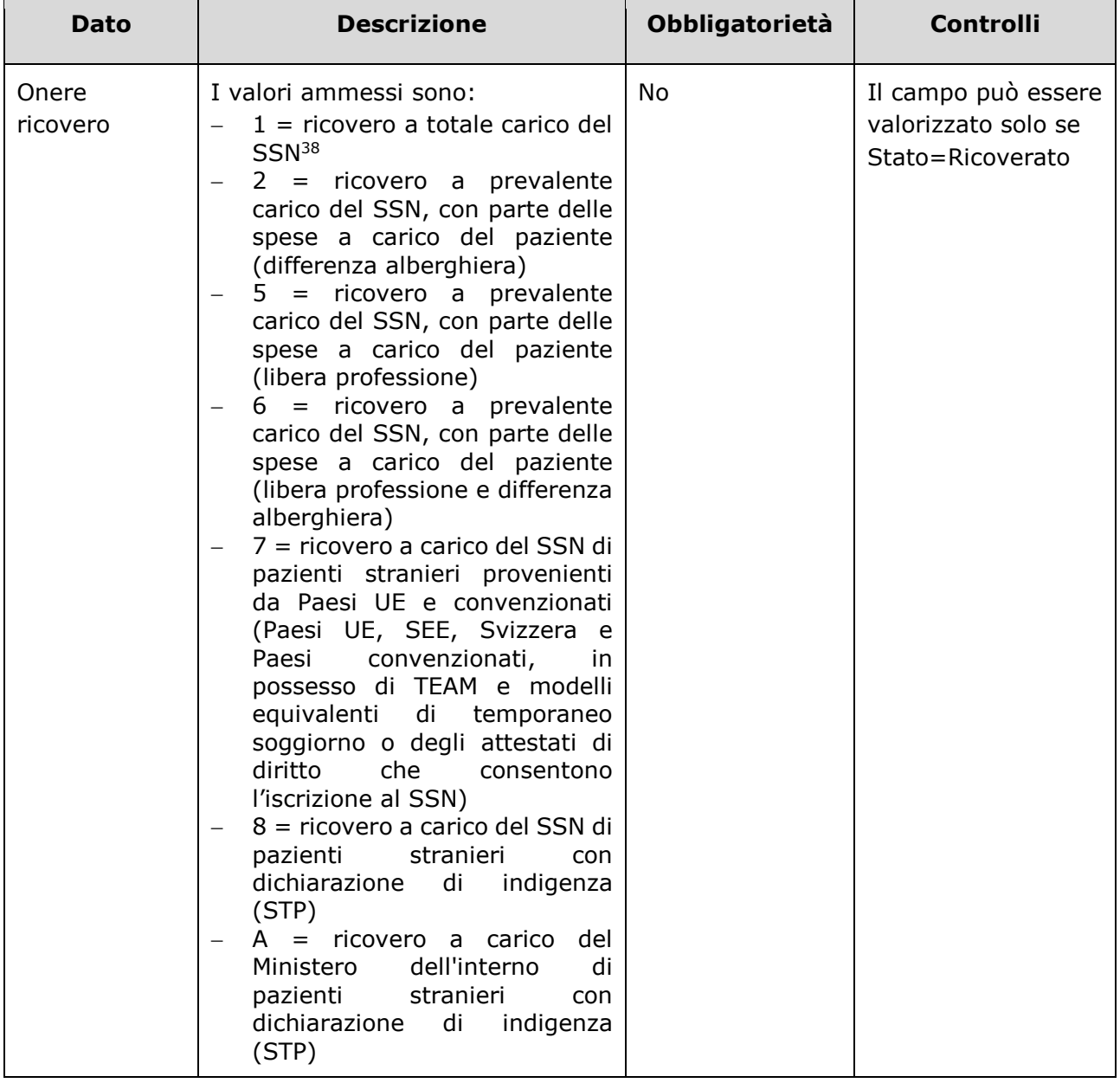

<sup>38</sup> Il valore va indicato:

- Per i cittadini residenti in Italia e iscritti al S.S.N
- Per i lavoratori di diritto italiano residenti all'estero
- Per il cittadino italiano iscritto all'AIRE, per urgenze, in assenza di polizza
- Per i cittadini stranieri iscritti al S.S.N., in quanto aventi permesso di soggiorno che ne consente l'iscrizione
- Volontaria
- Per i neonati figli di madri iscritte al SSN

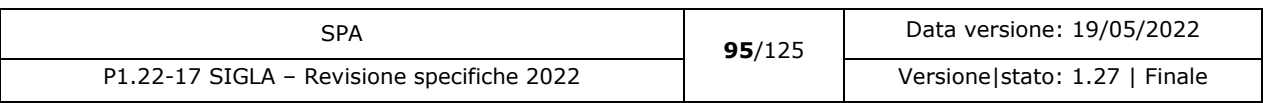

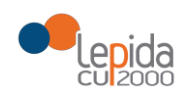

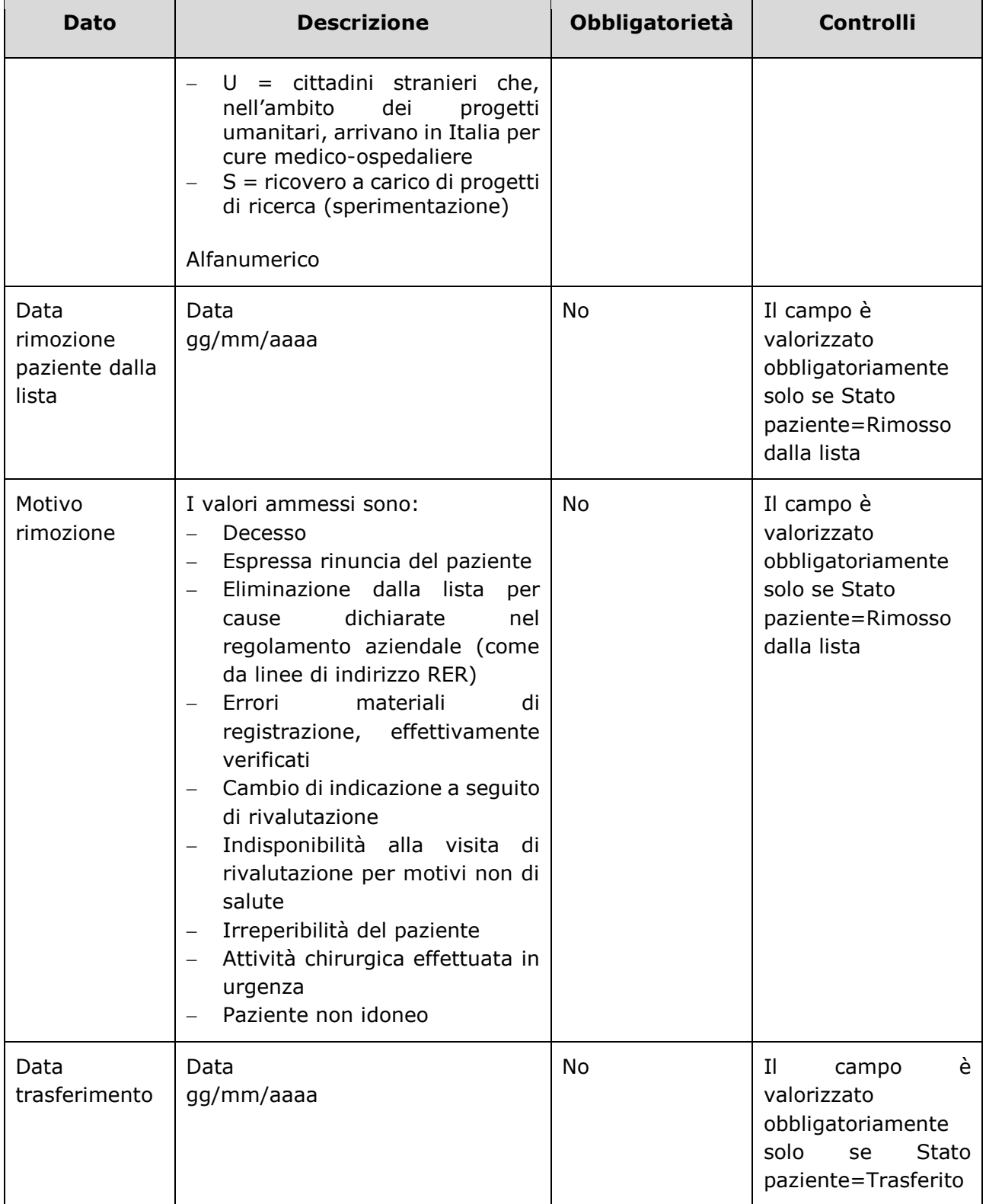

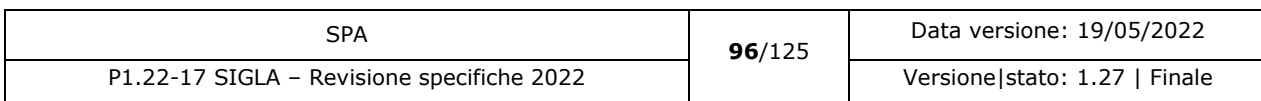

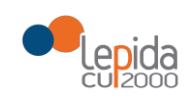

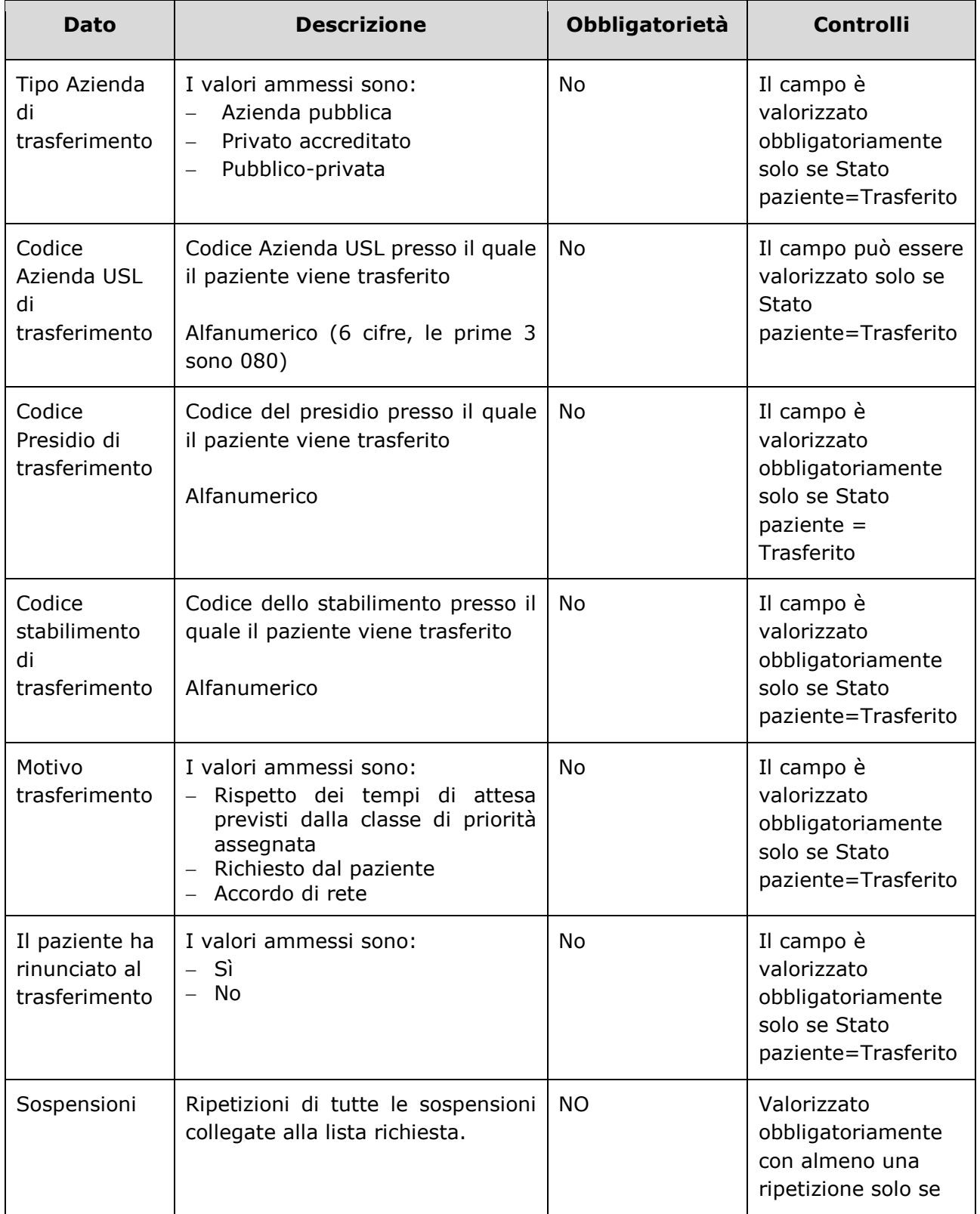

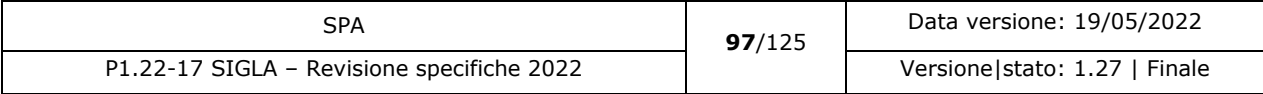

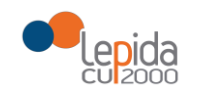

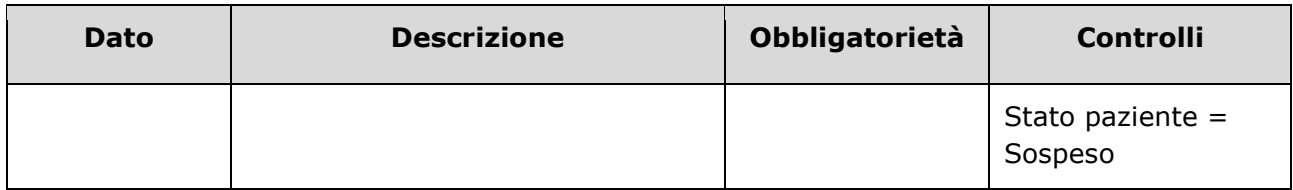

Ripetizione sospensioni

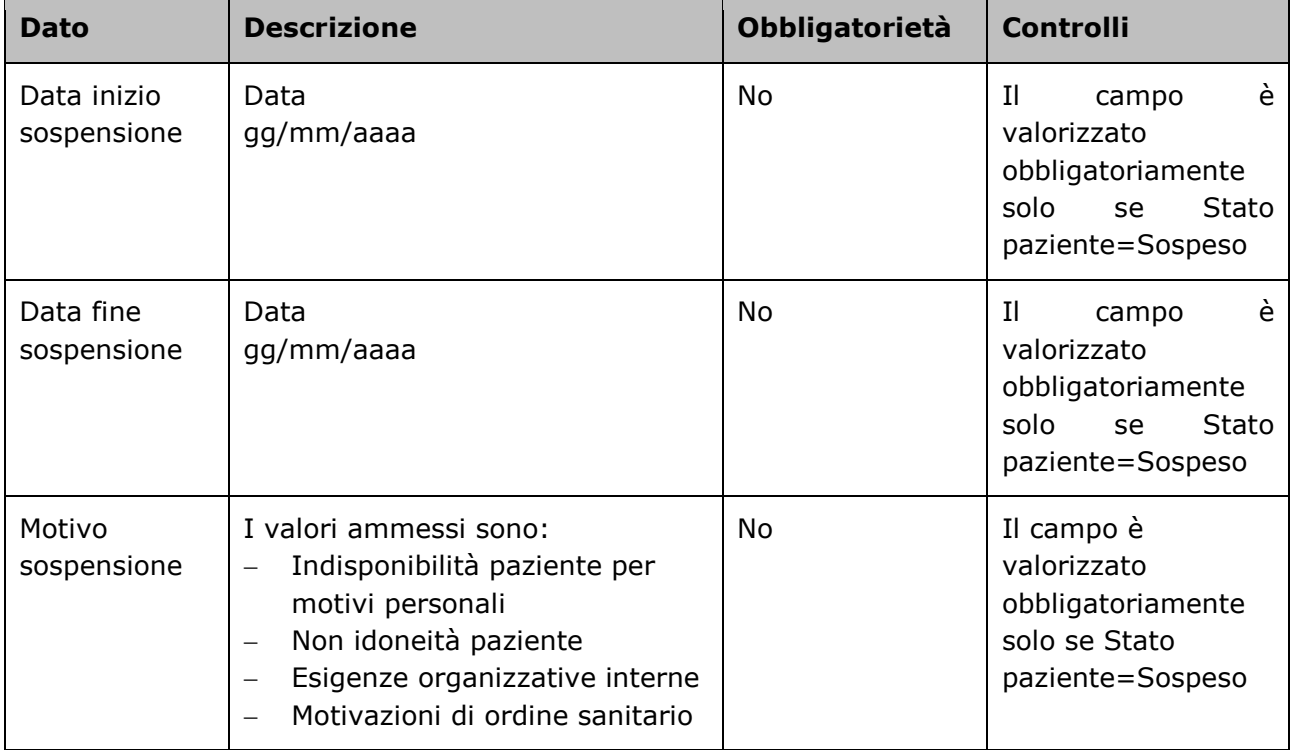

I dati che riguardano le sospensioni saranno ripetuti per ogni sospensione avvenuta sulla lista del paziente che è stata richiesta.

#### 3.1.2.13.3 Controlli sui dati

Alla ricezione del flusso di aggiornamento dati paziente in lista, SIGLA effettua i seguenti controlli:

- L'*ID lista* ricevuto deve essere presente sul DB: se assente, il record viene rifiutato.
- Il formato del campo *ID Lista* deve essere: "080" + codice azienda (numerico, 3 caratteri) + progressivo univoco a livello aziendale. Per l'ASL della Romagna (fino all'effettiva unificazione) l'ID lista sarà composto da "080114" + identificativo ambito (1=Forlì; 2=Cesena; 3=Rimini; 4=Ravenna;) + progressivo univoco a livello di ambito. Per i privati accreditati l'ID lista sarà composto da "080" + codice ASL territoriale di riferimento + 'P' +

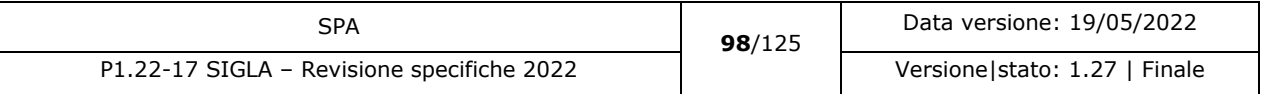

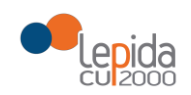

codice STS11 della struttura + progressivo univoco a livello di centro privato accreditato. In caso contrario, il record viene rifiutato.

<span id="page-98-0"></span>Il flusso non modifica lo stato del paziente.

#### 3.1.3 Errori sistema

Ogni errore è composto da:

- Cod. errore sarà attribuito in fase di sviluppo del sistema e dovrà essere univoco per messaggio. Nel presente documento l'acronimo errore utilizzato vale solo ai fini di consultazione e per indicare a quale messaggio si fa riferimento.
- Descrizione testo messaggio.

L'elenco dei messaggi di errore restituiti da SIGLA alla ricezione dei flussi dagli applicativi aziendali/privati accreditati sono:

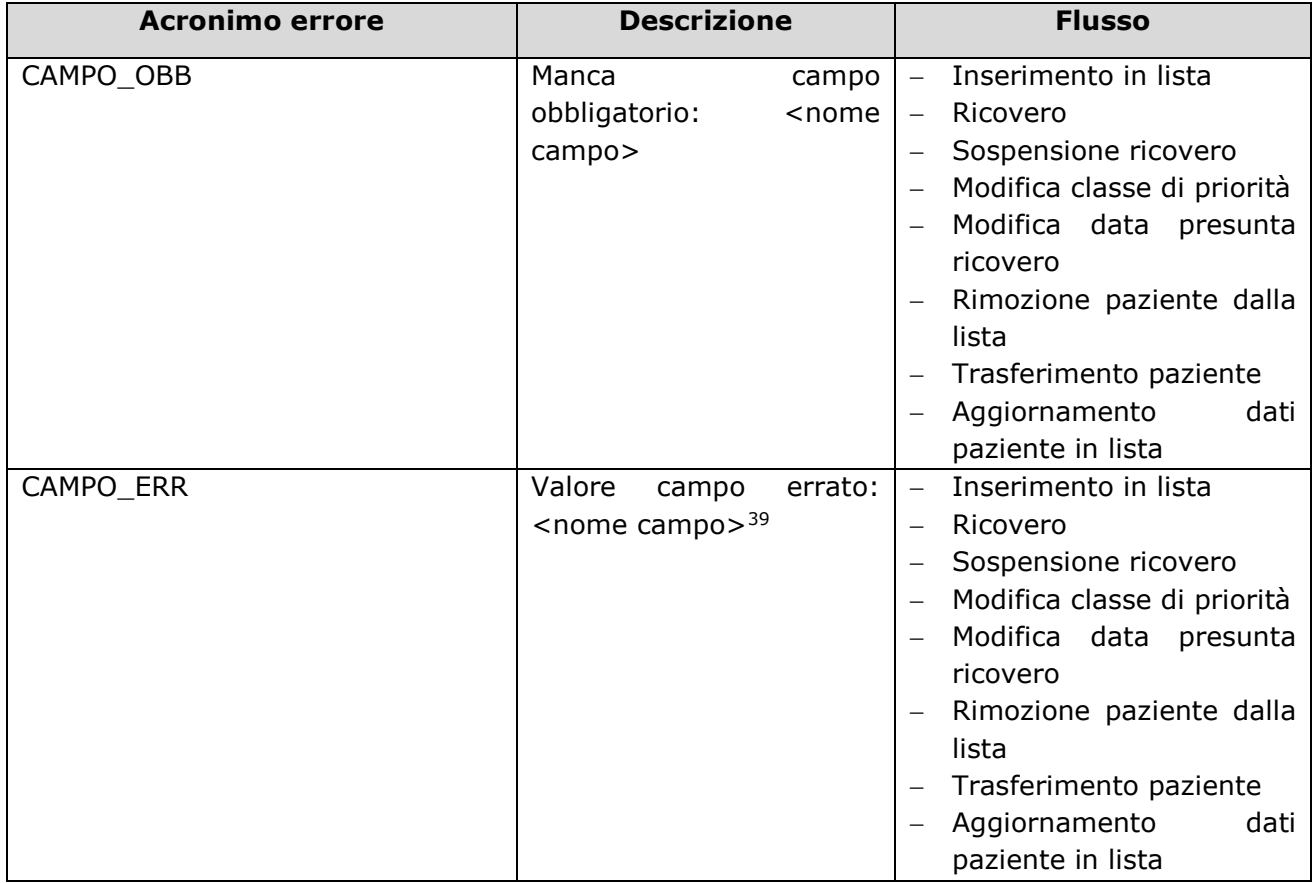

<sup>39</sup> L'errore si riferisce ai campi con valori a scelta definiti

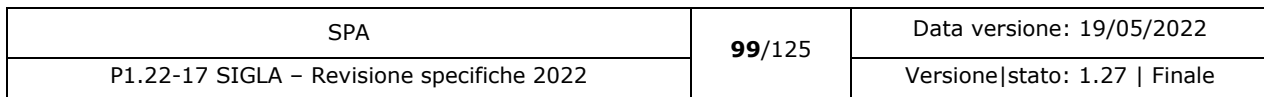

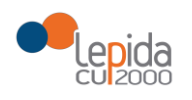

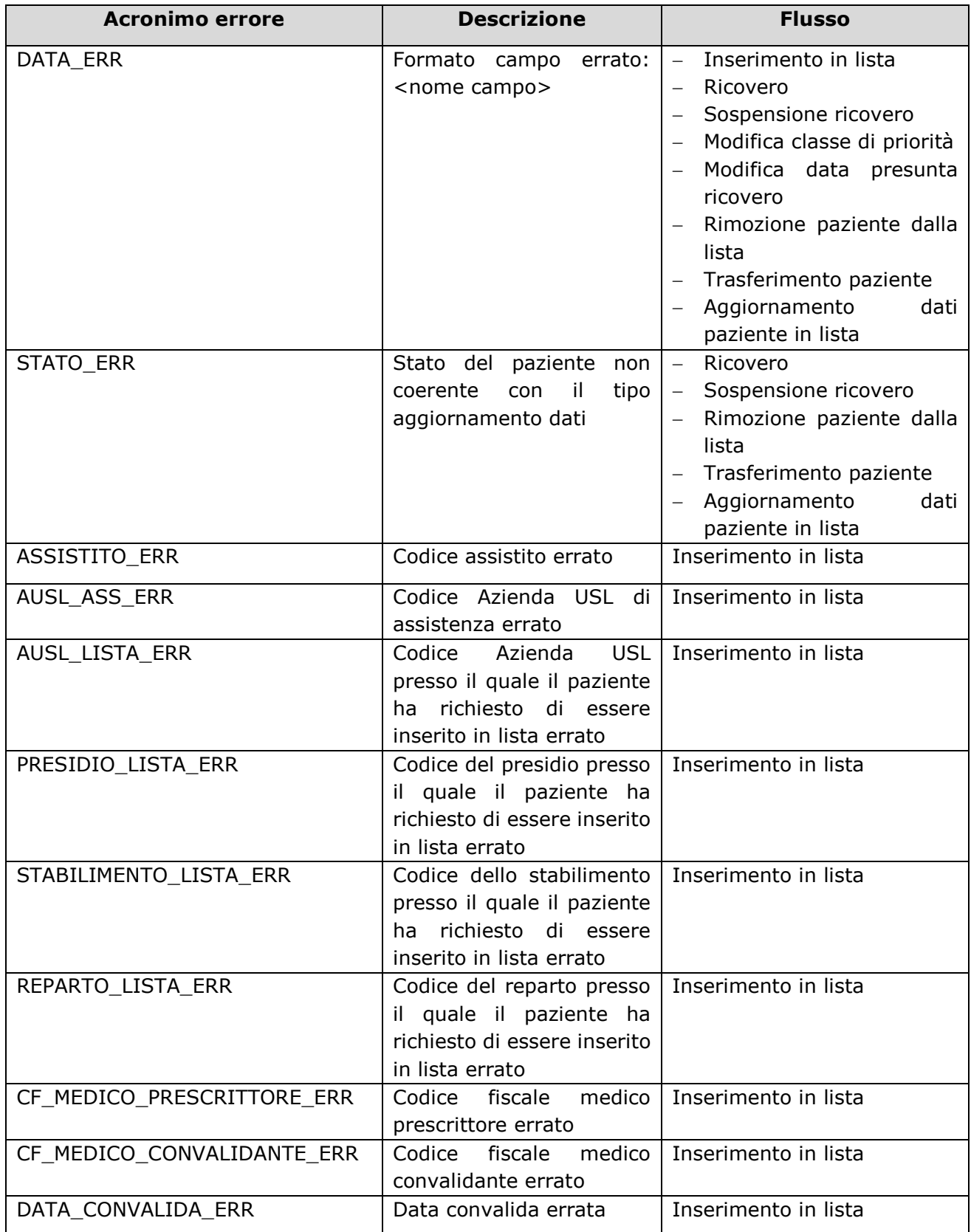

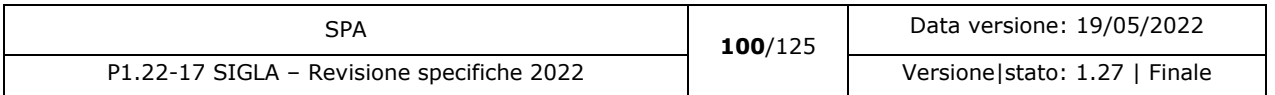

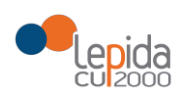

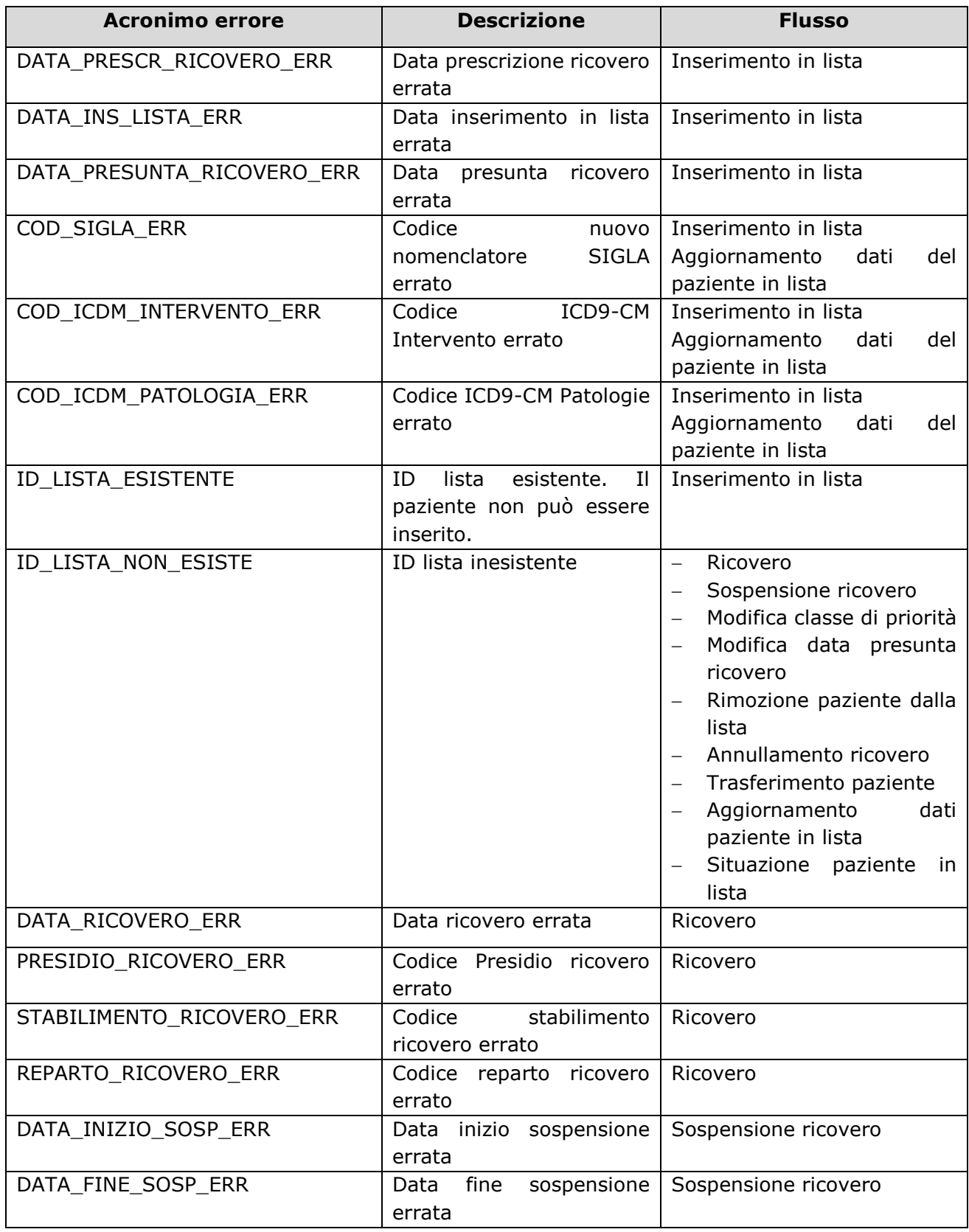

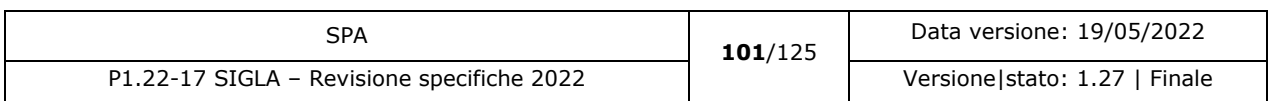

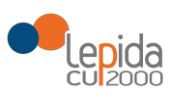

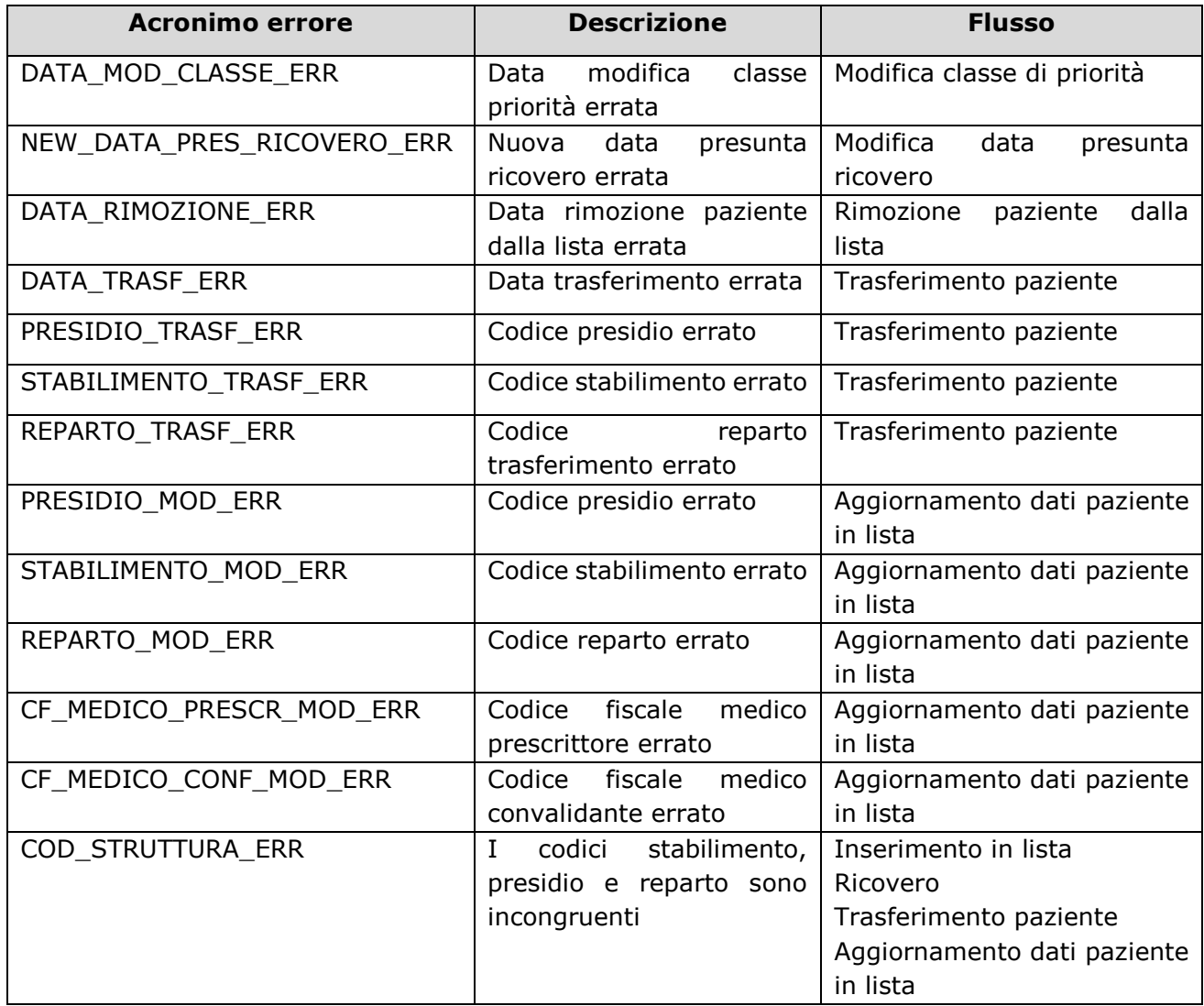

#### 3.1.4 Interfacce utente

Non sono previste interfacce utente.

# 3.2 Codifiche generiche nomenclatore SIGLA

Nel nomenclatore SIGLA sono state inserite voci generiche. Queste voci non sono collegate con nessuna voce specifiche delle voci ICD-9-CM (Sia Intervento che Patologia).

Quando si seleziona una di queste voci come codice nomenclatore SIGLA, è obbligatorio inserire nel messaggio anche un codice ICD-9-CM (Sia Intervento che Patologia) che possa dettagliare quanto indicato nel nomenclatore. Qui sotto è riportato l'elenco dei codici presenti nel

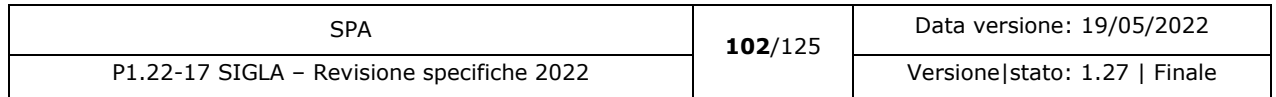

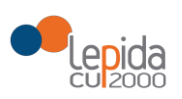

nomenclatore SIGLA per cui è obbligatorio indicare anche un codice ICD-9-CM (Sia Intervento che Patologia).

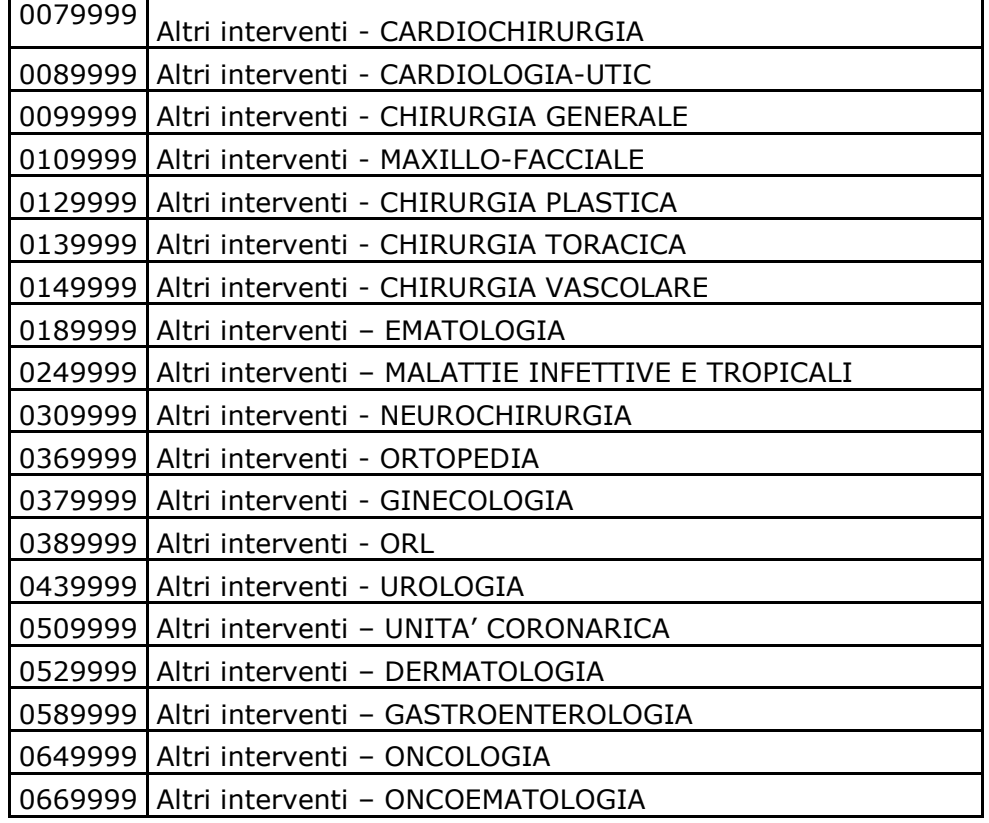

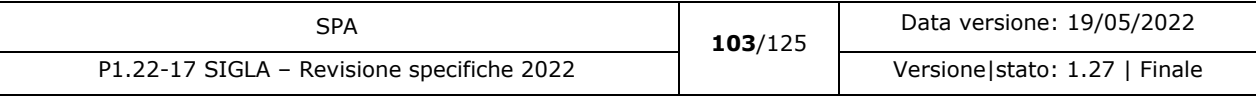

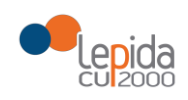

# 4 Avvio nuovo flusso SIGLA

# 4.1 Primo avvio al 01/01/2018

Per avviare il nuovo flusso SIGLA è necessario:

- Pianificare i tempi di rilascio da parte delle Aziende (pubbliche e privati accreditati) dei flussi aggiornati secondo le specifiche tecniche, a conclusione della validazione dei flussi, secondo il piano di test fornito da CUP 2000
- L'avvio del nuovo flusso SIGLA avverrà come dà indicazioni regionali entro il 01/01/2018 senza riportare lo storico dei pazienti in lista e usciti dalla lista nel 2017.

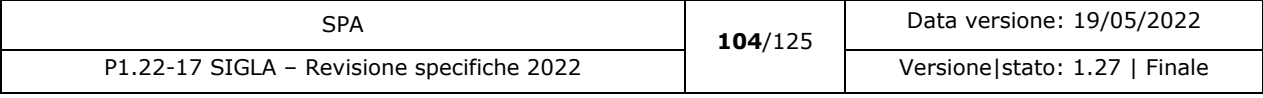

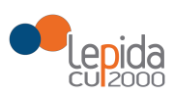

# 5 Glossario

Per il glossario dei termini comuni si veda il contenuto disponibile al seguente [link](https://extranet.cup2000.it/sites/progettiregionali/areacondivisa/Wiki/Glossario.aspx) inserito in CUPShare.

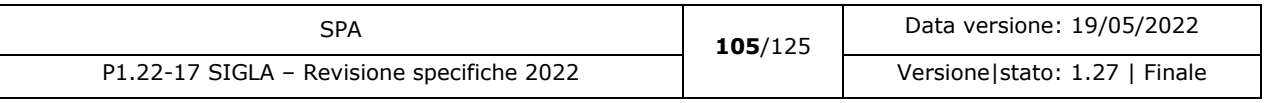

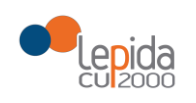

# 6 Riferimenti

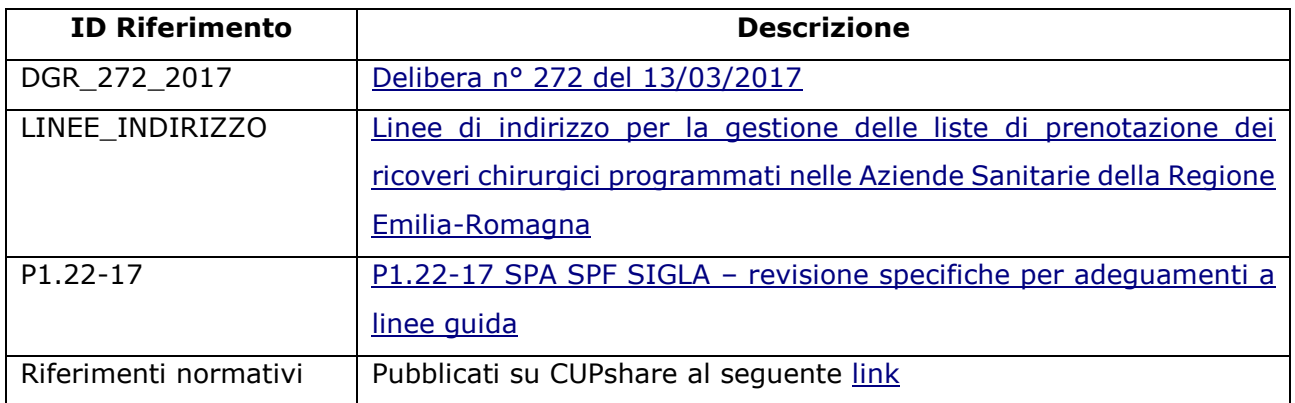

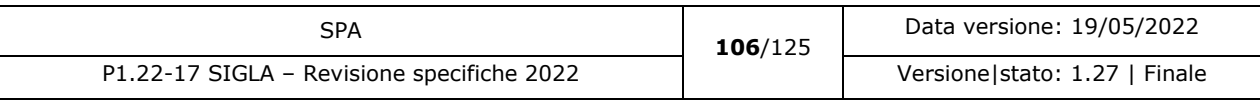

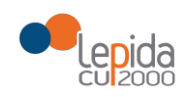

# 7 Appendice A – Confronto dati SIGLA versione esistente/nuova

La seguente tabella dà evidenza delle differenze tra i campi esistenti, oggi, in SIGLA e quelli che dovranno essere gestiti nella nuova versione.

Partendo dai dati gestiti nella versione attuale, le differenze sono evidenziate:

- In **verde**, se il campo è nuovo
- In **rosso**, se il campo è eliminato
- In **azzurro**, se il campo è modificato (es. i campi con valori a scelta)
- In bianco i campi invariati.

L'indicazione dell'obbligatorietà del singolo campo è in relazione al flusso con cui viene trasmesso (es. il reparto di ricovero è indicato come obbligatorio perché, nell'ambito del flusso di ricovero, deve essere obbligatoriamente trasmesso).

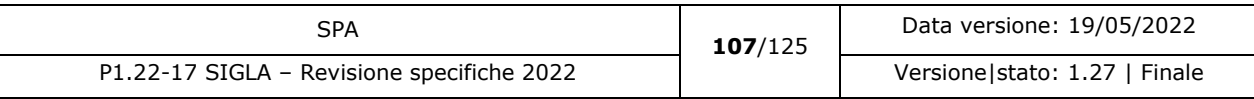

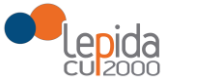

ł

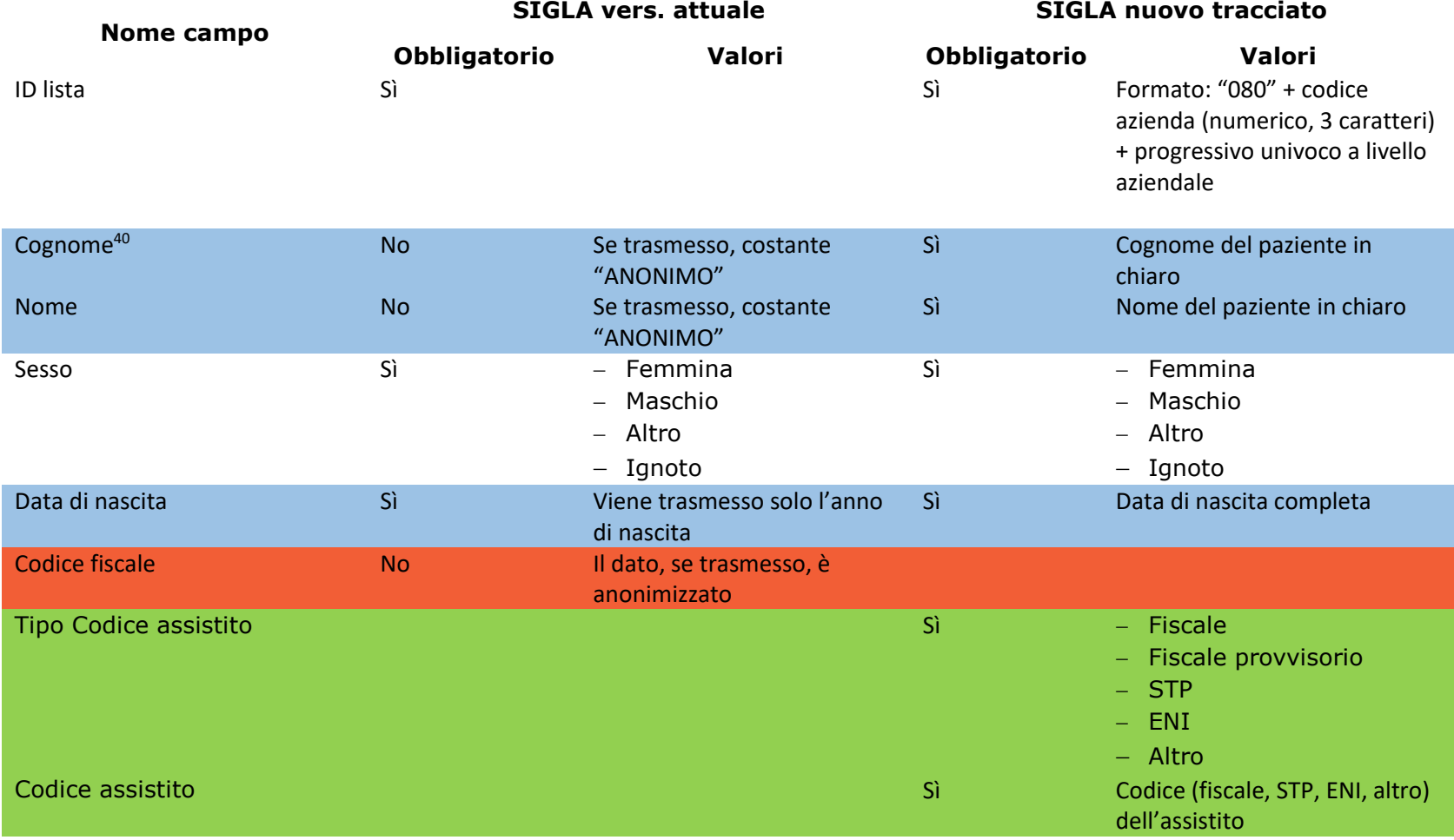

<sup>40</sup> Nel tracciato attuale, alcuni flussi non inviano il dato, altri inviano il dato anonimizzato, mandando una costante "ANONIMO". Nella nuova versione, i dati anagrafici del paziente devono essere trasmessi in chiaro.

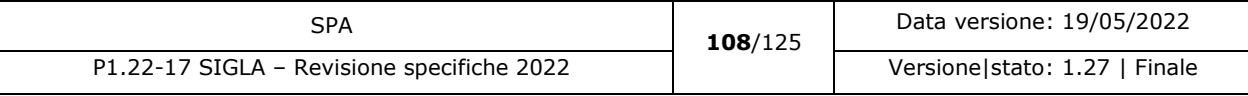
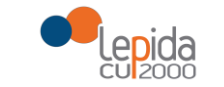

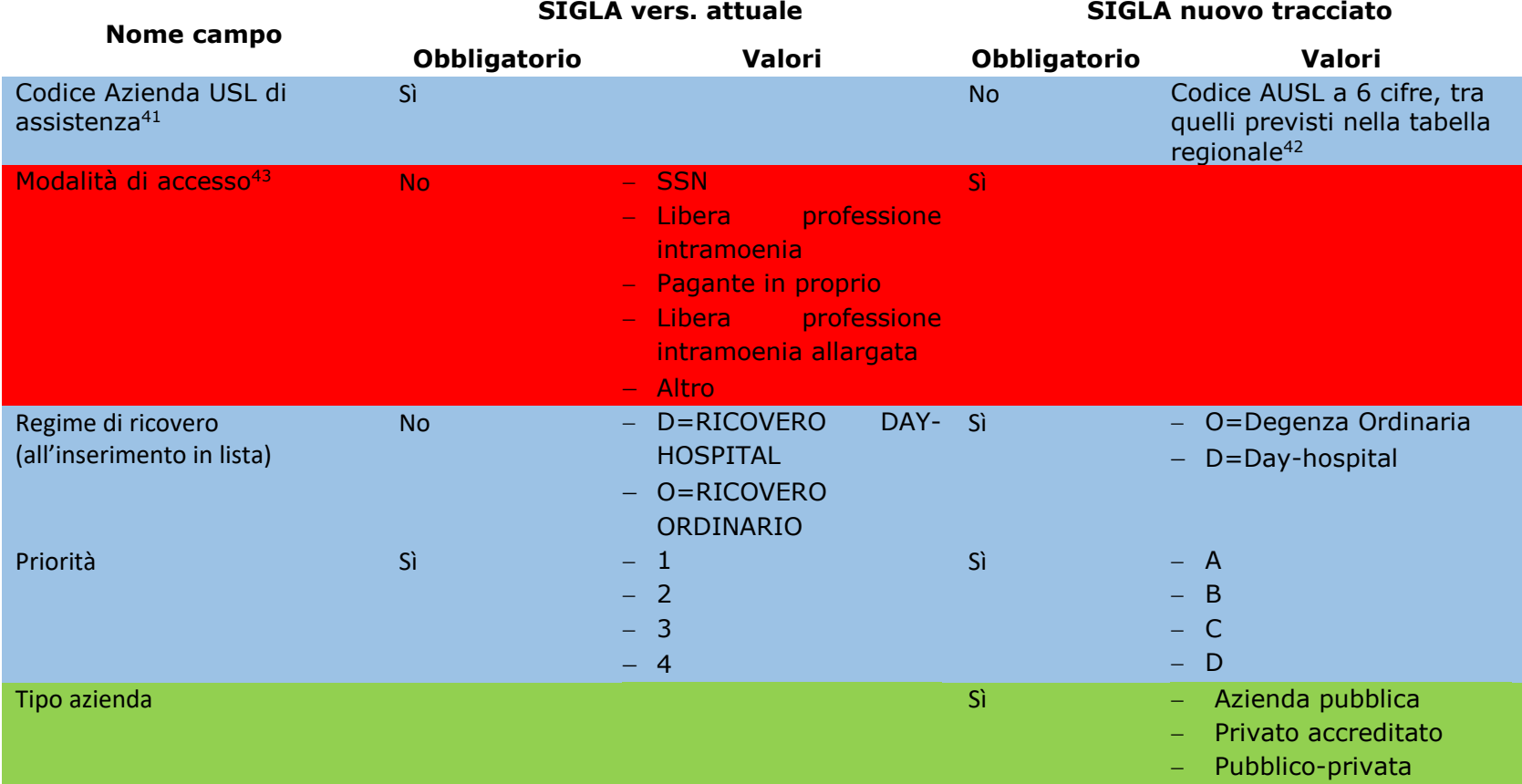

<sup>41</sup> In SIGLA attuale può essere inviato anonimizzato.

<sup>42</sup> <https://siseps.regione.emilia-romagna.it/AnagrafeServiziSanitaWs/services/decodifiche/aziende.xml>

j

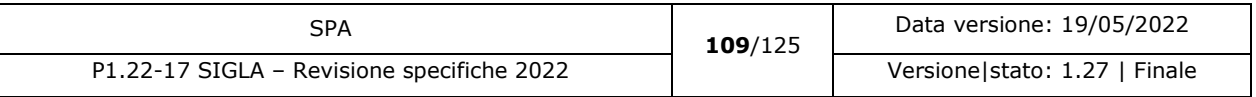

<sup>43</sup> In SIGLA attuale è "Regime di convalida"

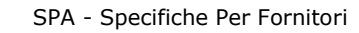

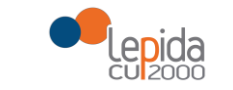

-

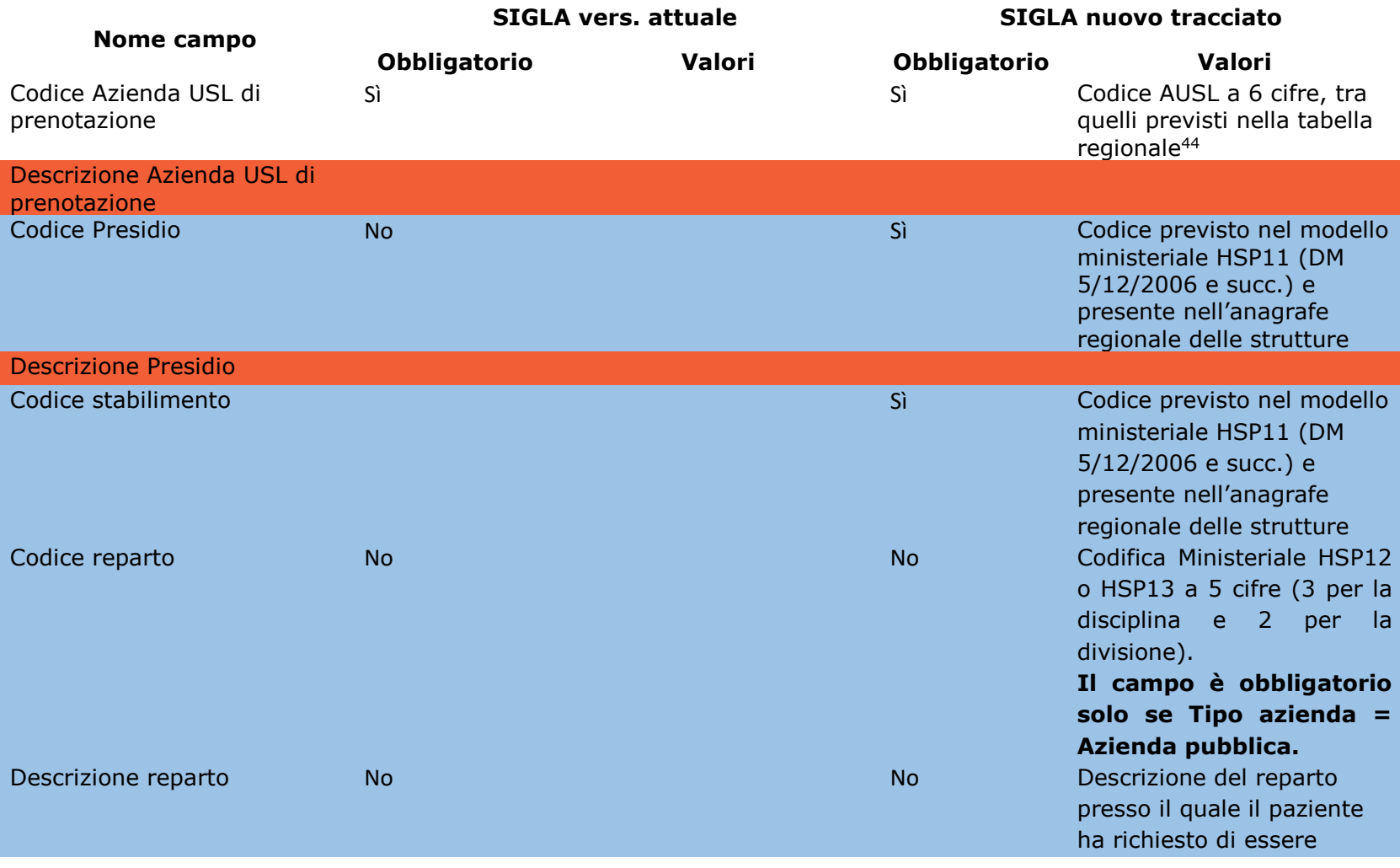

<sup>44</sup> <https://siseps.regione.emilia-romagna.it/AnagrafeServiziSanitaWs/services/decodifiche/aziende.xml>

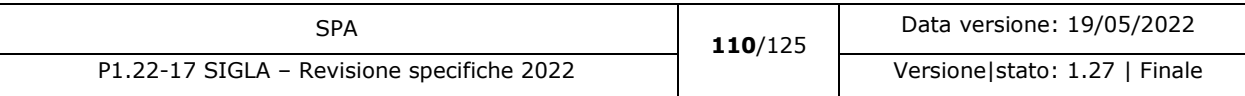

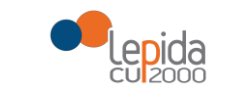

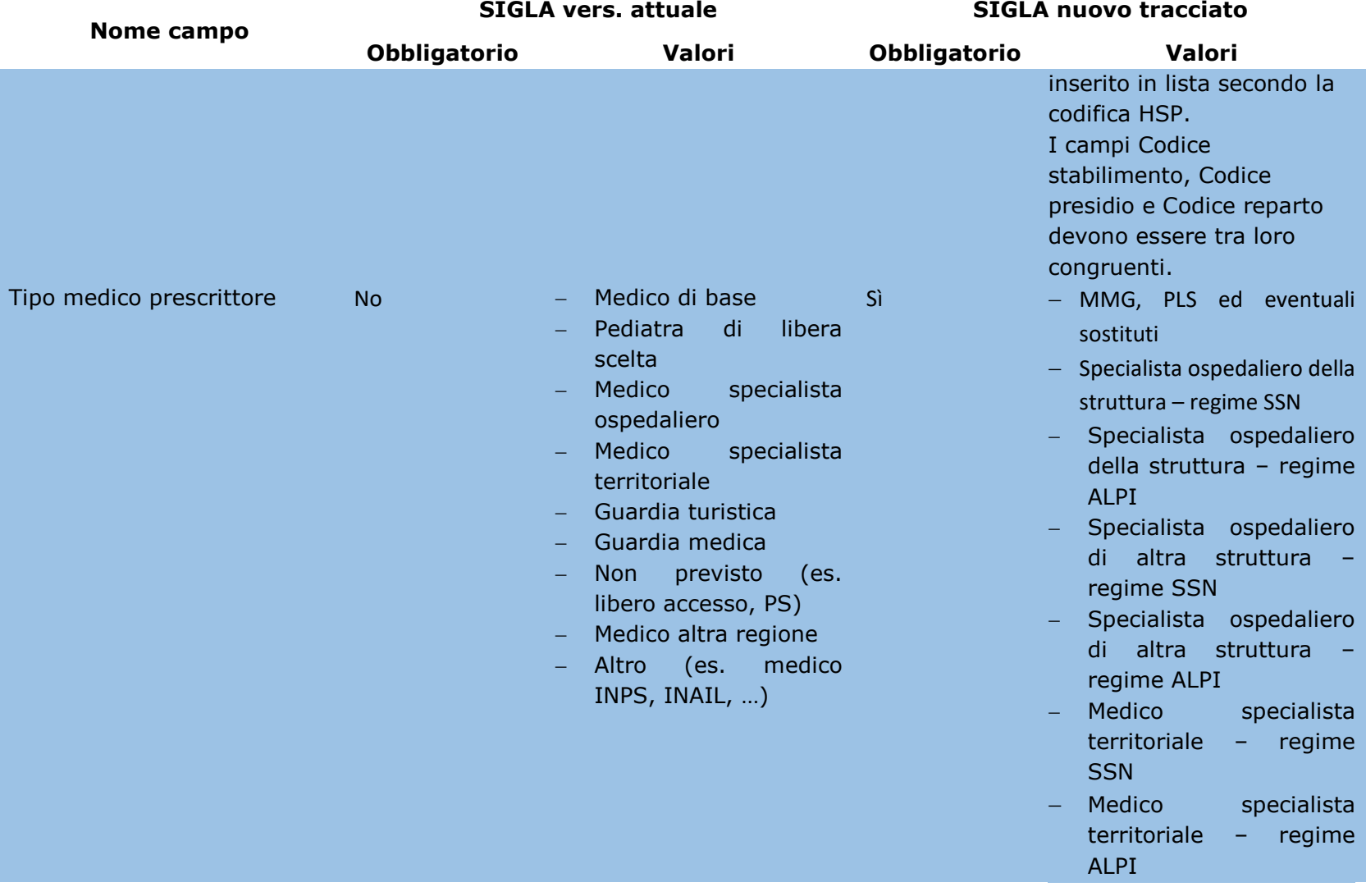

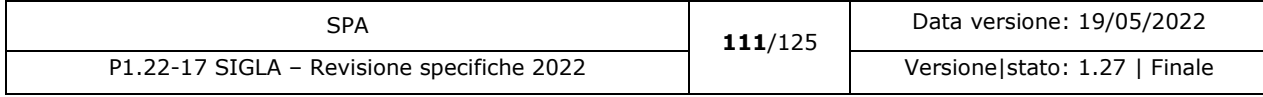

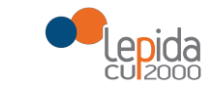

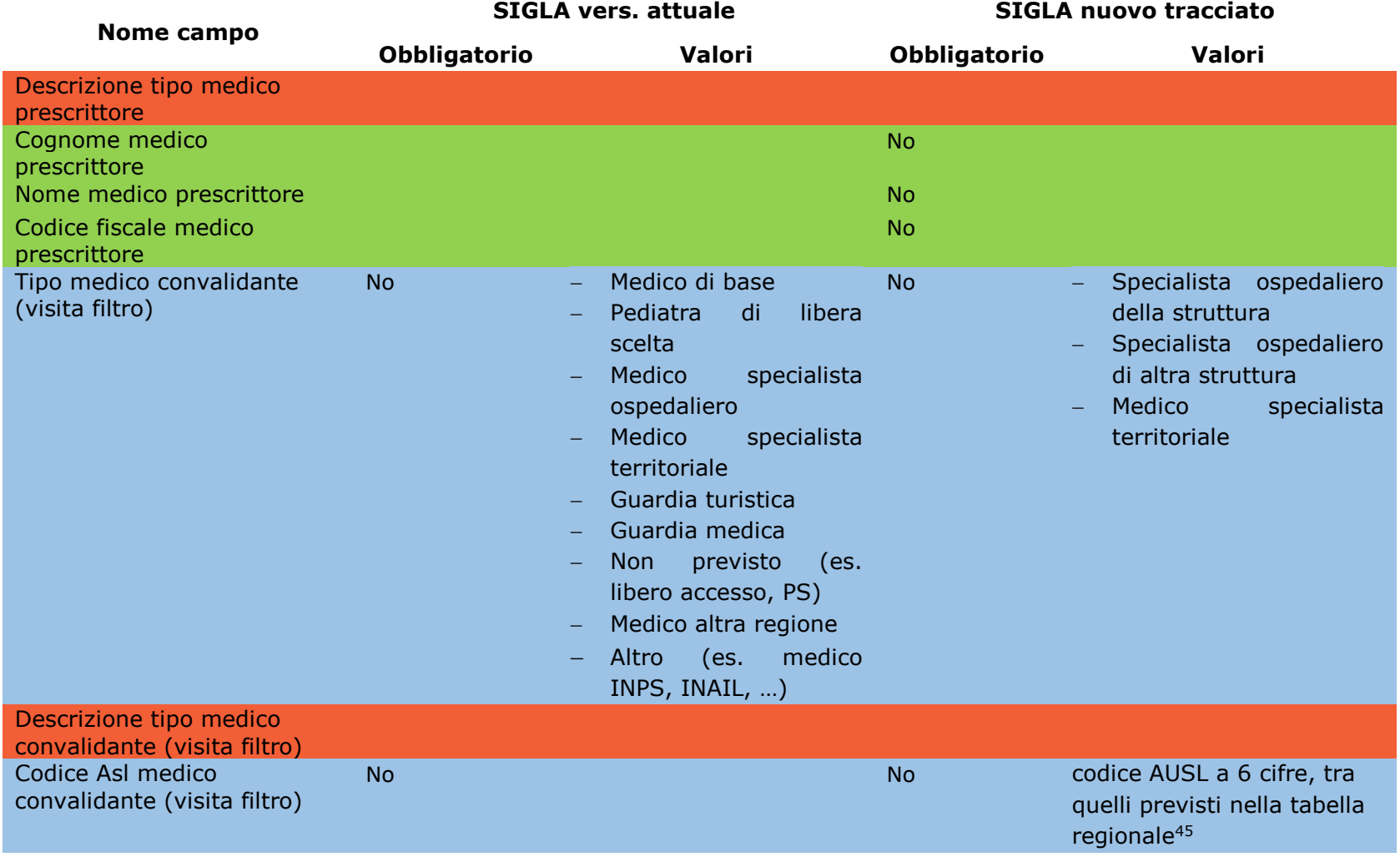

<sup>45</sup> <https://siseps.regione.emilia-romagna.it/AnagrafeServiziSanitaWs/services/decodifiche/aziende.xml>

-

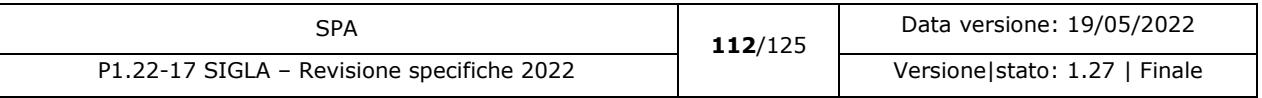

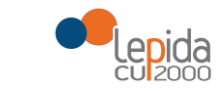

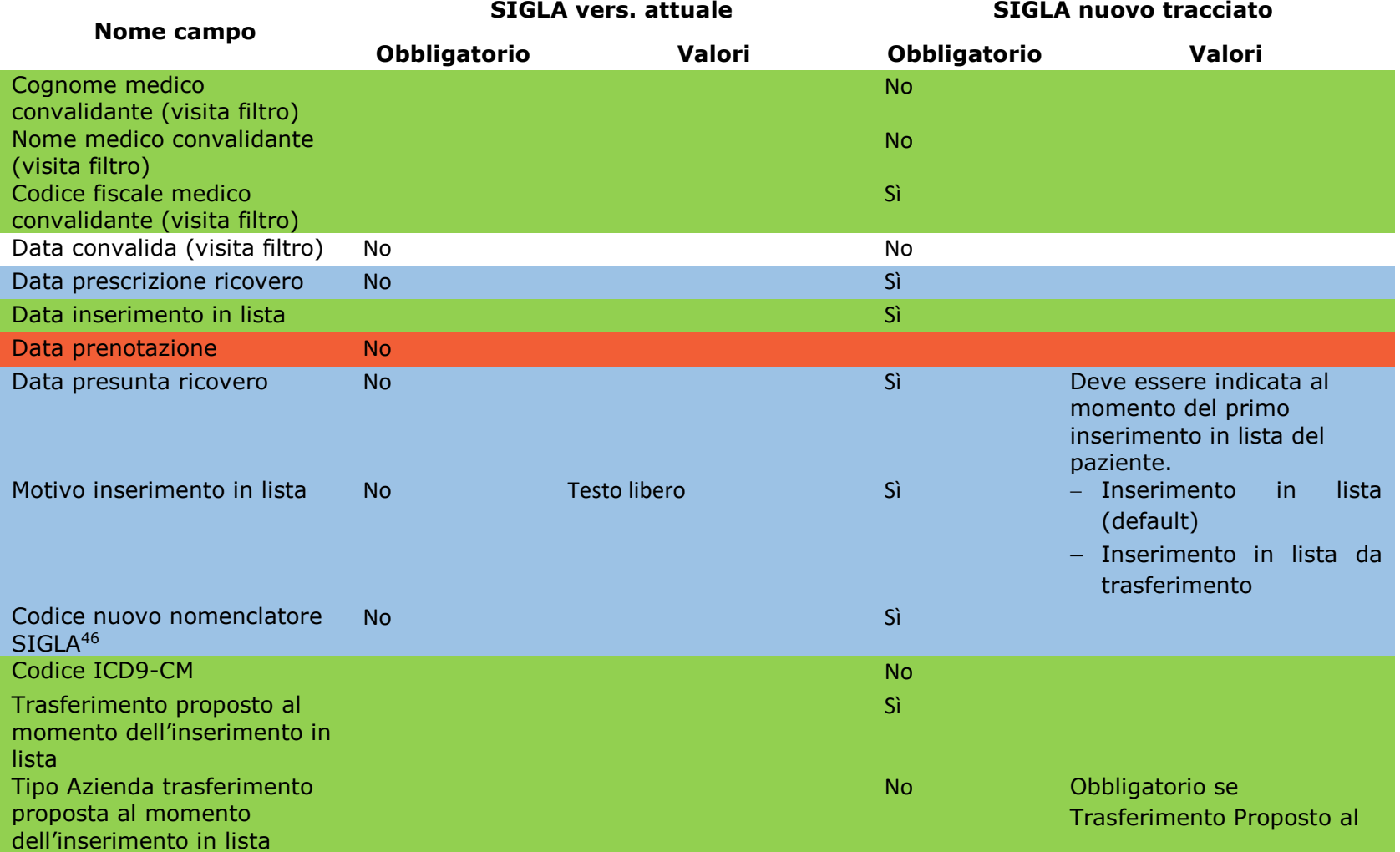

<sup>46</sup> In SIGLA attuale è "Codice disciplina"

-

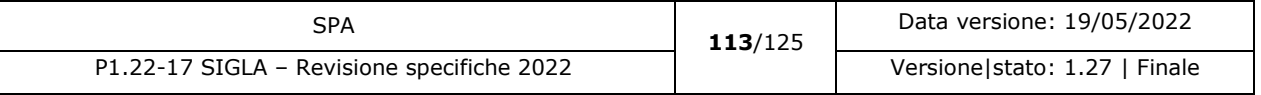

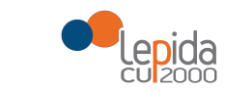

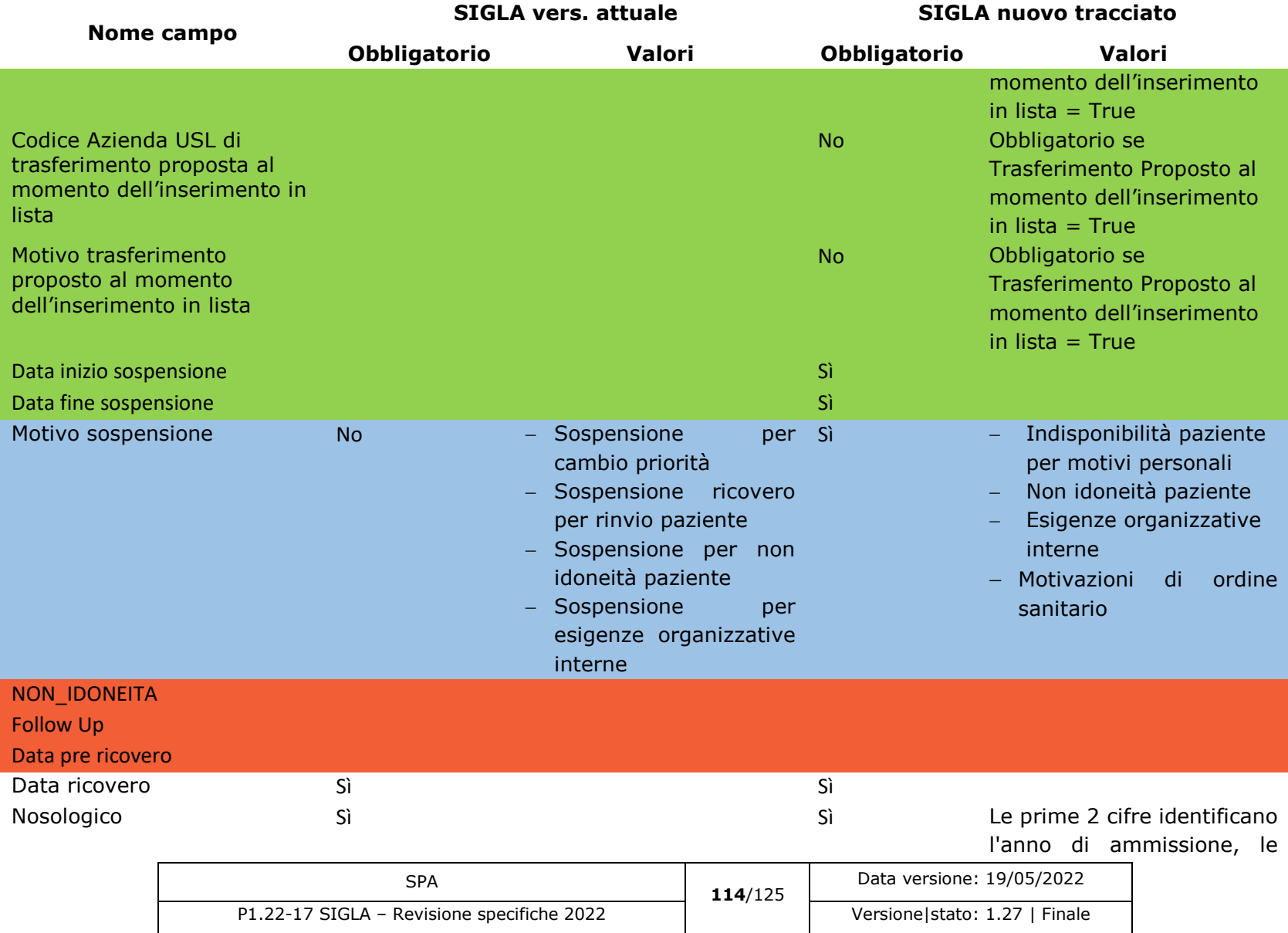

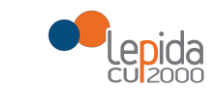

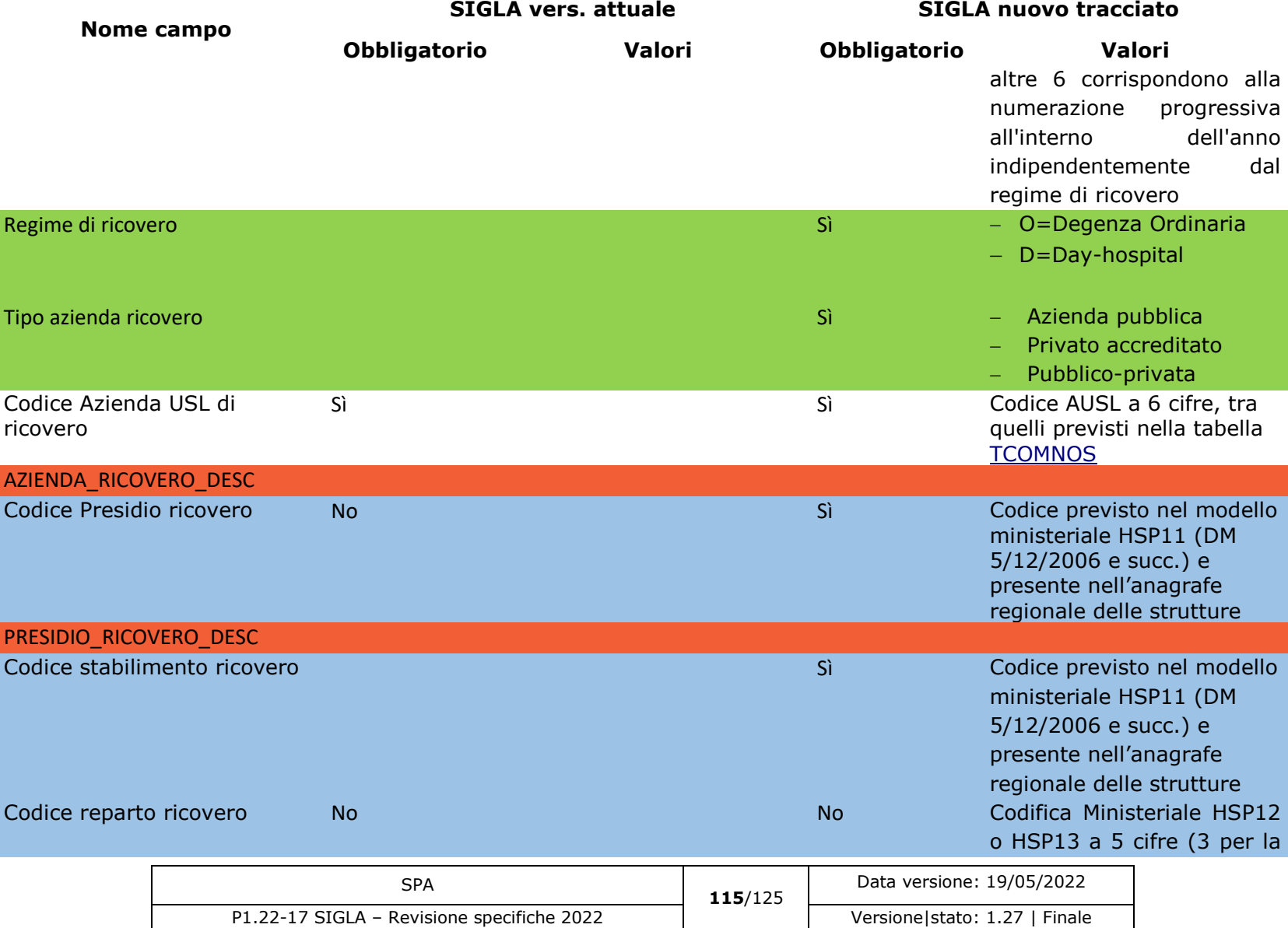

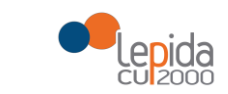

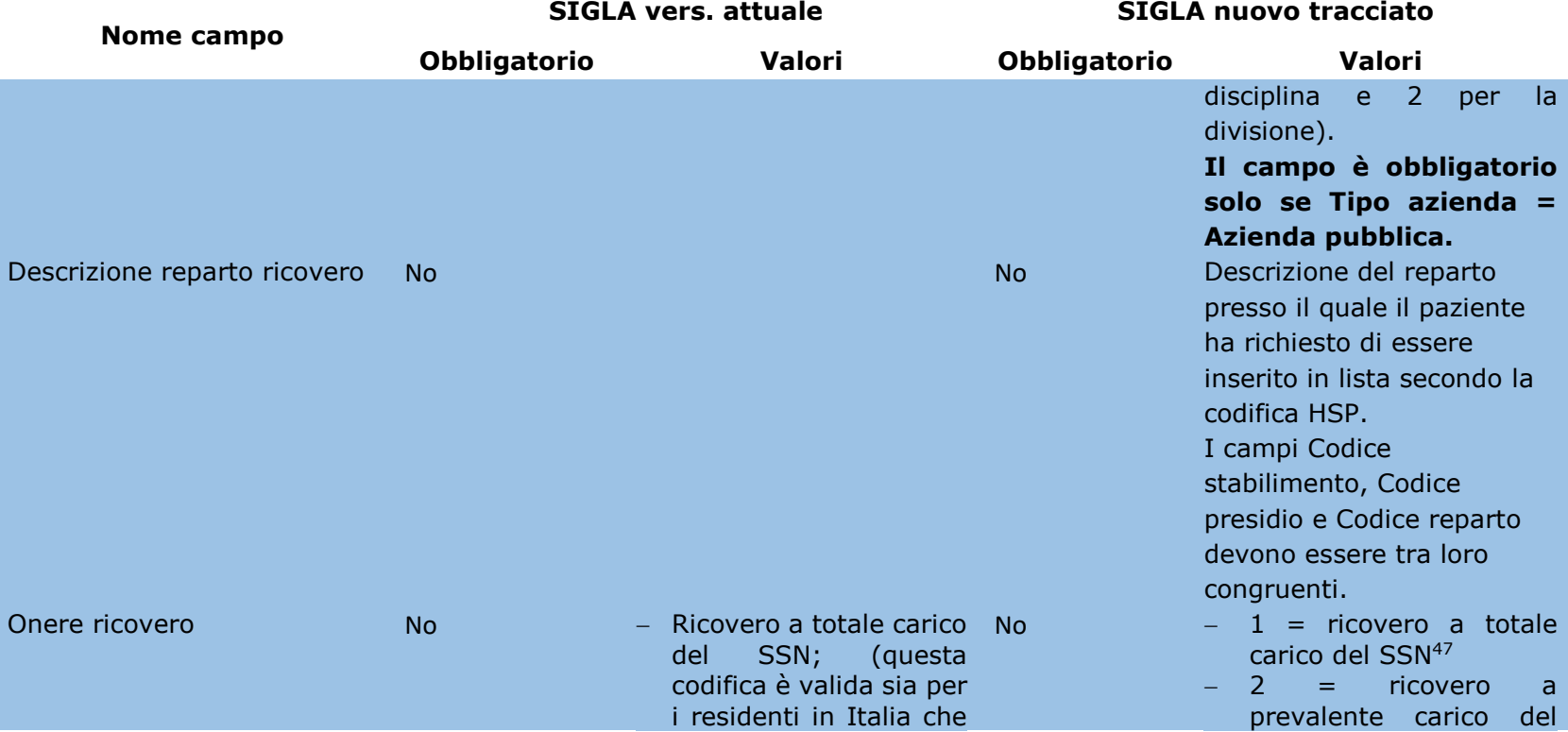

<sup>47</sup> Il valore va indicato:

- per i cittadini residenti in Italia e iscritti al S.S.N
- per i lavoratori di diritto italiano residenti all'estero
- per il cittadino italiano iscritto all'AIRE, per urgenze, in assenza di polizza
- per i cittadini stranieri iscritti al S.S.N., in quanto aventi permesso di soggiorno che ne consente l'iscrizione
- volontaria

ł

per i neonati figli di madri iscritte al SSN

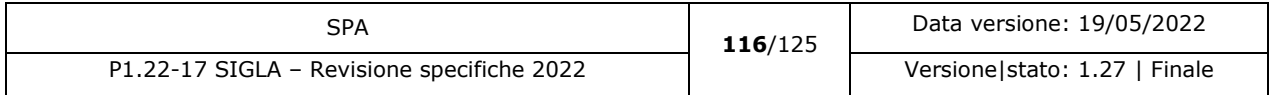

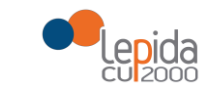

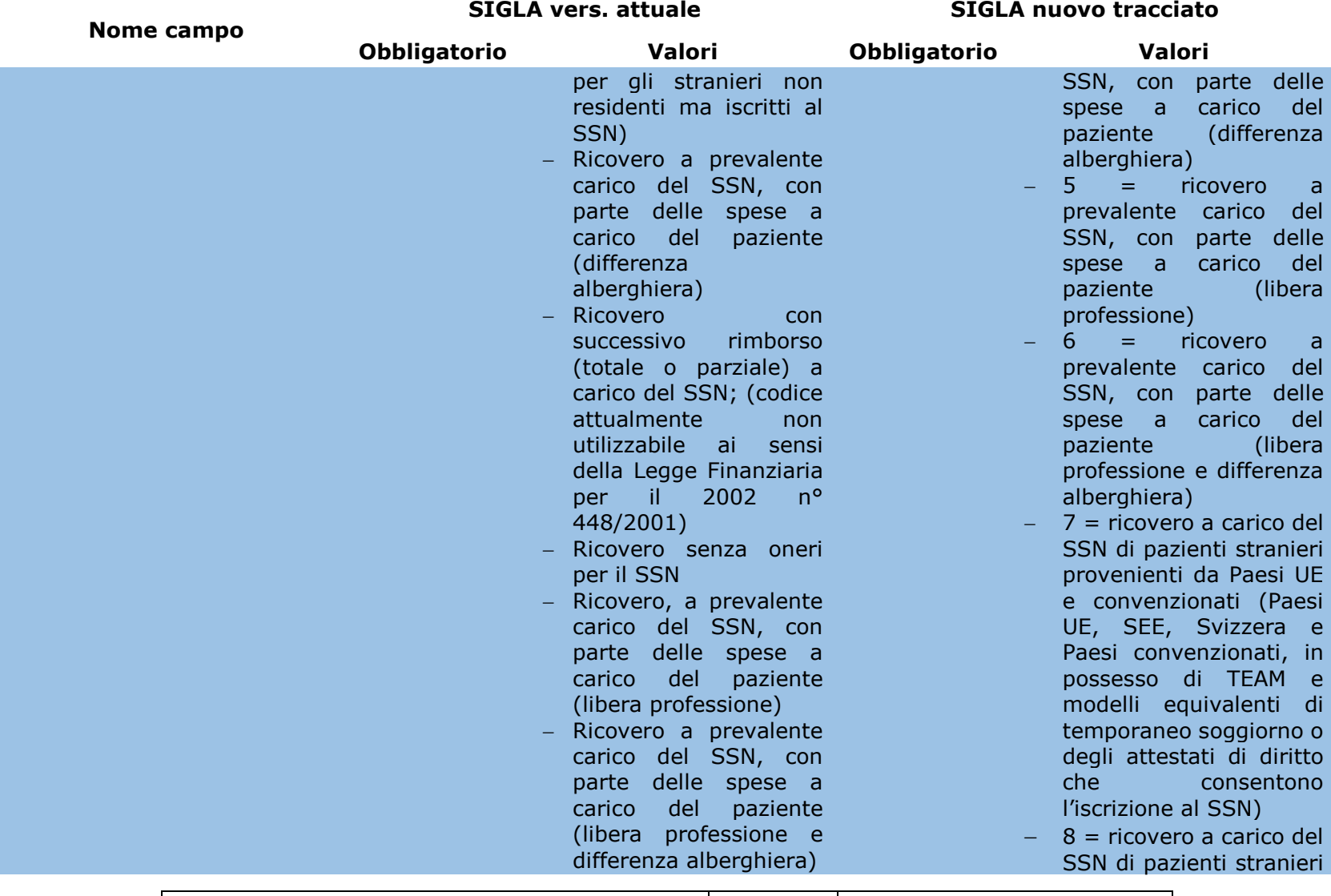

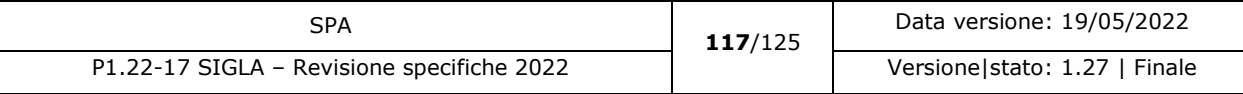

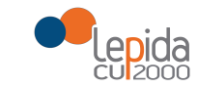

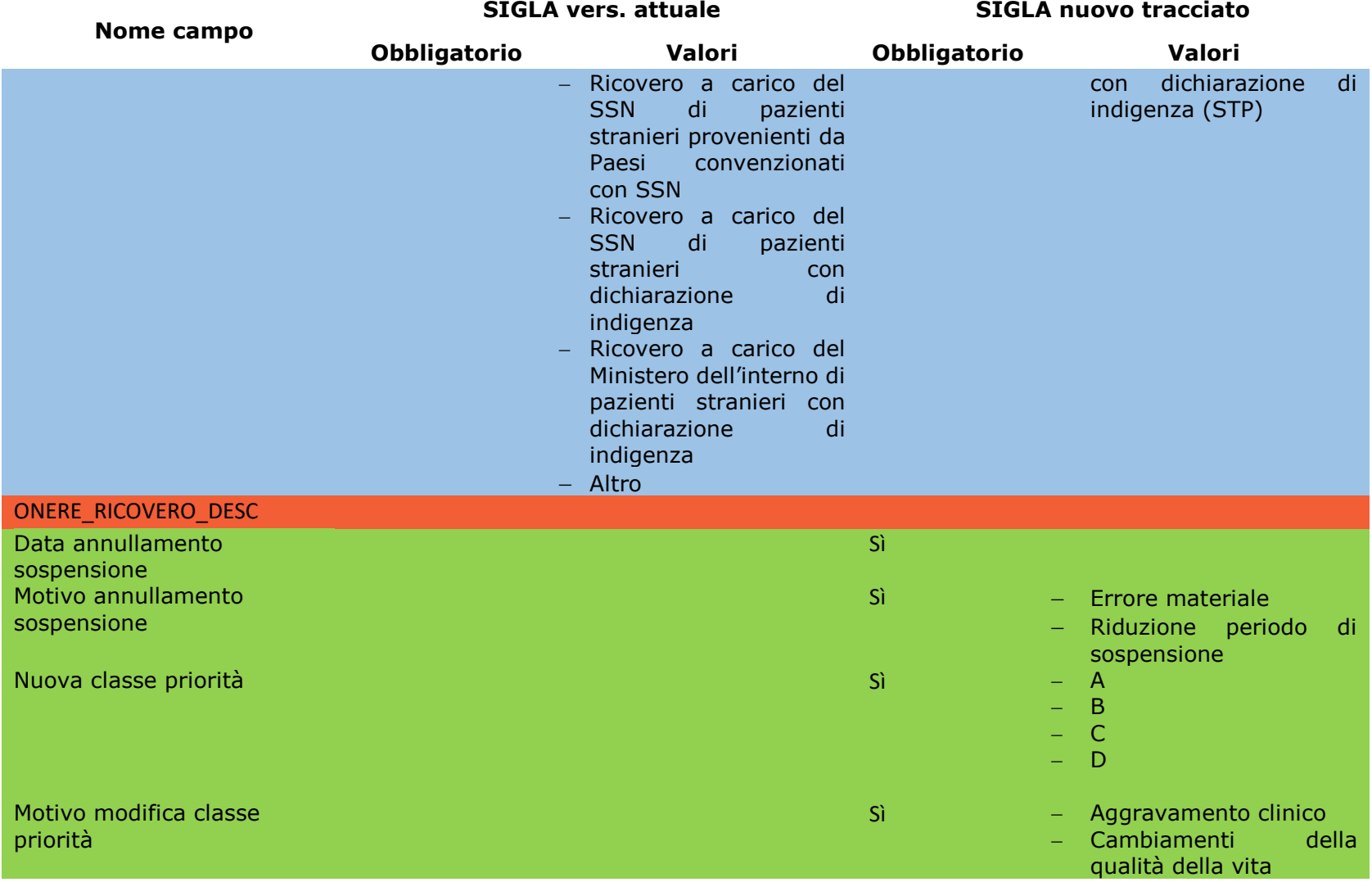

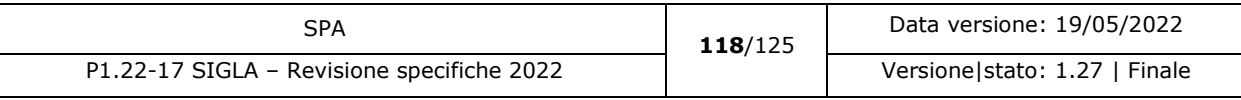

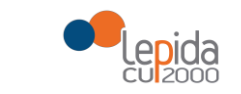

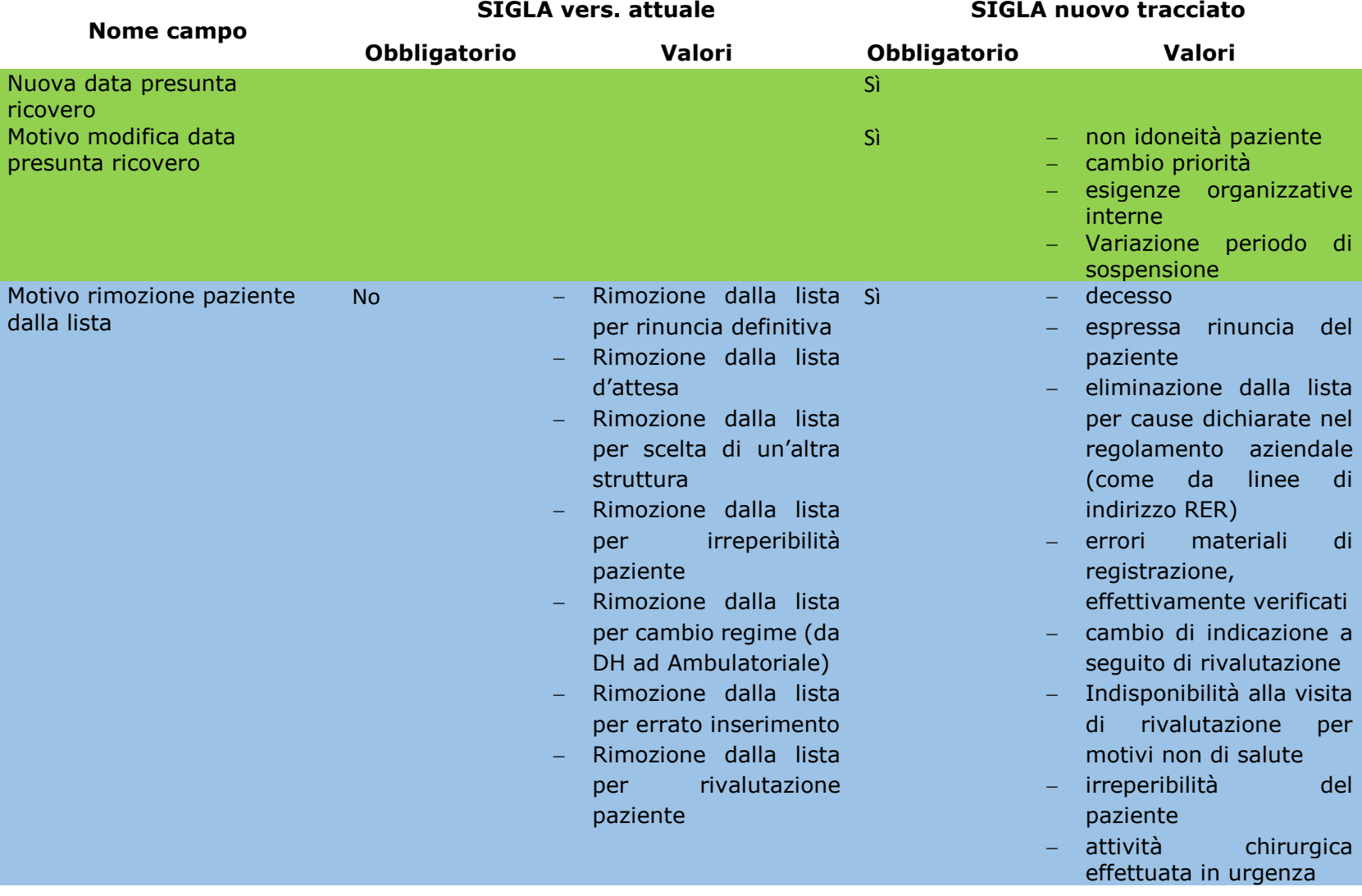

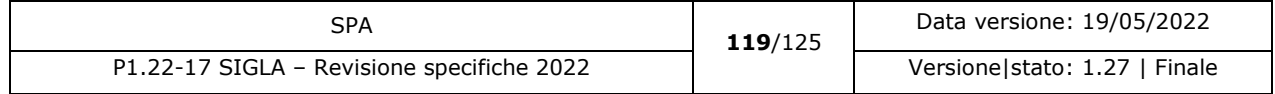

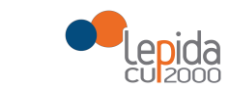

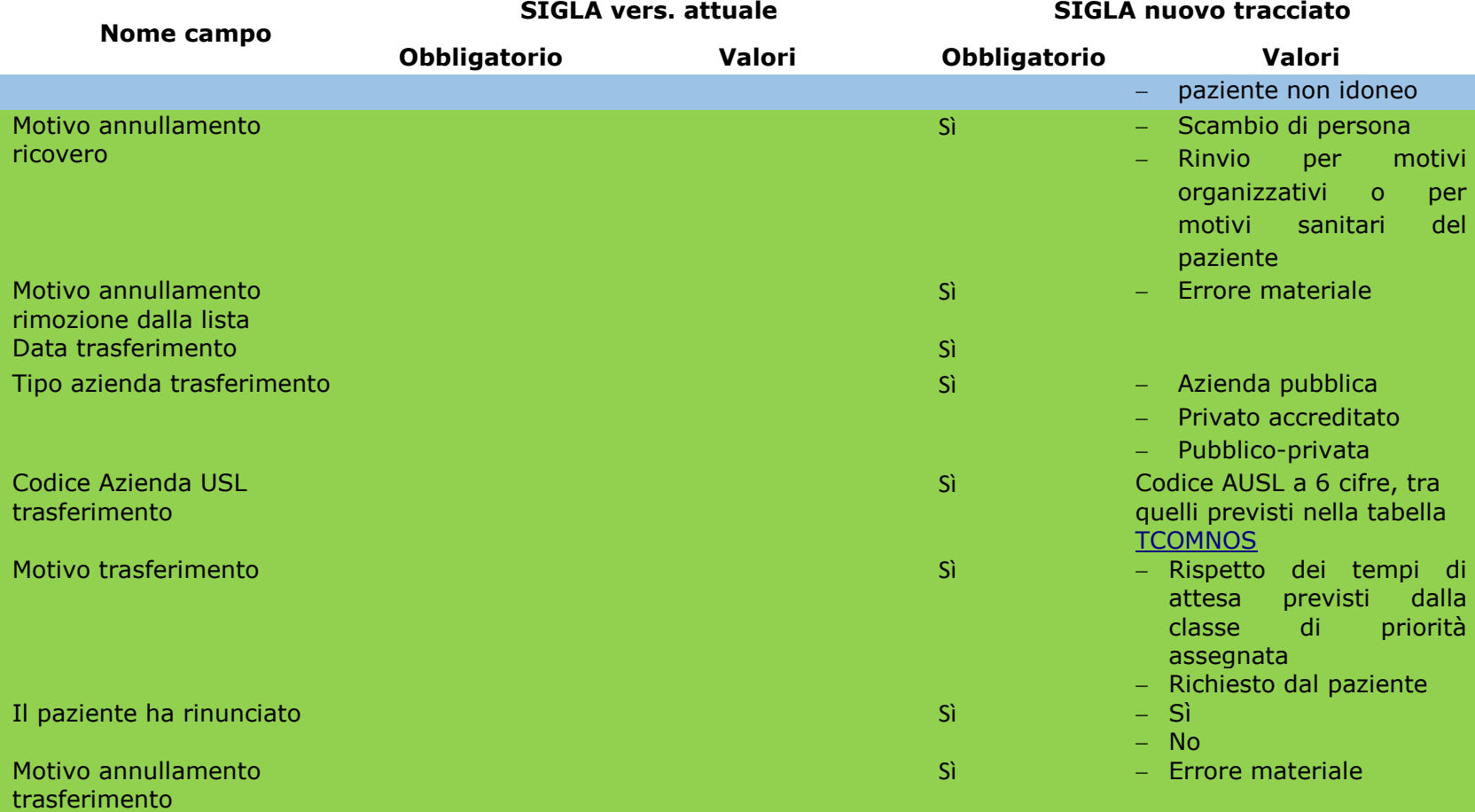

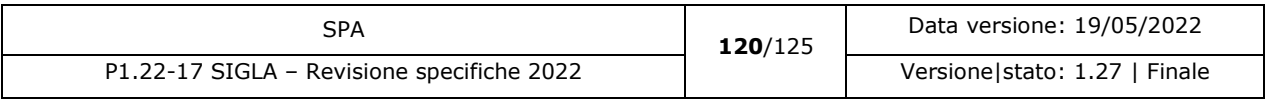

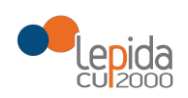

# 8 Appendice B – FAQ

Di seguito sono riportate le domande, rivolte da alcune aziende, sui casi d'uso dell'applicativo e le relative risposte.

## Trasferimento dati dalla precedente versione di SIGLA alla corrente

*È possibile trasferire nella nuova versione di SIGLA le posizioni ancora aperte al momento dell'avvio del sistema?*

Il nuovo flusso SIGLA dovrà essere alimentato con i nuovi inserimenti in lista. Le vecchie posizioni in lista verranno aggiornate periodicamente segnalando le posizioni eliminate o ricoverate mediante invio di un apposito file.

## Attivazione nuova messaggistica HL7 dal 01/01/2018

#### *I messaggi HL7 devono essere inviati in tempo reale?*

La scelta migliore sarebbe quella di inviare i messaggi con un ritardo massimo di circa un'ora o due rispetto all'evento. Questo consente di avere i dati su SIGLA in tempo reale e di poter effettuare eventuali annullamenti/correzioni prima dell'invio a SIGLA.

In ogni caso non è richiesto che i messaggi siano sincroni con le operazioni effettuate sull'interfaccia utente, ma possono essere accodati in un buffer e spediti successivamente.

## Sospensione ricovero e relativo annullamento

*Si possono inserire più periodi di sospensione non contigui?*

Sì, purché non sovrapposti.

#### *Quanti periodi di sospensione si possono inserire per lo stesso caso in lista?*

Cfr. par. 3.3 della "Circolare n. 7/17: Linee di indirizzo per la gestione delle liste di prenotazione dei ricoveri chirurgici programmati nelle Aziende sanitarie della regione Emilia-Romagna".

#### *È possibile prolungare un periodo di sospensione già inserito?*

Con le modifiche apportate dalla versione 1.14 del presente documento di specifiche, è possibile inviare sospensioni passate, oltre che in corso o future; l'unico controllo effettuato è che le

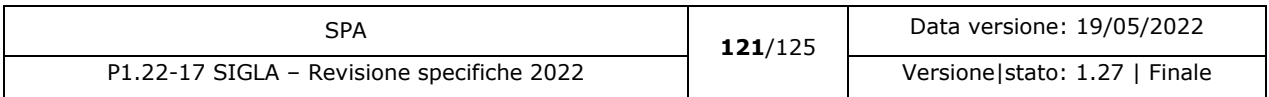

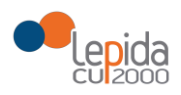

sospensioni non si incrocino. Non saranno accettate sospensioni più vecchie di tre mesi dalla data corrente (fa fede, per il controllo, la data fine sospensione).

#### *È possibile ridurre un periodo di sospensione già inserito?*

Sì, gli applicativi aziendali devono annullare la precedente sospensione indicando la motivazione specifica ("riduzione periodo sospensione") e inserendo la nuova sospensione con data inizio coincidente con la precedente e con una nuova data fine. Se necessario verrà inviato anche il messaggio di variazione data presunta ricovero.

### *Esiste un limite massimo di giorni di sospensione? Se si, deve essere la somma di diversi periodi di sospensione?*

Cfr. par. 3.3 della "Circolare n. 7/17: Linee di indirizzo per la gestione delle liste di prenotazione dei ricoveri chirurgici programmati nelle Aziende sanitarie della regione Emilia-Romagna".

*Il paziente viene inserito in SIGLA con 'data presunta di ricovero'. Se si inserisce un periodo di sospensione deve essere calcolata una nuova data presunta di ricovero? Se sì, come deve essere calcolata la nuova data? Se viene messo un periodo di sospensione che comprende la data presunta di ricovero (già comunicata a SIGLA) deve essere inviata una nuova data?*

Se il periodo di sospensione comprende o ha impatto sulla data presunta ricovero deve essere inviato il messaggio "Modifica data presunta ricovero" per la modifica della data. Il messaggio può essere inviato indifferentemente prima o dopo l'invio della sospensione in base alle esigenze organizzative.

*Nelle specifiche si dice che 'il flusso di Annullamento sospensione può essere inviato solo se l'operazione di sospensione da annullare è l'ultima eseguita in ordine cronologico'. Se a seguito della registrazione della sospensione deve essere calcolata una nuova data presunta di ricovero, significa che il sistema aziendale deve inviare a SIGLA due distinti messaggi: messaggio di sospensione e messaggio di variazione data presunta di ricovero. Pertanto, se il medico registra la sospensione (invio di due messaggi consecutivi di sospensione e modifica data presunta di ricovero) e decide di annullare la sospensione, il messaggio di annullo sarebbe non consecutivo a quello di invio, quindi verrebbe scartato l'annullo dal sistema SIGLA?*

In questo caso è necessario annullare tutti i messaggi inviati successivamente a quello di sospensione.

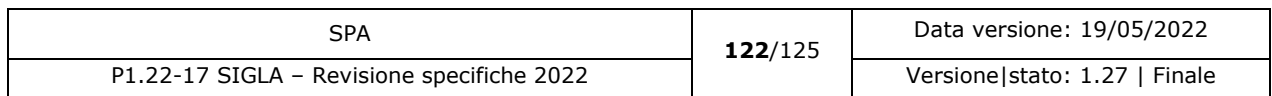

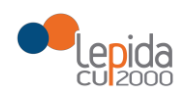

nosologico assegnato.

### Data presunta ricovero su Fascicolo sanitario elettronico

*Nel messaggio di inserimento in lista deve essere dichiarata la data presunta di ricovero. Il Fascicolo Sanitario del paziente deduce dalla data comunicata a SIGLA il periodo di presunto ricovero sotto la forma di 'mese/anno'.* 

*I pazienti che hanno due diverse date presunte di ricovero, tipo 01/Ottobre/2017 e 31/Ottobre/2017, avranno entrambe il periodo Ottobre/2017. È molto più probabile che per il secondo paziente il periodo di ricovero sarà in realtà Novembre 2017. Esiste un criterio automatico più vicino alla situazione reale?*

No, indipendentemente dal giorno di calendario su FSE viene riportato il mese. Quindi se 1/10 o 31/10 verrà comunicato a FSE sempre ottobre 2017.

## Paziente ricoverato con intervento rinviato

*Può succedere, per motivi vari, che il paziente non venga operato nel giorno previsto. Pertanto si possono configurare diverse situazioni:*

*1) Il ricovero creato viene cancellato sul sistema aziendale, sul sistema SIGLA rimane la traccia del nosologico cancellato, viene creato in data successiva un nuovo nosologico, la piattaforma SIGLA e il flusso SDO hanno due nosologici diversi per lo stesso intervento del paziente e la data di ricovero sui due sistemi è diversa.*

In questo caso su SIGLA deve essere annullato il ricovero (con la nuova motivazione 'rinvio per motivi organizzativi o per motivi sanitari del paziente') e inviato quello con il nosologico corretto.

- *2) Il ricovero creato non viene cancellato sul sistema aziendale ma viene registrata un'assenza dal/al fino a quando il paziente viene nuovamente ricoverato, mantenendo lo stesso nosologico. In questo caso il nosologico è uguale su entrambi i sistemi.*  La normativa sulle SDO non influenza il comportamento SIGLA, che può mantenere il
- *3) Il ricovero creato viene annullato sul sistema aziendale (cancellazione dell'accettazione ricovero), su SIGLA viene inviato il messaggio di 'annullamento ricovero', ma sulle specifiche non è contemplata la motivazione 'rinvio per motivi organizzativi o per motivi sanitari del paziente'; è contemplata solo la motivazione 'scambio di persona'. La posizione del paziente in lista aziendale e di Sigla deve essere riportata a quella precedente il ricovero. In caso di nuovo ricovero, il sistema aziendale creerà un nuovo nosologico diverso dal precedente.*

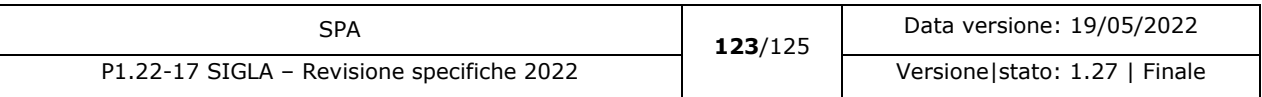

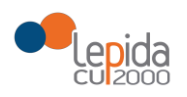

È stata prevista una motivazione aggiuntiva di annullo ricovero ('rinvio per motivi organizzativi o per motivi sanitari del paziente'). Se si vuole mantenere l'allineamento SIGLA/SDO si ricade nel caso 1)

# Caso del paziente non idoneo dopo visita anestesiologica preoperatoria

*Nel caso in cui il paziente non risulti idoneo dopo la visita anestesiologica, non può essere operato ed esce dalla lista di attesa. Come deve essere gestito su SIGLA?*

Si invia il messaggio di Rimozione dalla Lista con la motivazione "Paziente non idoneo".

# Caso del paziente che a seguito della visita anestesiologica preoperatoria deve effettuare ulteriori accertamenti

*Può capitare che il paziente che deve effettuare ulteriori accertamenti, a seguito della visita anestesiologica rimanga in lista di attesa. Dopo l'esecuzione degli accertamenti richiesti viene nuovamente valutato dall'anestesista che conclude il caso con l'indicazione di IDONEO / NON IDONEO. Il non idoneo esce automaticamente dalla lista di attesa e l'idoneo resta in lista per il successivo ricovero. Come deve essere gestito il periodo di ulteriore accertamento? Il paziente resta in lista di attesa o viene tolto?*

Si invia il messaggio di Sospensione ricovero con motivazione "Paziente non idoneo".

## Pazienti presenti in lista di attesa ma deceduti

*Si evidenzia la problematica della presenza di pazienti della stessa regione e di altre regioni, deceduti, dei quali non è nota l'informazione del decesso e che pertanto permangono in lista ad oltranza.* 

Per la pulizia delle liste le Aziende possono interrogare tutte le anagrafiche RER con ARA e il sistema TS per assistiti extra RER

Variazione di patologia / procedura in caso di errore di compilazione

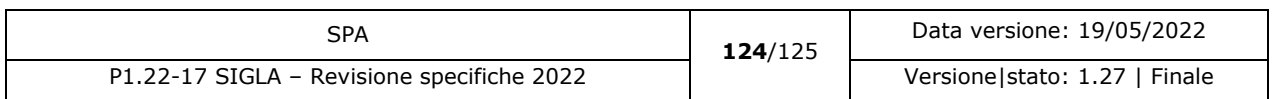

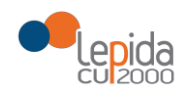

*In caso di necessità di variare il codice patologia e/o procedura e di conseguenza il codice Sigla, si chiede quale sia la modalità corretta, in quanto si potrebbero presentare le diverse casistiche.*

*1) Inviato in precedenza un codice sigla che viene modificato a livello aziendale in seguito alla variazione di patologia e/o procedura con altro codice sigla valido. Con quali messaggi gestire la situazione.*

Si invia il messaggio Rimozione dalla lista con la motivazione "Cambio di indicazione a seguito di rivalutazione"; si inserisce il paziente nella lista corretta e, a livello aziendale, si garantisce che i tempi di attesa siano corretti (ovvero si tiene conto anche dei giorni trascorsi nella vecchia lista)

2) *Inviato in precedenza un codice SIGLA, ma successivamente a livello aziendale viene variata la patologia e/o la procedura con codici che non danno luogo a nessun codice SIGLA. Con quali messaggi gestire la situazione.*

È necessario inviare il messaggio Rimozione dalla lista con la motivazione "Errori materiali di registrazione, effettivamente verificati"

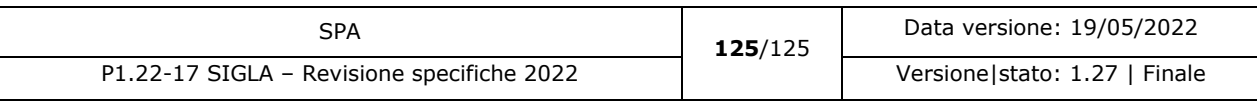